# **OPTIMIZAREA CONDUCERII PROCESULUI DE PRODUCERE A OŢELULUI ÎN CUPTOARELE CU ARC ELECTRIC DE CURENT CONTINUU**

Teză destinată obţinerii titlului ştiinţific de doctor inginer la Universitatea "Politehnica" din Timişoara în domeniul INGINERIE ENERGETICĂ de către

# **Ing. Petre-Lucian GHERMAN**

Conducător ştiinţific: Prof.univ.dr.ing. Flavius Dan ŞURIANU

Referenți științifici: Prof.univ.dr.ing. Ioan FELEA Prof.univ.dr.ing. Ion MIRCEA Prof.univ.dr.ing. Teodor HEPUŢ

Ziua susținerii tezei : 16.XII.2011

Seriile Teze de doctorat ale UPT sunt:

- 
- 
- 
- 
- 
- 
- 

1. Automatică 8. Inginerie Industrială

- 2. Chimie 9. Inginerie Mecanică
- 3. Energetică 10. Ştiinţa Calculatoarelor
- 4. Ingineria Chimică 11. Ştiinţa şi Ingineria Materialelor
- 5. Inginerie Civilă 12. Ingineria sistemelor
- 6. Inginerie Electrică 13. Inginerie energetică
- 7. Inginerie Electronică și Telecomunicații 14. Calculatoare și tehnologia informației

Universitatea "Politehnica" din Timisoara a inițiat seriile de mai sus în scopul diseminării expertizei, cunostintelor și rezultatelor cercetărilor întreprinse în cadrul școlii doctorale a universităţii. Seriile conţin, potrivit H.B.Ex.S Nr. 14 / 14.07.2006, tezele de doctorat susţinute în universitate începând cu 1 octombrie 2006.

Copyright © Editura Politehnica – Timişoara, 2011

Această publicaţie este supusă prevederilor legii dreptului de autor. Multiplicarea acestei publicaţii, în mod integral sau în parte, traducerea, tipărirea, reutilizarea ilustraţiilor, expunerea, radiodifuzarea, reproducerea pe microfilme sau în orice altă formă este permisă numai cu respectarea prevederilor Legii române a dreptului de autor în vigoare şi permisiunea pentru utilizare obţinută în scris din partea Universităţii "Politehnica" din Timişoara. Toate încălcările acestor drepturi vor fi penalizate potrivit Legii române a drepturilor de autor.

> România, 300159 Timişoara, Bd. Republicii 9, tel. 0256 403823, fax. 0256 403221 e-mail: editura@edipol.upt.ro

# Cuvânt înainte

Teza de doctorat este rodul activităţii desfăşurate în cadrul *Departamentul de Electroenergetică* al *Facultăţii de Electrotehnică şi Electroenergetică din Timişoara*, sub îndrumarea permanentă, generoasă şi plină de înțelegere a conducătorului științific, Prof.dr.ing. Surianu Flavius Dan. Domniei sale îi adresez cele mai respectuoase și prețioase multumiri și pe această cale, pentru modul în care a ştiut să mă ghideze şi să mă formeze în aceşti ani. Aportul său a fost cu totul remarcabil şi sunt deosebit de încântat de a fi putut beneficia de această colaborare, care va continua şi pe mai departe.

Lucrarea reprezintă materializarea mai multor studii şi cercetări ale autorului efectuate în perioada 2007 – 2011 şi finalizate în cadrul studiilor doctorale desfăşurate în domeniul Inginerie Energetică la Universitatea "Politehnica" din Timișoara.

Pe parcursul elaborării tezei am avut o colaborare fructuoasă cu domnul Conf.dr.ing. Nicolae Rusu-Anghel de la Facultatea de Inginerie din Hunedoara, căruia, de asemenea, îi multumesc.

Multumesc în mod deosebit colectivului Departamentului de Electroenergetică, în special domnului Decan Prof.dr.ing. Petru Andea şi domnului Prof.dr.ing. Ştefan Kilyeni pentru sfaturile şi sugestiile primite în vederea finalizării tezei.

De asemenea, mulţumesc în mod deosebit, şi pe această cale, membrilor comisiei de analiză a tezei de doctorat, Prof.dr.ing. Ioan Felea (Universitatea din Oradea), Prof.dr.ing. Ion Mircea (Universitatea din Craiova) şi Prof.dr.ing. Teodor Hepuţ (Universitatea "Politehnica" din Timişoara), pentru atenția cu care au parcurs teza de doctorat, pentru criticile şi aprecierile formulate şi pentru sfaturile primite.

Nu în ultimul rând, doresc să adresez călduroase mulţumiri soţiei mele, pentru suportul necondiționat și înțelegerea de care a dat dovadă în acești ani, și, de asemenea, întregii mele familii.

Timişoara, Decembrie 2011

Petre-Lucian GHERMAN

*Soţiei mele* 

Gherman, Petre-Lucian

#### **Optimizarea conducerii procesului de producere a oţelului în cuptoarele cu arc electric de curent continuu**

Teze de doctorat ale UPT, Seria 13, Nr. 3 , Editura Politehnica, 2011, 236 pagini, 149 figuri, 21 tabele.

ISSN: 2069-8208

ISBN: 978-606-554-400-0

Cuvinte cheie: cuptoare electrice cu arc de curent continuu, analiză energetică, haos, conducerea procesului, simulare.

Rezumat: Tematica tezei se încadrează în preocupările actuale din domeniul electroenergetic privind utilizarea avansată a energiei electrice la marii consumatori, cum sunt noile cuptoare cu arc electric de curent continuu. Deşi pe plan mondial există multe cercetări în domeniu, problema reglării arcului electric de curent continuu în vederea obținerii puterii maxime a acestuia în orice regim, nu este complet rezolvată.

Pe baza unor cercetări proprii, arcul electric de curent continuu a fost modelat matematic utilizând teoria haosului, iar pentru aplicarea acestui model au fost studiate, experimental, mai multe sisteme de alimentare cu energie electrică de curent continuu a cuptorului. A rezultat că sistemul format din transformator-redresor necomandat şi choppere este, la momentul actual, cel mai performant. Pentru acest caz a fost conceput un sistem de conducere a procesului bazat pe teoria haosului. Sistemul a fost proiectat, modelat şi simulat, rezultând performanțe net superioare soluțiilor prezentate în literatura de specialitate.

Metodologiile elaborate au la bază o abordare teoretică riguroasă şi completă, finalizându-se prin realizarea unor instrumente soft de aplicabilitate generală, utile în modelarea şi conducerea altor procese care se confruntă cu semnale haotice. Aplicaţiile software au fost realizate în mediul Matlab, înglobând şi programele specializate de analiză, cu utilizarea eficientă a facilităţilor de interfaţă specifice sistemelor de operare Microsoft Windows.

Aplicațiile numerice concrete din cadrul tezei se referă, în exclusivitate, la cuptoare electrice cu arc de curent continuu reale, existente în practica industrială.

# **CUPRINS**

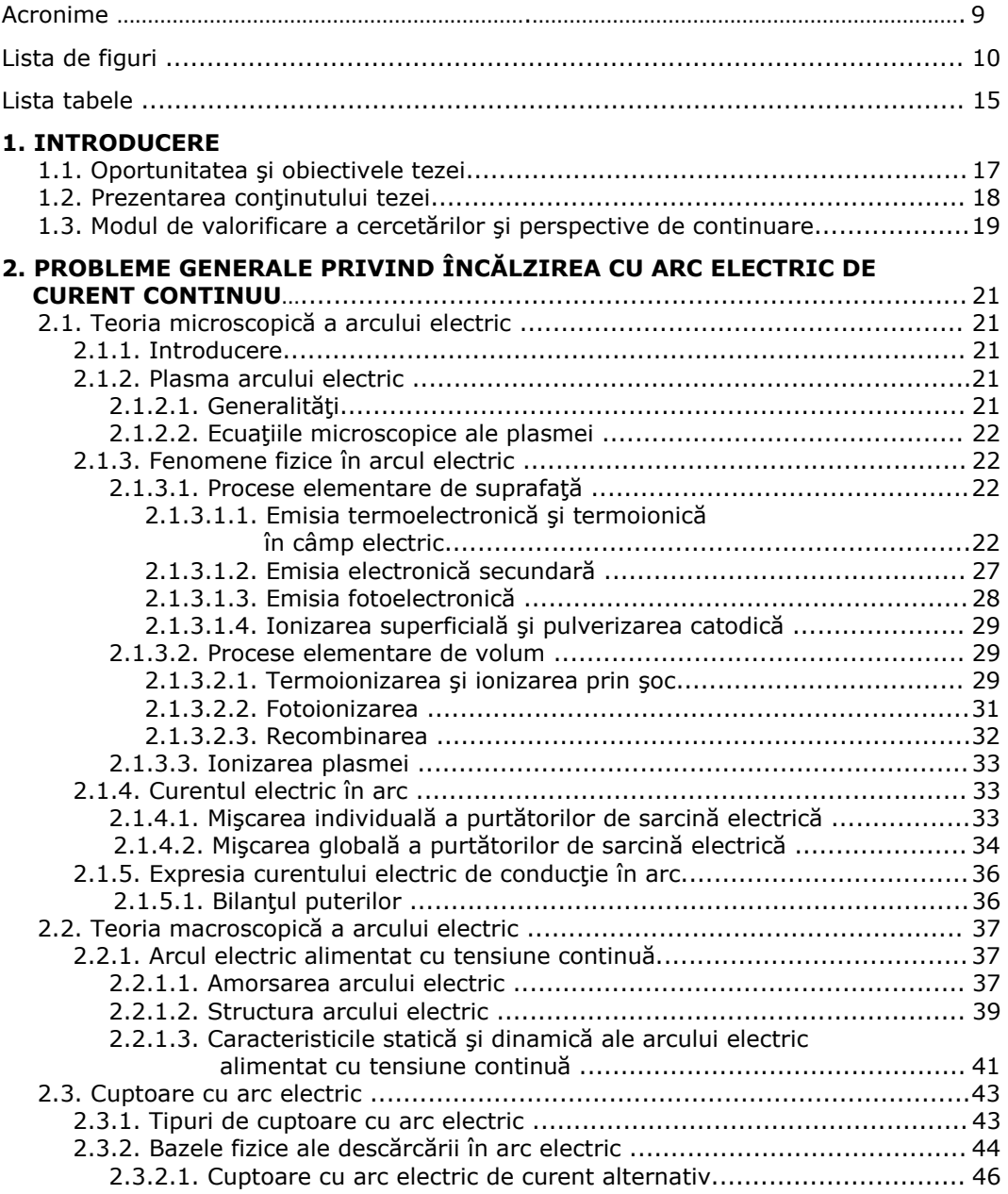

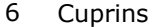

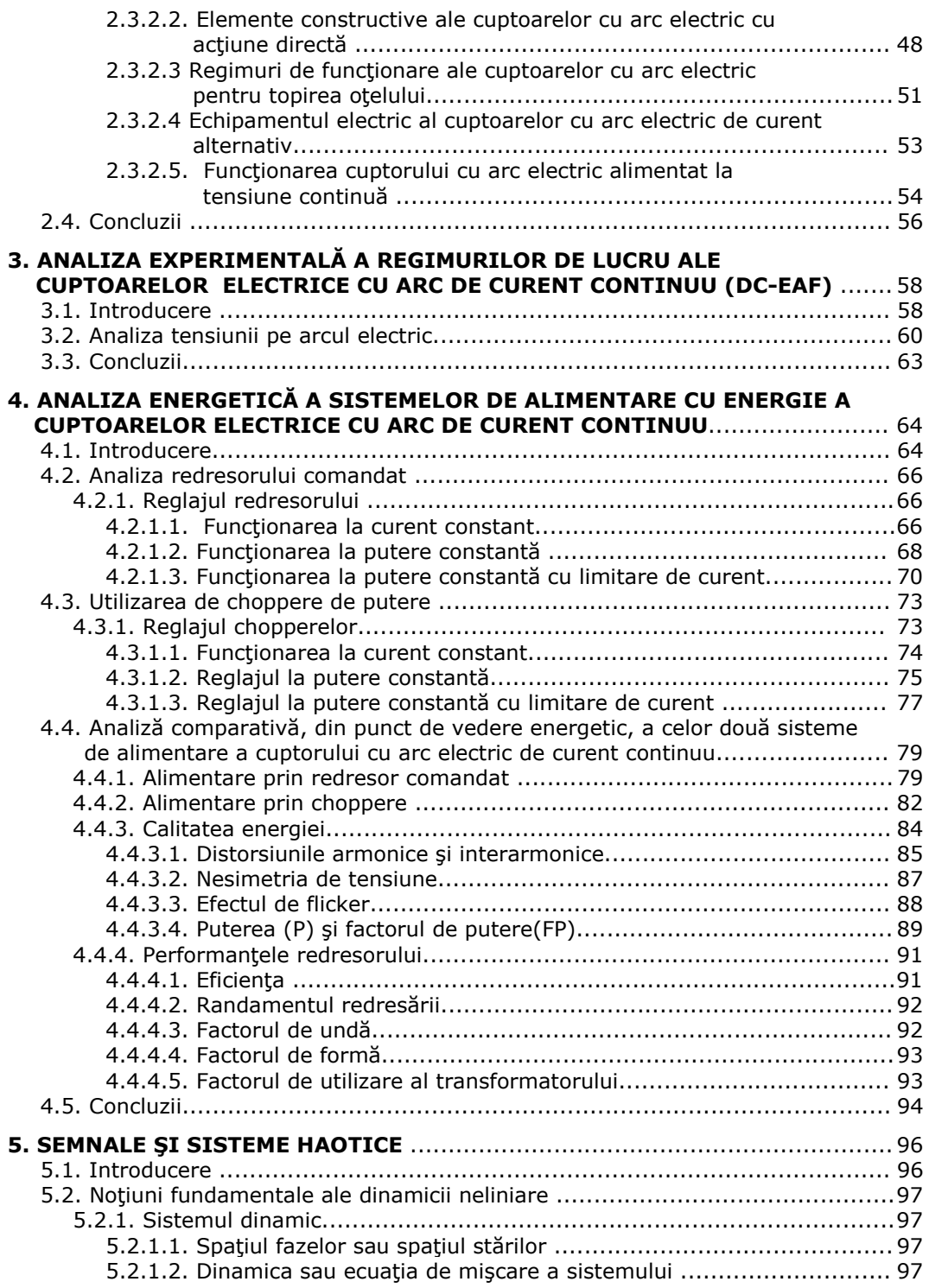

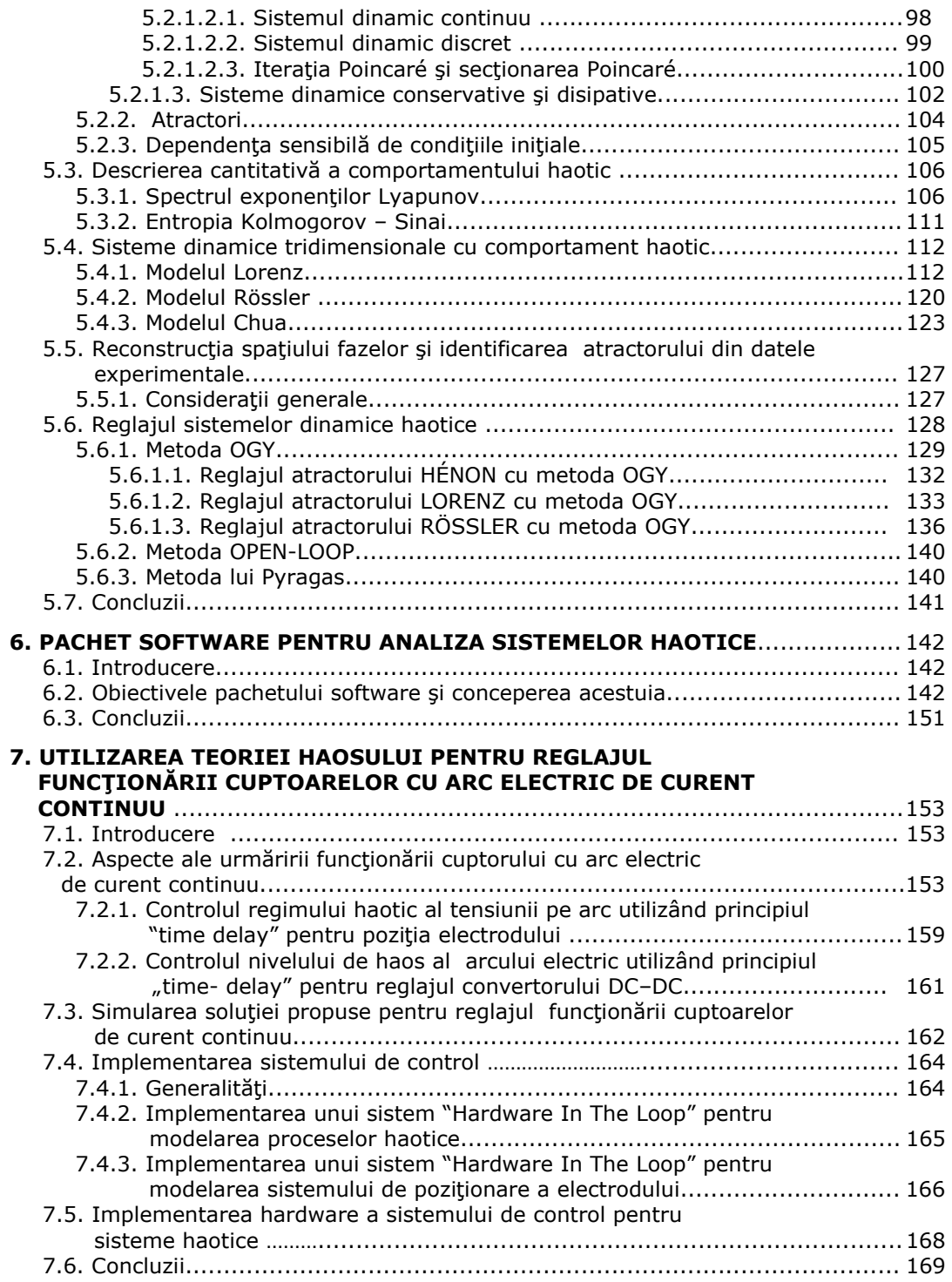

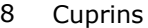

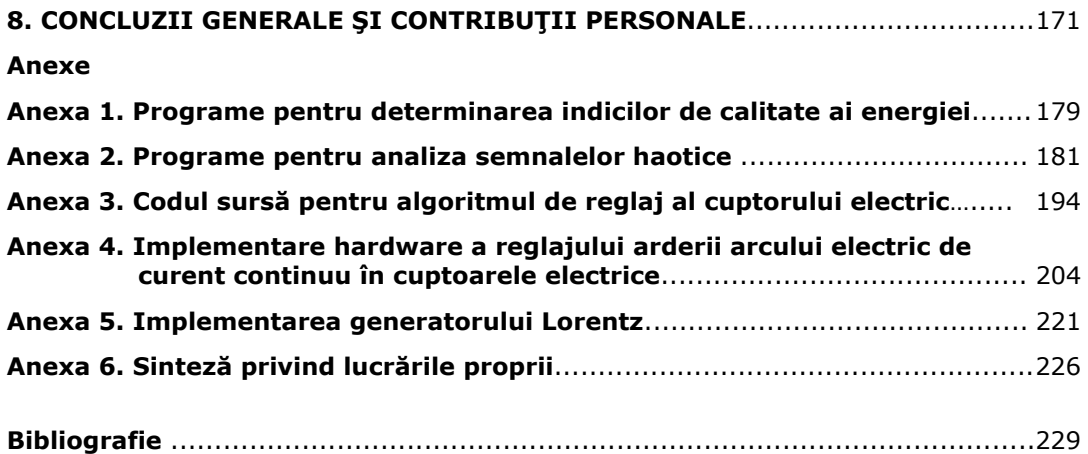

# **ACRONIME**

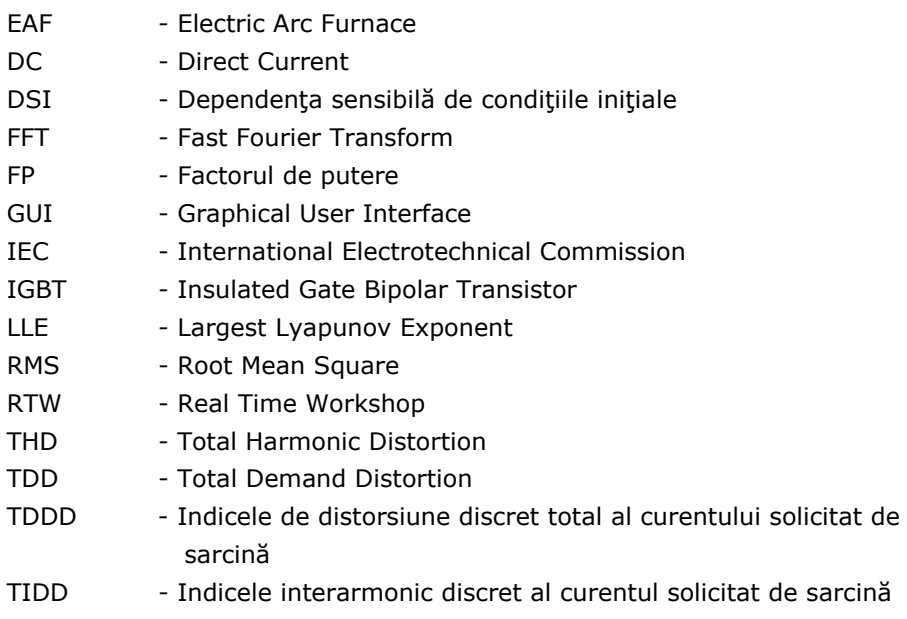

# **LISTA DE FIGURI**

#### **Nr. Numărul crt. figurii Titlul figurii**  1. Fig. 2.1. Strat de ioni pozitivi absorbiți de electronii liberi din metal 2. Fig. 2.2. Câmpul petelor 3. Fig. 2.3. Distribuţia câmpului *E(x)* între anod *A* şi catod *K*. 4. Fig. 2.4. Distribuţia potenţialului electric *U(x)* între anod *A* şi catod *K* 5. Fig. 2.5. Variaţia coeficientului <sup>α</sup>*r* cu presiunea 6. Fig. 2.6. Deformarea coloanei plasmei 7. Fig. 2.7. Efectul Pinch; ejecţia de plasmă 8. Fig. 2.8. Stratul de ieşire al electronilor 9. Fig. 2.9. Formarea canalului arcului electric 10. Fig. 2.10. Variatia mărimilor electrice la descărcarea în arc 11. Fig. 2.11. Structura arcului electric 12. Fig. 2.12. Caracteristica statică a arcului electric 13. Fig. 2.13. Caracteristicile arcului electric la electric amorsare şi stingere 14. Fig. 2.14. Caracteristicile arcului la trecerea de la o valoare la alta a curentului electric 15. Fig. 2.15. Tipuri de cuptoare cu arc electric 16. Fig. 2.16. Caracteristica tensiune – curent electric a canalului de descărcare 17. Fig. 2.17. Cuptor cu arc electric trifazat (a) şi diagrama fazorială în cazul transformatorului cu neutrul izolat (b) 18. Fig. 2.18. Amorsarea arcului electric trifazat (a) și forma curentului electric pe faza A (b). 19. Fig. 2.19. Constructia cuptorului cu arc electric trifazat pentru topirea otelului 20. Fig. 2.20. Construcţia unei cuve de topire 21. Fig. 2.21. Procese pe durata elaborării şarjei într-un cuptor cu arc electric 22. Fig. 2.22. Schema electrică monofilară de alimentare a unui cuptor cu arc electric 23. Fig. 2.23. Cuptor cu arc electric alimentat cu tensiune continuă 24. Fig. 2.24. Cuptor cu vatră conductoare 25. Fig. 2.35. Aspectul specific al arcului electric alimentat cu tensiune alternativă (a), respectiv cu tensiune continuă (b) 26. Fig. 3.1. Prezentarea schematică a structurii cuptorului 27. Fig. 3.2. Variaţia tensiunii pe arcul electric 28. Fig. 3.3. Variaţia curentului prin arcul electric 29. Fig. 3.4. Reprezentarea schematică a arcului electric de curent continuu 30. Fig. 3.5. Arc electric la  $4\times10^{3}$ A 31. Fig. 3.6. Diametrul arcului electric în funcție de lungimea, L, la  $4\times10^{3}$ A 32. Fig. 3.7. Tensiunea pe arcul electric în funcţie de lungime 33. Fig. 3.8. Arcul electric înainte de a deveni instabil 34. Fig. 3.9. Arcul electric difuz la  $7\times10^{3}$ A 35. Fig. 3.10. Arc electric "liniştit" la  $8,1\times10^{3}$ A

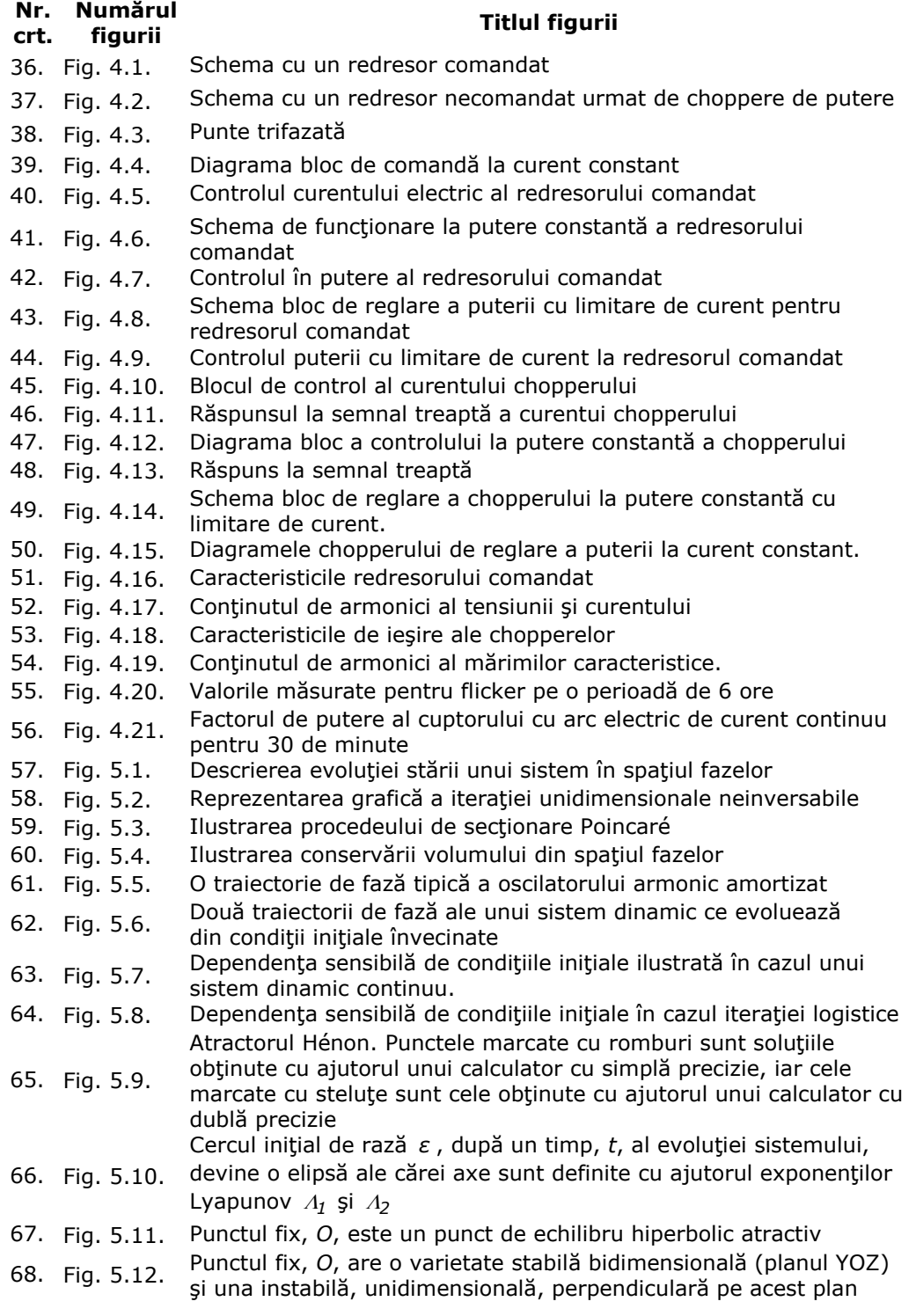

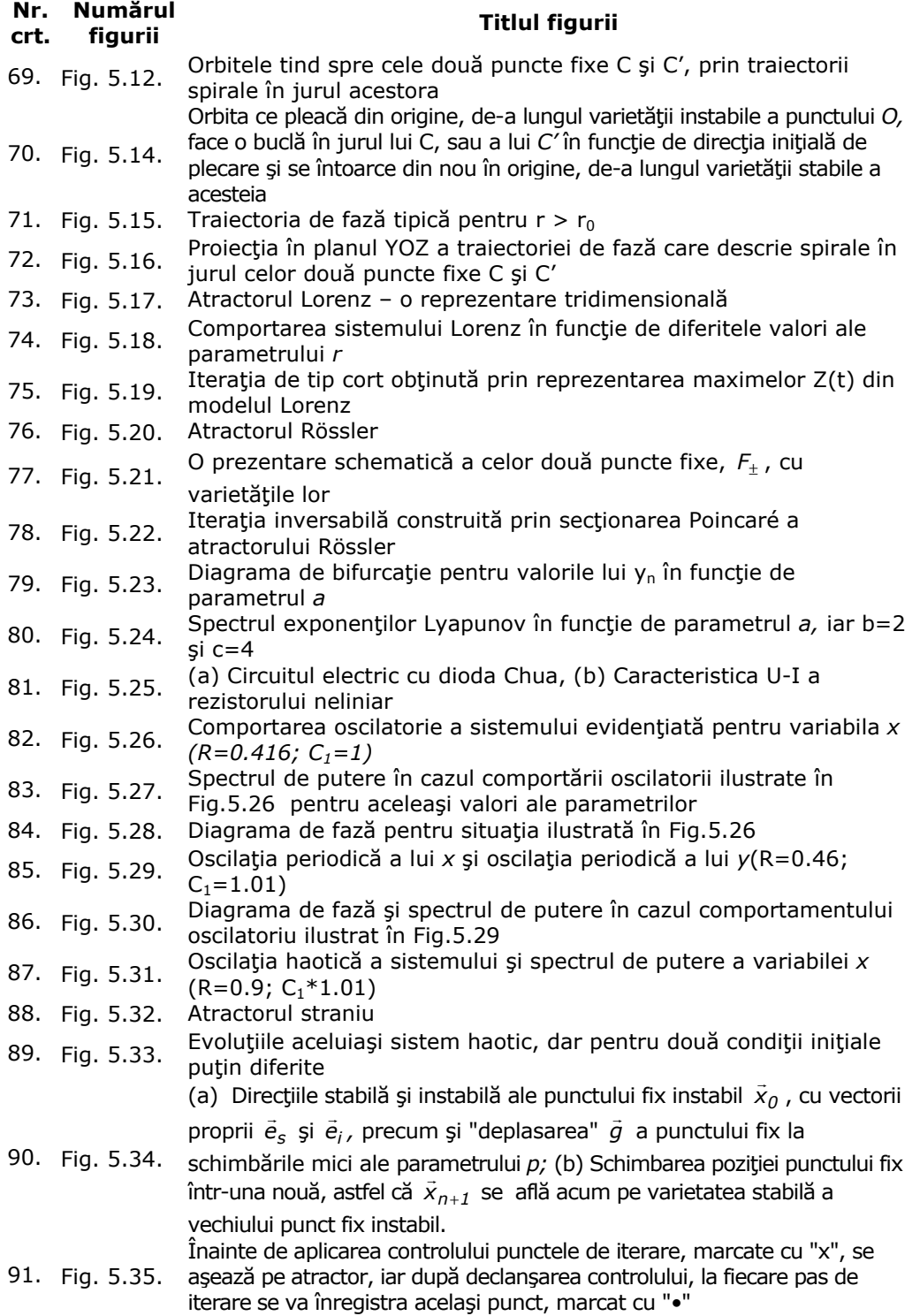

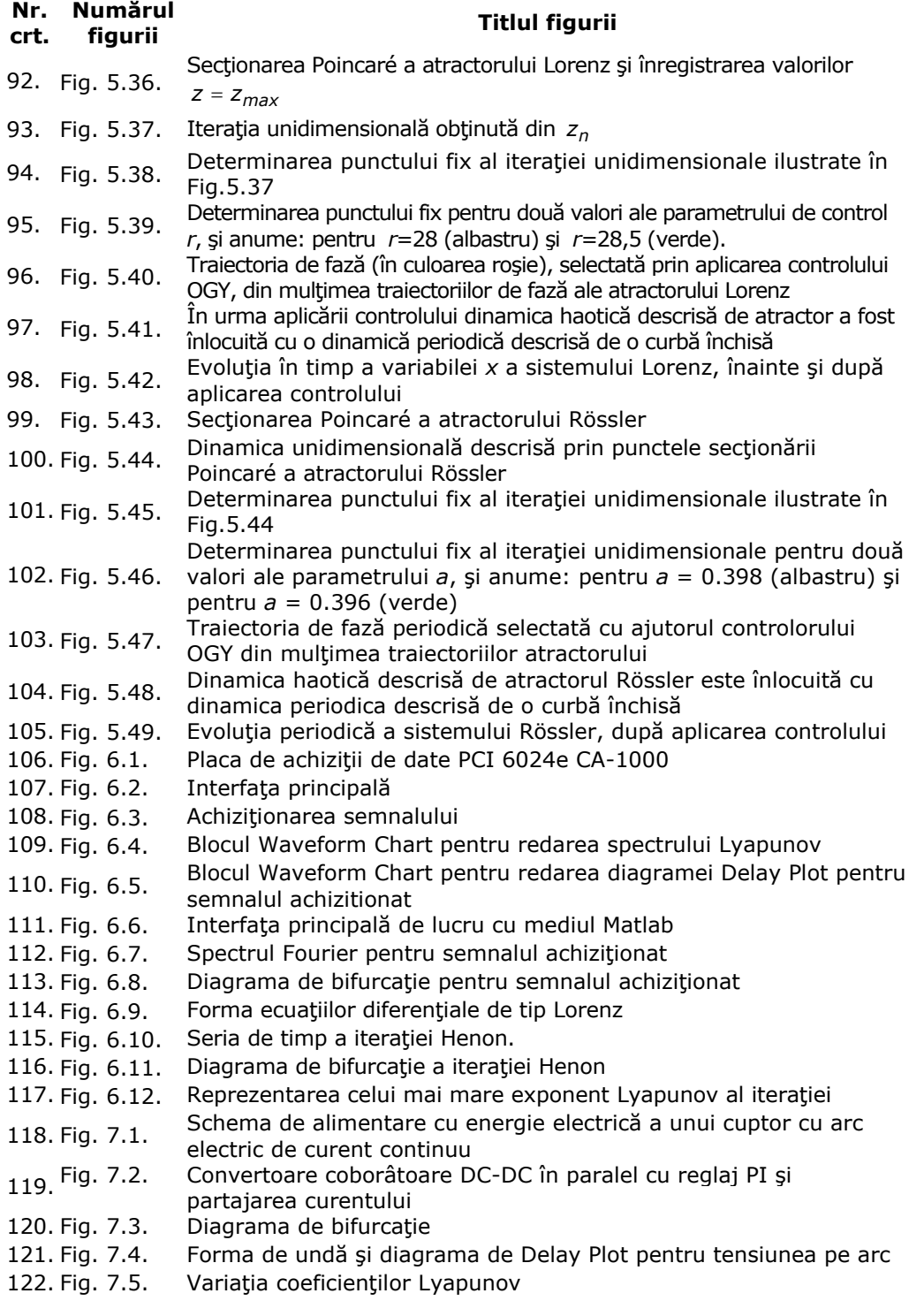

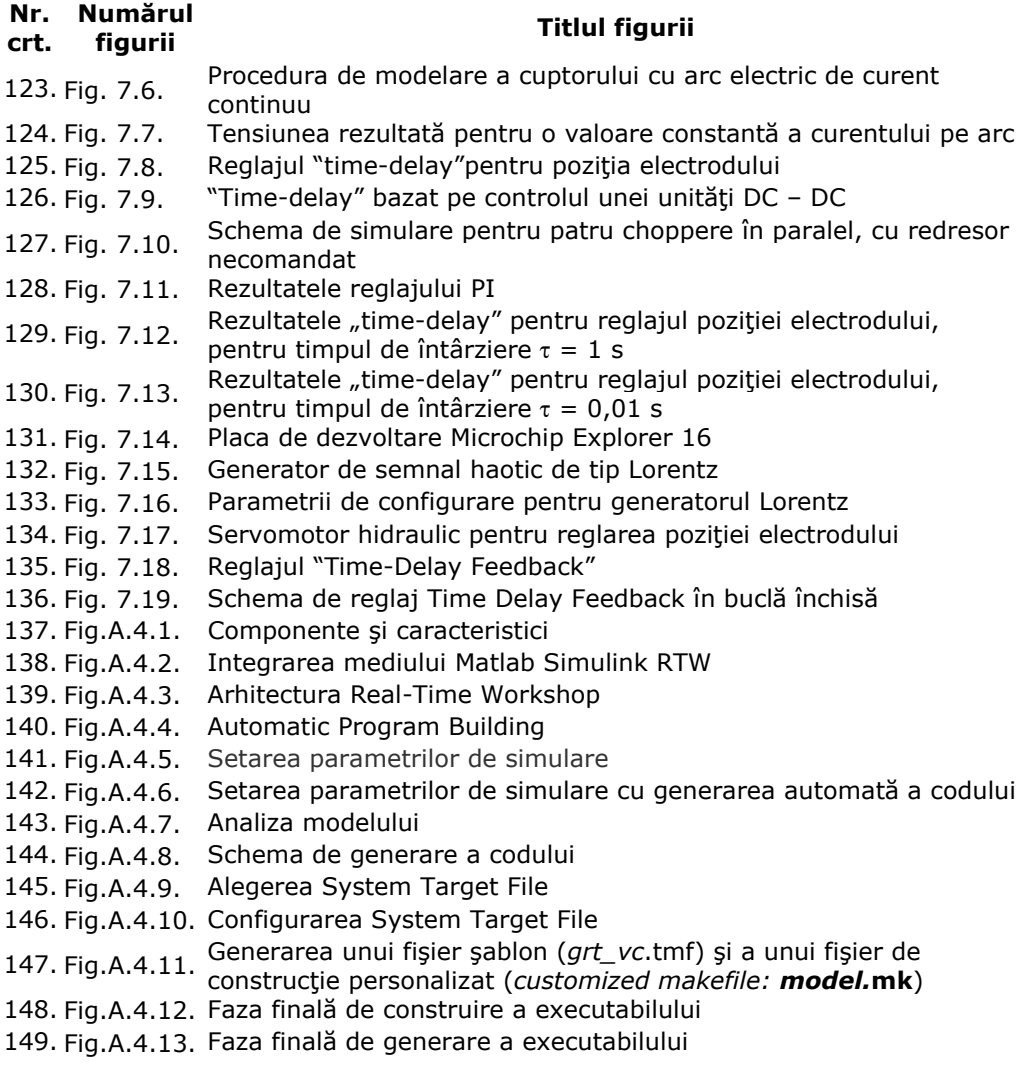

# **LISTA DE TABELE**

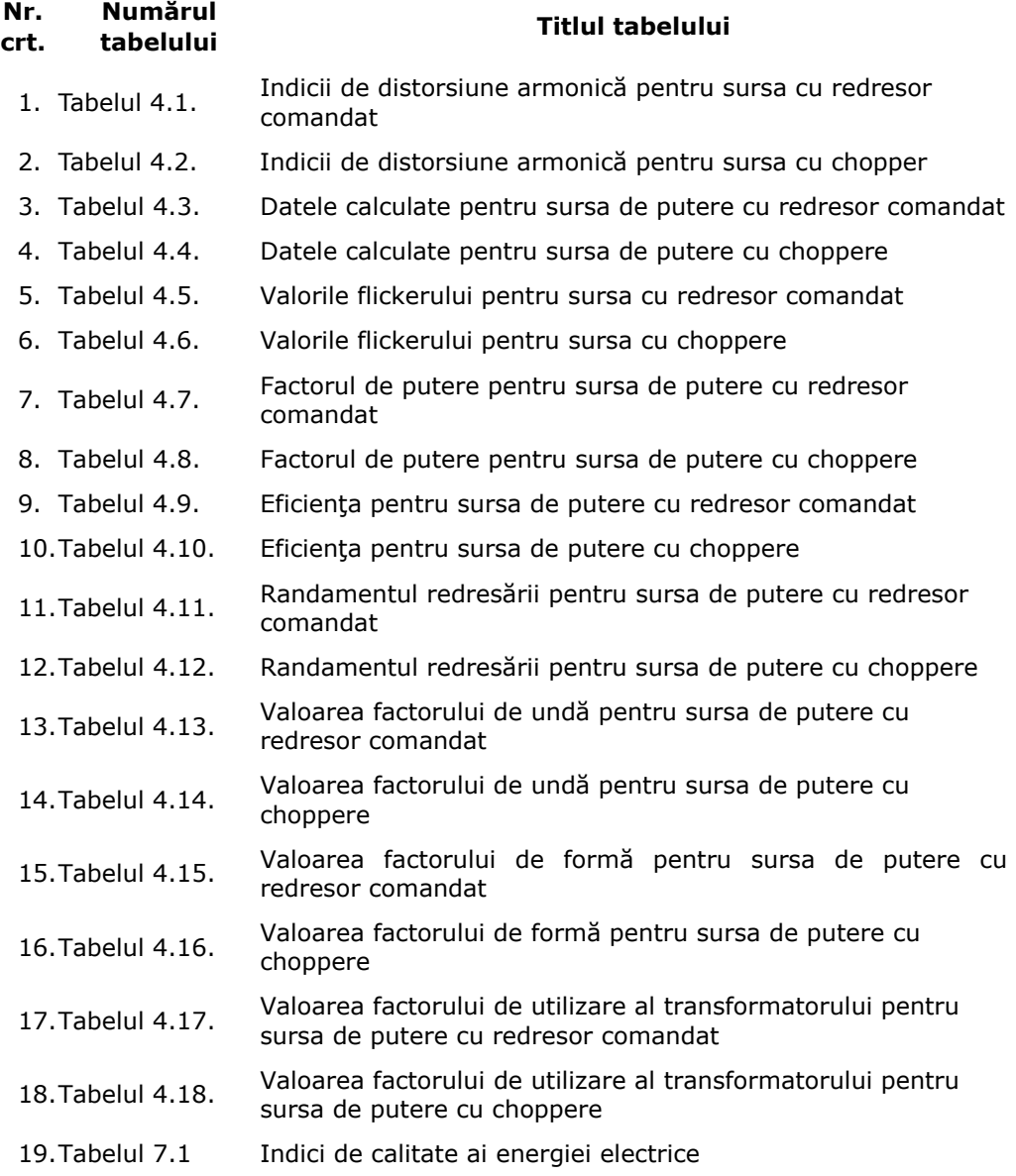

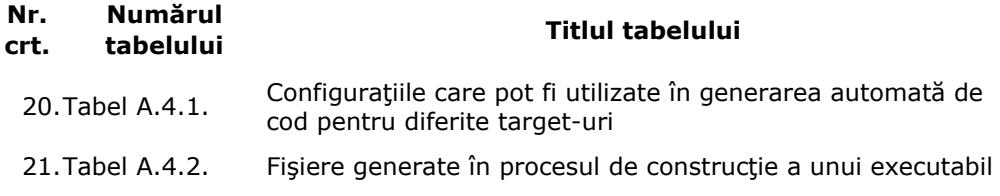

# **1. INTRODUCERE**

## **1.1. Oportunitatea şi obiectivele tezei**

Energetica este unul dintre domeniile cu cele mei spectaculoase evoluţii în ultimul timp, legate, în special, de dezvoltarea sistemelor de calcul şi respectiv, a unor noi echipamente și a unor noi concepții și abordări în producerea, transportul și utilizarea energiei electrice. Aceste evoluţii s-au produs în paralel cu creşterea complexităţii, preciziei, calităţii şi economicităţii proceselor tehnologice.

Tema tezei de doctorat tratează o problemă de mare actualitate în producția de oţel şi anume, aceea a optimizării obţinerii oţelului utilizând cuptoare cu arc electric în curent continuu, având în vedere că, în prezent, pe plan mondial, peste 40% din cantitatea de otel se obtine în cuptoare cu arc electric în curent alternativ, fapt ce determină un mare consum de energie electrică și puternice perturbații ale calității energiei electrice livrate consumatorilor aflați în vecinătatea acestor cuptoare. Extinderea utilizării cuptoarelor cu arc electric în curent continuu are la bază dezvoltarea electronicii de putere şi a tehnicii de calcul, cu influenţe benefice asupra posibilităţii de control al proceselor fizice care au loc în cuptor în timpul funcționării acestuia [Arad2010], [Surianu2007].

Deşi România are o industrie metalurgică destul de dezvoltată, în ţara noastră nu există nici un cuptor electric cu arc de curent continuu şi nici cercetări semnificative în domeniul respectiv.

Nu acelaşi lucru se poate spune despre ţările puternic industrializate (Japonia, China, Franţa, Germania, Italia, SUA, Canada şi Africa de Sud), unde topirea metalelor cu ajutorul arcului electric în curent continuu este deja implementată în multe unităţi de producţie [Bowman1994],[ Bracale2004].

Cu toată experienţa câştigată în exploatarea cuptoarelor cu arc electric în curent continuu se constată că există o serie de probleme referitoare la modelarea cuptorului, soluția de alimentare cu energie electrică de curent continuu (redresor comandat sau convertor DC-DC), găsirea unei variante cu performanţe optime din punct de vedere al calității energiei electrice, a factorului de putere etc.. Astfel, conducerea optimală a procesului de topire în vederea minimizării consumului de energie şi alte aspecte privind, inclusiv calitatea şarjei, nu au primit, încă, o soluţie unitară, domeniul aflându-se la început de drum [Ladoux2005], [Lăzăroiu2010b].

În acest context, principalele obiective ale prezentei teze de doctorat sunt următoarele:

- Analiza particularităţilor arcului electric de curent continuu în vederea modelării lui matematice prin metode avansate (de exemplu, teoria haosului). Deşi în literatură există cercetări privitoare la modelarea cuptoarelor cu arc electric de curent continuu, modelele elaborate de diverşi cercetători sunt aproximative (neputându-se lua în calcul toate fenomenele complexe din cuptor) şi au importanţă, mai ales, din punct de vedere tehnologic. Aceste modele fiind foarte voluminoase, nu pot fi folosite în timp real în conducerea proceselor din cuptor. Din acest motiv, se va încerca întocmirea unui model matematic al arcului electric în curent continuu, bazat pe teoria haosului şi utilizabil în mod direct în conducerea procesului de topire;

- Stabilirea soluţiei optime de alimentare cu energie electrică de curent continuu a cuptorului cu arc electric analizând experimental şi comparativ, performanțele a două sisteme moderne (redresor comandat sau convertor DC-DC);

- Punerea în evidenţă a caracterului haotic al tensiunii şi curentului prin arcul electric, în vederea aplicării unor metode specifice teoriei haosului pentru analiza comportării sale;

- Sistematizarea şi analiza cunoştinţelor existente pe plan mondial în domeniul haosului nedeterminist, în vederea aplicării lor în modelarea şi conducerea proceselor din cuptorul cu arc electric de curent continuu;

- Conceperea şi realizarea unui pachet software pentru analiza proprietăţilor haotice ale unei serii de date inclusiv achiziția semnalului care urmează a fi studiat;

- Utilizarea teoriei haosului în vederea conceperii şi proiectării unor sisteme performante de conducere a cuptorului cu arc electric de curent continuu urmărind curentul prin arc şi tensiunea pe electrozi;

- Simularea sistemelor de conducere propuse în vederea analizei performantelor lor;

- Implementarea hardware a soluţiilor de control propuse utilizând o placă de dezvoltare în vederea aplicării directe în producţie a cercetărilor efectuate.

Obţinerea acestor obiective a necesitat un studiu aprofundat şi o cunoaştere amănunţită atât a fenomenelor din cuptorul cu arc electric de curent continuu, cât şi a unor metode moderne, mai puţin aplicate în practică, privind conducerea proceselor dinamice cu comportament haotic.

## **1.2. Prezentarea conţinutului tezei**

Continutul tezei este dezvoltat pe parcursul a opt capitole.

În capitolul 2 se face o analiză microscopică şi macroscopică a arcului electric de curent continuu precum și a construcției cuptoarelor cu arc electric de curent continuu.

În capitolul 3 se prezintă o analiză a regimurilor de funcționare ale cuptoarelor cu arc electric de curent continuu. Urmărind formele de variație în timp ale curentului prin arcul electric şi ale tensiunii pe arc se constată, pe baza unor experimentări, caracterul total neliniar și haotic al acestora. Se pune în evidentă faptul că un control clasic al acestor mărimi nu poate da rezultatele cerute de o exploatare optimală a acestor cuptoare, adică, menţinerea cât mai constantă a curentului şi tensiunii, deci a puterii arcului electric. Experimentările au fost efectuate pe un cuptor electric aflat în faza de punere în funcțiune, la Georgsmarienhuette GmbH, Georgsmarienhuette, Germania.

În capitolul 4 se face o analiză comparativă a două metode moderne de alimentare cu energie electrică a arcului de curent continuu, şi anume: – transformator - redresor comandat sau transformator - redresor necomandat convertor DC/DC. Analiza se face pe baza prelucrării unui mare volum de date experimentale rezultând faptul că din toate punctele de vedere, ultima solutie prezentată (transformator-redresor necomandat-convertor DC/DC) are performanţe mai bune și deci, această soluție va fi folosită în capitolele următoare. Totodată, au fost analizate performantele sistemelor de conducere a curentului și tensiunii arcului electric existente la nivelul actual al tehnicii, constatându-se că performanţele obţinute sunt departe de a fi cele mai bune. Această analiză se face pe baza rezultatelor experimentale obţinute de la două cuptoare identice de 50 MW, unul alimentat prin redresor comandat, iar celalalt prin choppere. Ambele cuptoare aparţin unei firme din Italia, iar măsurătorile au fost efectuate în vara anului 2010. Firma nu şi-a dat acordul pentru publicarea altor date de identificare.

În capitolul 5 sunt studiate și sistematizate principalele cunoștințe existente, în prezent, în teoria haosului şi în conducerea proceselor haotice. Sunt scoase în evidenţă proprietăţile semnalelor haotice şi condiţiile pe care trebuie să le îndeplinească un semnal pentru a putea fi considerat haotic.

În capitolul 6 se propune un software unitar, care să permită achiziţia şi analiza semnalelor haotice. În vederea demonstrării stării de haos a unui semnal şi a indicilor de calitate ai acestuia (coeficienți Lyapunov, entropia Kolmogorv-Sinai, puncte de bifurcație, diagrame de fază, atractori etc.), trebuie efectuate, după achiziţia semnalului, o serie de calcule foarte laborioase. Softul care a fost conceput în această lucrare are tocmai rolul de a efectua, într-un mod unitar, toate aceste calcule şi este deosebit de util în dezvoltarea capitolelor următoare.

În capitolul 7 se demonstrează că există două surse majore de haos în functionarea unui cuptor cu arc electric: lungimea arcului și convertorul DC/DC. Având în vedere aceste aspecte au fost concepute, proiectate şi simulate soluţii moderne de conducere pentru curentul şi tensiunea pe arc, respectiv, pentru convertorul DC/DC. Soluţiile prezentate permit obţinerea unor performanţe net superioare situaţiilor actuale.

Soluțiile prezentate au fost implementate hardware folosind Real-Time-Workshop (RTW) de la MATLAB-SIMULINK şi o placă de dezvoltare Microchip Explorer 16. Soluţia propusă permite aplicarea directă în practică, cu costuri minime, a noilor sisteme de conducere.

În capitolul 8 se prezintă concluziile generale rezultate din studiile efectuate, principalele contribuţii originale ale autorului, precum şi direcţiile viitoare de cercetare.

Lucrarea mai conține șase anexe în care sunt date: programe pentru determinarea indicilor de calitate ai energiei, programe pentru analiza semnalelor haotice, algoritmul de reglaj al cuptorului cu arc electric de curent continuu, implementare hardware a reglajului arderii arcului electric de curent continuu în cuptoarele electrice (mediul de proiectare Real–Time-Workshop (RTW)), implementarea generatorului Lorenz şi sinteza privind lucrărilor proprii.

## **1.3. Modul de valorificare a cercetărilor şi perspective de continuare**

Dintre principalele directii de cercetare care pot continua rezultatele obtinute în cadrul aceste teze se pot enumera:

- Aplicarea în practica reală a rezultatelor cercetărilor originale prezentate şi efectuarea eventualelor corecții necesare;
- Determinarea performantelor energetice ale cuptoarelor cu arc electric de curent continuu conduse după principiile propuse, deoarece este de presupus că menţinerea constantă a tensiunii şi curentului electric pe arc vor conduce la o netă îmbunătăţire a acestora;
- Aplicaţii ale teoriei haosului pentru alte procese care se confruntă cu semnale haotice, cu obtinerea, ca și în cazul de fată, a unor performante superioare de conducere.

#### 20 Introducere - 1

Rezultatele cercetărilor efectuate în cadrul tezei de doctorat au fost valorificate parţial prin prezentarea unor articole de specialitate (Anexa 6), la diverse conferinţe ştiinţifice internaţionale. De asemenea, sunt în curs discuţii cu firma Arcelor Mittal pentru aplicarea metodelor propuse în lucrare, în cadrul lucrărilor de reparaţii capitale ale propriilor cuptoare electrice de topit oţelul.

Teza se întinde pe 236 pagini, conţine 149 figuri, 21 tabele, 253 relaţii matematice, 131 referinţe bibliografice. O parte din contribuţiile personale a fost validată prin publicarea a 19 lucrări ştiinţifice, dintre care 4 cotate ISI şi 6 indexate în alte baze internaţionale de date.

Autorul mulţumeşte în mod deosebit conducătorului ştiinţific, dl. Prof.dr.ing. Flavius Dan Şurianu, pentru îndrumarea competentă, permanentă, extrem de eficientă şi plină de înţelegere acordată de-a lungul perioadei de elaborare a tezei.

Nu în ultimul rând, mulţumesc familiei şi colegilor care m-au înţeles şi sprijinit în realizarea tezei şi în special d-lui Conf.dr.ing. Nicolae Rusu, care a iniţiat aceste cercetări.

Autorul,

# **2. PROBLEME GENERALE PRIVIND ÎNCĂLZIREA CU ARC ELECTRIC DE CURENT CONTINUU**

## **2.1. Teoria microscopică a arcului electric**

#### **2.1.1. Introducere**

 Arcul electric este o descărcare autonomă în gaze sau vapori metalici pe parcursul căreia suportul material al arcului se găseşte sub formă de plasmă. Curentul electric prin arc poate avea valori diferite, de la fracțiuni de amperi până la sute de kiloamperi, situații în care parametrii arcului se modifică într-o gamă foarte largă.

Arcul electric a fost descris pentru prima dată în anul 1802 de către V. Petrov. Prima utilizare industrială a arcului electric pentru sudare cu electrod de cărbune apartine lui Bernardos și a fost realizată în 1882. În afară de diverse tipuri de sudare dea lungul anilor arcul electric a fost folosit pentru realizarea lămpilor de mare putere (proiectoare) folosite în cinematografie, iar în ultima perioada de timp în cuptoarele electrice pentru topit otelul și alte substanțe.

Există și arcuri electrice nedorite, în special în transmisia și distribuția energiei electrice şi în echipamentele electronice. Aceste arcuri nedorite sunt eliminate prin metode variate şi nu fac obiectul lucrării de faţă.

### **2.1.2. Plasma arcului electric**

#### **2.1.2.1. Generalităţi**

Plasma este starea materiei aflate, din punct de vedere energetic, pe cel mai înalt nivel (comparativ cu celelalte trei stări: solidă, lichidă şi gazoasă) şi formată dintr-un ansamblu de particule neutre, pozitive, negative şi fotoni, fiind cvasineutră electric la starea macroscopică [Golovanov1997]. Particulele pozitive sunt ioni atomici şi moleculari, particulele negative sunt în principal electronii (există un număr redus de ioni negativi formaţi prin ataşare electronică), particulele neutre sunt atomi sau molecule aflate într-o stare cuantică fundamentală sau excitată; fotonii apar ca urmare a anumitor interactiuni dintre particulele de mai sus. Plasma arcului electric se caracterizează printr-un grad de ionizare *X* mediu sau relativ ridicat, cuprins, aproximativ, între valorile *10-4<X<10-2(10-1)*, căreia îi corespund temperaturi curente, *T*, în coloana plasmei de *T=(3000<sup>0</sup>-12000<sup>0</sup>)K*, timp în care, desigur, gradul de ionizare, *X* şi temperatura, *T* sunt într-o dependenţă reciprocă.

Trecerea curentului electric prin arc este rezultatul mişcării dirijate a purtătorilor de sarcină electrică: ionii și electronii. Formarea și dispariția acestora are loc în mod continuu în urma unei game foarte variate de procese elementare, adică de interacţiuni atât între particulele din coloana arcului (procese elementare de volum) cât și între particulele din arc și în cele din mediile învecinate (procese elementare de suprafaţă).

Existenţa arcului electric staţionar este posibilă doar prin stabilirea unui echilibru termodinamic al plasmei. La echilibru termodinamic, dacă condiţiile de excitare exterioară şi răcire ale plasmei se conservă, numărul de purtători de sarcină electrică apăruţi în unitate de timp este egal cu numărul de purtători de sarcină, care dispar prin procese de recombinare.

#### **2.1.2.2. Ecuaţiile microscopice ale plasmei**

În general starea şi comportarea plasmei sunt determinate de un grup de relaţii matematice cunoscute sub denumirea de ecuaţii microscopice ale plasmei [Universitatea2000]:

$$
\nabla \overline{E} = 4n \cdot c \cdot q_e \cdot (n_p - n_e), \qquad (2.1)
$$

$$
\nabla \overline{B} = 0, \qquad (2.2)
$$

$$
\nabla \times \overline{E} = -\frac{\partial \overline{B}}{\partial t}
$$
 - ecuafiile lui Maxwell, (2.3)

$$
\nabla \times \vec{B} = \frac{1}{c^2} \cdot \frac{\partial \vec{E}}{\partial t} + 4\pi \cdot \vec{j},
$$
 (2.4)

$$
\rho_m \cdot \frac{\partial u}{\partial t} = \bar{j} \times \bar{B} - \nabla p - \rho_m \cdot \nabla \int -\text{ecuajia dinamicii fluidelor,} \tag{2.5}
$$

$$
\frac{m_e}{n_e \cdot q_e^2} \cdot \frac{\partial \overline{j}}{\partial t} = \overline{E} + \left(\overline{u} + \frac{\overline{j}}{n_e \cdot q_e}\right) \times \overline{B} - \frac{\nabla p}{n_e \cdot q_e} - R \cdot \overline{j}
$$
 - legea lui Ohm generalizată, (2.6)

$$
\rho_m = n_e \cdot m_e + n_p \cdot m_p + n_g \cdot m_g
$$
 - densitatea de masă a plasmei. (2.7)

Celelalte simboluri sunt cele consacrate cu observatia că indicele "e" se referă la electroni, "p" la ionii pozitivi, "g" la particulele neutre, iar "c" este viteza luminii.

Analiza generalizată a plasmei se lovește de dificultăți matematice și fizice deosebite. De aceea, se efectuează analize particulare pentru diferitele categorii de plasme. Arcul electric având ca suport fizic o formă a plasmei, se tratează în acest context.

#### **2.1.3. Fenomene fizice în arcul electric**

#### **2.1.3.1. Procese elementare de suprafaţă**

#### **2.1.3.1.1. Emisia termoelectronică şi termoionică în câmp electric**

Dacă printr-o metodă oarecare temperatura unui metal (cristal) este ridicată până la valoarea *T*, astfel încât energia cinetică a electronilor din cristal, *We*, să îndeplinească condiția [Sora1983]:

$$
W_{\mathbf{e}} = \frac{m \cdot v_{\mathbf{e}}^2}{2} > q_{\mathbf{e}} \cdot V_0 \tag{2.8}
$$

$$
\frac{1}{2} \cdot m \cdot v_e^2 = k \cdot T \tag{2.9}
$$

 $unde:$ 

*ve* - reprezintă viteza medie a electronului.

*V0* – potenţialul de ieşire.

Numărul de electroni care părăsesc metalul în unitatea de timp fiind:

$$
\frac{j}{q_e} = \left(1 - \bar{r}\right) \int_{\frac{2x}{m}}^{\infty} v_x \cdot n(v_x) \cdot dv_x
$$
\n(2.10)

unde:  $\bar{r}$  - coeficient de reflexie mediu.

Expresia densității de curent maxim termoelectronic este:

$$
j = A \cdot (1 - \overline{r}) \cdot T^2 \exp\left(-\frac{q_e \cdot V_0}{k \cdot T}\right) \tag{2.11}
$$

cu: 
$$
A = \frac{4\pi q_e \cdot m_e \cdot k^2}{h^3} = 120 \frac{A}{cm^2 \cdot grd^2}
$$
 (2.12)

Relația (2.11) nu indică faptul că densitatea curentului termoelectronic ar depinde de intensitatea câmpului electric, *E*, aplicat la suprafaţa cristalului emiţător. În realitate s-a constatat că, dacă lucrul de ieşire *qe*⋅*V0* scade, curentul de emisie creşte cu creşterea câmpului electric, *E*, de la suprafaţa emiţătoare, fenomen cunoscut sub numele de efect Schottky. Aşadar, aplicând un câmp electric, *E*, între doi electrozi, anodul, *A* şi catodul, *K*, densitatea de curent de emisie termoelectronică poate avea valoarea maximă:

$$
j = A \cdot (1 - \overline{r}). \ T^2 \cdot exp \left( \frac{q_e \cdot V_o - q_e \cdot (q_e \cdot E)^{\frac{1}{2}}}{k \cdot T} \right). \tag{2.13}
$$

Emisia electronilor la temperatura obişnuită (~300<sup>0</sup>K) este complet neglijabilă; este posibilă însă şi o emisie de electroni la această temperatură (emisie termoelectronică "la rece"), dacă intensitatea, *E*, are valori foarte mari ( E  $\text{\textless}=10^8\frac{V}{m}$ ), fenomen numit emisie autoelectronică. Densitatea curentului autoelectronic este dat de expresia:

$$
j = \int_{0}^{\infty} \int_{-\infty}^{\infty} \int_{-\infty}^{\infty} v_X \cdot D(v_X) \cdot n(v_X, v_Y, v_Z) \cdot dv_X, dv_Y, dv_Z,
$$
 (2.14)

care pentru o distribuţie Fermi-Dirac a electronilor din metal, la *T = 0*, are valoarea:  $\sqrt{2}$ 

$$
j = \frac{q_e \cdot W_F^{\frac{1}{2}}}{2n \cdot h \cdot \chi \cdot (q_e \cdot V_0)^{\frac{1}{2}}} \cdot E^2 \cdot \exp\left(-\frac{8n \cdot \left(2m_e(q_e \cdot V_0)^{\frac{1}{2}}\right)}{3h \cdot E}\right),
$$
 (2.15)

unde: D - coeficient de transparenţă al barierei de potenţial:

$$
D = exp\left[-\frac{4n \cdot m^{\frac{1}{2}}}{h} \cdot \int_{0}^{d} \left[W_{p}(x) - W\right]^{\frac{1}{2}} dx\right],
$$
\n(2.16)  
\n
$$
D(v_{x}) = exp\left[-\frac{8n \cdot (2m_{e})^{\frac{1}{2}}}{3h} \cdot \frac{\left(x - \frac{m_{e} \cdot v_{x}^{2}}{2}\right)^{\frac{3}{2}}}{q_{e} \cdot E}\right].
$$

Se poate aprecia deci, că emisia termoelectronică în câmp electric se poate exprima prin 3 relaţii în funcţie de valorile temperaturii metalului de emisie, *T*, şi ale câmpului electric, *E*, aplicat, şi anume:

- relația (2.11), pentru *T* mari și  $\left| \overline{E} \right|$  mici.

- relaţia (2.12), pentru *T* mici și  $\left| \overline{E} \right|$  mari.

- relația (2.13), pentru *T* și  $\overline{E}$  de valori intermediare.

În realitate s-a constatat că densitatea de curent, *j*, este mai mare, prin scăderea lucrului de ieșire de la valoarea Φ<sub>e</sub>, la valoarea:

 $\phi'_e = \phi_e - \Delta \phi_e$ , (2.18)

unde:  $\Delta \Phi_e = \theta \cdot 4\pi \cdot n_{max} q_e^2 d$ , (2.19)

cu: *nmax* ≅ *10-8 N*,

 $\sin N_{\text{max}} = 10^{21} \div 10^{22} \text{ cm}^{-3}$  - pentru metale,

Această scădere se datorează aşa numitelor straturi absorbite, care sunt ioni aşezaţi în straturi pe suprafaţa cristalului de emisie. (Figura 2.1.):

*nmax θ* =  $\frac{n}{r}$  - fracțiune de suprafață acoperită cu ioni absorbiți. (2.20)

Ordinul de mărime a lui *ΔΦe* este: *ΔΦe* <sup>≅</sup> *1eV*.

Acoperirea neuniformă a emiţătorului cu ioni determină formarea pe suprafaţă a unor zone cu potenţial de ieşire, *V0*, diferite (aşa numitul "câmp al petelor"), ceea ce corespunde unor lucruri de ieşire pentru electroni diferite:

 $\Phi_{\text{min}} < \Phi_{\text{e}} < \Phi_{\text{max}}$ . (2.21) Rezultă deci o structură de mozaic pe suprafața emitătoare din punct de vedere al lucrului de ieşire. În prezenţa câmpului electric, *E*, între doi electrozi, o parte din electronii ce părăsesc suprafaţa catodului, *K*, prin zonele de maxim (electronii cu energii cinetice mai reduse) sunt acceleraţi în zonele cu <sup>Φ</sup>*max* şi frânaţi în zonele cu <sup>Φ</sup>*min*.

Având în vedere cele prezentate este de aşteptat ca în apropierea catodului, K, distribuția câmpului electric să fie diferită față de celelalte porțiuni ale spațiului anod-catod.

Matematic, în axa arcului electric problema poate fi pusă de ecuatia lui  $d^2V$  $\frac{d^2V}{dr^2} = -4\pi \cdot \rho_e$ , (2.22)

$$
\frac{d^{2}v}{dx^{2}} = -4\pi \cdot \rho_{e}, \qquad (2.22)
$$

<sup>ρ</sup>*<sup>e</sup>* - sarcina negativă din unitatea de volum.

**BUPT**

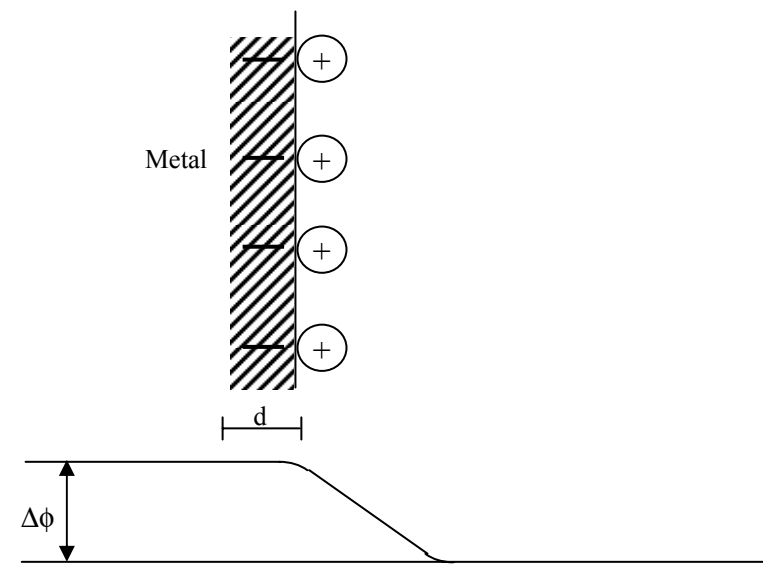

Fig.2.1. Strat de ioni pozitivi absorbiţi de electronii liberi din metal

 Considerând energia cinetică a electronilor ce părăsesc catodul, *K*, mică în comparaţie cu lucrul, <sup>Φ</sup>*e*, se poate scrie:

$$
\frac{m \cdot v_e^2}{2} = e \cdot V_0 \quad . \tag{2.23}
$$

Cum în regim staționar:<br> $i = a_{ij} \cdot V_{ij}$ 

$$
j = q_e \cdot v_e,
$$
\n
$$
\text{dim (2.22), (2.23) si (2.24), rezultă:}
$$
\n
$$
\frac{d^2V}{dx^2} = 4\pi \cdot j \cdot \left(\frac{m_e}{2q_e}\right)^{\frac{1}{2}} \cdot V^{-\frac{1}{2}},
$$
\n
$$
\frac{d}{dx} \left[\frac{1}{2} \cdot \left(\frac{dV}{dx}\right)^2\right] = \frac{d}{dx} \left[8\pi \cdot j \left(\frac{m_e}{2q_e}\right)^{\frac{1}{2}} \cdot V^{\frac{1}{2}}\right],
$$
\n
$$
\frac{dV}{dx} = 16\pi \cdot j \cdot \left(\frac{m_e}{2q_e}\right)^{\frac{1}{2}} \cdot V^{\frac{1}{2}} + C,
$$
\n
$$
\text{unde: } C = 0 \text{ pentru } x = 0, V = 0, \frac{dV}{dx} = 0, \text{ în caz contrar:}
$$
\n
$$
\frac{dV}{dx} = \frac{dV}{dx} \cdot V = 0, \frac{dV}{dx} = 0, \text{ în caz contrar:}
$$
\n
$$
\frac{dV}{dx} = \frac{dV}{dx} \cdot V = 0, \frac{dV}{dx} = 0, \text{ în caz contrar:}
$$
\n
$$
\frac{dV}{dx} = \frac{dV}{dx} \cdot V = 0, \frac{dV}{dx} = 0, \text{ în caz contrar:}
$$
\n
$$
\frac{dV}{dx} = \frac{dV}{dx} \cdot V = 0, \frac{dV}{dx} = 0, \frac{dV}{dx} = 0, \frac{dV}{
$$

a) pentru 
$$
\frac{dV}{dx} < 0
$$
 nici un electron nu ajunge la anodul, A;  
b) pentru  $\frac{dV}{dx} > 0$  nu există sarcină spațială în jurul catodului, *K*.

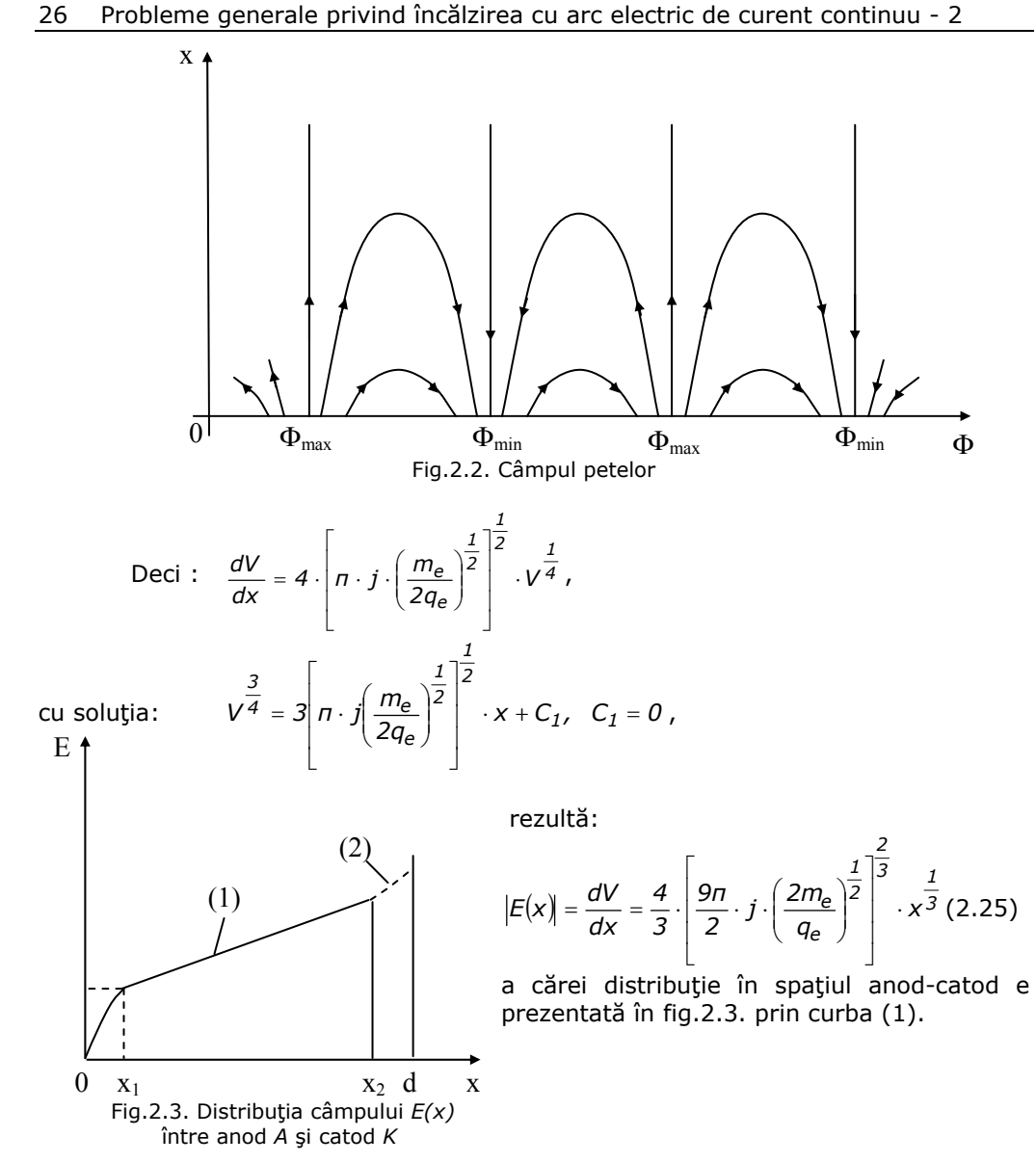

Ridicând temperatura unui metal (cristal) creşte nu numai energia cinetică a electronilor din conductor, dar şi energia de vibraţie a ionilor reţelei cristaline, astfel că, pe lângă emisia termoelectronică poate avea loc şi o emisie termoionică. Densitatea curentului termoionic, *j*, este:

$$
j = C \cdot T^{\frac{1}{2}} \cdot \exp\left(-\frac{l_{\partial} + W_i}{k \cdot T}\right),
$$
 (2.26)

unde:

$$
C = B \cdot \frac{g_p}{g_a} \,,\tag{2.27}
$$

gp - greutatea statistică a ionilor pozitivi;

g<sub>a</sub> - greutatea statistică a atomilor neutri;

$$
B = \frac{4\pi \cdot q_i \cdot m_i \cdot k^2}{h^3},
$$
 (2.28)

*la* - energia necesară îndepărtării unui ion de reţea.

În prezenţa unui câmp electric favorabil emisia termoionică este stimulată (cazul anodului *A*) şi pe suprafaţa anodului, *A*, se constata apariţia unor zone cu potenţiale de ieşire, *Vi*, diferite, datorate absorbţiei de electroni ce se aşează în straturi pe suprafaţa anodului. Expresia câmpului electric *Ea* în regiunea anodului, în axa arcului electric, este formal dată de relaţia (2.25), dar valoric, este mai mică datorită masei ionului *mi>>me*, care implică energii sporite. Deci, curba (1) din (figura 2.3.) trebuie prelungită cu curba (2), figurată punctat.

Experimental s-a constatat că aplicând între 2 electrozi situaţi la distanţa *d*, tensiunea, *U*, diagrama potenţialului U(x) a arcului electric are forma prezentată în figura 2.4.

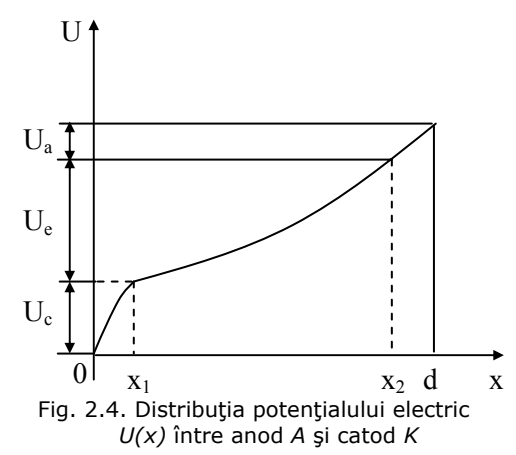

Având în vedere că  $U = |\overline{E}| \cdot d$ 

şi comparând-o cu alura curbei (1) şi (2) din figura 2.3., concluzia este evidentă. Tensiunea din faţa catodului, *UK*, respectiv a anodului, *UA*, au valori *U<sub>A</sub> ≅*(1 ÷ 5)*V*, *U<sub>K</sub> ≤*(10 ÷ 30)*V*, în funcție de parametrii concreţi ai arcului.

#### **2.1.3.1.2. Emisia electronică secundară**

 Dacă un fascicol de electroni cade asupra unui solid o parte a fascicolului este reflectată, iar altă parte pătrunde în solid, unde pierde treptat energia, excitând electronii reţelei pe nivele energetice superioare.

O parte dintre aceştia din urmă se pot mişca înspre suprafaţă şi dacă au energie suficientă, părăsesc solidul în calitate de electroni secundari. Cantitativ, emisia electronică secundară este caracterizată de coeficientul emisiei secundare, definit ca numărul mediu de electroni emişi pentru un electron primar incident:

$$
\delta = \int_{0}^{\infty} n(x) \cdot f(x) \cdot dx = \left(\frac{A}{2}\right)^{\frac{1}{2}} \cdot \frac{1}{8} \cdot f(0) \cdot \int_{0}^{x_0} \frac{\exp(-a \cdot x)}{(x_0 - x)^{\frac{1}{2}}} \cdot dx,
$$
\n(2.29)\n
$$
n(x) = \left(\frac{A}{2}\right)^{\frac{1}{2}} \cdot \frac{1}{\varepsilon \cdot (x_0 - x)^{\frac{1}{2}}},
$$
\n(2.30)

unde:

 $f(x)$  - probabilitatea ca electronii secundari din retea să părăsească solidul; ε - energia medie necesară producerii unui electron secundar;

$$
A = -n \cdot n \cdot q_e^4 \cdot ln \frac{W_{pr}}{W_0} = ct. \tag{2.31}
$$

unde: *Wpr* - energia primară a electronilor incidenţi;

*W0* - energia primară minimă a electronilor incidenţi (corespunzătoare lui f(0)) care determină emisia de electroni secundari;

 $\alpha$  - coeficient ce depinde de tipul solidului și starea lui.

În mod analog se defineşte şi coeficientul care reprezintă numărul de electroni emişi în medie, datorat unui ion incident pe suprafaţa solidului.

#### **2.1.3.1.3. Emisia fotoelectronică**

Prin iradierea unui solid cu fotoni de energie *h*ν, electronii pot părăsi solidul dacă prin absorbţie, energia lor cinetică depăşeşte lucrul de ieşire, *We*. La *T = 00 K* energia cinetică a electronului ce părăsește solidul este:  $\frac{1}{2}m \cdot v_e^2 = h(v-v_0)$ .Densitatea curentului fotoelectronic rezultat este:

$$
j = \frac{4\pi \cdot a \cdot q_e \cdot m_e \cdot k \cdot T}{h^3} \cdot \int_{x-hv}^{\infty} ln\left(1 + exp\left(\frac{W_x - W_F}{k \cdot T}\right)\right) \cdot dW_x =
$$
  
\n=  $a \cdot A \cdot T^2 \cdot \int_{-\infty}^{\infty} ln(1 + e^t) \cdot dt = a \cdot A \cdot T^2 \cdot f(\xi)$   
\nunde:  $\xi = \frac{h(v-v_0)}{k \cdot T}$ , (2.33)

$$
f = (\xi) = e^{\xi} - \frac{1}{2^2} e^{2\xi} + \frac{1}{3^2} e^{3\xi} + \dots, \text{ pentru } \xi \le 0,
$$
 (2.34)

$$
f(\xi) = \frac{1}{2}\xi^2 + \frac{n^2}{2} - e^{-\xi} + \frac{1}{2^2} \cdot e^{-2\xi} - \frac{1}{3^2} \cdot e^{-3\xi} + ..., \text{ pentru } \xi \ge 0, (2.35)
$$

$$
A = \frac{4n \cdot q_e \cdot m_e \cdot k^2}{h^3} = 120 \frac{A}{cm^2 \cdot grd^2},
$$
 (2.36)

$$
t = \frac{W_F - W_X}{k \cdot T},
$$
 (2.37)

$$
a = \frac{\text{concentrația gazului Fermi excitat}}{\text{concentrația gazului Fermi normal}}.
$$

S-a constatat că densitatea curentului de emisie, *j***,** depinde de prezenţa câmpului electric.

$$
\text{Pentru} \qquad \qquad v - v_0 \ll \frac{q_e \cdot (q_e \cdot E)^{\frac{1}{2}}}{h} \tag{2.38}
$$

se obține expresia: 
$$
j = \frac{\alpha \cdot A \cdot h^2}{2k^2} \left[ (v - v_0) + \frac{q_e \cdot (q_e \cdot E)^{\frac{1}{2}}}{h} \right]^2
$$
 (2.39)

unde *A* este dat de relaţia (2.36).

#### **2.1.3.1.4. Ionizarea superficială şi pulverizarea catodică**

După ciocnirea particulelor neutre ale plasmei cu suprafaţa solidului o parte din acestea revin în volumul plasmei ca ioni pozitivi sau negativi. Ionizarea superficială este indicată prin coeficientul de ionizare  $\beta$ :

$$
\beta = \frac{a}{a+1},
$$

$$
a = \frac{g_i}{g} \cdot \exp(a_i)
$$

$$
\mathsf{unde} \colon
$$

unde:  $a = \frac{g_1}{a} \cdot exp\left[-\frac{v_1}{kT}\right]$  $\left(-\frac{W_i-\varphi}{k\cdot T}\right)$ ⎝ ⎛  $a = \frac{g_i}{g_a} \cdot exp\left(-\frac{W_i - \varphi}{k \cdot T}\right)$ *a*  $\frac{i}{\sqrt{2}}$  . (2.40)

De remarcat că contribuția ionizării superficiale la curentul electric prin arc este foarte redusă.

Prin ciocnirea particulelor de electrozi are loc şi un alt fenomen; atomi sau grupe de atomi părăsesc solidul, fenomen cunoscut sub denumirea de pulverizare catodică. Numărul mediu de atomi pulverizaţi, *S*, de un ion incident este:

$$
S=C\cdot(W_{cin}-W_0).
$$

unde: *C, W0* - constante dependente de natura ionul incident şi materialul electrodului; *W<sub>cin</sub>* - energia atomilor incidenți.

Micşorarea numărului de atomi pulverizaţi, *S*, din electrozii arcului electric determină micşorarea vitezei de consumare a electrozilor, deci creşterea productivității și scăderea prețului de cost pentru utilizarea arcului electric.

Valoric, contribuţia ionizării superficiale este cu totul neglijabilă la curentul electric prin arc, însă fenomenul prezintă importanță sub aspectul consecintelor pe care îl are asupra electrozilor: prin ciocnirea particulelor de electrozi, atomi sau grupe de atomi părăsesc solidul, determinând consumarea acestora, fenomen cunoscut sub denumirea de pulverizare catodică.

#### **2.1.3.2. Procese elementare de volum**

#### **2.1.3.2.1. Termoionizarea şi ionizarea prin şoc**

Dependenţa de temperatură a vitezei medii a unui gaz este descrisă de relatia [Bădărău1963]:

$$
v_m = \sqrt{\frac{3k \cdot T}{m}} \,. \tag{2.41}
$$

Din teoria ciocnirilor se ştie că în cazul ciocnirii unei particule de masă, *mA*, de o altă particulă de masă, *mB,* energia maximă, Δ*W*,transferată particulei *B* este:

$$
\Delta W = \frac{m_A \cdot v_A^2}{1 + \frac{m_A}{m_B}}.
$$
\n(2.42)

 Rezultă deci, că pentru a schimba starea internă a uneia sau ambelor particule poate fi folosită, cel mult, energia cinetică a mişcării relative, Δ*Wlim*:

$$
\Delta W_{\text{lim}} = \frac{\mu \cdot v_r^2}{2} \tag{2.43}
$$

$$
\overline{v}_r = \overline{v}_A - \overline{v}_B, \qquad (2.44)
$$

$$
\frac{1}{\mu} = \frac{1}{m_A} + \frac{1}{m_B} \,. \tag{2.45}
$$

Dacă energia, Δ*W*, transferată particulei *B* depăşeşte energia de ionizare, *Wi*, particula neutră, *B*, se ionizează. De exemplu:

$$
\overline{e} + B \rightarrow e + A^+ + e \,, \tag{2.46}
$$

$$
A^+ + B \rightarrow A^+ + B^+ + e \,. \tag{2.47}
$$

Ionizarea particulei B poate fi făcută și în trepte în situația în care energia transferată la o ciocnire Δ*Wc*< *Wi*; în această situaţie într-o primă fază, particula *B* trece din starea fundamentală în stare excitată, de exemplu:

$$
\overline{e} + B \rightarrow e + B^*, \tag{2.48}
$$

apoi, după o nouă ciocnire, particula excitată, *B*, transmite energie unei alte particule, care în etapa următoare va ioniza o a treia particulă, *C*, de exemplu:

$$
B^* + e \rightarrow B + \overline{e}
$$
\n
$$
(2.49)
$$

$$
\vec{e} + \vec{C} \rightarrow \vec{C}^* + e
$$
 (2.50)

Energia schimbată între particule în toate aceste situaţii se face brusc, adică prin şoc, fiind favorizată de creşterea temperaturii, *T.*

Contribuţia pe care o au electronii la ionizarea atomilor gazului este dată de intensitatea de ionizare prin electroni *e e dt du*  $\overline{\phantom{a}}$  $\left(\frac{du_{e}}{dt}\right)$ ⎝  $\left(\frac{du_e}{du}\right)$ , care reprezintă numărul ionizărilor

efectuate de electroni pe distanţa de 1cm, într-o secundă.

$$
\left(\frac{du_e}{dt}\right)_e = N \cdot n_e \cdot \int_{\frac{2w_i}{m}}^{\infty} v_e \cdot Q_i^{(e)}(v_e) \cdot f(v_e) \cdot dv_e.
$$
 (2.51)

Presupunând o distribuţie maxwelliană a vitezei electronilor se obţine:

$$
\left(\frac{du_e}{dt}\right)_e = N \cdot n_e Q_i^{(e)} \cdot v_e \cdot \left[ \left(\frac{w_i}{k \cdot T} + 1\right) \exp\left(-\frac{w_i}{k \cdot T}\right) \right].
$$
 (2.52)

Analog contribuţia ciocnirilor dintre atomii gazului între ei la ionizarea gazului este dată de intensitatea de ionizare corespunzătoare, *e dt du*  $\overline{\phantom{a}}$  $\left(\frac{du_e}{dt}\right)$ ⎝  $\left(\frac{du_e}{u}\right)$  :

$$
\left(\frac{du_e}{dt}\right)_g = N^2 \cdot Q_i^{(g)} \cdot 2^{\frac{1}{2}} \cdot v_g \cdot \left[ \left(\frac{2w_i}{k \cdot T} + 1\right) \exp\left(-\frac{2w_i}{k \cdot T}\right) \right], \quad (2.53)
$$

*g*

unde:  $Q_i^{(e)}(v_e)$  - secțiunea eficace a electronului;

*Qi (g)(vg)* - secţiunea eficace a atomului neutru;

*N* - concentraţia atomilor gazului;

*ne* - concentraţia electronilor.

Dacă între doi electrozi situați într-un gaz, la distanța "d" unul de altul, se aplică o tensiune, *U*, peste mişcarea de agitaţie termică a particulelor gazului se va presupune şi o mişcarea ordonată a particulelor purtătoare de sarcină electrică în câmpul  $E = \frac{U}{d}$ . În acest fel energia cinetică medie,  $W_{med}$ , a acestora din urmă va creşte şi prin ciocnirea cu alte particule vor apărea noi purtători de sarcină electrică.

Procesul de ionizare al gazului se desfăşoară în avalanşă, condiţiile ionizării fiind determinate de cifra de ionizare,  $\alpha$ , a electronului, respectiv cifra de ionizare,  $\beta$ , a ionului pozitiv, care reprezintă numărul de perechi de purtători de sarcină generaţi de un singur electron (respectiv un singur ion pozitiv) acceleraţi într-un câmp electric  $\left| \overline{E} \right|$ , pe lungime de unitate.

Se demonstrează că:

$$
a = p \cdot f_1 \cdot \left(\frac{E}{p}\right),
$$
\n
$$
\beta = p \cdot f_2 \cdot \left(\frac{E}{p}\right),
$$
\n(2.54)

unde: *p* - presiunea gazului în care în care are loc descărcarea.

Pentru ca descărcarea să fie autonomă în condiţiile neglijării celorlalte procese de ionizare, trebuie îndeplinită condiţia:

 $q = \beta \cdot [e^{ad} - 1]$  (2.56)

Dispariția purtătorilor liberi de sarcină din plasma arcului se datorează procesului de recombinare dintre particulele purtătoare de sarcină electrică. Ca şi celelalte procese de volum, la scară macroscopică, recombinarea este un fenomen statistic şi neuniform pe întregul volum al plasmei. El este mai intens la periferia plasmei.

#### **2.1.3.2.2. Fotoionizarea**

*f*

⎝

Prin absorbtia cuantelor de energie radiantă de către atomii sau moleculele unui gaz pot fi provocate ionizări ale particulei, *A*, neutră a gazului, fie direct:

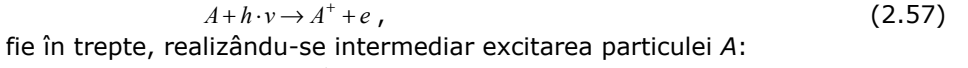

 $A + h \cdot v \to A^*$ , (2.58)  $A^* + h \cdot v \to A^* + e$ . (2.59)

Desigur, pentru realizarea procesului de ionizare trebuie îndeplinită condiția:

 $h \cdot v \ge W_i$ ,<br>  $h \cdot v \ge W_e$ , (2.60) respectiv: *h*⋅ν <sup>≥</sup> *We.* (2.61) unde: *Wi* - energie de ionizare şi *We* - energie de excitare a particulei *A***.** 

Radiaţia poate proveni fie din exterior (ex: radiaţia cosmică, ce nu prezintă interes în cazul arcului electric), fie din interiorul volumului plasmei, în urma altor procese elementare cum sunt, de exemplu, recombinarea radiativă ion - electron: *A* + *e* → *A* + *h* ⋅ *ν* <sup>+</sup> , (2.62)

$$
A^+ + e \to A + h \cdot v \tag{2.6}
$$

sau captura radiativă a electronului de către atomul sau molecula neutră:  $A + e \rightarrow A^- + h \cdot v$  (2.63)

Contribuţia fotoionizării la ionizarea gazului este exprimată prin intensitatea de fotoionizare *e dt dn*  $\overline{\phantom{a}}$  $\left(\frac{dn_{e}}{dt}\right)$  $\left(\frac{dn_e}{n}\right)$  :

$$
\left(\frac{dn_e}{dt}\right)_f = p \cdot \int_{v_i}^{\infty} a_v \cdot dn = \overline{a}_v \cdot p \cdot \frac{2n}{C^2} \left(\frac{k \cdot T}{h}\right)^3 \cdot \exp(-\xi) \cdot \left(\xi^2 + 2\xi + 2\right), \quad (2.64)
$$
\ncu: 
$$
\xi = \frac{W_i}{k \cdot T}, \tag{2.65}
$$

cu: *W <sup>i</sup>*

unde:  $\alpha_{\nu}$  - numărul de fotoionizări produse pe unitate de lungime de drum de un foton.

#### **2.1.3.2.3. Recombinarea**

Recombinarea purtătorilor de sarcină electrică este procesul invers al ionizării. Recombinarea este favorizată de o viteză mai redusă a purtătorilor de sarcină electrică. De aceea fenomenul este mai intens pe periferia plasmei. De asemenea, recombinarea dintre un electron şi un ion pozitiv este mult mai puţin probabilă decât cea dintre un ion pozitiv şi unul negativ. Procesul de recombinare este unul fotoemisiv fie că se realizează între un electron şi un ion pozitiv (relaţia (2.62)), fie că se face între doi ioni:

$$
A^+ + B^- \to AB + h \cdot v \tag{2.66}
$$

Fotonul rezultat poate genera fotoionizarea sau fotoexcitarea altei particule (ex. relaţia (2.57), respectiv (2.58) şi (2.59), dacă este îndeplinită condiţia (2.60), respectiv (2.61)).

Procesul de recombinare al particulelor purtătoare de sarcină electrică este exprimat de viteza de recombinare  $\frac{dn}{dt}$ :

$$
\frac{dn}{dt} = -a_r \cdot n_p \cdot n_n = -a_r \cdot n^2 , \qquad (2.67)
$$

unde:  $a_r = |v \cdot Q_r(v) \cdot f(v) \cdot dv \approx v \cdot Q_r$  $a_r = \int_{0}^{r} v \cdot Q_r(v) \cdot f(v) \cdot dv \cong \overline{v} \cdot \overline{Q}$ ∞ - coeficient de recombinare, (2.68)

iar *Qr(ν)* - secţiune eficace de recombinare.

Întrerupând actiunea oricărui agent ionizator al gazului, concentrația purtătorilor de sarcină va scădea în timp după o lege care se obţine prin integrarea relației (2.67):  $\frac{1}{n_2} - \frac{1}{n_1} = a_r(t_2 - t_1)$ *1 n*  $\frac{1}{n_2} - \frac{1}{n_1} = a_r (t_2 - t_1)$  $-\frac{1}{-} = a_r(t_2 - t_1).$ 

Pe baza relației (2.68) se determină timpul de viață instantaneu al ionului  $\tau_i$ definit: *n*  $\frac{dn}{dt} = \frac{n}{T_i}$ 

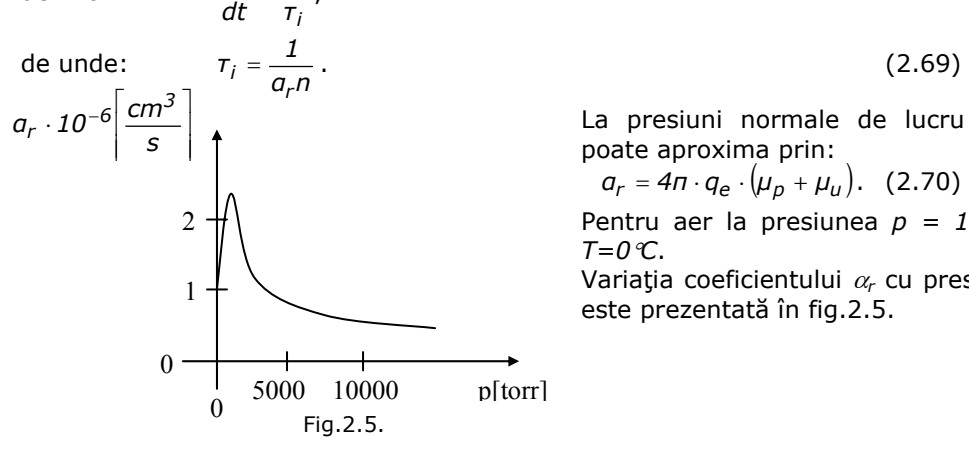

La presiuni normale de lucru  $\alpha_r$  se poate aproxima prin:

 $a_r = 4n \cdot q_e \cdot (\mu_p + \mu_u)$ . (2.70)

Pentru aer la presiunea *p = 1atm* şi *T=0*°*C*.

Variaţia coeficientului <sup>α</sup>*r* cu presiunea, este prezentată în fig.2.5.

Pentru comparație coeficientul de recombinare  $\alpha_r$  dintre electroni și ioni pozitivi pentru aer în condiţii de presiune şi temperatură normală este de α*r=1,7*⋅*10-7[cm3 S-1]*. Fiind favorizat de viteze mai mici, rezultă că procesul de recombinare este mai intens la periferia plasmei, aceasta determinând o distribuţie neuniformă a conductivităţii în secţiune, fapt verificat experimental.

#### **2.1.3.3. Ionizarea plasmei**

Considerând plasma arcului electric ca pe un amestec izoterm a trei gaze: electronic, ionic şi neutru electric, se poate determina gradul de ionizare, *X*, al plasmei arcului electric pe baza formulei lui Saha:

$$
N \cdot \frac{x^2}{1 - x^2} = \frac{2g_i}{g_g} \cdot \left(\frac{2n \cdot m_e \cdot k \cdot T}{h^2}\right)^{\frac{3}{2}} \exp\left(-\frac{V_i}{k \cdot T}\right)
$$

respectiv,

$$
p\frac{x^2}{1-x^2}=\frac{2g_i}{g_g}\cdot\left(\frac{2n\cdot m_e}{h^2}\right)^{\frac{3}{2}}\cdot k\cdot \tau^{\frac{5}{2}}\cdot exp\left(-\frac{V_i}{k\cdot \tau}\right),
$$
 (2.71)

unde:

$$
p = p_g + p_e + p_i = N \cdot (1 + x) \cdot k \cdot T \tag{2.72}
$$

După calcule rezultă concentraţia electronilor în plasmă:

$$
n_e \approx \frac{p^{\frac{1}{2}} \cdot k \cdot \overline{\tau^{\frac{1}{4}}} \cdot (2n \cdot m_e)^{\frac{3}{4}}}{h^{\frac{3}{2}}} \cdot \exp\left(-\frac{q_e \cdot U_i}{2k \cdot \overline{\tau}}\right),
$$
 (2.73)

si conductivitatea:

$$
\sigma = \frac{q^2 \cdot \pi^{\frac{3}{4}} \cdot m_{\frac{d}{2}}^{\frac{1}{4}} \cdot (k \cdot \tau)^{\frac{3}{4}}}{Q_{ac} \cdot p^{\frac{1}{2}} \cdot h^{\frac{3}{2}} \cdot 2^{\frac{1}{4}} \cdot 3^{\frac{1}{2}}} \cdot \exp\left(-\frac{q_e \cdot U_i}{2k \cdot \tau}\right).
$$
 (2.74)

### **2.1.4. Curentul electric în arc**

#### **2.1.4.1. Mişcarea individuală a purtătorilor de sarcină electrică**

Ignorând agitaţia termică, mişcarea unei particule de masa m şi sarcină q într-un câmp electromagnetic arbitrar  $\overline{E}(\overline{r},t)$ ;  $\overline{B}(\overline{r},t)$ , în condițiile vitezelor nerelativiste este dată de expresia fortei electromagnetice [Boulet2003]:

$$
m \cdot \frac{d\overline{v}}{dt} = q \cdot (\overline{E} + \overline{v} \times \overline{B}), \qquad (2.75)
$$

Dacă  $\overline{E}(\overline{r},t) = ct$ ;  $\overline{B}(\overline{r},t) = 0$ , particula se mișca în direcția câmpului cu

acceleratia: 
$$
a = \frac{d\overline{v}}{dt} = \frac{q \cdot \overline{E}}{m} = ct.
$$
 (2.76)

Dacă curenţii prin arc au valori mari (kiloamperi şi mai mari) în coloana de plasmă a arcului electric se face simţită forţa Lorentz, *FL*, asupra particulelor de sarcină electrică, dirijată spre axul coloanei, astfel încât acesta suferă o compresiune, fenomen numit efect Pinch. Pe unitatea de volum forta Lorentz, *F<sub>L</sub>*, are expresia:  $\overline{F}_L = \overline{j} \times \overline{B} = \overline{gradp}$ , (2.77)

*j* - densitatea de curent;

*B* - inducţia magnetică proprie;

*p* – presiunea gazului în care în care are loc descărcarea.

#### 34 Probleme generale privind încălzirea cu arc electric de curent continuu - 2

Efectul Pinch coroborat cu diferenţa mare de conductivitate dintre electrozi şi coloana arcului determină un diametru variabil al coloanei plasmei cu un maxim în zona centrală (fig.2.6.).

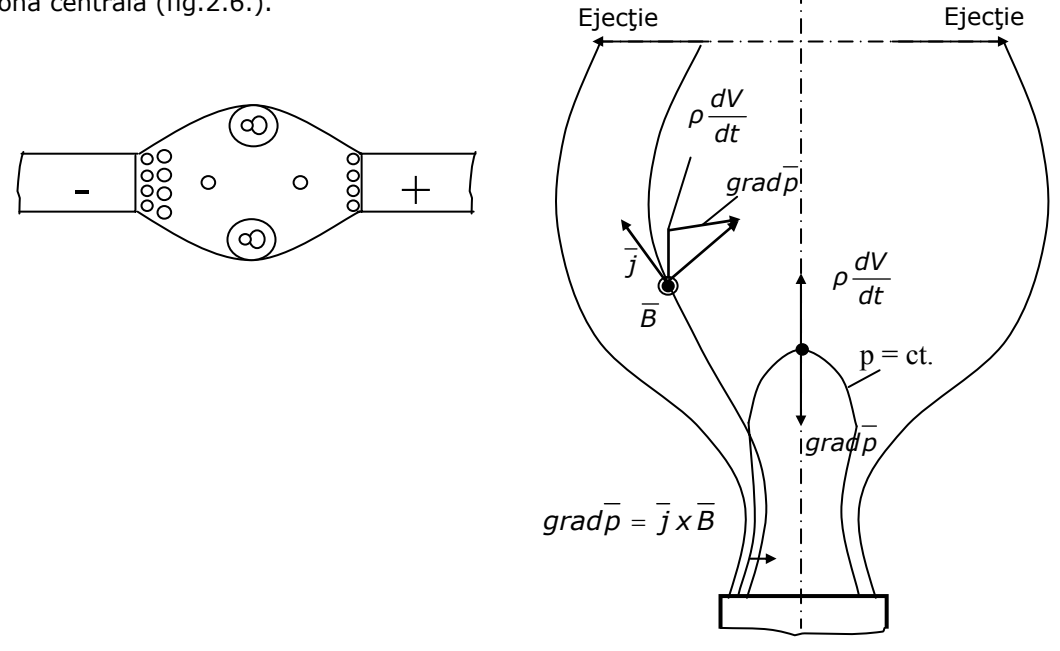

Fig.2.6. Deformarea coloanei plasmei Fig.2.7. Efectul Pinch; ejecția de plasmă

Efectul acestei asimetrii este formarea de curenţi de plasmă către axa de simetrie transversală a arcului electric care are drept consecinţă eliminarea unei mase de plasmă şi deci deionizarea arcului electric (figura 2.7.).

#### **2.1.4.2. Mişcarea globală a purtătorilor de sarcină electrică**

În studiul ansamblului de particule ne interesează de obicei valorile medii ale diferitelor mărimi; pentru o mărime oarecare, Q(v), a unei particule, valoarea medie este dată de expresia:

$$
Q(\vec{r},t) = \frac{1}{n(\vec{r},t)} \cdot \int_{V} Q(\mathbf{v}) \cdot f(\vec{r},\vec{v},t) \cdot d\mathbf{v},
$$
 (2.78)

unde,  $f(\overline{r}, \overline{v}, t)$  - funcția de distribuție care reprezintă densitatea de particule în spaţiul *(r,v)* cu:

$$
\begin{cases}\n\frac{d\overline{r}}{d\overline{v}} = dx \cdot dy \cdot dz \\
\frac{d\overline{v}}{d\overline{v}} = dv_x \cdot dv_y \cdot dv_z\n\end{cases}
$$
\n(2.79)

iar:  $n(\overline{r}, t) = \int\limits_{V} f(\overline{r}, \overline{v}, t)$ *n r ,t f r ,v,t dv* - concentraţia particulelor în punctul *r* la momentul *t*.

Funcția de distribuție  $f(\overline{r}, \overline{v}, t)$  reprezintă tocmai soluția ecuației cinetice a gazelor (Boltzman):

$$
\overline{v} \cdot \nabla_r f \times \overline{Q} \cdot \nabla_v f + \frac{\partial f}{\partial t} = \left(\frac{\partial f}{\partial t}\right)_c^+ - \left(\frac{\partial f}{\partial t}\right)_c^-,
$$
 (2.80)

unde: <sup>∇</sup>*r* - gradientul funcţiei *f* în spaţiul normal,

<sup>∇</sup>*v* - gradientul funcţiei *f* în spaţiul vitezelor,

 $+\sqrt{2\epsilon}$ ⎟ ⎠  $\left(\frac{\partial f}{\partial t}\right)$ ⎝ ⎛  $\int_{c}$ , respectiv $\left(\frac{\partial}{\partial \tau}\right)$ ⎠  $\left(\frac{\partial f}{\partial t}\right)$ ⎝ ⎛ ∂ ∂  $f(t)$ , *respectiv*  $\left(\frac{\partial f}{\partial t}\right)_c$  - numărul de particule scoase, respectiv introduse în

domeniul de viteze cuprins între v şi v<sup>⋅</sup> dv în unitate de volum şi de timp.

Pentru o plasmă în care *ne* ≅ *np<<ng* starea amestecului de gaze electronic, ionic și neutru este descrisă de trei funcții de distribuție:  $f_e(\bar{r}', \bar{v}, t)$ ,  $f_p(\bar{r}', \bar{v}, t)$ respectiv  $f_g(\bar{r}', \bar{v}, t)$  care satisfac trei ecuații de tip Boltzman cuplate prin intermediul termenilor de ciocnire Cik:

$$
\frac{\partial f_e}{\partial t} + v_e \cdot \nabla_r \cdot f_e + Q_e \cdot \nabla_V \cdot f_e = C_{ee} + C_{eg} + C_{ep} , \qquad (2.81)
$$

$$
\frac{\partial f_p}{\partial t} + v_p \cdot \nabla_r \cdot f_p + Q_p \cdot \nabla_V \cdot f_p = C_{pe} + C_{pp} + C_{pg} \quad , \tag{2.82}
$$

$$
\frac{\partial f_g}{\partial t} + V_g \cdot \nabla_r \cdot f_g + Q_g \cdot \nabla_v \cdot f_g = C_{ge} + C_{gp} + C_{gg} , \qquad (2.83)
$$

Considerând plasma omogenă adică:

$$
\nabla_r \cdot f_e = \nabla_r \cdot f_p = \nabla_r \cdot f_g = 0 \tag{2.84}
$$

şi neglijând termenii *Ceg, Cge, Cep, Cpe, Cpp, Cgp* pentru ecuaţiile (2.82), respectiv (2.83), soluţiile se pun în forma descompusă după polinoamele Legendre:

$$
f(v, w) = \sum_{n} P_n[\cos \omega \cdot f_n(v)] \le f_0(v) + \frac{v_x}{v} \cdot f_1(v), \qquad (2.85)
$$

aproximaţie valabilă pentru câmp electric slab.

O dată determinate valorile lui  $f_0$ , respectiv  $f_1$ , se pot determina mărimile medii ce caracterizează mişcarea ansamblului de particule purtătoare de sarcină electrică. Astfel viteza medie pătratică, v<sub>e</sub><sup>2</sup>, a electronilor este:

$$
\overline{v}_e^2 = \frac{1}{n_e} \cdot \int v^2 \cdot f_0 \cdot d\overline{v} = 1.75 \cdot \left(\frac{2m_e}{m_g}\right)^{\frac{1}{2}} \cdot \frac{q_e \cdot E}{m_e \cdot N \cdot Q_d},
$$
 (2.86)

iar viteza în direcția câmpului electric este u<sub>e</sub>:

$$
u_{e} = \frac{1}{n_{e}} \cdot \int_{V} v_{X} \cdot \cos \omega f_{1} \cdot d\overline{v} = 0.766 \cdot \left(\frac{2m_{e}}{m_{g}}\right)^{\frac{1}{4}} \cdot \left(\frac{q_{e} \cdot E}{m_{e} \cdot N \cdot Q_{d}}\right)^{\frac{1}{2}}.
$$
 (2.87)

Expresia vitezei ionilor în direcția câmpului electric rezultă:

$$
u_p = \frac{1}{n} \cdot \int\limits_V v_X \cdot f(\overline{v}) \cdot d\overline{v} = \left(\frac{2q_p \cdot E}{n \cdot m_p \cdot Q_t \cdot N}\right)^{\frac{1}{2}},
$$
 (2.88)

unde: Q<sub>d</sub> - secțiunea eficace de difuzie;

*Qt* - secţiunea eficace de transfer.

Odată cu creşterea curentului electric prin arc eroarea în aprecierea vitezelor date de relaţiile (2.87), (2.88) creşte.

#### **2.1.5. Expresia curentului electric de conducţie în arc**

Densitatea totală a curentului electric de conductie care circulă între anod și catod este dată de expresia:

$$
j_{tot} = j_e + j_p = q_e n_e u_e + q_p n_p u_p \tag{2.89}
$$

Cum plasma este neutră din punct de vedere electric se poate afirma că:  $n_e = n_p$ 

deci rezultă:

$$
j_{tot} = q_e n_e u_e + q_p n_p u_p = q_e n_e (u_e - u_p),
$$
 (2.90)

valorile lui *ne*, *ue, up* fiind determinate anterior.

Considerând că secţiunea transversală a arcului electric reprezintă aria unui cerc se obţine expresia curentului electric de conducţie între anod şi catod, *IAK*.

$$
I_{AK} = j_{tot} \cdot \pi \cdot R^2 \,, \tag{2.91}
$$

unde:  $\pi R^2$  - aria sectiunii transversale a coloanei arcului electric în care există conducție electrică.

#### **2.1.5.1. Bilanţul puterilor**

Sub aspect global, bilanțul puterilor în unitatea de volum din coloana arcului electric poate fi scris sub forma:

$$
\frac{\partial}{\partial t}(\rho q_e) + \text{div}P_S + R_V - v \cdot \text{grad}\overline{\rho} = \sigma E^2 , \qquad (2.92)
$$

Semnificaţia termenilor este următoarea:

-  $\frac{\partial}{\partial t}(\rho q_e)$  − derivata energiei interne;

- *div P<sub>s</sub>* - fluxul puterii transferate pe unitatea de suprafată;

$$
P_s \text{ este dat în } [W/m^2];
$$
  
div $P_s = \lim \frac{1}{V} \oint_{\Sigma} P_s \cdot dA, V \to 0$  (2.93)

*- Rv* - puterea radiată de unitatea de volum din plasmă sub formă de radiaţii ale atomului excitat (*W =* ν*·h*) care revine la nivelul de bază. Sub formă continuă plasma radiază în conditiile recombinării între un electron și un ion, și frânării electronului în câmpul unui ion pozitiv;

*ν* ⋅ *gradp* - puterea transferată prin expansiune locală de plasmă.

 Sub formă integrală, extinsă la volumul V al arcului electric considerat în întregime, ecuaţia se scrie sub forma:

$$
\int_{V} \frac{\partial}{\partial t} (\rho q_e) dV + \int_{V} (div P_s + R_V - v \cdot grad \overline{p}) dV = \int_{V} \sigma E^2 dV. \quad (2.94)
$$

 Primul termen din partea stângă reprezintă derivata *dQ/dt* a energiei interne, al doilea termen reprezintă puterea disipată, *P*, iar termenul din dreapta reprezintă puterea dezvoltată, *u*⋅*i*, în arcul electric:
$$
\frac{dQ}{dt} + P = u \cdot i \tag{2.95}
$$

Ecuația descrie echilibrul termodinamic al arcului electric. Ținând seama că arcul electric are temperatura ridicată (3000...12000 $^{\circ}$  K) și că există o legătură între temperatură şi gradul de ionizare, se poate admite conţinutul de energie, *Q*, drept o funcție de conductanța arcului electric, adică:

 $Q = f(G)$ , (2.96) şi prin derivare:  $\frac{1}{d}$ 

$$
\frac{dQ}{dt} = \frac{dQ}{dG} \cdot \frac{dG}{dt}.
$$

Relația se înmulțește cu *G<sup>−1</sup>* și se obține:

 $\overline{\phantom{a}}$ ⎠  $\left(\frac{ui-P}{2}\right)$ ⎝ ⎛ −  $\cdot \frac{dG}{dt} = \frac{1}{\frac{dQ}{dS} \cdot \frac{G}{R}} \left( \frac{ui - P}{P} \right)$ *P G dG dQ 1 dt dG*  $rac{1}{G} \cdot \frac{dG}{dt} = \frac{1}{dQ \cdot G} \left( \frac{ui - P}{P} \right).$  (2.97)

Expresia:

$$
\tau = \frac{dQ}{dG} \cdot \frac{P}{G},\tag{2.98}
$$

are dimensiune de timp şi se numeşte *constanta de timp a arcului electric.* Cu această prezentare și observând că *G=i/u* , adică:  $\frac{1}{2} \cdot \frac{di}{d} - \frac{1}{2} \cdot \frac{du}{d} = \frac{1}{2} \cdot \frac{ui - P}{2}$ .  $\frac{1}{i}$  dt u dt  $\tau$ 

Dependența *u=f(i)* obținută mai sus se numește caracteristica statică a arcului electric. Expresia curentului electric în arc depinde, aşa cum s-a văzut, de geometria arcului, pentru o excitație externă fixată.

# **2.2. Teoria macroscopică a arcului electric**

### **2.2.1. Arcul electric alimentat cu tensiune continuă**

### **2.2.1.1. Amorsarea arcului electric**

 Descărcarea în arc electric impune apariţia la electrozi a unei cantităţi importante de sarcini electrice. Pentru a extrage electroni din stratul superficial de atomi ai suprafeţei electrodului (fig.2.8.) trebuie învinse forţele, *F*, de atracţie între sarcinile electrice, ceea ce corespunde efectuării unui lucru mecanic, *L*, cel puţin egal cu lucrul mecanic de extractie, *L*<sub>e</sub>[Fu2002]:

$$
L_e = F \cdot d = e \cdot E_e \cdot d = e \cdot U_e \tag{2.99}
$$

unde: *e* – este sarcina electronului (1,6021⋅10-19 C)

*Ue* – tensiunea de ieşire (dependentă de natura electrodului);

*Ee* – intensitatea câmpului electric;

*d* – distanţa corespunzătoare lucrului mecanic de extracţie.

 În cazul descărcării sub formă de arc electric, energia necesară pentru producerea sarcinii electrice la electrozi se asigură prin încălzirea acestora.

În prima etapă electrodul, *E* (figura 2.8.), este presat asupra materialului, *M*, aflat în stare solidă şi care urmează a fi încălzit. Circuitul de alimentare şi deci, zona de contact dintre electrod şi metal, sunt parcurse de curentul de scurtcircuit al sursei (figura 2.9.a). Datorită contactului imperfect, zona dintre electrod şi metalul solid este caracterizată de o rezistenţă electrică ridicată. La trecerea curentului electric de scurtcircuit, în această zona are loc o puternică disipare de căldură, care conduce la topirea locală a materialului şi formarea unei lentile, *L*, cu material lichid (figura 2.9.b).

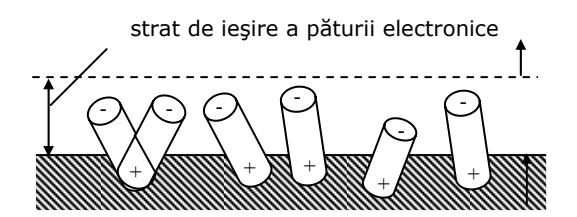

Fig.2.8. Stratul de ieşire al electronilor

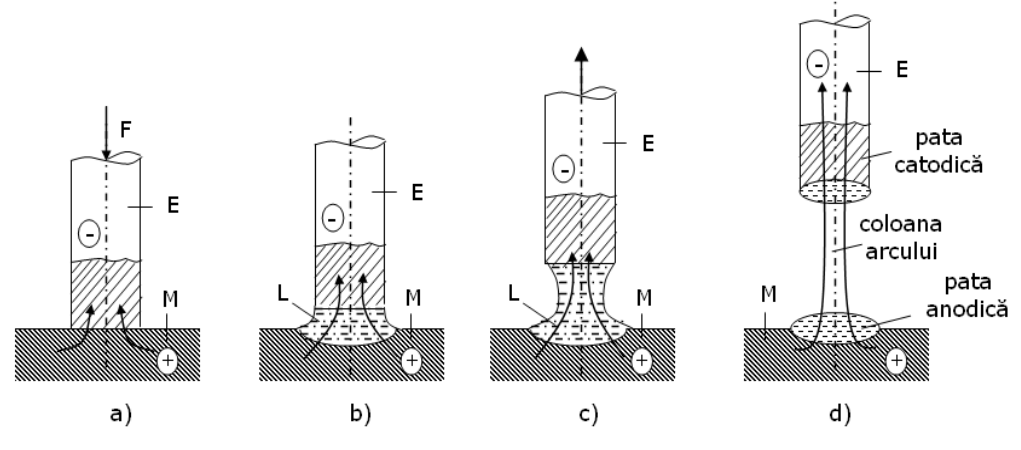

Fig.2.9. Formarea canalului arcului electric

Deși contactul dintre electrod și material este bun, rezistența electrică în zonă rămâne ridicată din cauza creşterii rezistivităţii materialului cu temperatura. Căldura degajată determină topirea în continuare a zonei de contact. La un moment dat, electrodul se ridică antrenând în acest fel şi materialul lichid (figura 2.9.c).În zona centrală a canalului cu metal lichid, datorită secţiunii reduse (gâtuirea canalului), rezistența electrică este ridicată și deci, apare o intensă degajare de căldură. Materialul lichid ajunge, în această zonă, la temperatura de fierbere. Apar vapori ai metalului, uşor ionizabili, iar canalul conductor dintre electrod şi metalul în stare solidă se întrerupe.

Între cei doi electrozi se formează un canal cu sarcini electrice, având o anumită conductivitate şi prin care va trece curentul electric determinat de sursă (figura 2.9.d). Intervalul de timp dintre momentul ruperii canalului cu metal lichid şi momentul formării canalului conductor (cu sarcini electrice spaţiale) este suficient de mic pentru ca, practic, să nu se observe întreruperea curentului electric în circuit. Trecerea curentului electric prin canalul ionizat dintre electrod şi metal determină încălzirea zonei, intensificarea proceselor de termoionizare, creşterea conductivităţii canalului, creşterea în continuare a intensităţii curentului electric, *I*, în canal şi reducerea tensiunii, *UA*, la bornele canalului conducător (figura 2.10.). Curentul electric în circuit va fi limitat de valoarea impedanţei sursei de alimentare.

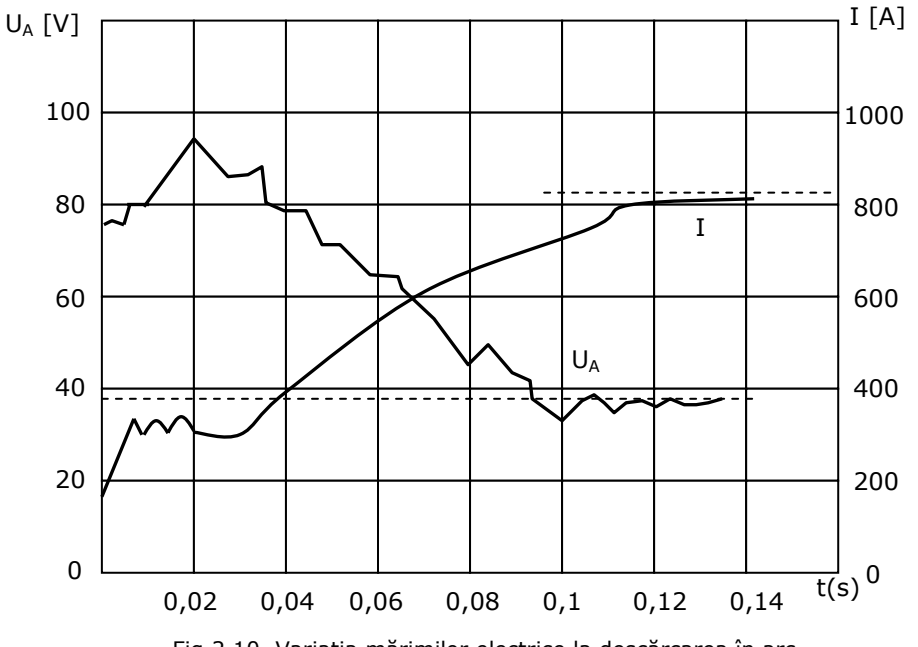

Fig.2.10. Variaţia mărimilor electrice la descărcarea în arc

Densitatea, *J*, a curentului de emisie termoelectronică poate fi determinată din relaţia lui Richardson:

$$
J = A \cdot T_c^2 \cdot e^{-\frac{e \cdot U_e}{k \cdot T_c}} = A \cdot T_c \cdot e^{-\frac{B}{T_c}},
$$
\n(2.100)

în care: *A* - este o constantă a cărei valoare depinde de materialul şi natura catodului;

*Tc* – temperatura catodului;

*k = 1,38 · 10-23 [J/K]* – constanta lui Boltzmann; *B = ε·Yε/k.* 

Bombardarea cu ioni a catodului poate determina emisie de electroni secundari, dacă este îndeplinită condiția:

 $W_m - (L_e + W_e) > 0,$  (2.101)

în care : *Wm* – energia cedată de ion electrodului bombardat;

*W<sub>e</sub>* – energia pe care o are electronul emis.

 Electronii astfel emişi (electroni secundari) sunt acceleraţi în câmpul electric dintre anod şi catod acumulând energie cinetică. Prin ciocnire cu atomii de gaz, electronii de viteză ridicată cedează energia lor atomilor ciocniți determinând ionizarea acestora.

### **2.2.1.2. Structura arcului electric**

Canalul arcului electric dintre anod şi catod poate fi divizat în trei zone cu caracteristici diferite (figura 2.11)[ Hocine2008]:

- $\bullet$  zona catodică, căreia îi corespunde căderea de tensiune U<sub>c</sub>;
- coloana arcului electric, căreia îi corespunde căderea de tensiune Uca;
- zona anodică, căreia îi corespunde căderea de tensiune Ua;

#### 40 Probleme generale privind încălzirea cu arc electric de curent continuu - 2

Electronii plecaţi de la catod determină în drumul lor spre anod ionizări intense în urma cărora apar ioni pozitivi, de viteză relativ mică (masa acestora fiind de cel puţin 1840 ori mai mare ca a electronilor). În jurul catodului rezultă o concentraţie importantă de ioni pozitivi care vor determina, în zona catodică, o intensitate ridicată a câmpului electric  $(10^7...10^{11} \text{ V/m})$ . Zona catodică este deci caracterizată de o cădere relativ mare de tensiune (figura 2.11), aproximativ egală cu potenţialul de ionizare al gazului la suprafaţa catodului.

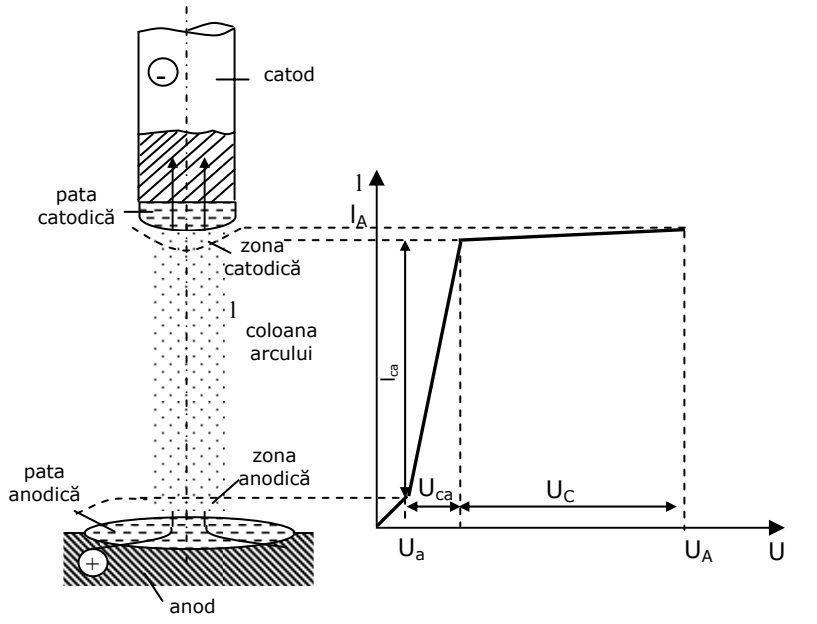

Fig.2.11. Structura arcului electric

Pe suprafaţa catodului apare o zonă numită pată catodică (PC), de temperatură ridicată, reprezentând baza (piciorul) arcului electric.

În cazul în care catodul este confecţionat din cărbune sau din wolfram, datorită conductivităţii termice mai reduse decât la alte materiale metalice, temperatura petei catodice va fi mai ridicată faţă de cazul în care catodul corespunde materialului de încălzit cu o conductivitate termică mai ridicată şi asigurând astfel un transfer mai rapid a căldurii în material. Temperatura petei catodice este deci diferită în cazul în care, drept catod, este electrodul din cărbune, respectiv materialul de încălzit.

Rezultă că, în cele două cazuri, intensitatea curentului electric în canalul arcului va fi diferită (fenomenele de la catod sunt determinante în dezvoltarea descărcării electrice).

Cea mai mare porţiune a descărcării în arc electric (de lungime *lA*) o reprezintă "coloana arcului" cuprinzând ioni pozitivi, ioni negativi și atomi neutri, aflați sub formă de plasmă, la o temperatură de 5000<sup>0</sup>...10000<sup>0</sup> K. Datorită conductivităţii ridicate, căderea de tensiune pe coloana arcului electric este relativ redusă.

Zona anodică a spaţiului dintre electrozi cuprinde, în special, sarcină negativă formată din electroni care "bombardează" anodul. Acesta se încălzeşte intens ajungând până la temperatura de topire a materialului anodului

(temperatură, însă, mai coborâtă decât cea din canalul de plasmă). Conductivitatea zonei anodice este mai redusă decât cea a canalului de plasmă şi deci, apare o cădere de tensiune importantă, deoarece intensitatea câmpului electric în zona anodică este relativ mare.

Ca şi la catod, în zona anodului apare pata anodică (PA) a cărei dimensiuni variază, menţinând practic constantă densitatea de curent.

Arcul electric dintre electrozi poate fi, în mare măsură, caracterizat prin căderile de tensiune în lungul canalului de descărcare sau prin valorile câmpului electric în zonă şi prin temperatura din canal. La arcul electric de lungime redusă, cea mai mare parte a tensiunii aplicate se găsește în zonele anodică și catodică, iar temperatura cea mai ridicată este în coloana arcului. În cazul arcului electric de lungime mare, căderea de tensiune pe coloana acestuia devine importantă.

Utilizarea electrozilor metalici determină, în general, funcţionarea cu temperatură relativ redusă, 2300...2400 °C, la catod și 2500...2600 °C, la anod. La utilizarea electrozilor din cărbune, la catod poate fi obţinută o temperatură de 3000...4000 °C, iar la anod, 4900 °C, coloana arcului electric fiind caracterizată de o temperatură de 4700...9700 °C.

#### **2.2.1.3. Caracteristicile statică şi dinamică ale arcului electric alimentat cu tensiune continuă**

Caracteristica statică a arcului electric,  $U_A=f(I)$ , defineste dependența dintre tensiunea, *UA*, la bornele arcului electric şi intensitatea, *I*, a curentului în canalul descărcării, atunci când curentul, *I*, prezintă o variaţie lentă [Jones2002].

În figura 2.12 sunt indicate două caracteristici statice pentru lungimile *lA1* şi *lA2* ale canalului de descărcare (*lA1> lA2*). Se observă, faptul, că pot fi puse în evidenţă trei zone caracteristice: ab, bc şi cd.

Forma caracteristicii statice este determinată în special de comportarea coloanei arcului (plasmă), deoarece căderea de tensiune catodică, *Uc*, ca şi căderea de tensiune anodică, U<sub>a</sub>, sunt puțin influențate de intensitatea curentului electric în arc.

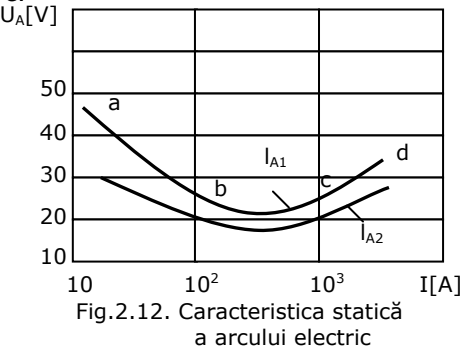

În portiunea *ab* a caracteristicii, pentru valori relativ reduse ale curentului electric, deşi secţiunea transversală a coloanei arcului creşte odată cu valoarea curentului electric (densitatea de curent rămânând practic constantă), temperatura canalului creşte mai repede, deoarece aria suprafeţei laterale a canalului, reprezentând suprafaţa de răcire, crește mai puțin decât volumul

canalului de descărcare şi procesele de termoionizare sunt mai intense, iar conductivitatea canalului creşte, determinând scăderea tensiunii la bornele arcului electric. În portiunea *ab*, rezistența electrică a arcului este negativă.

În porţiunea *bc*, la valori relativ mari ale curentului electric, după atingerea unei sectiuni transversale maxime a coloanei arcului, conductivitatea canalului creşte practic liniar cu intensitatea curentului electric, astfel încât căderea de tensiune, *Uca*, pe coloana arcului electric, rămâne, practic, constantă.

În zona *cd*, specifică curenţilor de amplitudine foarte mare, procesele de ionizare ating nivelul de saturaţie, plasma prezentând o conductivitate constantă. Prin creșterea densității curentului electric în coloana arcului, crește și tensiunea la bornele acestuia.

Deoarece intensitatea câmpului electric în coloana arcului este, practic, constantă, se poate scrie:

 $U_A = U_c + U_a + E_{ca} I_{ca}$ , (2.102) unde: - E<sub>ca</sub> - este intensitatea câmpului electric în coloana arcului;

- l<sub>ca</sub> - lungimea coloanei arcului electric, aproximativ egală cu distanța dintre electrozi;

Deoarece căderile de tensiune catodică şi anodică rămân constante pentru un domeniu relativ mare al curenților din arcul electric, relația (2.102) se mai poate scrie sub forma:

$$
U_A \cong k + E_{ca} \cdot I_{ca},
$$
  
unde: 
$$
k = U_c + U_a.
$$

*UA* <sup>≅</sup> *k + Eca·lca,* (2.103)

Pentru valori ale curentului electric în domeniul (20…500) A, căderea de tensiune (în V) la bornele arcului electric poate fi determinată din relaţia aproximativă de mai jos, în care intensitatea, *I*, a curentului în arcul electric este exprimată în A:

 $U_A \cong 20 + 0.04 \cdot I$ 

În cazul unei variaţii rapide a curentului electric este necesar a lua în considerare inerţia termică a coloanei cu plasmă.

În fig.2.13 este prezentată caracteristica  $U_A = f(I)$  – caracteristica dinamică – la amorsarea arcului electric (curba a) şi la stingerea arcului electric (curba b). Din figura 2.13 se observă faptul că tensiunea de amorsare a arcului electric, *Uam*, este mai mare ca tensiunea de stingere, *Ust*, datorită ionizării remanente şi inerţiei termice a coloanei de plasmă.

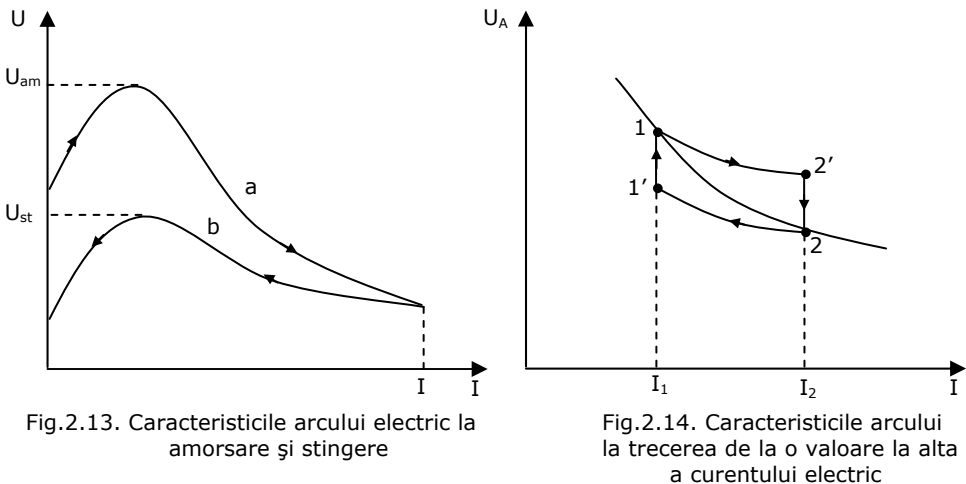

Inerţia termică a canalului de descărcare poate fi pusă în evidenţă şi în cazul trecerii rapide a curentului în arc de la valoarea *I1* la valoarea *I2* sau invers (figura 2.14).

Dacă iniţial, arcul electric funcţiona în punctul 1 al caracteristicii (figura 2.14) și curentul electric în arc este crescut la valoarea  $I_2 > I_1$ , datorită inerției termice a canalului de descărcare, punctul de funcționare se va deplasa pe porțiunea

1-2′ a caracteristicii, se va stabili iniţial în punctul 2′ şi apoi, în timp, va ajunge în punctul 2 al caracteristicii statice. În mod asemănător are loc trecerea de la valoarea I<sub>2</sub> la valoarea I<sub>1</sub>,  $(I_2 > I_1)$  a curentului electric (inițial pe caracteristica 2-1' şi apoi, în timp, se ajunge la punctul 1 al caracteristicii).

În cazul arcului electric alimentat cu tensiune continuă, regimurile dinamice, având un rol important în determinarea caracteristicilor energetice, apar în perioadele de amorsare şi stingere a arcului electric şi sunt însoţite de pregnante fenomene tranzitorii, puse în evidență și în rețeaua electrică de alimentare.

## **2.3. Cuptoare cu arc electric**

Cuptoarele cu arc electric folosesc căldura dezvoltată în canalul arcului electric pentru încălzirea şi topirea metalelor. În cazul cuptoarelor cu arc electric şi rezistentă, o parte din căldură rezultă prin radiație-convecție a arcului electric, iar o altă parte, prin conducție, la trecerea curentului electric prin masa materialului de procesat, caracterizat printr-o rezistență electrică semnificativă.

#### **2.3.1. Tipuri de cuptoare cu arc electric**

Clasificarea cuptoarelor cu arc electric se face în functie de modul de transfer a energiei termice spre materialul de încălzit sau în funcție de domeniul de utilizare [Golovanov1997].

În funcţie de modul de transfer a energiei sunt utilizate următoarele tipuri de cuptoare(figura 2.15):

• cu actiune directă (figura 2.15.a) la care arcul electric se dezvoltă între electrozi şi materialul de încălzit;

• cu actiune indirectă (figura 2.15.b) la care arcul electric se dezvoltă între doi electrozi iar căldura se transmite spre materialul de încălzit, în special, prin radiaţie;

• cu actiune mixtă, arc electric și rezistență (figur 2.15.c), la care are loc disipare de căldură atât în arcul electric, cât şi în rezistenţa electrică a materialului.

În functie de domeniul de utilizare sunt:

a). *Cuptoare pentru elaborarea oţelurilor*, în construcţie trifazată, cu acţiune indirectă (arcul electric se stabileşte între electrozii conectaţi în triunghi) sau cu actiune directă (arcurile electrice se stabilesc între electrozi și metal), ultima variantă fiind cea mai întâlnită. Capacitatea acestor cuptoare poate ajunge la 400 tone/şarjă, cu puteri unitare de  $80\times10^6$  W sau (120 $\times10^6$  VA) și un consum specific de energie electrică de: 500...640  $\times$ 10<sup>3</sup> Wh/t. În cele mai multe cazuri (peste 90%), aceste cuptoare au căptuşeala bazică determinată de aspecte specifice ale procesului metalurgic.

b). *Cuptoarele pentru afinare şi aliere*, care au o construcţie asemănătoare celor pentru topire, fiind caracterizate prin procese exoterme. Puterea unitară a transformatoarelor de alimentare, la acest tip de cuptoare, nu depășește  $4\times10^6$  VA.

c). *Cuptoarele pentru reducere, cu arc şi rezistenţă electrică*, destinate pentru producerea feroaliajelor și a altor materiale obținute din oxizi. La aceste cuptoare, electrozii sunt introduşi în materialul de topit, arcul electric stabilindu-se în interiorul încărcăturii. Se folosesc pentru reducerea minereurilor în prezenta cărbunelui reducător, la temperaturi ridicate, ca și pentru obținerea carborundului și pentru grafitare.

d). *Cuptoare cu arc electric sub vid*, cu acţiune directă, alimentate în special la tensiune continuă, utilizate pentru producerea elementelor greu fuzibile şi active chimic: molibden, zirconiu, titan şi a oţelurilor de calitate superioară.

e). *Cuptoare pentru topire sub strat de flux protector* alimentate cu tensiune alternativă, permit obţinerea de oţeluri aliate şi aliaje metalice de calitate superioară.

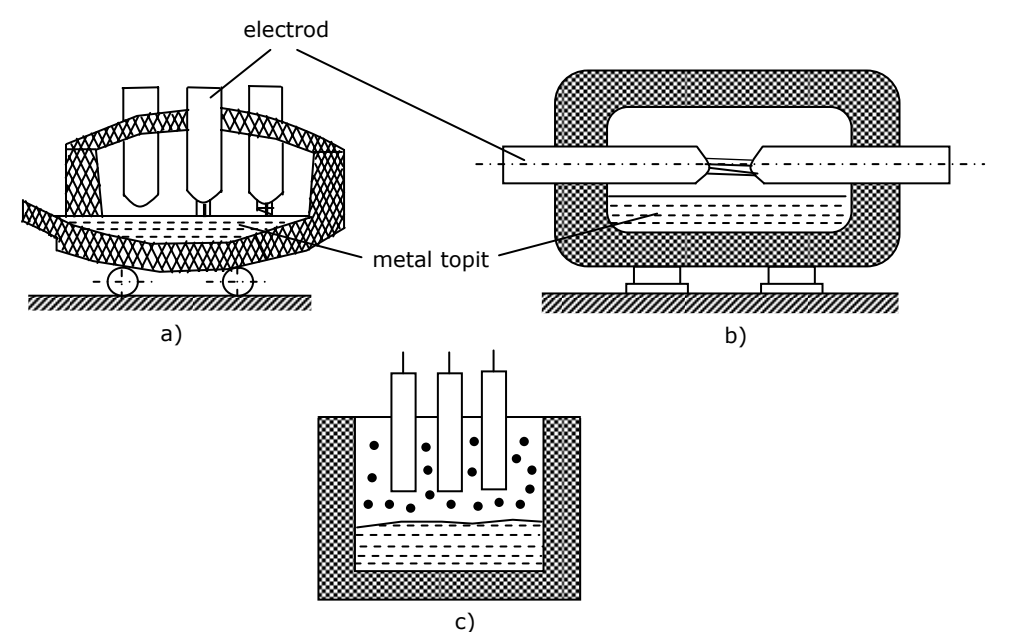

Fig.2.15. Tipuri de cuptoare cu arc electric

Principalele mărimi utilizate pentru caracterizarea, din punct de vedere energetic, a cuptoarelor cu arc electric, sunt:

*S* – puterea aparentă a cuptorului (transformatorului de alimentare a cuptorului);

s - puterea specifică a cuptorului [10<sup>3</sup>VA/t];

 $w_t$  – consumul specific de energie electrică pe durata topirii  $[10^3Wh/t]$ ;

*D* – productivitatea cuptorului [t/h];

*Dt* – productivitatea cuptorului pe durata topirii [t/h];

*m* – capacitatea cuptorului [t];

*λ* – factorul de putere ;

*η* – randamentul cuptorului ;

## **2.3.2. Bazele fizice ale descărcării în arc electric**

Între doi electrozi plasaţi într-un mediu gazos şi între care se aplică o tensiune, trece curent electric dacă se realizează un canal cu purtători de sarcină (electroni, ioni pozitivi sau negativi), care prezintă, aşadar, conductivitate electrică.

Având în vedere faptul că, iniţial, în mediul gazos există un număr nesemnificativ de purtători de sarcină, pentru realizarea canalului conductor între electrozi este necesar să se realizeze procese care să conducă la ionizarea mediului şi producerea unui mare număr de purtători de sarcină.

Principalele procese care determină apariția de sarcini electrice în spațiul dintre electrozi sunt:

• ionizarea prin ciocnire;

• fotoionizarea spatială;

• termoionizarea spaţială;

De asemenea, o serie de fenomene ce au loc la electrozi determină producerea de sarcini electrice care concură la realizarea canalului conducător :

• termoionizarea la suprafaţa electrozilor;

• emisia secundară determinată de bombardarea catodului cu ioni pozitivi;

• emisia la rece;

Principalele fenomene care determină dezvoltarea arcului electric sunt cele de termoionizare.

În analiza proceselor care conduc la formarea canalului de descărcare electrică trebuie avute în vedere şi fenomenele de recombinare şi difuzie care determină reducerea concentraţiei de sarcină electrică.

Principalele caracteristici ale canalului de descărcare electrică între doi electrozi, pot fi puse în evidenţă din caracteristica de tensiune – curent a descărcării (figura 2.16). Caracteristica din figura 2.16 este ridicată pentru o configuraţie de doi electrozi aflați la 10×10<sup>-2</sup>m distanță, fiecare electrod având aria secțiunii transversale de  $1 \times 10^{-4}$ m<sup>2</sup>.

Caracteristica tensiune – curent electric (figura 2.16) pune în evidență, în primul rând, neliniaritatea acesteia. Zona *AB* defineşte descărcarea electrică neautonomă şi corespunde curentului electric (de intensitate foarte redusă) determinat de sarcinile electrice naturale ale mediului.

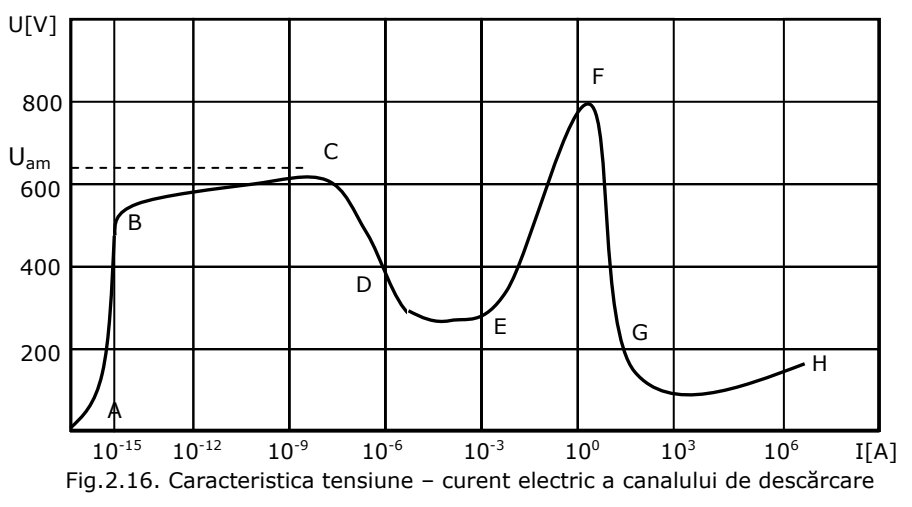

La creşterea tensiunii aplicate, în zona *BC* (zona descărcărilor semiautonome) apar primele fenomene de ionizare, dar încă insuficient de intense. Începând din punctul *C*, care corespunde tensiunii iniţiale (de amorsare), *Uam*, descărcarea electrică este autonomă, respectiv cantitatea de sarcină electrică produsă prin fenomene de ionizare este suficientă pentru a asigura dezvoltarea, în continuare, a descărcării electrice numai pe baza energiei câmpului electric dintre electrozi.

Zona *DE* a caracteristicii corespunde parametrilor lămpilor cu luminiscenţă; începând din punctul *F* apare regimul de arc electric, utilizat atât în tehnica iluminatului (lămpi fluorescente, cu descărcări în vapori metalici), cât şi pentru obţinerea de energie termică. Arcul electric reprezintă o descărcare electrică autonomă caracterizată de o mare densitate a curentului electric şi care se stabileşte la valori reduse ale tensiunii electrice.

#### **2.3.2.1. Cuptoare cu arc electric de curent alternativ**

Utilizarea cuptoarelor cu arc electric trifazat (figura 2.17.) permite încărcarea practic simetrică a reţelei electrice de alimentare.

În cazul în care transformatorul, *T*, este cu neutrul efectiv legat la pământ, iar materialul din cuptor se află în mod natural la potențialul pământului, arcul electric trifazat cuprinde de fapt trei arcuri electrice independente, monofazate, care se dezvoltă între fiecare fază şi încărcătură.

Sistemul trifazat de tensiuni de alimentare [Bălan2007]:

$$
u_A = U \cdot \sin \omega t;
$$
  
\n
$$
u_B = U \cdot \sin (\omega t - 2\pi/3);
$$
  
\n
$$
u_C = U \cdot \sin (\omega t - 4\pi/3);
$$
\n(2.139)

aplicat între fiecare electrod şi materialul din cuptor determină amorsarea arcului electric pe fiecare fază, la depăşirea tensiunii de amorsare *Uam*.

Pe faza A, arcul electric amorsează în momentul  $t_A$  determinat din relația:

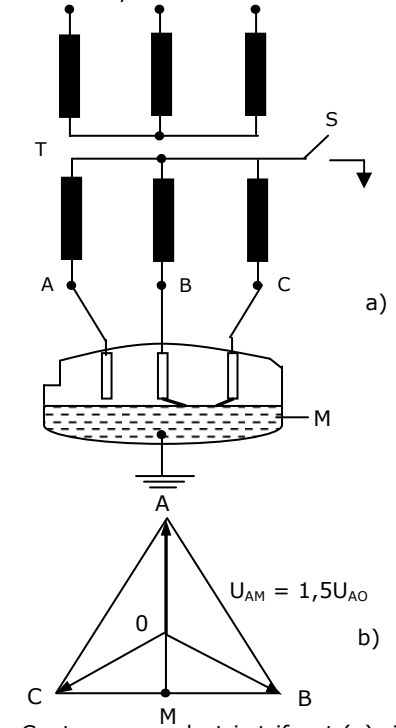

$$
U \cdot \sin \omega t_A = U_{am} (2.140)
$$
  
 Din relația (2.140) rezultă:  

$$
t_A = \frac{I}{\omega} \cdot \arcsin\left(\frac{U_{am}}{U}\right) \cdot (2.141)
$$

În cazul în care neutrul transformatorului de alimentare, *T*, este izolat (separatorul, S, din figura 2.17.*a*, este deschis), curentul din arcul electric parcurge cel puţin două faze ale transformatorului. Dacă, de exemplu, arcul electric este amorsat între fazele *B* şi *C*, potenţialul metalului, în diagrama fazorială (figura 2.17.b) corespunde punctului M (la mijlocul distantei dintre vârfurile fazorilor *UB* şi *UC* ). Între electrodul de pe faza *A* şi metalul din cuva de topire apare o diferenţă de potențial, U<sub>AM</sub>, de 1,5 ori mai mare ca tensiunea de fază, U<sub>AO</sub>.

Amorsarea arcului electric are loc în momentul *t ' <sup>A</sup>* când tensiunea, *UAM*, devine egală cu tensiunea de amorsare, *Uam*:

$$
1,5 \cdot U \cdot \sin \omega t'_{A} = U_{am}
$$
. (2.142)

Fig.2.17. Cuptor cu arc electric trifazat (a) şi diagrama fazorială în cazul transformatorului cu neutrul izolat (b)

Momentul amorsării arcului electric pe faza A rezultă din relația (2.142):

$$
t_A' = \frac{1}{\omega} \cdot \arcsin\left(\frac{U_{am}}{I, 5 \cdot U}\right) \tag{2.143}
$$

Analiza comparativă a relațiilor (2.141) și (2.143) pune în evidență că t'<sub>A</sub>< t<sub>A</sub> şi deci, în cazul transforma-toarelor lucrând cu neutrul izolat, amorsarea arcului electric se face mai repede, arcul electric se menţine pe o durată mai mare şi are loc un transfer mai bun de căldură spre materialul de încălzit.

Avantajele pe care le determină alimentarea prin intermediul unui transformator cu neutrul izolat fac ca practic, toate instalaţiile cu arc electric trifazat să utilizeze un transformator în conexiune *Y/*<sup>Δ</sup> , asigurând în acest fel şi eliminarea armonicilor de rangul 3 şi de multipli de trei din reţeaua electrică de alimentare. În figura 2.18 este indicată variaţia mărimilor electrice în cazul unui cuptor cu arc electric trifazat. În momentul t<sub>1</sub> (figura 2.18.a), tensiunea de pe faza A devine egală cu tensiunea de amorsare şi are loc amorsarea arcului electric pe această fază. Pentru t < t<sub>1</sub>, arcul electric era amorsat între fazele *B* și *C*, iar sensul curentului era de la *C* spre *B*, deoarece potenţialul fazei *C* era mai pozitiv decât cel al fazei *B*.

Asadar, în momentul  $t_1$ , curentul din arcul electric al fazei *A* se va închide prin faza *B*.

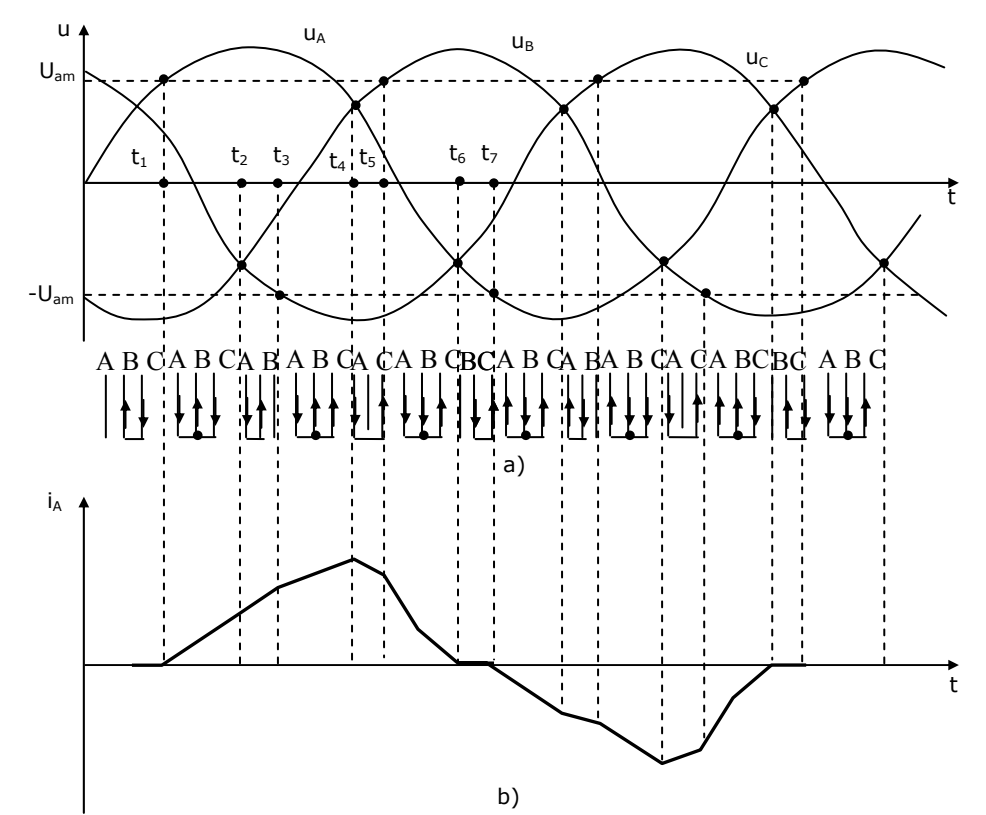

Fig.2.18. Amorsarea arcului electric trifazat (a) şi forma curentului electric pe faza A (b)

În momentul *t2*, potenţialele faţă de pământ ale fazelor *B* şi *C* sunt egale (diferenţa de potenţial dintre fazele *B* şi *C* este nulă) şi deci curentul electric între fazele *B* şi *C* se întrerupe, dar arcul electric continuă să se menţină între fazele *A* şi *B*.

#### 48 Probleme generale privind încălzirea cu arc electric de curent continuu - 2

 $\hat{I}$ n momentul  $t_3$  are loc amorsarea arcului electric pe faza *C* (polaritate negativă), iar curentul electric de pe faza *A* se va închide prin fazele *B* şi *C*.

În momentul *t4*, tensiunea între fazele *A* şi *B* devine nulă, curentul electric între cele două faze se întrerupe şi arcul electric continuă să fie amorsat între fazele *A* şi *C*.

În momentul *t5*, are loc amorsarea arcului electric pe faza *B*, iar curenţii de pe fazele *A* şi *B* se închid prin faza *C*.

În momentul *t6*, diferenţa de potenţial dintre fazele *A* şi *C* devine nulă şi deci, se întrerupe curentul electric dintre cele două faze, iar descărcarea prin arc electric continuă între fazele *B* şi *C* (se stinge arcul electric de pe faza *A*).

În momentul *t7* are loc reamorsarea arcului electric pe faza *A* (polaritate negativă), iar procesul se dezvoltă asemănător cu cel descris mai sus.

În figura 2.18.b, este indicată forma aproximativă a curentului electric pe faza *A*. Alegerea amplitudinii tensiunii de fază, *U*, de valoare relativ redusă, în figura 2.18.a determinat apariţia pauzei de curent. Din figura 2.18.a, se observă că pentru a obține arderea fără pauze a arcului electric este necesar ca amplitudinea tensiunii aplicate pe fază să fie, cel puţin dublă faţă de tensiunea de amorsare.

### **2.3.2.2. Elemente constructive ale cuptoarelor cu arc electric cu acţiune directă**

Cuptoarele cu arc electric cu actiune directă sunt utilizate la topirea otelului, elaborarea oţelurilor aliate şi înalt aliate, topirea metalelor şi aliajelor greu fuzibile [Treppschuh2007].

Aceste cuptoare nu sunt recomandate la topirea materialelor neferoase având în vedere procentul ridicat de material ars pe durata procesului tehnologic.

Din punct de vedere constructiv (figura 2.19) cuptorul pentru topirea oţelului cuprinde: cuva de topire 1, coloana de pivotare 2, transformatorul de alimentare 3, reţeaua scurtă (legătura electrică dintre transformator şi electrozi) 4, portelectrozii 5, dispozitivul de comandă hidraulică a electrozilor 6, electrozii 7 şi jgheabul de golire 8.

*Transformatorul de cuptor* este plasat într-o încăpere specială aflată în imediata apropiere a cuptorului.

*Reţeaua scurtă* cuprinde trei porţiuni. Prima porţiune este realizată sub forma unui pachet de bare şi asigură legătura dintre bornele secundare ale transformatorului şi ieşirea din încăperea unde este plasat acesta. Cea de a doua porţiune este realizată cu cabluri flexibile din cupru şi preia variaţiile datorate modificării poziţiei electrozilor pe durata elaborării şarjei. Cea de a treia porţiune, realizată din bare răcite cu apă, este solidară cu portelectrodul 5 al fazei respective şi izolată electric de acesta prin intermediul unor izolatoare 9. Transformatorul de cuptor, 3, este plasat într-o încăpere, 10, separată de zona de lucru a cuptorului. Arcul electric, 11, apare între electrozii 7 şi masa metalului, 12, care urmează a fi procesat.

În figura 2.20 este indicată construcția unei cuve de topire cu căptușeală bazică. Cuva de topire cuprinde în principal următoarele: vatra 1, realizată din praf de magnezită, stampat şi sinterizat; pereţii laterali 2, realizaţi din cărămizi de magnezită; gura de lucru 3; bolta 4, din cărămizi de silică; electrozii 5, inel portant 6, răcit cu apă, carcasa 7 şi materialul lichid 8.

*Carcasa cuptorului*, 7, este realizată din tablă de oţel, rigidizată cu profile din oţel şi este dimensionată să reziste la eforturile determinate de zidăria refractară şi metalul topit din interior. Carcasa poate avea o formă conică, cilindrică sau combinată ( partea inferioară conică şi cea superioară cilindrică). În construcţia combinată cele două părţi pot fi demontate independent, iar pereţii căptuşelii pot fi realizați cu o înclinare de circa 20° față de verticală. Se obține astfel, practic, o dublare a duratei de viaţă a zidăriei refractare având în vedere atenuarea solicitărilor termice determinate de radiaţia directă a arcului electric. Carcasa în construcție combinată permite înlocuirea părții superioare uzate cu o alta pregătită în prealabil, ceea ce reduce de 3…4 ori durata reparaţiilor la cald, ca şi a reparaţiilor capitale.

*Bolta cuptorului*, 4, de formă sferică, este prevăzută cu orificii (inele din oţel nemagnetic, răcite cu apă) pentru trecerea electrozilor. Bolta este realizată din cărămizi din silică sau crom-magnezită (grosime  $H_b = 200...500 \times 10^{-3}$ m) zidite întrun inel portant din oţel, răcit cu apă.

*Uşa de lucru a cuptorului* este folosită pentru executarea reparaţiilor, a operaţiilor necesare în timpul topirii, a ajustărilor după scurgerea metalului ca şi la evacuarea zgurii. Uşa este acţionată cu ajutorul unui mecanism de ridicare şi este plasată etanş pe o ramă din oţel, răcită cu apă. Uşa are, în mod uzual, o lăţime de circa 0,8 din înălţime.

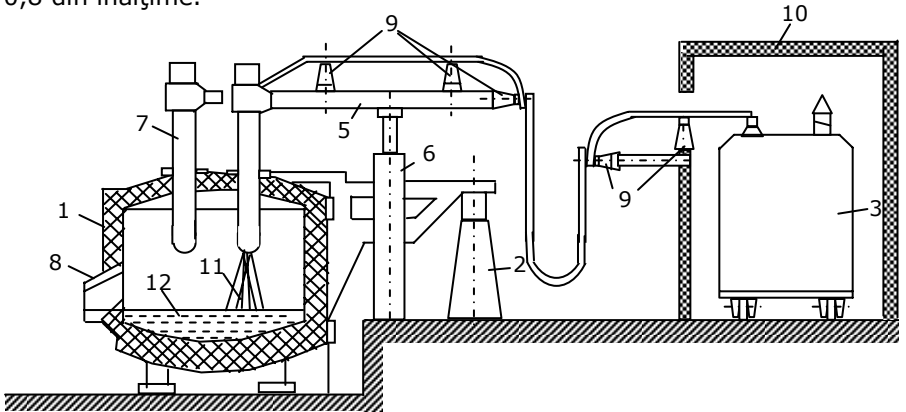

Fig.2.19. Construcţia cuptorului cu arc electric trifazat pentru topirea oţelului

*Jgheabul de golire* permite evacuarea metalului topit, fiind fixat de carcasa cuptorului şi este căptuşit cu material refractar.

*Căptuşeala cuptorului* cu arc electric pentru topit oţel, 2, poate fi bazică(la topirea oţelurilor pentru lingouri) sau acidă (la turnarea de piese), folosindu-se ca materiale refractare cărămizile de silică sau magnezită.

*Vatra cuptoarelor* bazice, de grosime *Hv*, este o construcţie complexă ce cuprinde în partea inferioară un strat termoizolant, 9 (azbest sau alte materiale izolante sub formă de plăci), unul sau două rânduri de cărămizi din şamotă normală, 10, şi un strat de lucru, 1, compus din câteva rânduri cu cărămizi din magnezită. Zidăria vetrei trebuie să se afle la mai mult de  $50 \times 10^{-3}$ m de mantaua cuptorului. Spațiul rămas se umple cu praf din șamotă sau magnezită. Stratul superior (de lucru) al vetrei se stampează din praf de magnezită deshidratat, cu gudron deshidratat de huilă şi cu adaos de reziduuri de bitum.

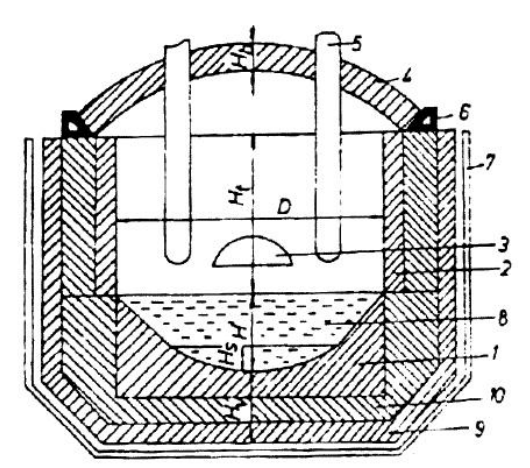

Fig.2.20. Construcția unei cuve de topire

*Vatra cuptoarelor* acide este realizată asemănător ca a celor bazice, dar utilizează cărămizi din silică. Sunt prevăzute rosturi de dilatare de circa 1,5% din lungimea zidăriei. Stratul stampat constă dintr-un amestec de nisip cuartos, spărtură de silică şi argilă refractară, iar ca liant este utilizată melasa şi dextrina uscată.

*Pereţii cuptorului* cu căptuşeală bazică se realizează din blocuri stampate anterior şi cărămizi magneto-cromitice nearse (casetate); mai rar se stampează chiar în cuptor. Pereţii cuptoarelor acide se realizează din cărămizi de silică.

Datorită izolației termice relativ reduse temperatura mantalei cuptorului ajunge până la 400°C.

*Electrozii,* 5, ai cuptoarelor cu arc electric trebuie să îndeplinească următoarele condiții principale:

- conductivitate electrică ridicată;
- conductivitate termică redusă;
- temperatura de înmuiere ridicată;
- rezistență ridicată la acțiunea agenților termici, în special a oxigenului;
- posibilitate de prelucrare mecanică;
- preţ de cost redus;

• rezistenţă mecanică corespunzătoare pe durata de lucru (una din cele mai grave avarii la cuptorul cu arc electric este ruperea electrodului pe durata lucrului).

Sunt utilizati electrozi de cărbune(amestec de antracit, cărbune de retortă,  $\cos$  de petrol și smoală, sinterizate în forme speciale la circa 1000 °C) și electrozi din grafit (electrozi din cărbune grafitați la peste 2500 °C). La cuptoarele de putere mare HP (High Power) şi de putere foarte mare UHP (Ultra High Power) sunt folosiţi electrozi din grafit. Acestia au diametrul de  $100...1000\times10^{-3}$ m, lungimi de (1...3) m și sunt prevăzuți cu sisteme de îmbinare.

Portelectrozii, realizează sustinerea și deplasarea electrozilor, ca și fixarea conductoarelor reţelei scurte. Partea cea mai importantă a portelectrodului este suportul de electrod, care asigură fixarea electrodului printr-un dispozitiv mecanic (pene de fixare), pneumatic sau hidraulic. Strângerea electrodului în suportul său trebuie să fie sigură, cu o rezistenţă electrică de contact cât mai redusă, iar presiunea pe electrod trebuie să rămână constantă, independent de temperatură. Se impune, astfel, răcirea cu apă a suportului electrodului.

*Mecanismul de deplasare a electrozilor* are rolul de a regla lungimea arcului electric (cu o viteză de deplasare de (1 ... 9) m/min) şi de a extrage electrozii din cuptor. În mod uzual, acţionarea este electromecanică sau hidraulică.

*Mecanismul de basculare* a cuptorului cu acţionare hidraulică sau electromecanică este plasat lateral sau sub cuptor şi permite evacuarea zgurii (la o înclinare faţă de orizontală de 10 ... 20<sup>0</sup>) sau a metalului (la o înclinare faţă de orizontală de 40  $\ldots$  60<sup>0</sup>).

*Mecanismul de ridicare şi rotire a bolţii* inclusiv a electrozilor, asigură ridicarea cu (150 ... 250) mm a bolții și rotirea cu circa 80<sup>0</sup> pentru a permite încărcarea cuptorului prin partea superioară. Mecanismul cuprinde o coloană de pivotare acţionată hidraulic.

*Mecanismul de rotire a cuvei* (cu  $\pm$  40<sup>0</sup>) este specific cuptoarelor de mare capacitate şi are rolul de a accelera topirea metalului. Acţionarea este hidraulică sau electromecanică.

#### **2.3.2.3. Regimuri de funcţionare ale cuptoarelor cu arc electric pentru topirea oţelului**

Tehnologia de preparare a metalului într-un cuptor cu arc electric cuprinde în principiu următoarele faze (figura 2.21): încărcarea cuptorului, topirea, oxidarea (afinarea) şi reducerea (dezoxidarea).

Procesul de topire durează din momentul conectării la reteaua electrică a cuptorului până la topirea completă a materialului din cuptor.

Principala caracteristică, din punct de vedere energetic, a procesului de topire este functionarea instabilă a arcului electric. Lungimea arcului electric (2...3  $\times10^{-2}$ m) se modifică în limite largi la surparea și deplasarea încărcăturii (de la scurtcircuit până la întreruperea curentului electric).

Procesul de topire este caracterizat de variaţii mari ale intensităţii curentului electric în circuit (pot apărea 5…10 scurtcircuite pe minut, eliminate prin acţiunea sistemului automat de acţionare a electrozilor).

 Pe durata procesului de topire, datorită oxigenului din aer, apar fenomene de oxidare ale siliciului, fosforului, manganului, carbonului etc.

În acelaşi timp are loc şi acumularea de gaze din atmosferă (în special azot şi oxigen) de către metalul topit.

Pentru a reduce durata procesului de topire şi deci, pentru creşterea productivităţii cuptorului, în scopul limitării proceselor de oxidare şi de acumulare de gaze în metalul lichid, cuptorul trebuie să funcționeze cu puterea maxim disponibilă, deci cu puterea nominală, *Pn* (figura 2.21.a) şi tensiunea nominală, *Un* (figura 2.21.b). La sfârşitul perioadei de topire, când temperatura medie a băii este de circa 1500<sup>o</sup>C (figura 2.21.c), se reduce puterea în cuptor (0,7 ... 0,8)P<sub>n</sub>. În perioada de afinare, se reduce cantitatea de carbon din metal, se elimină fosforul şi parţial, sulful şi se asigură degazarea şi rafinarea materialului prin eliminarea incluziunilor metalice. Arcul electric arde stabil şi menţine temperatura metalului la o valoare necesară realizării reacţiilor chimice din proces.

Lungimea arcului electric este de  $(5...10)\times 10^{-2}$ m, ceea ce determină creșterea energiei radiate şi deci solicitarea termică intensă a pereţilor cuptorului. Se impune, astfel, reducerea intensităţii curentului în arcul electric şi deci, a puterii absorbite de cuptor.

În etapa de reducere se asigură dezoxidarea, desulfurarea şi realizarea compoziției necesare procesului de turnare (circa 1700 $^{\circ}$  C).

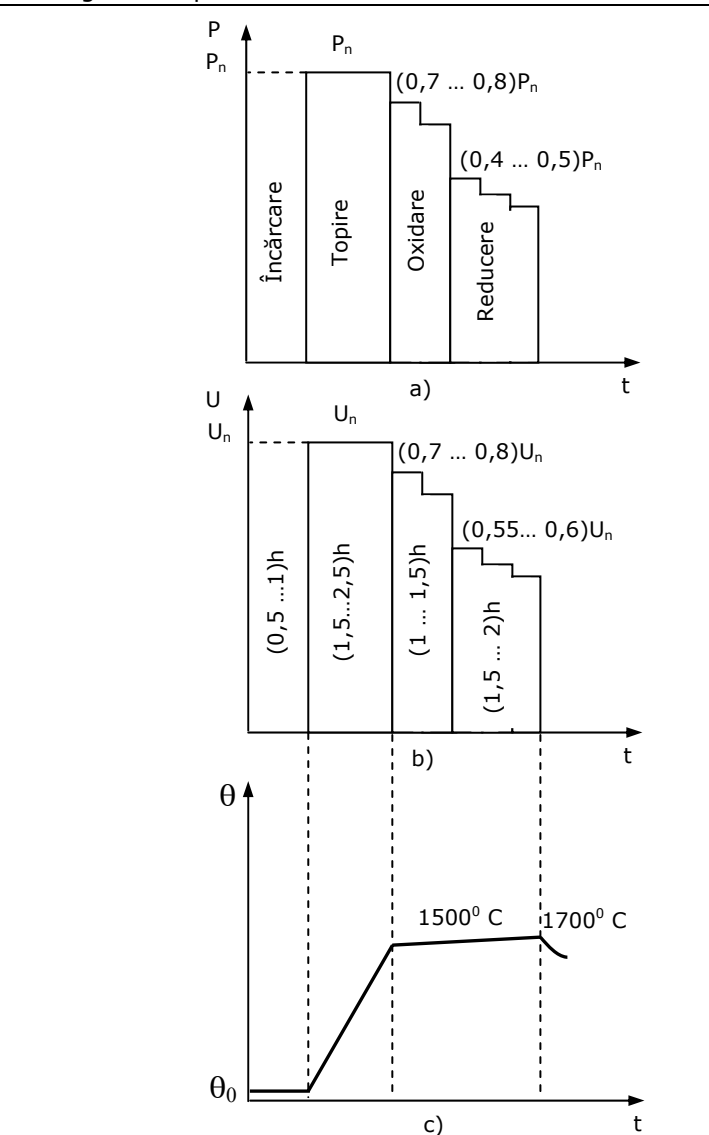

Fig.2.21. Procese pe durata elaborării şarjei într-un cuptor cu arc electric

Arcul electric arde stabil, cu lungime relativ mare, de  $(20 \dots 30) \times 10^{-2}$ m, ceea ce conduce la o solicitare termică maximă a pereţilor interiori ai cuptorului. Din acest motiv, se reduce în continuare puterea dezvoltată în arcul electric. Temperatura metalului la sfârşitul etapei de reducere trebuie să corespundă cu temperatura de evacuare din cuptor.

Diagrama indicată în figura 2.21 se referă la valori medii, ale proceselor din instalaţiile existente, pentru care durata unei şarje este de 6 … 8 ore. În instalaţiile moderne de topire cu arc electric, se obţin durate de elaborare de 1,5 … 1,6 ore.

#### **2.3.2.4. Echipamentul electric al cuptoarelor cu arc electric de curent alternativ**

Echipamentul electric al cuptoarelor cu arc electric trebuie să asigure desfăşurarea în condiţii optime a unor complexe procese tehnologice, cu influenţe importante asupra reţelei electrice de alimentare. Principalele probleme care trebuie avute în vedere la alegerea schemei de alimentare a unui cuptor electric sunt [Şurianu2008]:

- variaţia în limite largi a puterii active absorbite pe durata procesului tehnologic, ceea ce impune utilizarea unor transformatoare de construcţie specială, cu reglaj în sarcină şi stabilitate mecanică ridicată;

- necesitatea stabilizării arcului electric cu ajutorul unei bobine conectată în serie cu circuitul de alimentare; în cazul cuptoarelor de putere mare, inductivitatea proprie a circuitului de alimentare este suficientă pentru stabilizarea arcului electric;

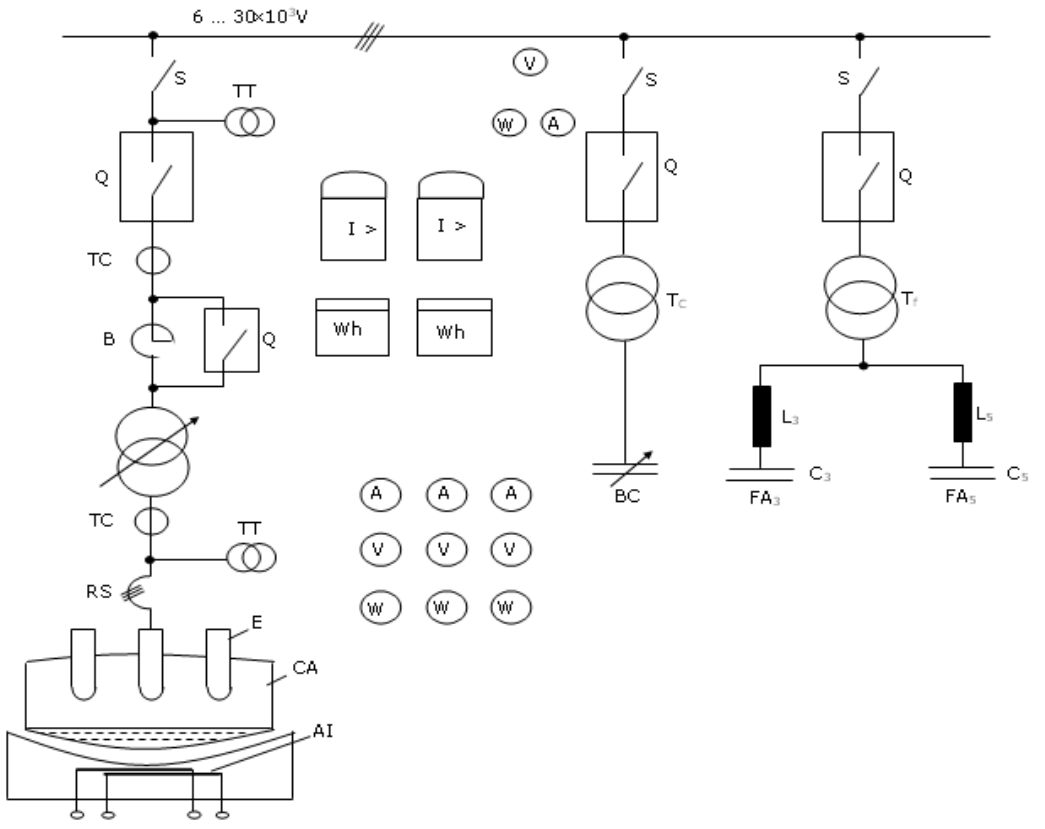

Fig.2.22. Schema electrică monofilară de alimentare a unui cuptor cu arc electric

- variaţia în limite largi a puterii reactive absorbite, cu apariţia efectului de flicker, ceea ce impune utilizarea de instalații de urmărire în timp real a puterii reactive;

- o puternică distorsiune a curbei curentului electric (în special armonice de rang 3 şi 5), ceea ce impune utilizarea filtrelor de armonice pe barele de alimentare;

- un important regim nesimetric determinat de inegalitatea reactanţelor pe cele trei faze ale cuptorului (în special în zona reţelei scurte);

- agitaţia redusă a băii cu metal lichid impune, la cuptoarele de capacitate mare, utilizarea de agitatoare inductive.

În figura 2.22 este indicată schema electrică monofilară a circuitului de alimentare a unui cuptor cu arc electric de curent alternativ pentru topit oţel, de capacitate relativ redusă.

În funcție de puterea unitară a cuptorului acesta se conectează la barele uzinale ale întreprinderii, la tensiuni de (6...35) kV (mai rar, la 110 kV sau 220 kV).

Pe durata procesului de topire, pentru a se stabiliza funcționarea arcului electric, este conectată bobina *B* care este scurtcircuitată în celelalte faze ale preparării metalului (oxidare, reducere). La cuptoarele de putere mare bobina nu este necesară, circuitul având o inductivitate suficientă pentru limitarea curentului de scurtcircuit la (2,5...3,5)*Inominal*.

La barele de alimentare ale întreprinderii sunt conectate circuitele de filtrare  $FA_3$  și  $FA_5$  (prin intermediul transformatorului  $T_f$ , dacă tensiunea pe bare este peste 35 kV), precum şi bateria de condensatoare, *BC* (prin intermediul transformatorului *Tc*, dacă tensiunea pe barele de alimentare este peste 35 kV), care se utilizează în cazul în care aportul capacitiv, pe armonica fundamentală, a filtrelor de armonici nu este suficient.

Informaţiile necesare conducerii procesului şi a protecţiei circuitelor la defecte, se obţin prin intermediul transformatoarelor de măsurare de curent, *TC* şi de tensiune, *TT.*

Agitaţia băii de metal lichid se realizează cu ajutorul unui circuit bifazat (notat cu *AI* în figura 2.22) cu inductie electromagnetică.

Legătură electrică dintre transformatorul de cuptor și electrozi (rețea scurtă) are o importanță deosebită asupra caracteristicilor cuptorului.

### **2.3.2.5. Funcţionarea cuptorului cu arc electric alimentat la tensiune continuă**

Cuptorul cu arc electric alimentat la tensiune continuă cuprinde o cuvă de forma cilindrică cu vatră de formă sferică (figura 2.23), în interiorul căreia se află un singur electrod central din grafit. În vatra cuptorului este plasat electrodul de întoarcere a curentului. De asemenea, sunt realizate construcţii (figura 2.24) în care vatra cuptorului este realizată dintr-un material conductor iar curentul electric de întoarcere este preluat de electrozi conectaţi la o placă de fund, din cupru, aflata în contact cu vatra conductoare.

Electrodul central este alimentat de la o sursă de tensiune continuă cu redresoare comandate (tiristoare), conectate în serie cu o bobină pentru limitarea curenţilor de scurtcircuit şi netezirea formei curbei de curent electric.

Pe barele de alimentare ale transformatorului de cuptor este conectat şi filtrul de armonici necesar pentru a reduce impactul asupra reţelei electrice de alimentare.

Principalele dezavantaje ale arcului electric alimentat la tensiune alternativă constau în instabilitatea acestuia, deflexia către pereţi şi consumul relativ ridicat de electrozi din grafit. Arcul electric alimentat la tensiunea alternativă este dirijat către pereți (unghi de 30 ...45°) datorită configurației specifice a curenților electrici din baia cu metal lichid, determinată de schema trifazată a sistemului.

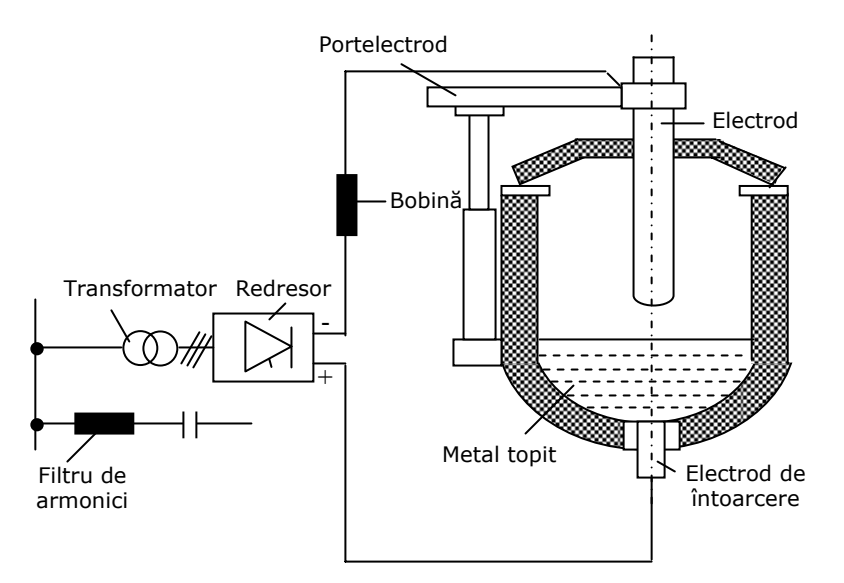

Fig.2.23. Cuptor cu arc electric alimentat cu tensiune continuă

În cazul arcului electric alimentat la tensiune continuă (figura 2.25,b), simetria axială a sistemului determină deflexia redusă a arcului electric spre pereţi (unghi de 15...30°) şi o rotire lentă a acestuia (de câteva ori pe secundă), într-un mod aleatoriu, determinat de modificări ale forţelor electrodinamice.

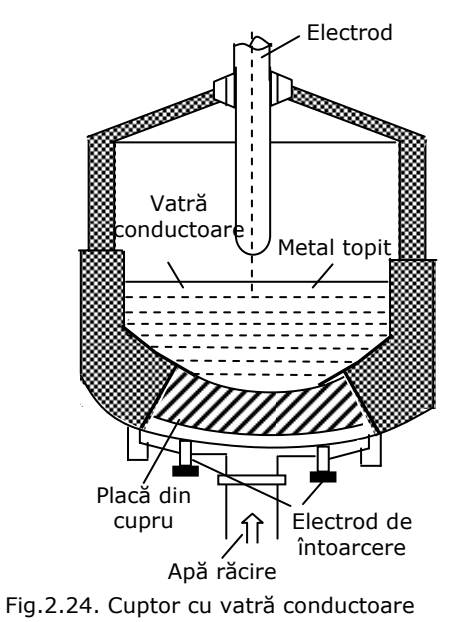

Lungimea arcului electric la cuptoarele alimentate cu tensiune continuă (circa  $1,1\times10^{-3}$ m/V, la un curent de  $(30...40)\times10^{3}$ A) este practic dublă față de cazul alimentării la tensiune alternativă (circa 1x10<sup>-3</sup>m/V, la un curent de  $(30...40)$ x10<sup>3</sup>A).

Acest lucru este posibil şi datorită modului specific în care are loc topirea materialului din cuptorul alimentat cu tensiune continuă.

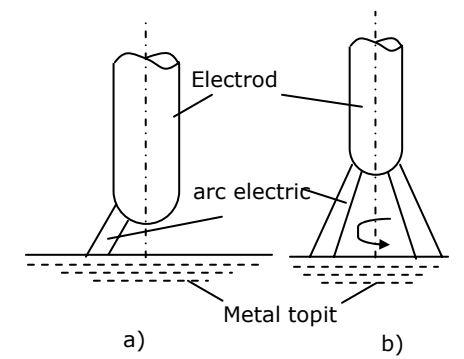

În prima etapă, arcul electric se dezvoltă între electrodul central şi materialul din cuptor şi realizează rapid în materialul solid (fier vechi) o gaură (puţ) cu diametrul de 1,5…2 ori faţă de diametrul electrodului. Se observă faptul că pereţii cuptorului sunt protejaţi faţă de radiaţia termică a arcului electric, ceea ce le conferă o durată de viaţă mai mare faţă de cazul cuptoarelor alimentate cu tensiune alternativă.

 Fig.2.25. Aspectul specific al arcului electric alimentat cu tensiune alternativă(a) şi continuă (b)

În cazul cuptoarelor alimentate cu tensiune alternativă, distribuţia temperaturilor în baia cu metal lichid este neuniformă, ceea ce impune, la cuptoarele de capacitate mare, agitarea electromagnetică a metalului. În cazul cuptoarelor alimentate la tensiune continuă repartiţia de temperatură în baie este mai omogenă.

Pentru intensificarea procesului de topire ca şi pentru agitarea metalului topit, la cuptoarele cu arc electric alimentat cu tensiune continuă poate fi utilizată insuflarea de gaze la partea inferioară a vetrei.

## **2.4. Concluzii**

Elementul de bază al oricărui cuptor electric este arcul electric. Având în vedere această constatare, în capitolul de faţă au fost tratate o serie de probleme specifice, cum ar fi:

- *plasma arcului electric*. S-au pus în evidenţă ecuaţiile microscopice ale plasmei ca fiind o stare a materiei aflate, din punct de vedere energetic, pe cel mai înalt nivel şi formată dintr-un ansamblu de particule neutre, pozitive, negative şi fotoni. Temperatura coloanei de plasmă este în general cuprinsă între 3000<sup>0</sup>K-12000<sup>0</sup>K. Trecerea curentului electric prin arc este rezultatul mișcării dirijate a purtătorilor de sarcină electrică: ionii şi electronii. Formarea şi dispariţia acestora are loc în mod continuu, în urma unei game foarte variate de procese elementare, adică de interacţiuni atât între particulele din coloana arcului (procese elementare de volum) cât şi între particulele din arc în cele din mediile învecinate (procese elementare de suprafaţă). Analiza generalizată a plasmei presupune dificultăţi matematice şi fizice deosebite;

- *fenomene fizice în arcul electric*. Au fost tratate utilizând un aparat matematic adecvat procesele elementare de suprafaţă, adică: emisia termoelectronică şi termoionică în câmp electric, emisia electronică secundară şi emisia fotoelectronică, ionizarea superficială şi pulverizarea catodică. Relaţiile matematice utilizate au fost comentate şi s-a insistat asupra consecinţelor practice. De exemplu micșorarea numărului de atomi pulverizați din electrozii arcului electric determină micşorarea vitezei de consumare a materialului electrozilor, deci creşterea productivităţii şi scăderea preţului de cost pentru utilizarea arcului electric.

S-au studiat de asemenea procesele elementare de volum cum ar fi: termoionizarea şi ionizarea prin şoc, fotoionizarea şi recombinarea.

- *curentul electric în arc*. S-a analizat matematic şi fenomenologic mişcarea individuală a purtătorilor de sarcină electrică, mişcarea globală a purtătorilor de sarcină electrică, s-a stabilit expresia curentului electric de conducţie în arc şi s-a efectuat bilantul puterilor.

În a doua parte a capitolului au fost analizate fenomenele reale care se produc în cuptorul electric cu arc de curent continuu cum ar fi: amorsarea arcului electric, structura arcului electric, caracteristicile statică şi dinamică ale arcului electric. Au fost puse în evidenţă complexitatea şi neliniarităţile fenomenelor ce au loc în cuptor. În ultima parte a capitolului s-a făcut o descriere constructivă a cuptoarelor electrice cu arc de curent alternativ şi de curent continuu precum şi regimurile de funcționare ale acestora, punându-se în evidență superioritatea cuptoarelor cu arc de curent continuu faţă de cele cu arc electric de curent alternativ.

Contribuţiile personale ale autorului constau în:

- analiza şi sistematizarea materialului bibliografic existent în momentul de fată;

- punerea în evidenţă şi tratarea matematică unitară a fenomenelor legate de teoria microscopică şi macroscopică a arcului electric, în vederea unei utilizări, în continuarea lucrării, a concluziilor obţinute;

- descrierea constructivă şi funcţională a cuptoarelor cu arc electric de curent alternativ și în special de curent continuu, la nivelul actual al tehnicii;

- analiza critică a regimurilor de funcționare ale cuptoarelor electrice.

# **3. ANALIZA EXPERIMENTALĂ A REGIMURILOR DE LUCRU ALE CUPTOARELOR ELECTRICE CU ARC DE CURENT CONTINUU (DC-EAF)**

# **3.1. Introducere**

Cuptoarele electrice cu arc de curent continuu moderne sunt capabile să topească 140 tone de otel în mai putin de 40 minute. Cuptorul este prevăzut cu două sisteme esentiale de reglare și anume: unul pentru controlul curentului prin arc și altul, pentru controlul poziției electrodului, deci a căderii de tensiune pe arc. Curentul este modificat prin reglarea unghiului de comandă a tiristoarelor, constanta de timp a circuitului fiind de obicei mai mică de  $40\times10^{-3}$  s. Sistemul de reglare a poziției electrodului este mult mai lent având constante de timp de sub 200  $\times 10^{-3}$  s. Datorită modificării permanente a lungimii arcului, curbele tensiunii pe arc şi a curentului prin arc au variaţii în limite largi şi cu o dinamică ridicată. Din punct de vedere al optimizării procesului de topire ar fi de dorit ca aceste variații să fie cât mai mici, situatie greu de obținut în condițiile tehnice actuale. Schematic, structura cuptorului cu arc electric în curent continuu este prezentata în figura 3.1. [Treppschuh2007].

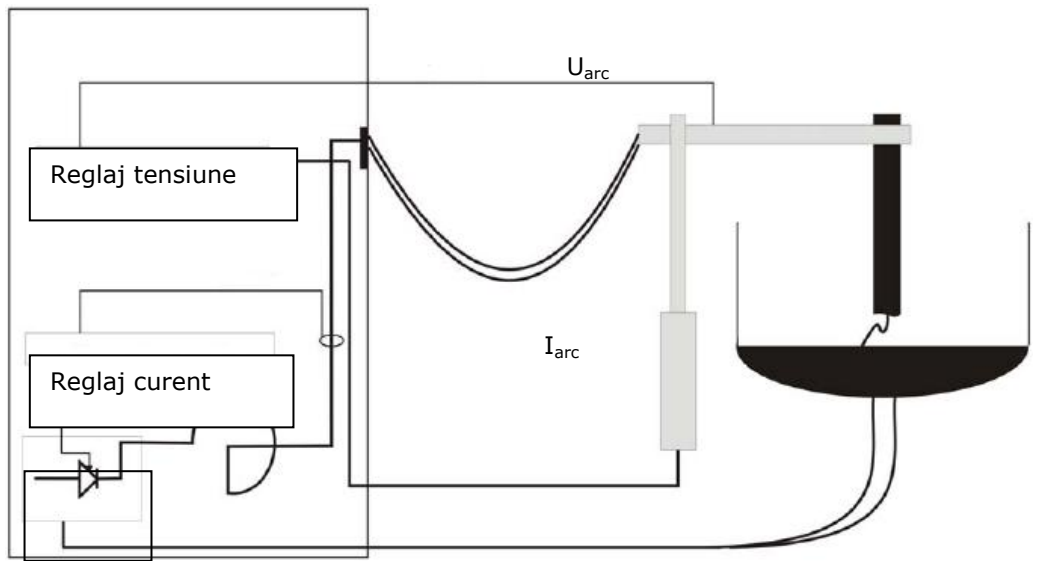

Fig.3.1. Prezentarea schematică a structurii cuptorului

În figurile 3.2. şi 3.3. sunt prezentate înregistrări ale curbei tensiunii pe arc, respectiv curentului prin arc, realizate pentru un proces tipic de topire la o instalatie nouă, construită în Germania: Georgsmarienhuette GmbH, Georgsmarienhuette.

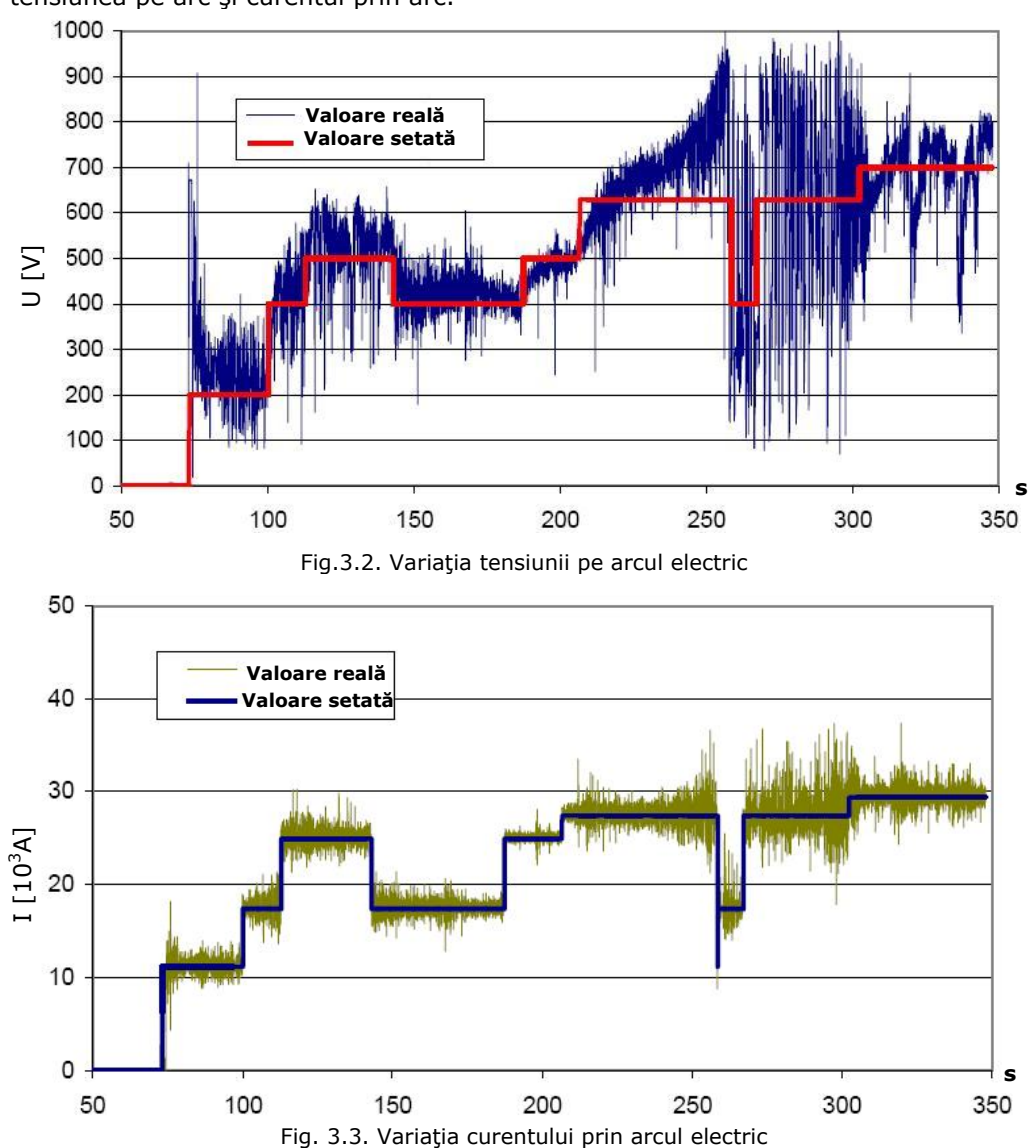

Pentru a evidenția răspunsul buclelor de curent și de tensiune au fost impuse, de-a lungul celor 350 s de încercări, mai multe valori setate pentru tensiunea pe arc şi curentul prin arc.

Astfel, în figura 3.2. se observă că tensiunea reală pe arcul electric este variabilă într-o plajă foarte largă. În momentul amorsării arcului electric, la t=75s, valoarea tensiunii pe arc setată creşte în treaptă până la 200 V. La t=250 s se produc variaţii enorme ale tensiunii. Unghiul de comandă a tiristoarelor tinde la zero, ceea ce corespunde la o tensiune pe arc de aproximativ 1000 V. În ultimele 50s din această perioadă se produce o cădere a materialului şi apar cratere în materialul supus topirii.

Lungimea arcului creşte prin mişcarea în sus a electrodului, dar această mişcare nu poate compensa scăderea tensiunii pe arc.

În mod alternativ, electrodul este în contact cu materialul, moment în care tensiunea scade aproximativ la zero, având loc, practic, un scurtcircuit.

În timpul perioadei de topire poziţia electrodului şi lungimea arcului variază considerabil producând fluctuaţii importante ale tensiunii pe arc, care nu mai pot fi compensate de buclele de reglaj.

*Curba curentului* prin arc în timpul topirii (figura 3.3.) este mult mai apropiată de cea impusă datorită reglajului mai rapid al curentului prin puntea redresoare, ce poate fi realizat prin modificarea unghiului de comandă al tiristoarelor, dar numai dacă se lucrează în zona activă a suprafeţei de reglaj.

Sunt cazuri rare când tensiunea creşte la 1100 V datorită neuniformităţilor procesului de topire, caz în care unghiul de aprindere a tiristoarelor tinde să scadă la zero pentru a menține curentul la o valoare constantă.

Îmbunătăţirea performanţelor buclelor de reglaj devine, deci, necesară cel puțin din două motive:

a) menţinerea constantă a puterii pe arc, care conduce la creşterea productivităţii cu cel puţin 10%;

b) un control mai eficient al transferului de căldură la pereţii cuptorului şi o protecție suplimentară a acestuia.

La funcționarea reală a cuptorului, valorile setate pentru tensiunea pe arc și curentul prin arc, nu se modifică atât de rapid cum sunt prezentate în figurile 3.2. şi 3.3. Motivul pentru care, în timpul experimentărilor, au fost produse aceste modificări rapide a fost impus de timpul efectiv avut la dispoziție pentru încercări și de dorinţa de a trece prin mai multe regimuri de funcţionare intervalul respectiv de timp.

# **3.2. Analiza tensiunii pe arcul electric**

Jetul de plasmă de înaltă intensitate care se formează între electrodul de grafit şi suprafaţa de metal are o secţiune mică la catod, care se extinde pe anod (figura 3.4.) [Bowman1994].

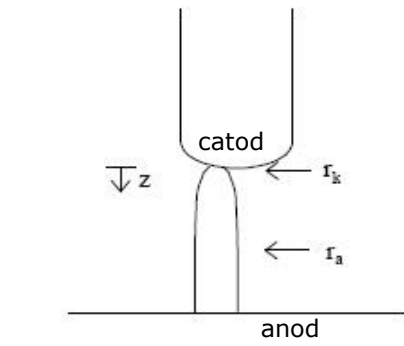

Fig. 3.4. Reprezentarea schematică a arcului electric de curent continuu

Ecuatia 3.1. descrie modificarea volumului conductor al arcului în functie de distanța față de catod.

$$
\frac{r_a}{r_k} = 3.2 - 2.2 \exp\left(-\frac{z}{5r_k}\right)
$$
 (3.1.)

Raza arcului, r<sub>a</sub>, variază cu distanta, z, iar raza, r<sub>k</sub>, a spotului atașat catodului este determinată în funcţie de densitatea curentului din apropierea catodului, estimată de Bowman la 3,5 $\times$ 10<sup>7</sup> A/m<sup>2</sup>.

În figura 3.5. este prezentată fotografia unui arc electric la  $4 \times 10^3$  A, iar în figura 3.6. este reprezentată variaţia diametrului arcului în funcţie de lungimea sa.

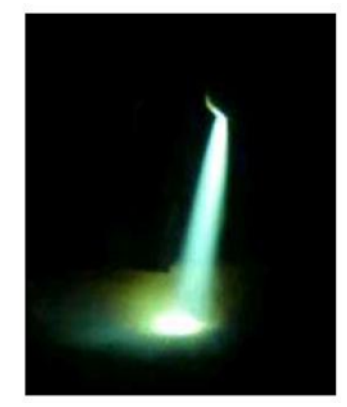

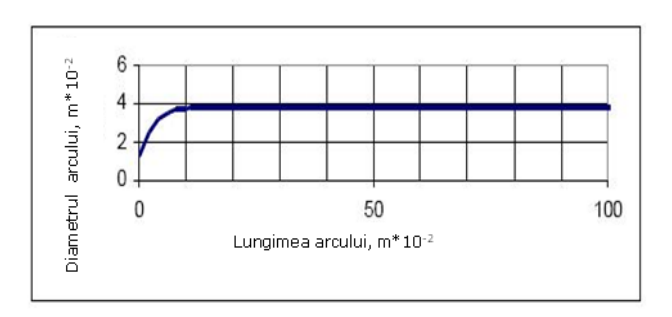

Fig. 3.5. Arc electric la  $4\times10^{3}$ A Fig.3.6. Diametrul arcului electric în funcție de lungimea, L,  $\lambda = 4 \times 10^3$ A

Tensiunea pe arc se poate obţine prin integrare, conform relaţiei 3.2., adică [Jones2002]:

$$
U = \rho_a \cdot \sqrt{\frac{I \cdot j_k}{n}} \cdot \int \left(\frac{r_k}{r_a}\right)^2 dZ , \qquad (3.2)
$$

$$
Z = \frac{Z}{q} , \qquad (3.3)
$$

în care:

$$
r_k'
$$

unde:  $\rho_a$  - rezistivitatea arcului,  $\left[\,\Omega\,\text{m}\times10^{-2}\right]$ 

 $j_k$  – densitatea de curent la catod, [A/m<sup>2</sup> $\times10^7$ ];

 $r_k$  – raza arcului la catod,  $[m \times 10^{-2}];$ 

 $r_a$  – raza arcului,  $[m \times 10^{-2}]$ ;

 $I$  – curentul,  $[A]$ ;

U – tensiunea pe arc, [V];

z – distanța axială față de catod,  $[m \times 10^{-2}]$ .

În urma integrării se obţine relaţia 3.4., care ne permite calculul tensiunii pe arc în funcţie de lungimea sa şi de curent [Jones2002].

$$
U_{a} = \frac{I \rho_{a}}{m n} \left[ -\frac{1}{a^{2} + ab} + \frac{1}{a^{2} + ab \cdot exp(mL)} + \frac{ln(a+b)}{a^{2}} + \frac{mL}{a^{2}} - \frac{ln[a + b. exp(mL)]}{a^{2}} \right], (3.4)
$$
  
unde:  

$$
a = 3.2r_{k}
$$
  

$$
b = -2.2r_{k}
$$
  
(3.4.b)

$$
m = -\frac{1}{5r_k} \tag{3.4.c}
$$

$$
r_K = \sqrt{\frac{I \cdot 10^2}{n(3500A/m^2)}}
$$
 (3.4.d)

unde:  $U_a$  – tensiunea pe arc, [V]; I – curentul, [A];

 $\rho_a$  - rezistivitatea arcului, [ $\Omega$  m×10<sup>-2</sup>];

 $r_k$  – raza arcului la catod,  $[m \times 10^{-2}]$ ;

L – lungimea arcului,  $[m \times 10^{-2}]$ .

Această relaţie este reprezentată grafic în figura 3.7 şi reprezintă tensiunea pe arc în funcție de lungimea lui, la diferiți curenți și pentru o rezistivitate a arcului de 0,014 ×10<sup>-2</sup> Ωm.<br>800 <u>T</u>

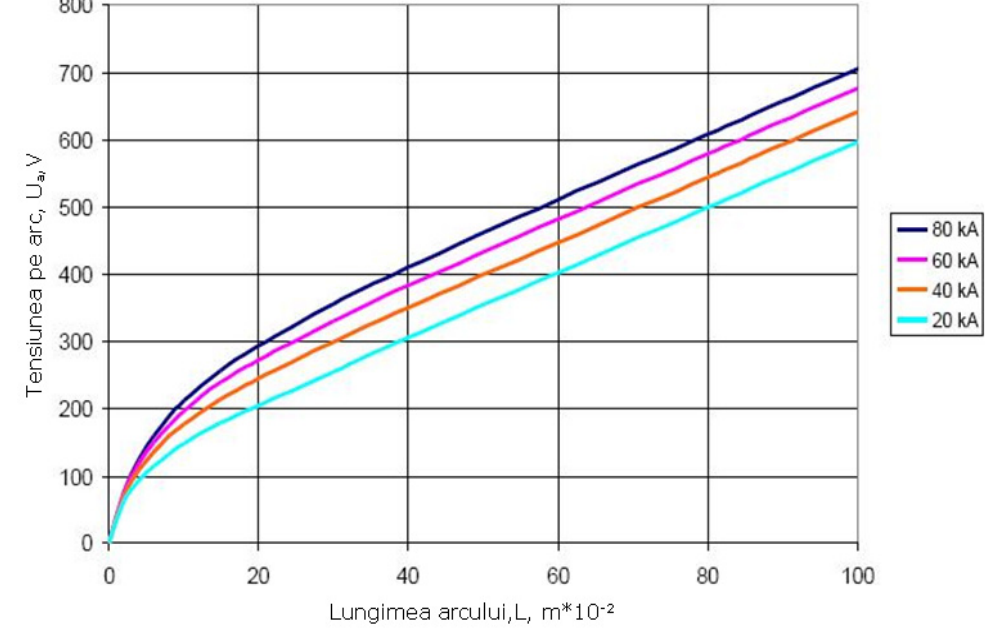

Fig.3.7. Tensiunea pe arcul electric în funcţie de lungime

Această rezistivitate se poate modifica în limite largi, dacă atmosfera din cuptor conţine gaze.

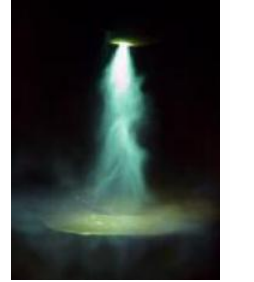

înainte de a deveni difuz la  $7\times10^{3}$ A instabil

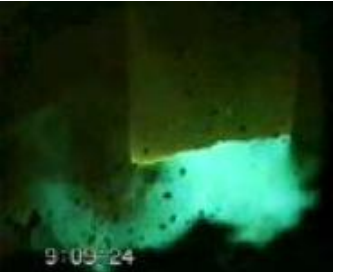

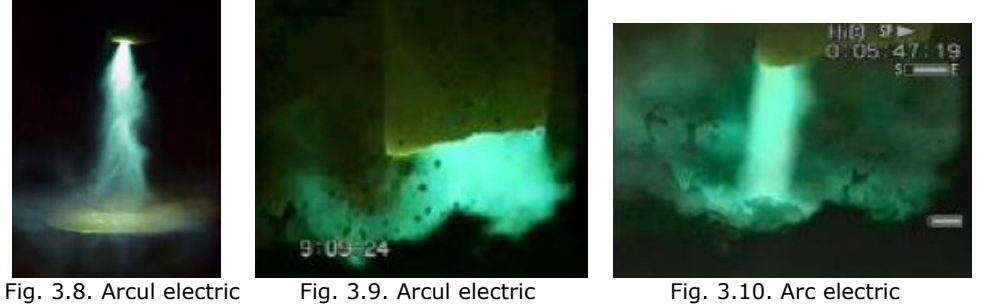

A  $\blacksquare$  "liniştit" la 8,1×10<sup>3</sup>A

În figurile 3.8., 3.9. şi 3.10, sunt prezentate trei forme caracteristice ale arcului electric, din care se observă că acesta poate prezenta structuri instabile şi mişcări haotice [Jones2002].

Din acest motiv, în relaţia 3.4., lungimea arcului poate avea o largă plajă de valori, între care nu există legături deterministe. Acest fapt înrăutăţeşte precizia modelării matematice a arcului, cu consecinţe asupra performanţelor în exploatarea curentului.

# **3.3. Concluzii**

Pe baza unor experimentări efectuate la un cuptor electric cu arc de curent continuu modern, de mare capacitate, în prima parte a capitolului au fost puse în evidentă curbele reale de variație a curentului prin arc și a tensiunii pe arc, pentru diverse regimuri de functionare ale acestuia. S-a evidentiat faptul că aceste curbe prezintă variaţii importante ale celor două mărimi, aparent nejustificate. Sistemele de automatizare existente nu reusesc să elimine aceste variații, ceea ce influențează negativ asupra productivității și duratei de viață a cuptorului.

În a doua parte a capitolului se arată că structura arcului electric format între electrod și baia metalică este foarte mult influențată de o serie de factori, cum ar fi:

- omogenitatea băii de metal;

- compoziția chimică a atmosferei cuptorului:

- distribuția câmpurilor electrice și magnetice variabile care modifică într-un mod aleatoriu lungimea arcului.

Din relaţia 3.4., rezultă faptul că şi căderea de tensiune pe arc chiar la valori constante ale curentului se modifică într-o plajă largă, într-un mod aparent aleatoriu. Aceste aspecte au fost puse în evidență și de înregistrările prezentate în subcapitolul 3.1. și fac imposibilă obținerea unor performanțe ridicate ale sistemelor de conducere automată a regimurilor de functionare a cuptorului.

O îmbunătăţire a acestora se va încerca în capitolele următoare ale lucrării, considerând principalul element perturbator (lungimea arcului) ca fenomen cu evolutie haotică și aplicând metode specifice teoriei haosului.

Contributiile personale ale autorului constau în:

- punerea în evidență a regimurilor de funcționare ale cuptorului electric cu arc de curent continuu, pe baza unor măsurători şi înregistrări realizate într-o instalație reală;

- evidenţierea variaţiilor importante ale curentului din arcul electric şi a tensiunii pe arc, aparent haotice, cu toate că instalaţia era prevăzută cu sisteme moderne de control;

- datorită imposibilităţii de măsurare a lungimii arcului electric în timp real şi a variației acesteia în funcție de o serie de factori greu de luat în considerare, a fost emisă propunerea de tratare a acesteia ca un fenomen cu evoluție haotică.

# **4. ANALIZA ENERGETICĂ A SISTEMELOR DE ALIMENTARE CU ENERGIE A CUPTOARELOR ELECTRICE CU ARC DE CURENT CONTINUU**

## **4.1. Introducere**

Cuptoarele electrice cu arc sunt utilizate în industria oţelului (35% din producţia de oţel pe plan mondial) şi ele sunt unele dintre cele mai mari consumatoare de energie din industrie.

Soluția utilizării curentului continuu la cuptoarele cu arc electric este mai puţin poluantă pentru reţeaua de distribuţie, înţelegând prin aceasta efectul de flicker, factorul de putere si armonicile. Astfel efectul de flicker este mult redus, în instalaţiile moderne el devenind neglijabil, fără să mai necesite măsuri suplimentare, costisitoare, pentru diminuarea lui. Factorul de putere poate fi ridicat până la valori apropiate de cosφ=1, datorită unor metode noi de comandă a convertoarelor de putere. Efectul deformant al cuptorului este mult redus datorită faptului că între cuptor și sistemul energetic este plasat convertorul de putere cu posibilități multiple de comandă. Toate acestea conduc la necesitatea unor filtre active de putere mult mai mică, deci mai ieftine.

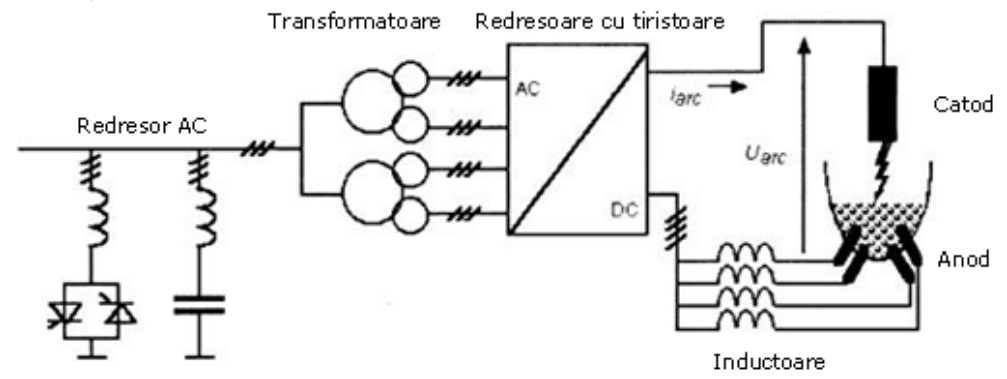

Fig.4.1. Schema cu un redresor comandat

Principial există două metode de alimentare a cuptoarelor electrice cu arc de curent continuu [Arad2010], [Boulet2003], [Ladoux2005]:

**-** Soluţia clasică implică un redresor comandat (figura 4.1.);

- Soluţia mai nouă cuprinde un redresor necomandat urmat de choppere de putere (figura 4.2).

Schema din figura 4.1, contine un transformator trifazat, cu o schemă de conexiuni convenabil aleasă pentru a reduce pulsațiile tensiunii redresate. Această tensiune este redresată şi transformată în tensiune continuă de către un mutator cu tiristoare. Prin modificarea unghiului de comandă al tiristoarelor se obtine o tensiune continuă reglabilă între zero şi o valoare maximă, cu care se alimentează, prin intermediul unor inductanţe de filtrare, anodul şi catodul cuptorului electric cu arc.

În cazul schemei din figura 4.2. tensiunea alternativă furnizată de transformatorul de alimentare este redresată de către un redresor necomandat obţinându-se o tensiune continuă fixă. Această tensiune alimentează principial un chopper, care, prin modificarea perioadei de conducție, produce o tensiune continuă reglabilă între zero şi valoarea maximă furnizată de redresorul necomandat. Datorită faptului că, de obicei, la nivelul actual al tehnicii un asemenea chopper are curentul limitat la circa 1500 A, se utilizează mai multe choppere legate în paralel.<br> $p=24$ 

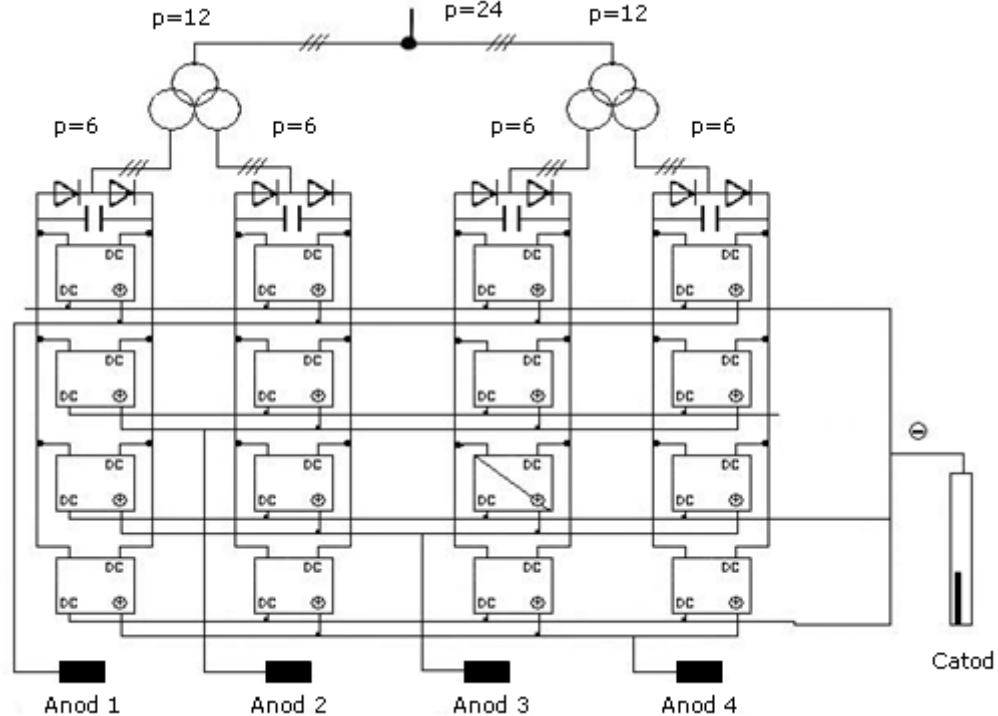

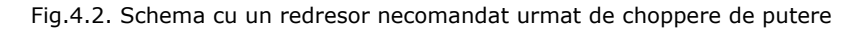

Ieşirea blocului alimentează anodul şi catodul cuptorului electric cu arc. Chopperele sunt realizate cu tranzistoare IGBT de putere, iar redresorul necomandat, cu diode semiconductoare uzuale.

În capitolul de fată se face o analiză cantitativă și calitativă a funcționării celor două tipuri de surse de curent continuu în vederea comparării performanţelor lor. Această analiza se face pe baza rezultatelor experimentale obținute de la două cuptoare identice de 50 MW, unul alimentat prin redresor comandat, iar celalalt prin choppere. Ambele cuptoare aparţin unei firme din Italia, iar măsurătorile au fost efectuate în vara anului 2010. Firma nu şi-a dat acordul pentru publicarea altor date de identificare.

Din măsurători a rezultat o rezistență a băii de aprox  $6\times10^{-3}\Omega$ , constantă în tot domeniul operaţional. Curentul nominal prin electrod este de aproximativ  $60\times10^3$  A, ceea ce necesită o rezistență totală a procesului de aproximativ  $14\times10^{-3} \Omega$ . Tensiunea primară este de 34,5 kV și tensiunea secundară a transformatorul este 920 V.

66 Analiza energetică a sistemelor de alimentare cu energie a cuptoarelor - 4

Performanţele procesului de topire a oţelului depind în mod determinant de două aspecte:

- structura schemei de alimentare cu energie electrică (principiu, performante) a cuptorului electric cu arc de curent continuu;

- structura şi realizarea practică a sistemelor de conducere a procesului (curentul prin arc şi tensiunea pe arc).

Din aceste motive, în continuare sunt analizate ambele aspecte mentionate pentru fiecare tip de cuptor luat în studiu.

Se menţionează faptul că schemele detaliate ale sistemelor de conducere a procesului de topire a otelului în cele două cuptoare cu arc electric de curent continuu nu au fost puse la dispoziție de firma proprietară a acestora. S-a permis numai testarea, în diverse regimuri de funcţionare, a acestora, pentru determinarea performanţelor lor şi efectuarea unor comparaţii. De altfel din punctul nostru de vedere, aceasta am şi urmărit.

# **4.2. Analiza redresorului comandat**

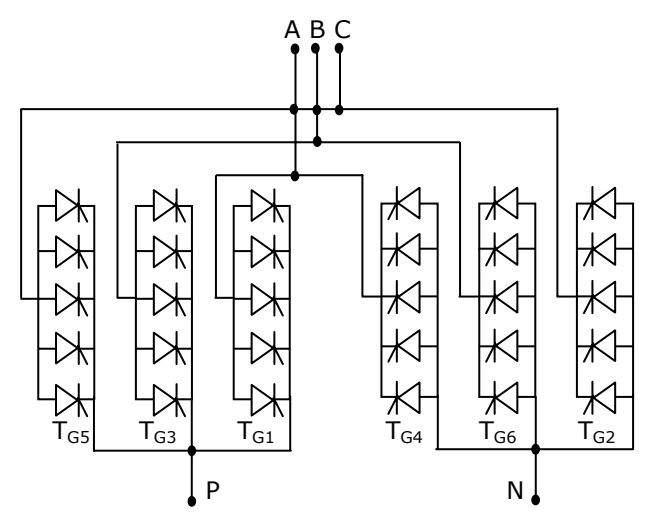

Fig.4.3. Punte trifazată

Redresorul comandat utilizat la cuptorul cu arc de curent continuu testat este echipat cu tiristoare, fiecare putând să asigure maxim 5000 A, la tensiuni de maxim 8000 V. Pentru obținerea curentului necesar procesului de topire se foloseşte puntea trifazata din figura 4.3.

Schema este clasică (redresor trifazat în punte),iar pentru obţinerea curentului necesar cuptorului cu arc pe fiecare ramură au fost montate mai multe tiristoare în paralel pe fiecare fază [Hocine2008].

#### **4.2.1. Reglajul redresorului**

## **4.2.1.1. Funcţionarea la curent constant**

Regimul de funcționare al cuptorului este cel "la curent constant prin arc" și este implementat pe baza figurii 4.4. Atât regulatorul de balans cât şi regulatorul de curent sunt de tipul PI. Valoarea setată pentru curent se aplică regulatorului de curent, iar regulatorul de balans asigură, prin ieşirea sa, o echilibrare a repartiţiei acestui curent pe ramurile punții.

Valorile de ieșire ale celor două regulatoare sunt limitate, iar blocul cos<sup>-1</sup> este folosit pentru a liniariza caracteristica de răspuns a controlerului.

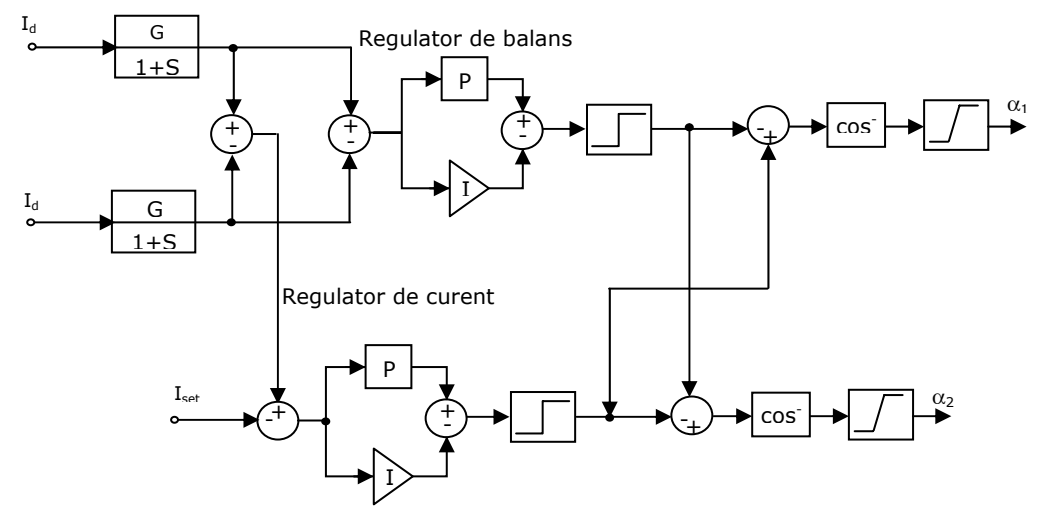

Fig.4.4. Diagrama bloc de comandă la curent constant

Variabilele de proces sunt curenţii de pe fiecare punte a redresorului filtraţi cu un filtru cu amplificarea 1 și constanta de timp  $10^{-3}$  s. Regulatorul de curent este acordat utilizând metoda limitei de stabilitate şi are factorul de amplificare 0,018 şi timpul integral 0,16 s. Regulatorul de balans are acelaşi factor de proporționalitate, iar constanta de timp de integrare este de 10 ori mai mare. Răspunsul tranzitoriu al regulatorului de curent este dat în figura 4.5., unde *α<sup>1</sup>* şi *α<sup>2</sup>* sunt unghiurile de comandă ale celor două grupe de tiristoare.

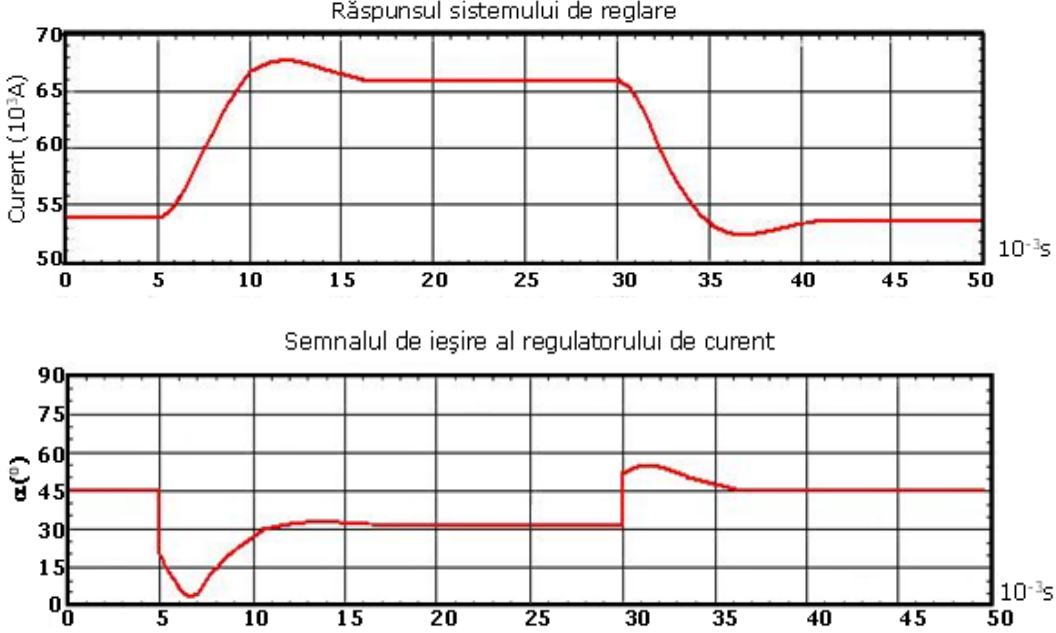

Răspunsul sistemului de reglare

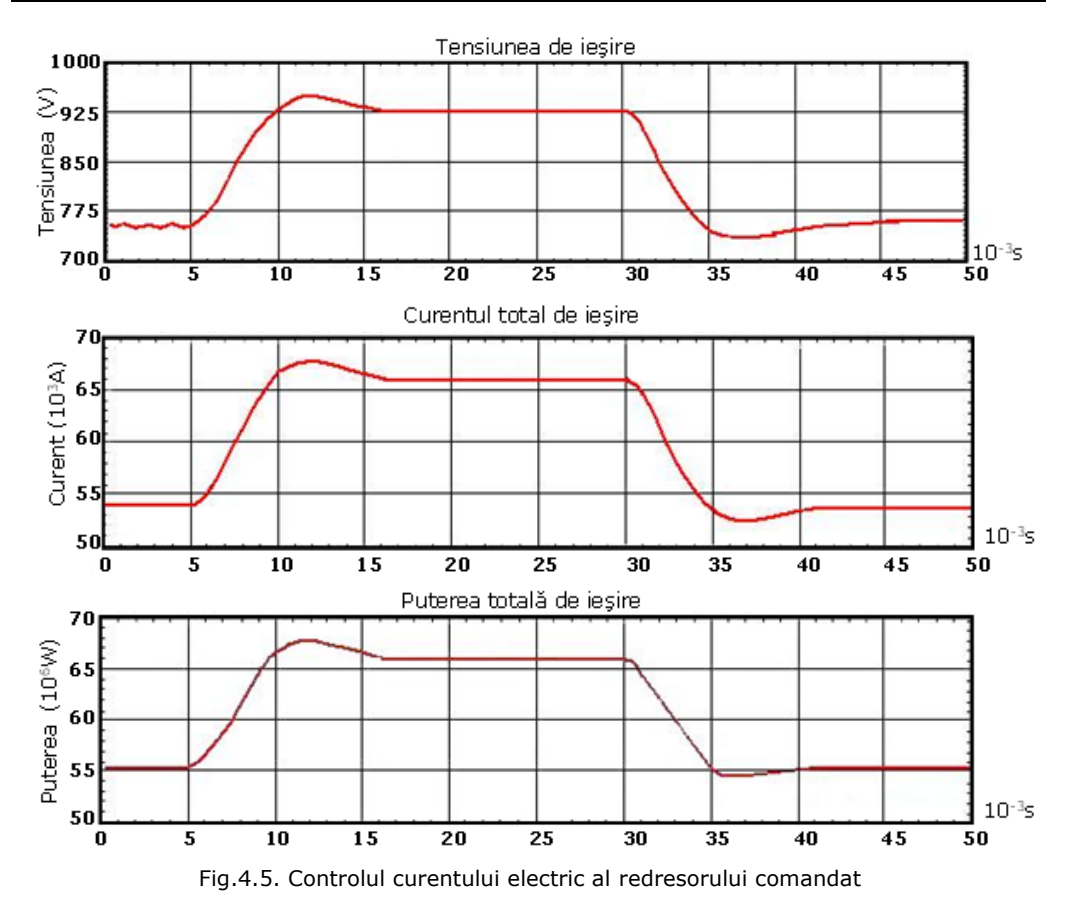

Curentul nominal de ieşire a fost stabilit la 60 kA, iar valoarea de setare pentru curent s-a schimbat în treaptă de la 54 × 10<sup>3</sup>A la 66 × 10<sup>3</sup>A și invers. Valoarea de suprareglaj este de  $1,818\times10^3$ A corespunzând procentual la 2,75% și se obține după 6,95×10<sup>-3</sup>s de la variația pozitivă în treaptă a semnalului de setare. Durata procesului tranzitoriu este de  $2,525\times10^{-3}$ s. Pentru treapta negativa timpul de răspuns crește la 4,725 $\times$ 10<sup>-3</sup>s, suprareglajul 1,498 $\times$ 10<sup>3</sup>A corespunzând la 2,77%. Diferentele se datorează blocurilor cos<sup>-1</sup>.

Din analiza acestor curbe se constată că sistemul de comandă a curentului prin arc este foarte rapid și îndeplinește toate condițiile impuse. Dezavantajul îl constituie faptul că valoarea reală a curentului prin arc (nefiltrată) diferă faţă de valoarea comandată conform precizărilor din capitolul 3.

## **4.2.1.2. Funcţionarea la putere constantă**

Alt regim de funcționare posibil pentru cuptorul cu arc electric de curent continuu este menţinerea constantă a puterii pe arc. În acest caz se foloseşte schema de principiu din figura 4.6. Valoarea impusă pentru puterea pe arc se obține la ieșirea blocului de înmulțire a mărimilor "curent  $\times$  tensiune" și este aplicată regulatorului de putere de tip PI. Mărimea de ieşire a acestui regulator este limitată

automat în blocurile de limitare şi apoi transformată în unghiurile de comandă *α1* şi *α2* ale punţii cu tiristoare.

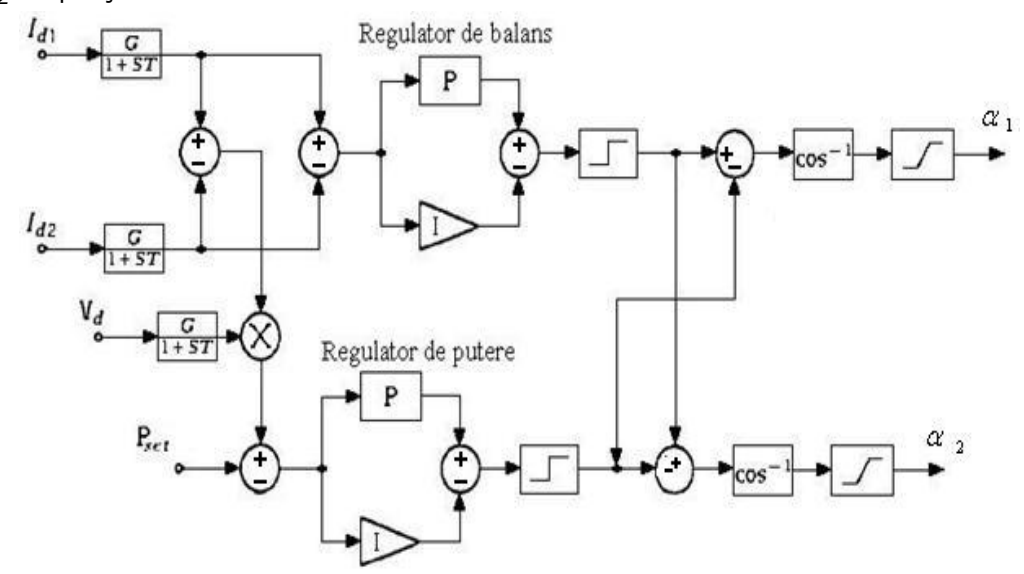

Fig.4.6. Schema de funcționare la putere constantă a redresorului comandat

Variabilele de proces includ curenţii de ieşire ai fiecărei punţi şi tensiunea de ieşire, care a fost filtrată cu un filtru trece-jos cu amplificarea 1 şi constanta de timp  $1\times10^{-3}$ s. Regulatorul de putere a fost acordat utilizând metoda limitei de stabilitate având factorul de amplificare 0,02 şi timpul integral 0,018s. Răspunsul tranzitoriu al controlerului este prezentat în figura 4.7.

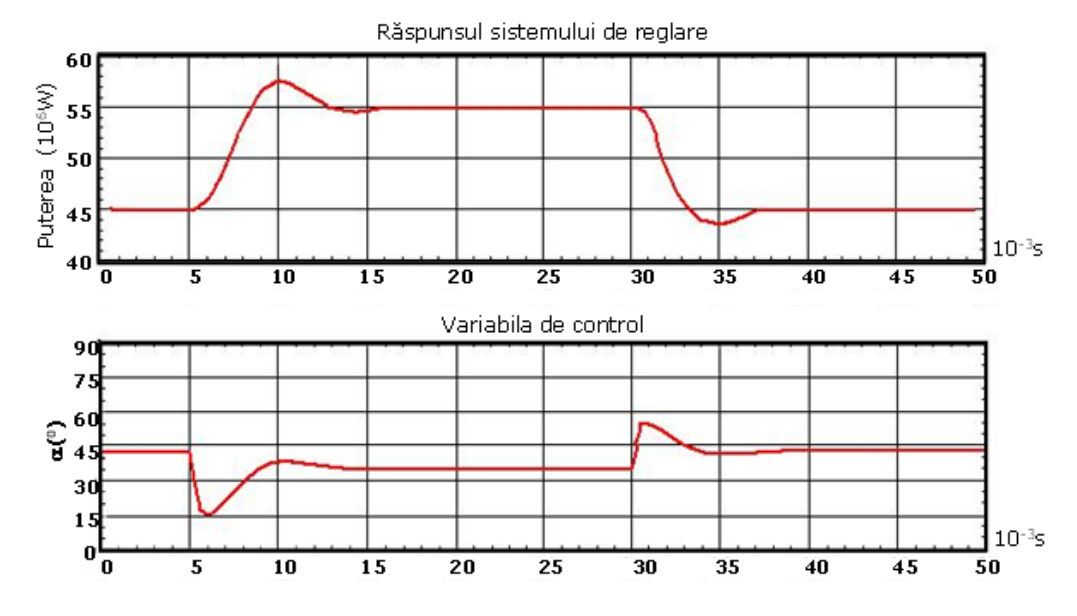

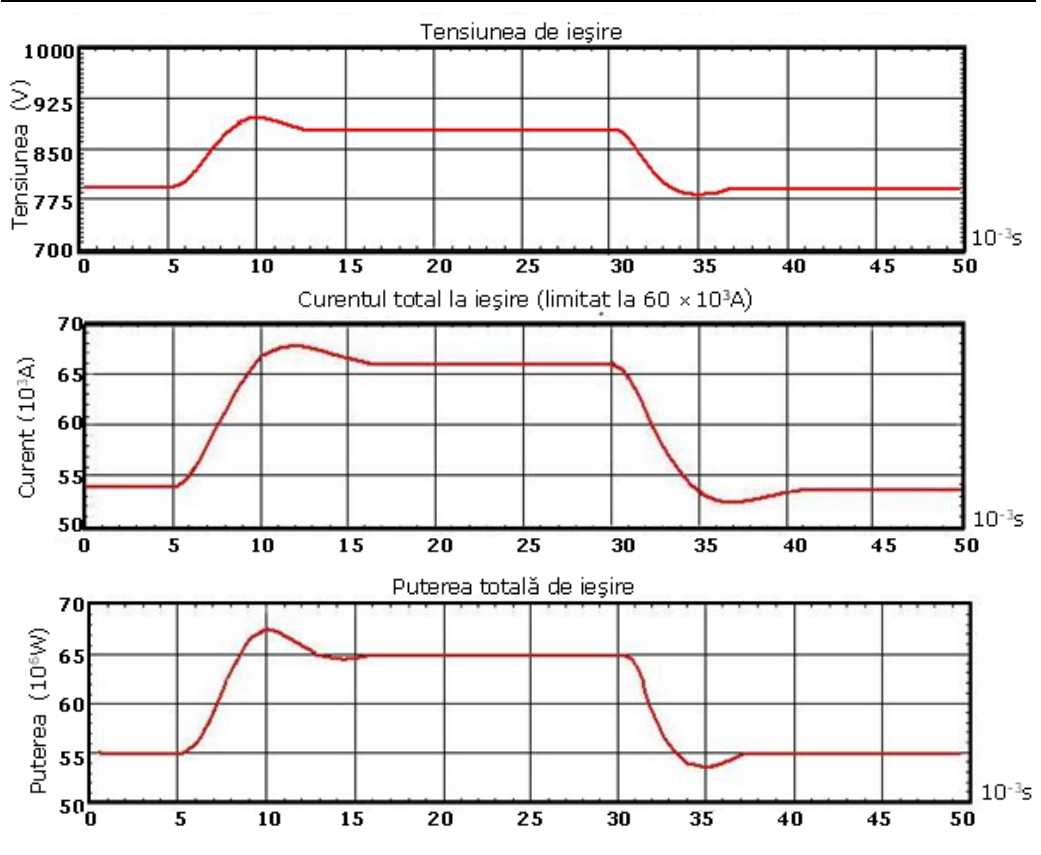

70 Analiza energetică a sistemelor de alimentare cu energie a cuptoarelor - 4

Fig.4.7. Reglarea la putere constantă a redresorului comandat

Puterea nominală de ieșire a fost aleasă  $50\times10^6$ W iar valoarea impusă se modifică în treaptă între 45 și 55  $\times10^6$ W. Pentru variația pozitivă a treptei timpul de întârziere este de 2,15×10<sup>-3</sup> s, suprareglarea 2,3×10<sup>6</sup>W (4,2%). Pentru treapta negativă timpul de întârziere este de  $1,85\times10^{-3}$ s, suprareglarea  $1,4\times10^{6}$ W (3,1%). Din diagramele prezentate se observă că sistemul de conducere asigură, în regim de putere constantă pe arcul electric performante tranzitorii și stationare foarte bune. Se mentionează faptul că semnalele prezentate sunt filtrate și nu conțin oscilațiile de frecventă ridicată prezentate în capitolul 2 în curbele tensiunii și curentului prin arc.

#### **4.2.1.3. Funcţionarea la putere constantă cu limitare de curent**

 Un regim mai apropiat de utilizarea curentă a cuptorului cu arc electric de curent continuu îl reprezintă funcționarea la putere constantă, cu limitare de curent. Sistemul de conducere al cuptorului are prevăzută şi această posibilitate. În acest caz schema de control este prezentată în figura 4.8. Se observă prezenţa a două regulatoare de tip PI, unul pentru curentul prin arc şi unul pentru puterea pe arc. Cele două regulatoare au ca mărimi de referinţă valoarea limită a curentului *Ilim* şi puterea setată *Pset*. Împreună cu regulatorul de balans schema furnizează ca şi în cazurile precedente valorile unghiurilor *α1* şi *α2* de comandă a punţii redresoare.

## 4.2 – Analiza redresorului comandat 71

Acordarea regulatoarelor se face ca şi în cazurile precedente. Pentru a verifica funcţionarea corectă a schemei, valoarea impusă de putere a fost modificată între 45×10<sup>6</sup>W și 55×10<sup>6</sup>W, iar curentul limitat la 60×10<sup>3</sup>A. Rezultatele sunt prezentate în figura 4.9.

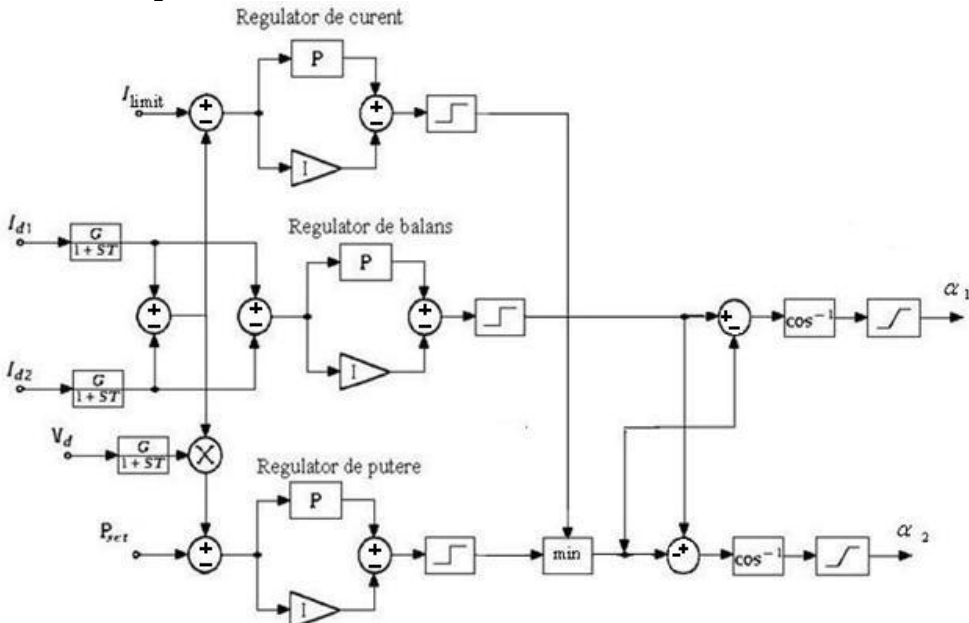

Fig.4.8. Schema bloc de reglare a puterii cu limitare de curent pentru redresorul comandat

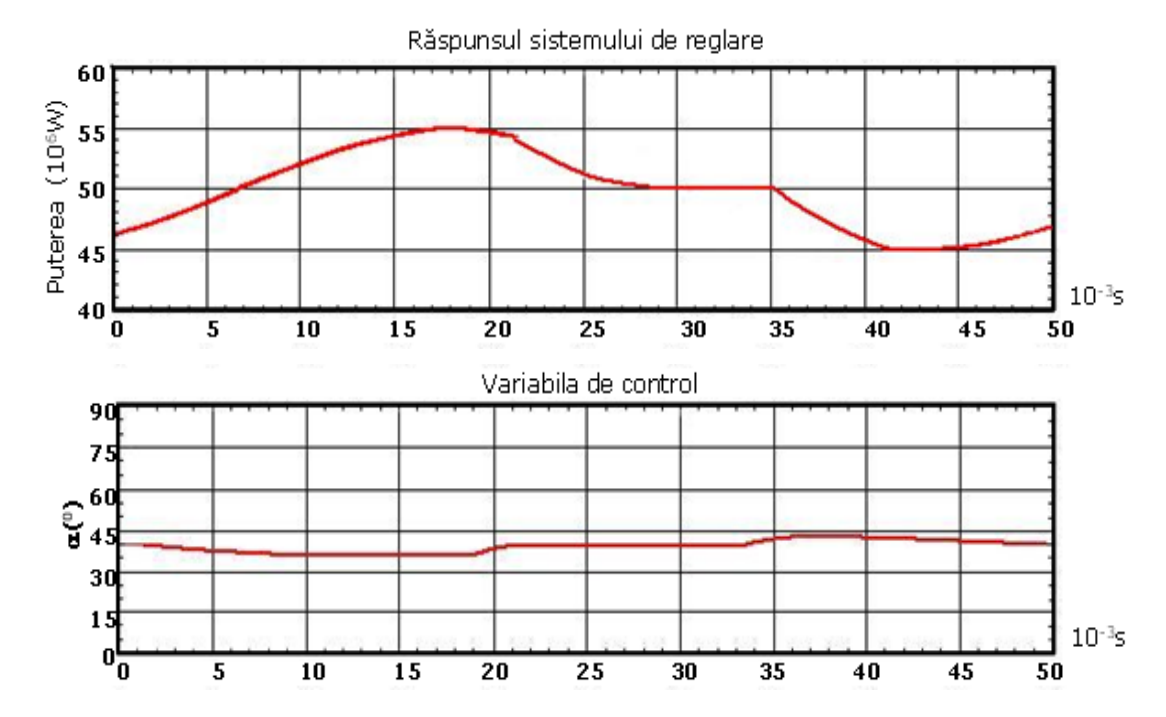

## **BUPT**

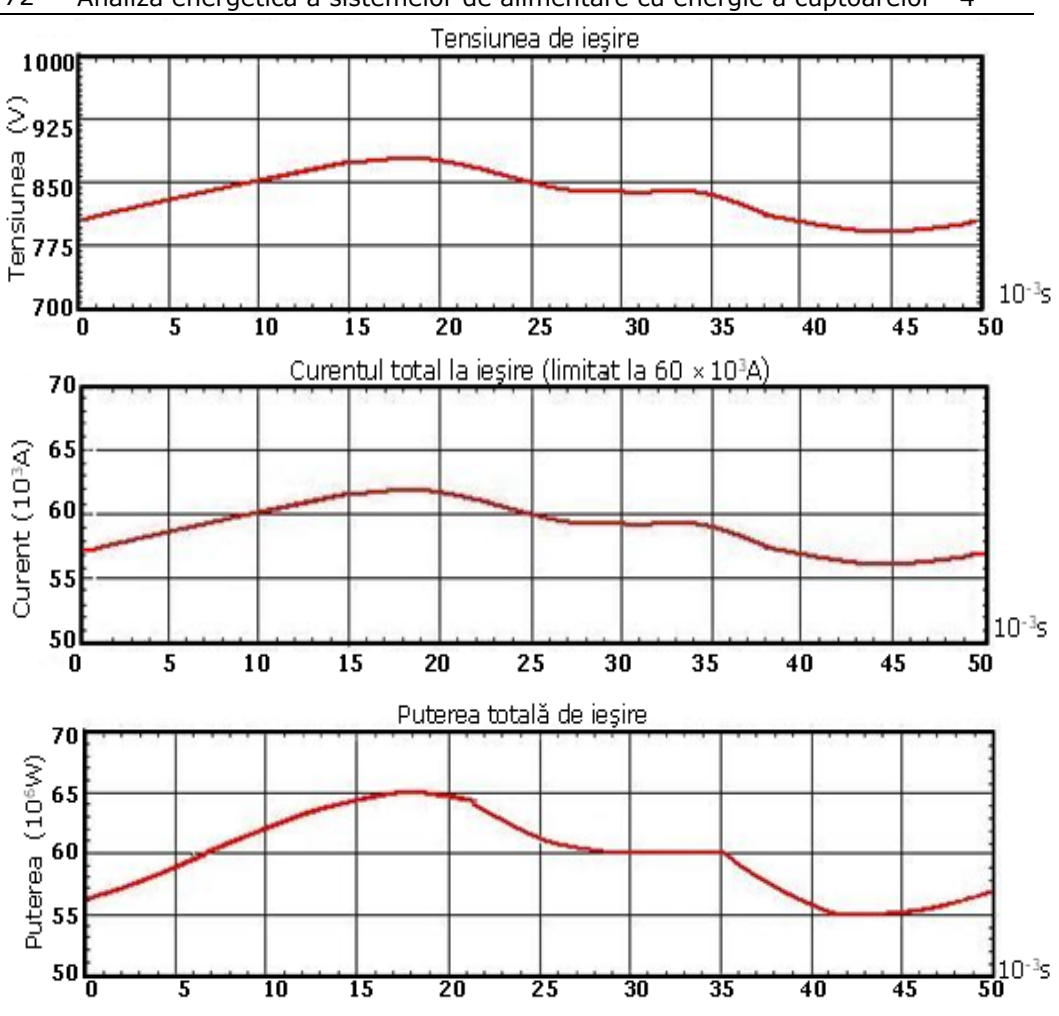

72 Analiza energetică a sistemelor de alimentare cu energie a cuptoarelor - 4

Fig.4.9. Reglarea puterii cu limitare de curent la redresorul comandat

Se observă că atâta timp cât curentul prin arc este sub valoarea limită, reglajul se face la putere constantă. În momentul în care curentul tinde să depășească valoarea limită I<sub>lim</sub>, puterea scade și nu mai poate fi menținută constantă. Se consideră că acest mod de abordare a reglajului este corect din punct de vedere al protecţiei instalaţiei de alimentare cu energie electrică a cuptorului.

Se mentionează faptul că schemele de conducere ale procesului de topire prezentate anterior au caracter structural, schemele detaliate nefiind accesibile.
# **4.3. Utilizarea de choppere de putere**

Chopperul este alimentat cu tensiunea constantă furnizată de redresorul necomandat și prin modificarea duratei sale de conectare se poate obține, la ieșire, o tensiune medie cu valoarea cuprinsă între zero și tensiunea redresată. Frecvența de comutare *(fs)* a tranzistoarelor IGBT *(*Insulated Gate Bipolar Transistor*)* este, în general, în domeniul kHz şi se defineşte prin:

$$
D = \frac{t_{on}}{T_S}, \qquad T_S = \frac{1}{f_S} \tag{4.1}
$$

ca fiind durata relativă de conducţie a chopperului.

Datorită faptului că, la nivelul tehnicii actuale, curentul maxim printr-un tranzistor IGBT (Insulated Gate Bipolar Transistor) este ordinul 1500-2000A, pentru obţinerea curentului în arcul electric, necesar pentru topire(zeci de kA) se utilizează mai multe choppere legate în paralel [**Gherman2003**].

În acest caz, frecventa la iesire este dată de relatia:

$$
f_C = n \cdot f_S \tag{4.2}
$$

unde: n - este numărul de secţiuni în paralel.

Fiecare interval  $\frac{T_s}{n}$ , poate fi împărțit în două subintervale, notate  $T_x$  și  $T_y$ , și

care reprezintă perioada când IGBT-ul (Insulated Gate Bipolar Transistor) *m*, respectiv *m-1*, conduce.

$$
T_X = \left(D - \frac{m-1}{n}\right)T_S,
$$
\n(4.3)

$$
T_y = \frac{T_s}{n} - T_x \tag{4.4}
$$

$$
\frac{m-1}{n} < D \le \frac{m}{n} \tag{4.5}
$$

Functionarea în paralel a mai multor choppere presupune o repartitie egală a curentului prin fiecare chopper, ceea ce poate produce anumite fenomene haotice, după cum se va vedea în capitolul 6.

## **4.3.1. Reglajul chopperelor**

 După cum s-a precizat, reglajul chopperelor se face modificând durata relativă de conectare. Ieşirea depinzând liniar de această durată nu sunt necesare blocuri de liniarizare [**Gherman2011**].

Ca şi în cazul utilizării redresoarelor comandate pentru alimentarea cu tensiune continuă a arcului electric se studiază cele trei regimuri tipice menţionate.

## **4.3.1.1. Funcţionarea la curent constant**

În acest caz, se impune ca valoarea curentului continuu din arcul electric să fie constantă. Schema de comandă care asigură acest regim este prezentată în figura 4.10. Din punct de vedere informaţional această schemă este asemănătoare schemei din figura 4.4., cu precizarea că nu mai sunt necesare blocurile de liniarizare,  $cos<sup>-1</sup>$ .

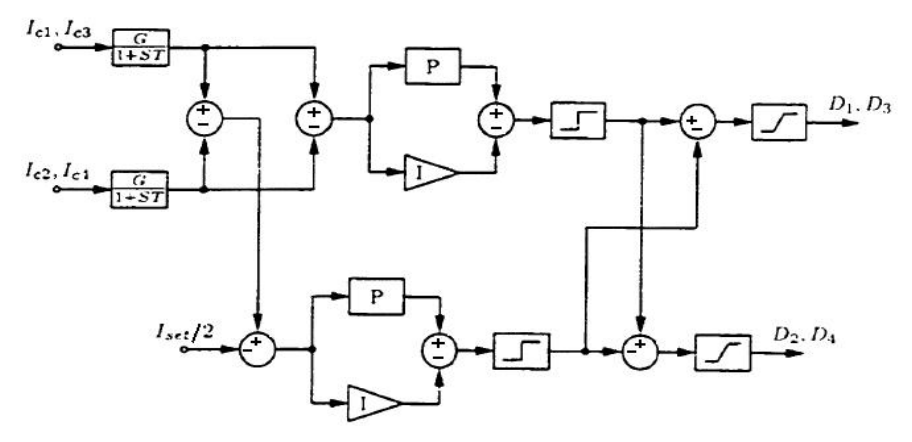

Fig.4.10. Blocul de reglare al curentului chopperului

 Variabilele de proces includ curentul de ieşire al fiecărui chopper care a fost filtrat cu un filtru trece-jos având amplificarea 1 și constanta de timp  $0.2 \times 10^{-3}$ s. Regulatorul de curent a fost acordat prin metoda limitei de stabilitate și are factorul de amplificare 10 şi timpul integral 0,14×10-3s. Regulatorul de balans are acelaşi factor de amplificare dar constanta de timp este de  $3 \times 10^{-3}$ s. Răspunsul tranzitoriu al regulatorului este dat în figura 4.11.

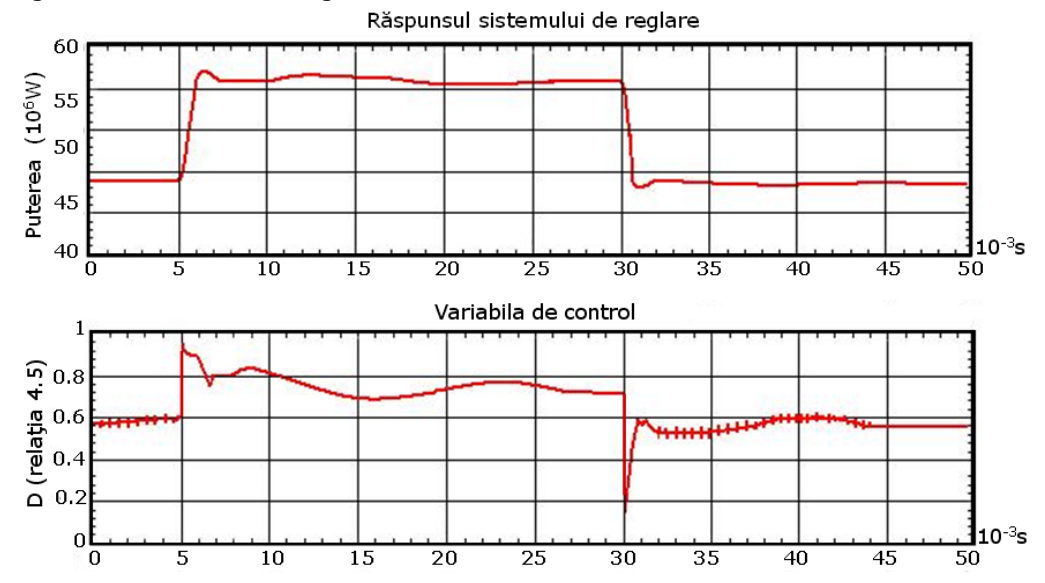

## **BUPT**

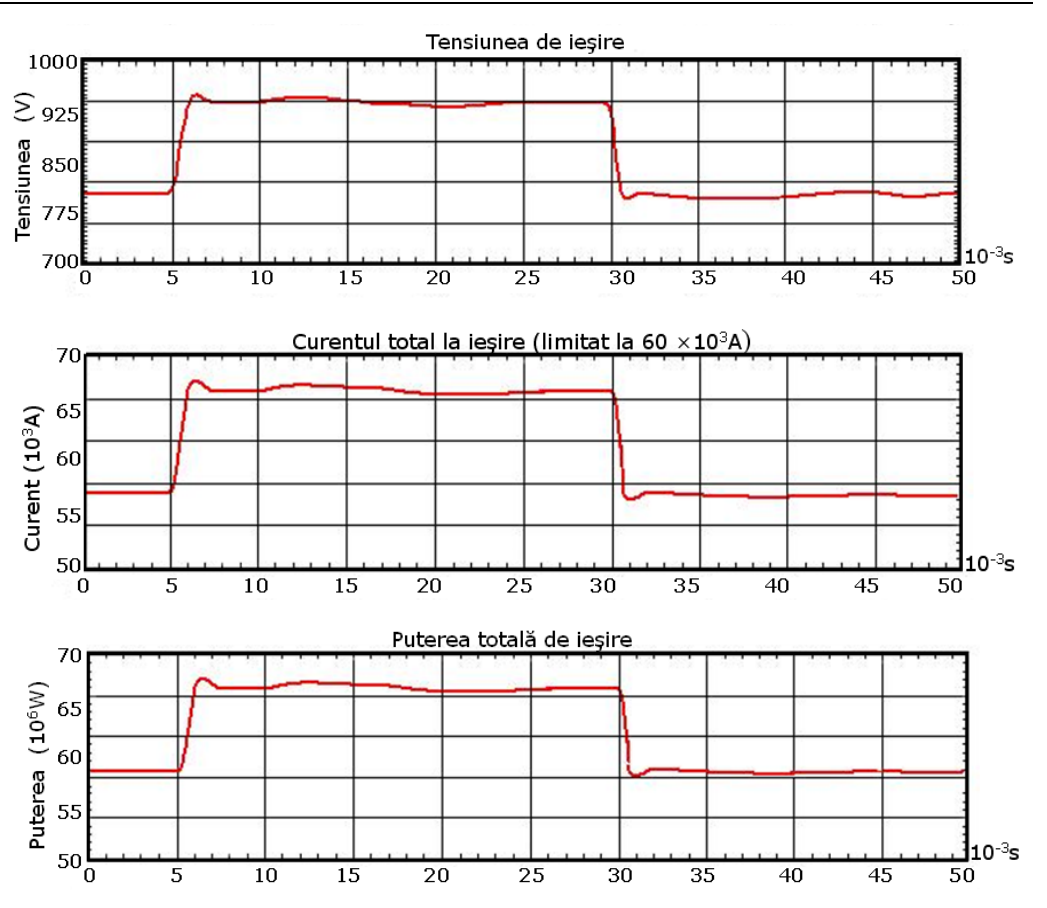

Fig.4.11. Răspunsul la semnal treaptă a curentui chopperului

Curentul nominal de ieșire a fost ales  $60 \times 10^3$  A, iar valoarea impusă de curent se modifică în treaptă între  $(54...66) \times 10^3$ A. Pentru treapta pozitivă timpul de întârziere este 0,575 $\times10^{-3}$ s, suprareglajul 1,15 $\times10^{3}$ A (1,75%). Pentru treapta negativă timpul de întârziere este 0,375 $\times$ 10<sup>-3</sup>s, suprareglajul 0,733 $\times$ 10<sup>3</sup>A (1,36%). Diferenţa între cele două suprareglaje denotă faptul că regulatoarele nu sunt perfect liniare.

Ca o observaţie generală putem menţiona faptul că, în acest caz, performanţele reglării (suprareglaj, durata procesului tranzitoriu) sunt mai mici decât în cazul utilizării redresorului comandat, ca sursă de tensiune continuă.

## **4.3.1.2. Reglajul la putere constantă**

În cazul în care se doreşte ca puterea arcului electric să fie constantă, (opţiune tehnologică) instalaţia de automatizare existentă oferă şi această posibilitate.

Reglajul la putere constantă se realizează utilizând schema din figura 4.12.

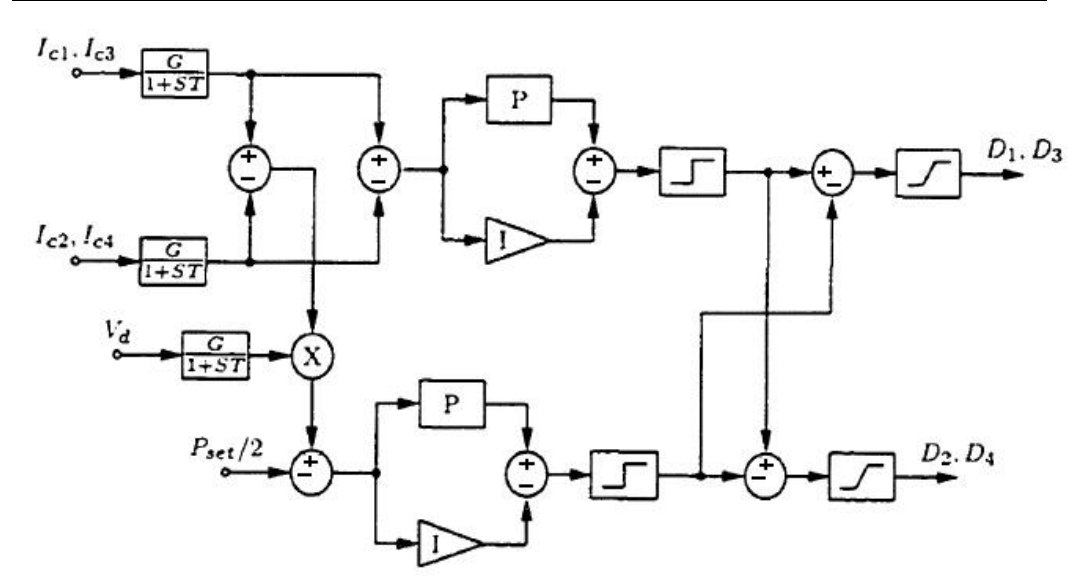

76 Analiza energetică a sistemelor de alimentare cu energie a cuptoarelor - 4

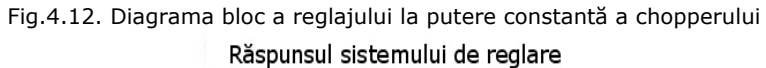

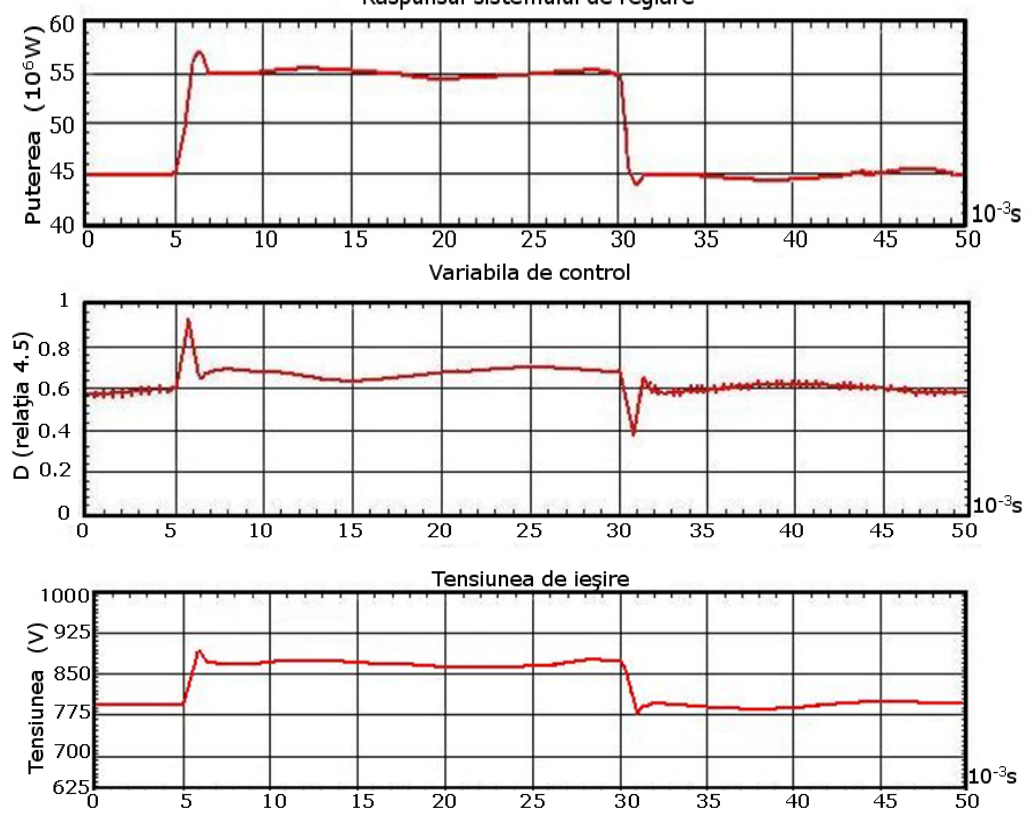

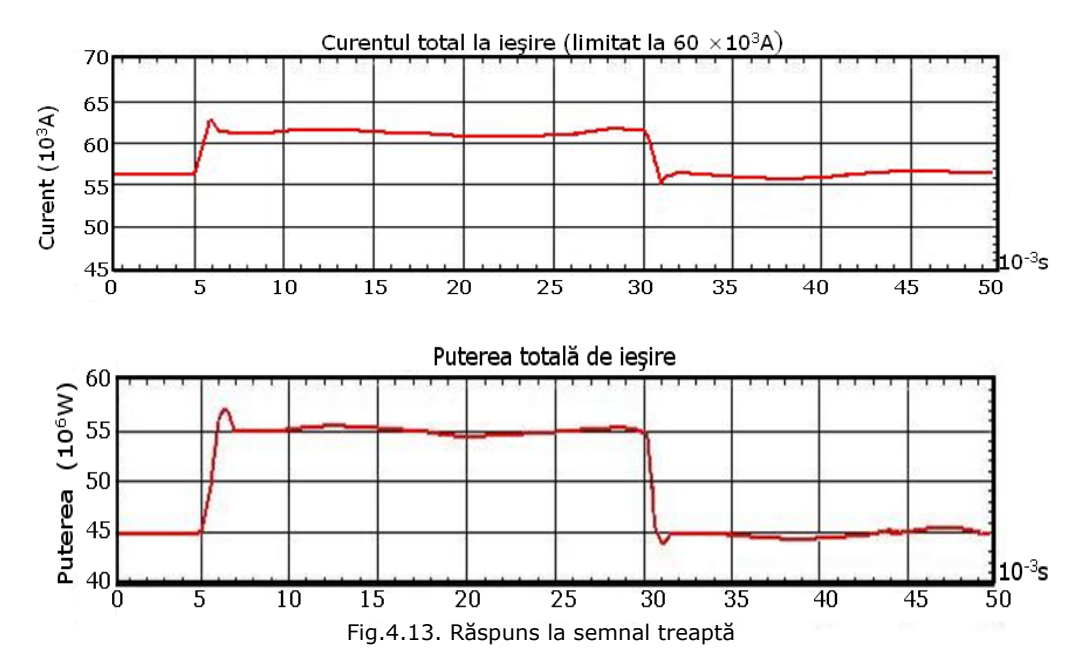

Valoarea reală de putere în arc, aplicată regulatorului de putere de tip PI se obţine la ieşirea elementului de înmulţire (curent×tensiune) şi este comparată cu valoarea impusă. Regulatorul de putere elaborează semnalul de comandă, care este limitat şi comparat cu semnalul elaborat de regulatorul PI de balans şi, în final, comandă chopperele.

Regulatorul de putere a fost acordat prin metoda limitei de stabilitate şi are factorul de amplificare 7,5 și timpul integral  $0.3 \times 10^{-3}$ s. Regulatorul de balans a fost acordat ca în cazul precedent.

Puterea nominală de ieșire a fost aleasă la  $50\times10^6$ W cu variația semnalului treaptă între (45...55)×106 W. Pentru treapta pozitivă timpul de întârziere a fost  $0.65 \times 10^{-3}$  s, suprareglajul  $1.25 \times 10^{6}$  W (2,28%). Pentru treapta negativă timpul de întârziere a fost  $0.625 \times 10^{-3}$  s, suprareglajul  $1.27 \times 10^6$  W (2.82%). Diferenta între suprareglări arată că regulatorul de curent nu este perfect liniar, diferența fiind de  $275 \times 10^{3}$  W.

Se observă că şi în acest caz, performanţele reglării sunt superioare situaţiei în care arcul electric este alimentat prin redresor comandat (suprareglajul, timpul tranzitoriu).

## **4.3.1.3. Reglajul la putere constantă cu limitare de curent**

 Pentru protecţia instalaţiei de alimentare cu tensiune continuă, se obişnuieşte limitarea curentului debitat de choppere. Schema bloc care realizează reglajul la putere constantă cu limitare de curent este dată în figura 4.14. În acest caz, pe lângă regulatorul de putere, PI, şi regulatorul de balans de tip PI, apare un regulator suplimentar, tot de tip PI, pentru limitarea curentului.

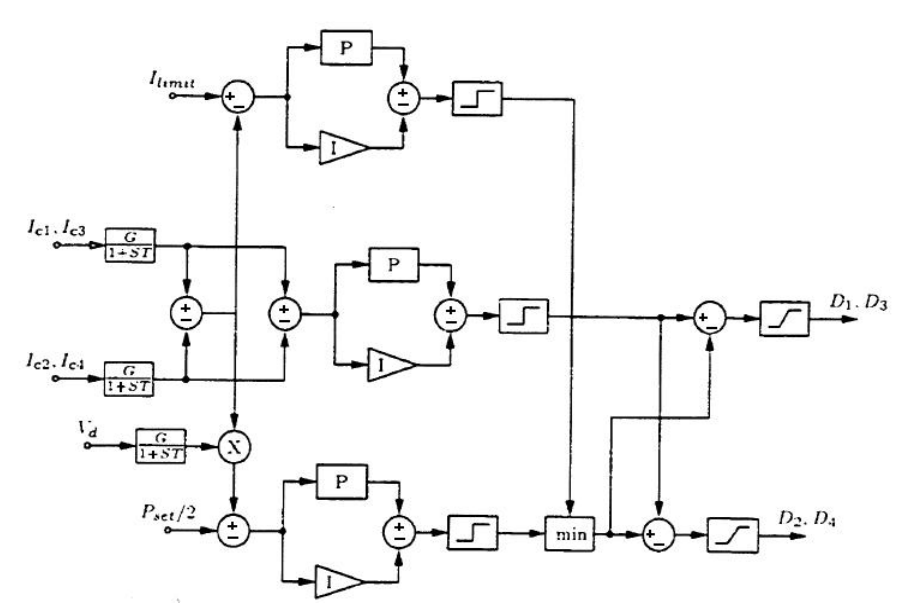

Fig.4.14. Schema bloc de reglare a chopperului la putere constantă cu limitare de curent

S-a considerat o variație lentă a puterii impuse între (45...55)×10<sup>6</sup> W (figura 4.15.), limita de curent fiind de  $60\times10^3$  A. Se observă că în cazul în care convertorul lucrează în limitare de curent, puterea nu mai poate fi menţinută constantă, ceea ce este absolut normal.

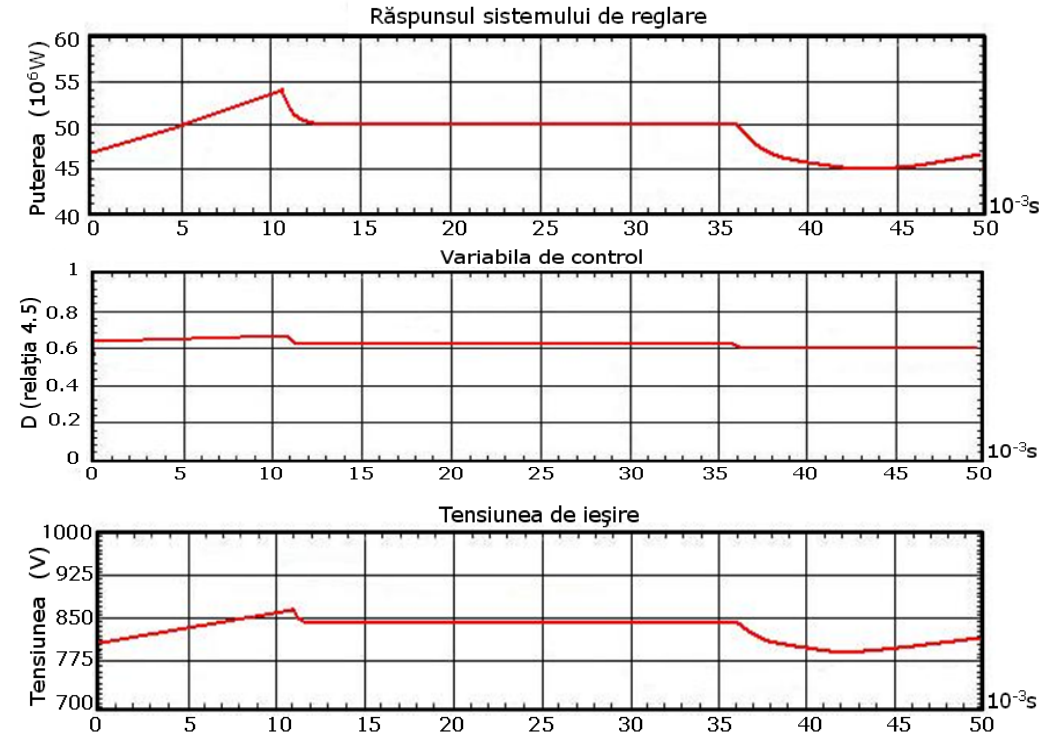

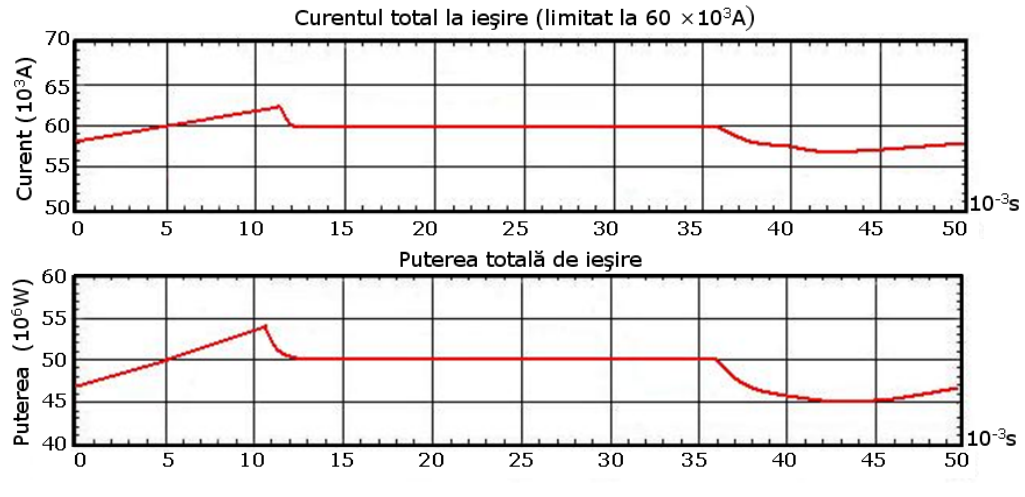

Fig.4.15. Diagramele chopperului de reglare a puterii la curent constant

Din diagramele prezentate, se observă că toate cele trei regimuri impuse pentru alimentarea cu energie electrică de curent continuu a cuptorului cu arc, sunt realizate de către sistemul de conducere. În cazul utilizării chopperelor ca sursă de energie, performanţele de reglaj obţinute sunt superioare cazului în care arcul electric este alimentat de la un redresor comandat.

# **4.4. Analiză comparativă, din punct de vedere energetic, a celor două sisteme de alimentare a cuptorului cu arc electric de curent continuu**

După cum s-a menţionat, au fost analizate două cuptoare de curent continuu cu puterile de câte  $50\times10^6$  W, fiecare. Rezistența electrică a băii de metal este  $6\times10^{-3} \Omega$  si rămâne constantă în timpul procesului. Puterea de 50×10<sup>6</sup> W si curentul în arc de  $60\times10^3$  A necesită o rezistență totală de  $14\times10^{-3}\Omega$ .

Pentru determinarea şi compararea principalelor mărimi energetice (paragrafele 4.4.3. şi 4.4.4.) ale celor două sisteme de alimentare, au fost efectuate experimente asupra celor două cuptoare, unul alimentat de la un redresor comandat, iar celălalt de la un redresor necomandat şi choppere de putere. Au fost înregistrate mărimile cuptoarelor la funcţionarea în timp real şi au fost prelucrate în scopul mentionat.

## **4.4.1. Alimentare prin redresor comandat**

În figurile 4.16. şi 4.17., sunt date înregistrările efectuate asupra mărimilor cuptorului.

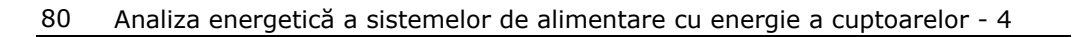

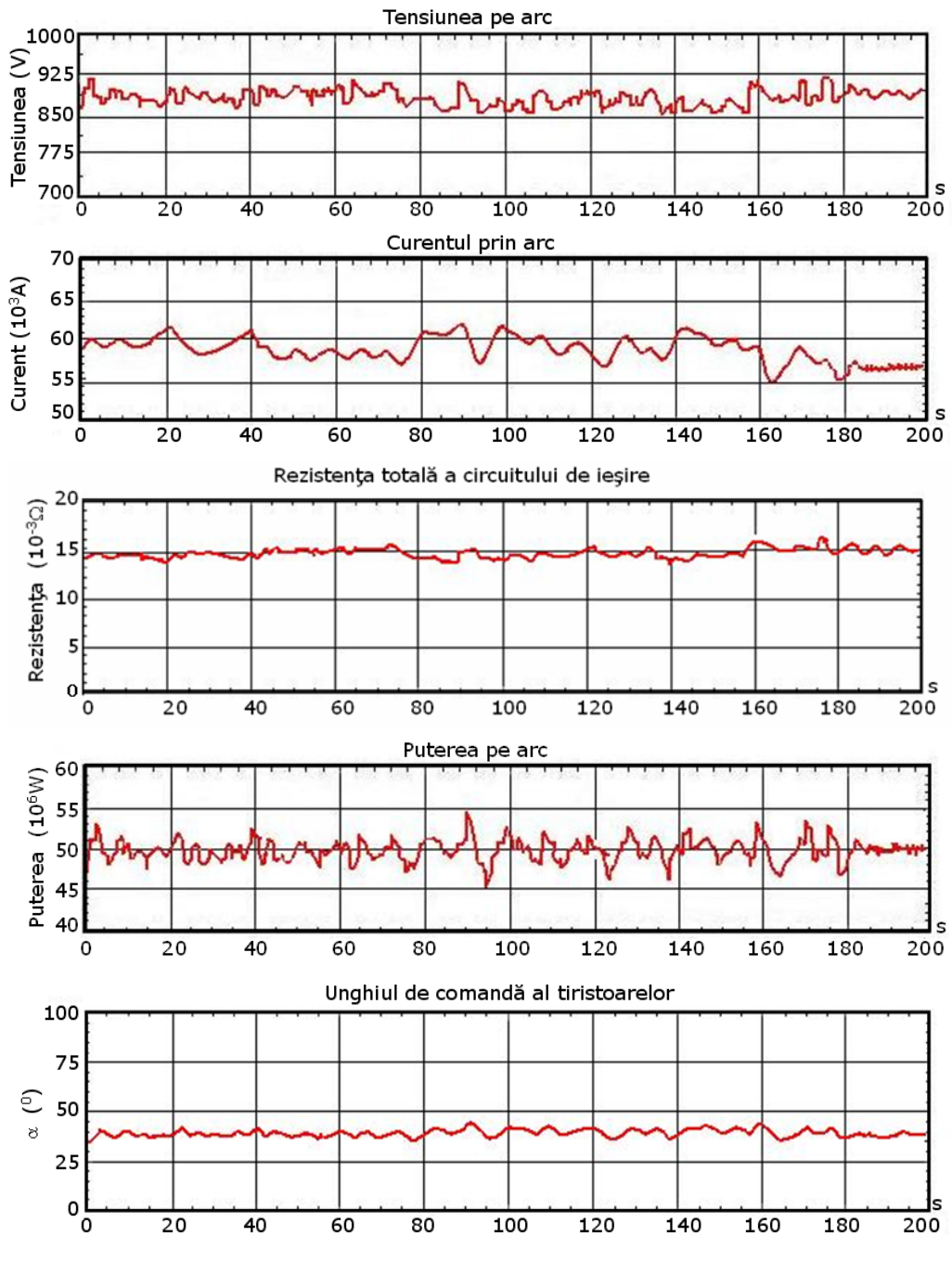

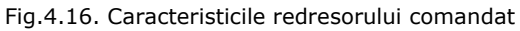

În timpul înregistrărilor căderea de tensiune pe arc s-a modificat în mod aleatoriu între 860V și 920 V, iar curentul prin arc între 55 $\times$ 10<sup>3</sup>A și 62 $\times$ 10<sup>3</sup>A, tot după o lege aleatoare. Puterea pe arc s-a modificat în același timp între  $45\times10^6$ W și  $55\times10^{6}$ W, iar unghiul de comandă a tiristoarelor a variat între 26,5 grade și 40 grade. Caracteristic acestui regim este în special faptul că, deşi sistemele proprii de reglaj erau în funcţiune, s-au observat fluctuaţii mari ale tensiunii şi curentului pe arc, deci ale puterii disipate de arcul electric, ceea ce reprezintă un impediment din punct de vedere tehnologic.

Datorită caracterului aleatoriu de variaţie a mărimilor din cuptor metodele tradiţionale de reglaj nu au putut menţine un regim de putere constantă.

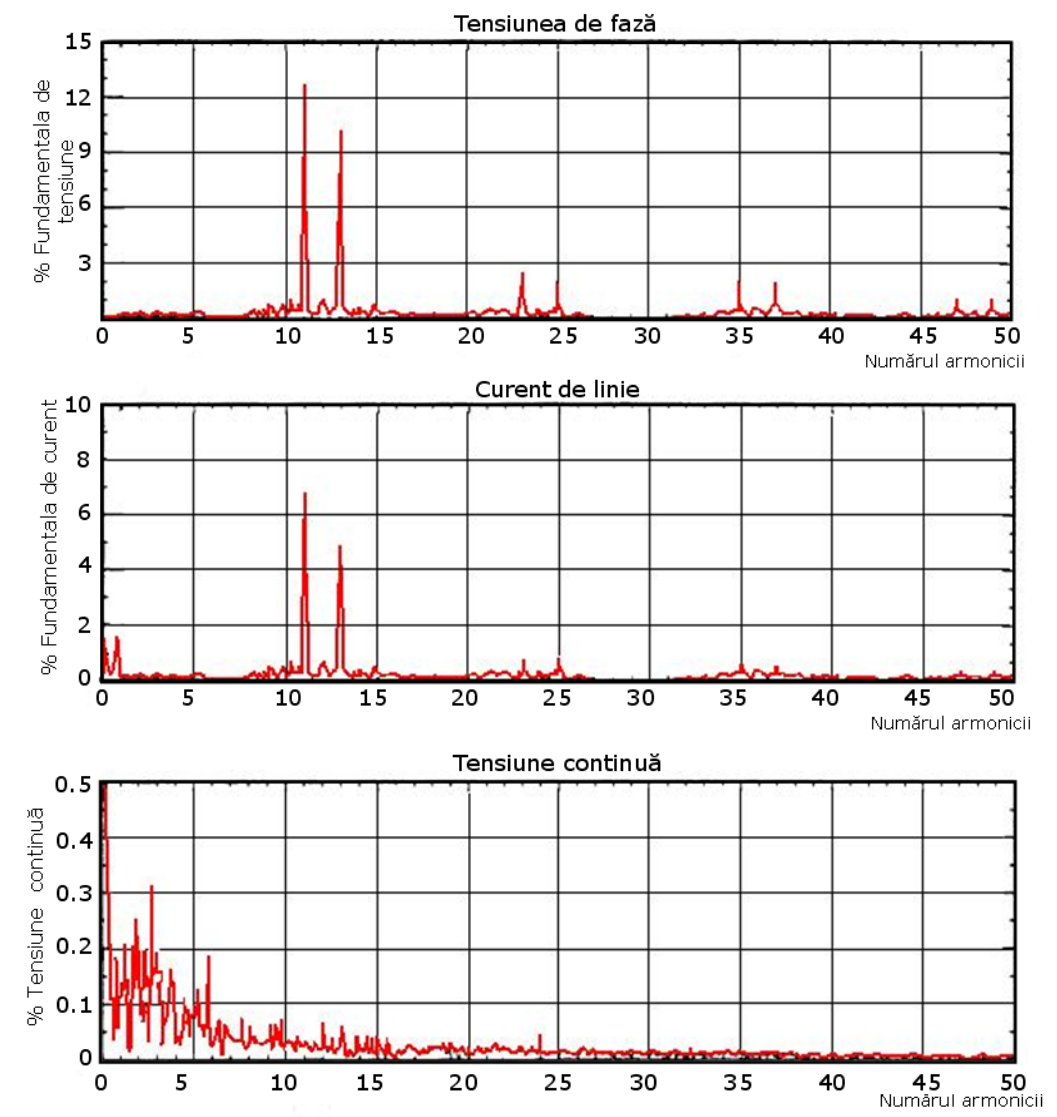

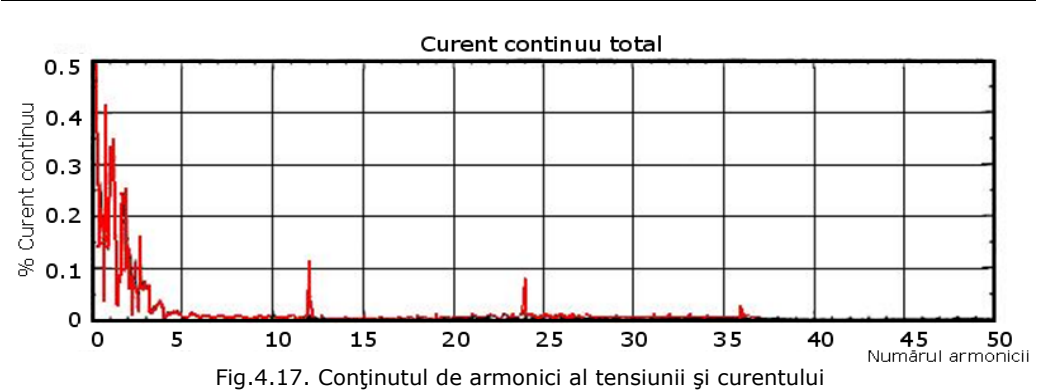

82 Analiza energetică a sistemelor de alimentare cu energie a cuptoarelor - 4

Datorită prezenței sistemului de filtrare, (care nu a putu fi deconectat în timpul măsurătorilor), se observă că au mai rămas, atât în tensiunea de fază a transformatorului, cât şi în curentul de linie, preponderente armonicele de ordinul 11 şi 13, cu o amplitudine destul de importantă.

# **4.4.2. Alimentare prin choppere**

În figura 4.18 sunt prezentate înregistrările efectuate asupra mărimilor cuptorului, iar în figura 4.19 este prezentat spectrul de frecvenţe al armonicilor mărimilor caracteristice.

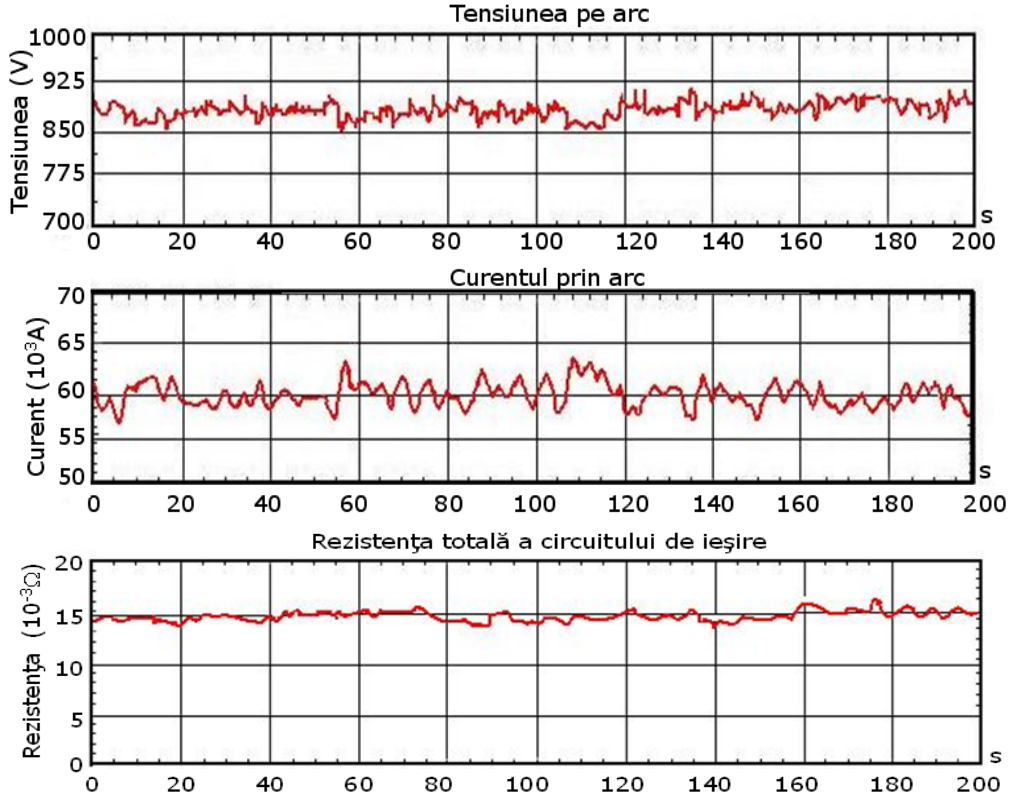

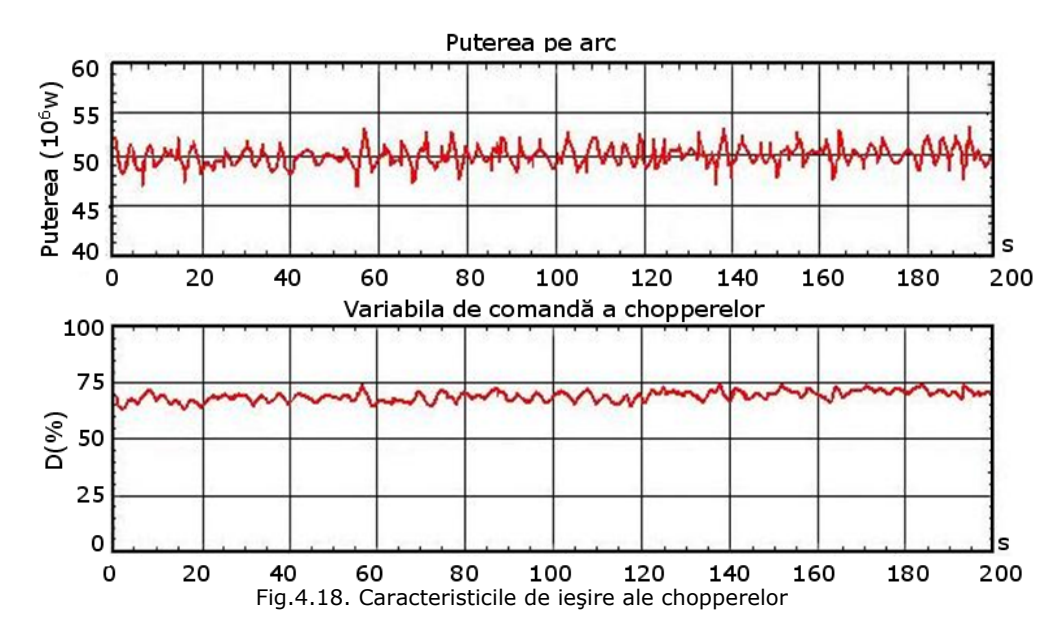

Din înregistrările efectuate, se observă o variaţie a căderii de tensiune pe arc între 850V și 920V, a curentului prin arc între 57 $\times$ 10<sup>3</sup>A și 63 $\times$ 10<sup>3</sup>A și a puterii totale pe arc între 47 $\times10^6$ W și 53 $\times10^6$ W. Caracterul variațiilor este tot aleatoriu, dar se observă o ușoară îmbunătățire a curbei puterii disipate pe arc, în sensul reducerii acestor variații. Sistemul de reglare nu a putut menține constante mărimile caracteristice (tensiune-curent-putere).

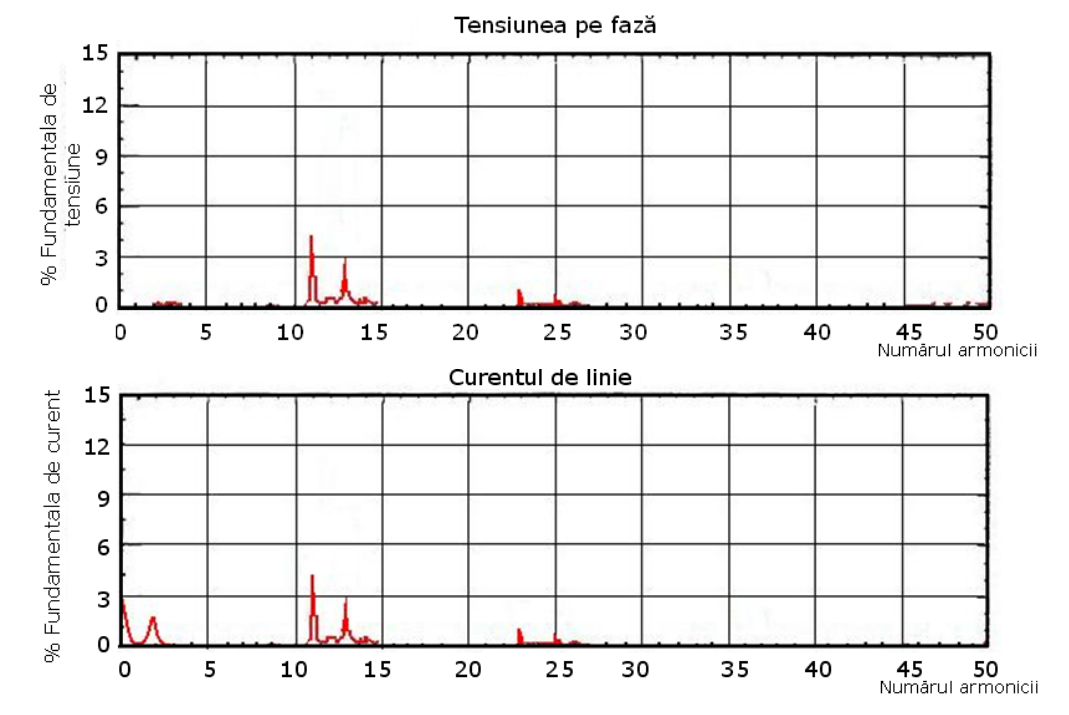

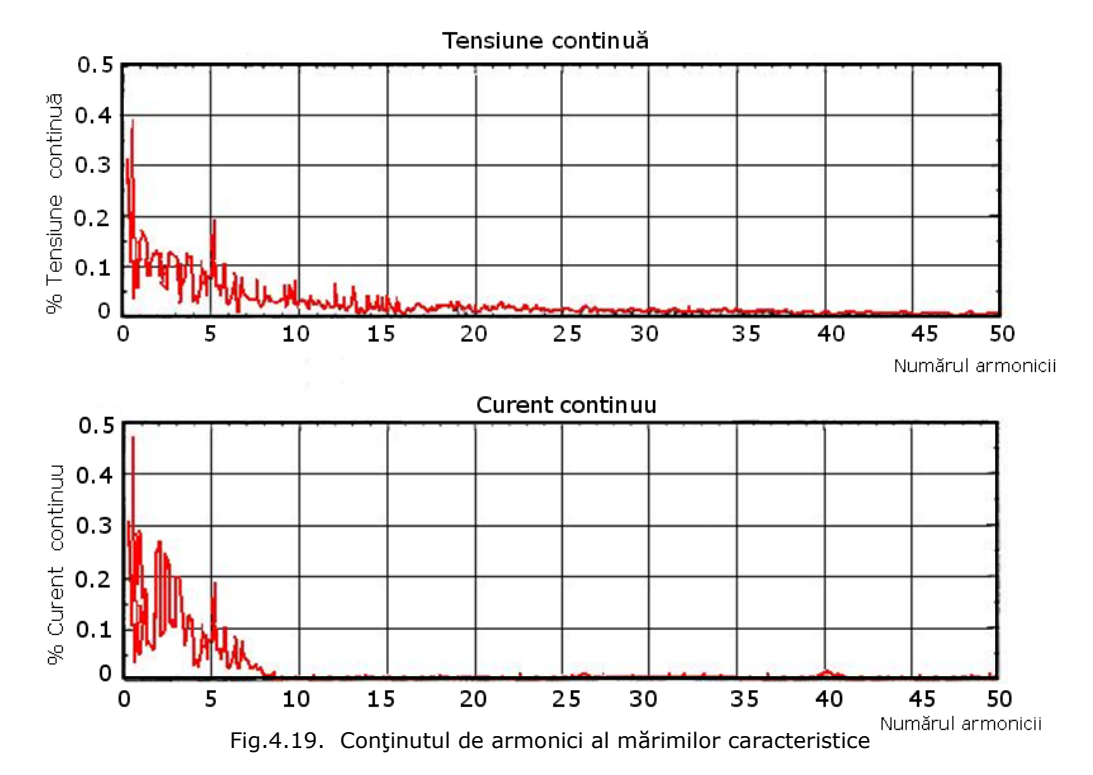

Se observă o îmbunătățire a componenței spectrale a tensiunii pe fază, față de cazul precedent: rămân importante (nefiltrate) armonicele de ordinul 11 şi 13, dar ponderea lor scade de la circa 11% în cazul transformator-redresor comandat, la circa 4% în cazul transformator-redresor necomandat – choppere. Se menționează şi în acest caz, că sistemul de filtrare existent nu a putut fi scos din funcţie pe durata încercărilor experimentale.

 Toate înregistrările au fost efectuate cu aparatură profesională, cu toate sistemele de control ale procesului în funcțiune. Aceste înregistrări vor fi prelucrate în subcapitolele următoare, dar la prima vedere se constată că sistemul de alimentare a cuptorului electric cu arc prin redresor necomandat şi choppere este superior sistemului de alimentare cu redresor comandat.

# **4.4.3. Calitatea energiei**

Indicii de calitate ai energiei sunt definiţi pentru forme de undă periodice. La cuptoarele electrice cu arc pentru topirea oţelul, aceste forme de undă, se schimbă în permanenţă şi nu sunt periodice. Analiza unor asemenea sarcini se face utilizând ferestre de date determinate statistic. IEC (*International Electrotechnical Commission*) recomandă mărimea unei asemenea ferestre de 10 cicluri, care corespund la  $200\times10^{-3}$  s [Mattavelli1998], [White2010], [Wu2003].

În lucrarea de faţă, indicii de calitate ai energiei electrice au fost calculaţi utilizând 100 de ferestre de date, reprezentând 20 de ferestre de funcționare.

Principalele mărimi de interes, urmărite, sunt: factorul de putere (FP), distorsiunea armonică totală (THD), distorsiunea totală pe o perioadă cerută (TDD) si indicele de severitate a flicker-ului pe termen scurt  $(P_{st})$ .

Se precizează că indicii de calitate se referă la reţeaua electrică de alimentare primară a cuptoarelor cu arc electric de curent continuu, reţea care este de curent alternativ trifazat. Analiza este utilă pentru stabilirea măsurilor necesare menținerii calității energiei electrice în sistemul electroenergetic.

## **4.4.3.1. Distorsiunile armonice şi interarmonice**

Armonicele reprezintă multiplii întregi ale frecvenţei fundamentale, semnalul fiind format din suma componentei fundamentale şi a componentelor armonice individuale.

Pentru a reprezenta nivelele de distorsiune armonică sunt utilizați indicii THD şi TDD [Bracale2004].

Instabilitatea procesului de topire şi semnalul de comandă al controlerului cauzează de asemenea distorsiuni la alte frecvente: interarmonice si subarmonice. Ele sunt luate în calcul împreună sub forma unui termen de distorsiuni interarmonice.

THD este, în general, scrisă pentru tensiune şi conţine două componente:

$$
THD = \sqrt{TDHD^2 + TIHD^2}
$$
\n(4.6)

unde TDHD este distorsiunea totală armonică:

$$
TDHD = \frac{1}{V_1} \sqrt{\sum_{h=2}^{h_{\text{max}}} V_h^2}
$$
 (4.7)

şi TIHD este distorsiunea totală interarmonică:

$$
TIHD = \frac{1}{V_1} \sqrt{\sum_{h=0}^{h_{max}-1} VRSS_{h,h+1}^2}
$$
 (4.8)

Termenul VRSS este utilizat pentru suma pătratelor tensiunilor interarmonice între două armonici consecutive, h şi h+1.

Utilizând o frecvenţă de rezoluţie de 5 Hz, VRSS este definită prin:

$$
VRSS_{h.h+1} = \sqrt{\sum_{f=50h+5}^{50(h+1)-5} V_f^2}
$$
 (4.9)

TDD este scrisa pentru curent şi constă în doi termeni:

$$
TDD = \sqrt{TDDDP^2 + TIDD^2}
$$
 (4.10)

unde TDDD este indicele de distorsiune discret total al curentului solicitat de sarcină:

$$
TDDD = \frac{1}{I_{sol}} \sum_{h=2}^{h_{max}} I_h^2
$$
\n(4.11)

iar TIDD este indicele interarmonic discret al curentului solicitat de sarcină:

$$
TIDD = \frac{1}{I_{sol}} \sum_{h=0}^{h_{max}-1} IRSS_{h,h+1}^2
$$
 (4.12)

IRSSh..h+1, se referă la interarmonicile de curent situate între armonicile *h* şi *h+*1 şi este definit prin:

$$
IRSS_{h.h+1} = \sqrt{\sum_{f=50+5}^{50(h+1)-5} I_f^2}
$$
 (4.13)

Datorită schimbării continue a TDD acesta a fost normalizat utilizând curentul maxim solicitat de sarcină pe armonica fundamentală şi a fost luat egal cu 1500A.

În cazul de față armonicile au fost calculate utilizând FFT și pentru obținerea spectrului de armonici a fost utilizat mediul MATLAB (Anexa 1a).

Indicii de distorsiune armonică măsurați pentru sistemul de alimentare cu redresor comandat şi pentru cel cu chopper sunt prezentaţi în tabelele 4.1 şi 4.2.

| Variabila            | <b>Maxim</b> | Minim  | <b>Mediana</b> | 95% CPF | 99%CPF |
|----------------------|--------------|--------|----------------|---------|--------|
| $V_{\text{in}}$ (kV) | 18.091       | 17.981 | 18.033         | 18.070  | 18.083 |
| $I_i(A)$             | 1270.5       | 1230.1 | 1251.6         | 1262.5  | 1267.2 |
| $TDHD(\% )$          | 17.387       | 15.795 | 16.607         | 17.131  | 17.276 |
| $THD(\% )$           | 8.3367       | 4.6070 | 6.6255         | 7.8255  | 8.2917 |
| $THD(\% )$           | 18.230       | 17.566 | 17.910         | 18.089  | 18.173 |
| $TDDP(\% )$          | 10.436       | 9.6789 | 10.088         | 10.308  | 10.386 |
| $TIDD(\% )$          | 6.8797       | 3.2482 | 5.0632         | 6.3186  | 6.8316 |
| $TDD(\% )$           | 12.004       | 10.795 | 11.289         | 11.671  | 11.944 |

Tabelul 4.1. Indicii de distorsiune armonică pentru sursa cu redresor comandat

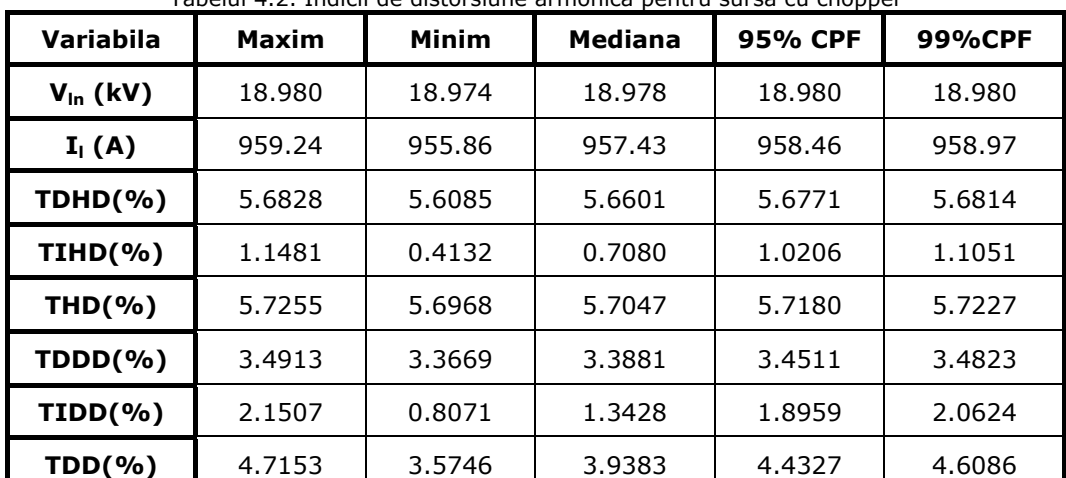

Tabelul 4.2. Indicii de distorsiune armonică pentru sursa cu chopper

Rezultatele arată că atât THD cât şi TDD sunt mult mai mici când se utilizează alimentarea arcului prin choppere de putere.

La nivelul de 95% CPF, THD pentru redresorul comandat, este 18,09% faţă de 5,72% la alimentarea cu choppere. Similar TDD, pentru redresorul comandat, este 11,67% faţă de 4,43% la alimentarea cu choppere.

## **4.4.3.2. Nesimetria de tensiune**

Nesimetria de tensiune este definită prin relaţia:

$$
V_{nes} = \frac{V_{neg}}{V_{pos}} \times 100\%
$$
 (4.14)

unde: V<sub>neg</sub> este secvența negativă a tensiunii; V<sub>pos</sub> este secvența pozitivă a tensiunii. Utilizând notaţia fazorială se poate scrie:

$$
V_{pos} = \frac{1}{3} \left| V_{a1} \angle \theta_{a1} + a V_{b1} \angle \theta_{b1} + a^2 V_{c1} \angle \theta_{c1} \right| \tag{4.15}
$$

$$
V_{neg} = \frac{1}{3} \left| V_{a1} \angle \theta_{a1} + a^2 V_{b1} \angle \theta_{b1} + a V_{c1} \angle \theta_{c1} \right| \tag{4.15}
$$

unde a este un număr complex:

$$
a = 1 \angle 120^0 = -\frac{1}{2} + j\frac{\sqrt{3}}{2} \tag{4.16}
$$

 Mărimea şi faza fundamentalei de tensiune au fost obţinute pentru a calcula nesimetriile de tensiune pentru fiecare fereastră de date. Programul MATLAB este dat în Anexa 1b.

Datele calculate pentru sursa de putere cu redresor comandat, respectiv cu chopper sunt prezentate în tabelele 4.3 şi 4.4.

| Variabila             | Tabelar 4.3. Datcic calculate peritra sursa ac patere ca rearcsor comanado<br><b>Maxim</b> | <b>Minim</b> | <b>Mediana</b> | <b>95% CPF</b> | 99%CPF |
|-----------------------|--------------------------------------------------------------------------------------------|--------------|----------------|----------------|--------|
| $V_{an}$ (kV)         | 18.100                                                                                     | 17.979       | 18.032         | 18,070         | 18,090 |
| $V_{bn}$ (kV)         | 18.089                                                                                     | 17.983       | 18.033         | 18.072         | 18.085 |
| $V_{cn}$ (kV)         | 18.085                                                                                     | 17.980       | 18.033         | 18.069         | 18.083 |
| $V_{\text{pos}}$ (kV) | 17.811                                                                                     | 17.682       | 17.743         | 17.787         | 17.803 |
| $V_{neq}$ (kV)        | 33.171                                                                                     | 1.1344       | 9.9960         | 20.316         | 28.545 |
| $V_{nes}$ (kV)        | 0.1867                                                                                     | 0.0064       | 0.0563         | 0.1146         | 0.1607 |

Tabelul 4.3. Datele calculate pentru sursa de putere cu redresor comandat

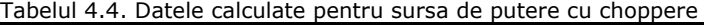

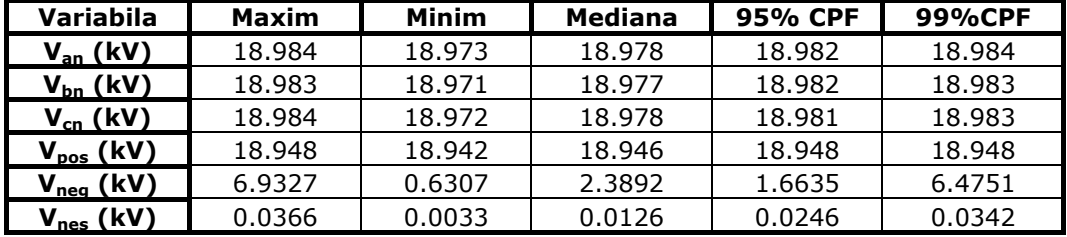

Rezultatele arată că nesimetria este mult mai mică în cazul utilizării sursei de putere cu choppere.

La nivelul de 95% CPF, nesimetria de tensiune pentru redresorul comandat este 0,1146% faţă de 0,0246% la choppere.

#### **4.4.3.3. Efectul de flicker**

Termenul de flicker se referă la impactul fluctuaţiilor de tensiune asupra lămpilor electrice şi în final asupra ochiului uman. Pentru aprecierea flickerului nu este suficientă analiza variaţiilor de tensiune şi trebuie ca o persoană să fie prezentă pentru a vedea posibilele schimbări în intensitatea luminoasă.

IEC definește flickerul sub forma indicilor statistici  $P_{st}$  și  $P_{lt}$ .  $P_{st}$ , reprezintă indexul de severitate al flickerului de scurtă durată şi se calculează pe un interval de 10 minute. P<sub>lt</sub>, reprezintă indicele de severitate al flickerului de lungă durată și constă în 12<sup>\*</sup>P<sub>st</sub> valori.

 $P_{st}$ >1, reprezintă un nivel de iritabilitate pentru cel puțin 50%din persoanele supuse analizei. Valorile instantanee ale flickerului au fost obţinute folosind IEC flickermeter, rezultatele au fost analizate utilizând mediul MATLAB pentru a obține valorile P<sub>st</sub>.

Programul MATLAB este dat în Anexa 1c.

În tabelele 4.5 şi 4.6 sunt prezentate valorile flickerului instantaneu măsurate pentru redresorul comandat, respectiv sursa cu choppere. Valorile instantanee de flicker au fost măsurate pentru fiecare fază şi apoi determinate pentru toate trei fazele.

| Variabila                    | Maxim  | Minim  | Mediana | 95% CPF | 99%CPF |
|------------------------------|--------|--------|---------|---------|--------|
| ${\mathsf P}_{\textsf{sta}}$ | 6.6339 | 1.0967 | 2.3131  | 4.5082  | 5.9110 |
| ${\bf P_{stb}}$              | 5.8278 | 0.7666 | 2.3508  | 4.4023  | 5.5197 |
| ${\mathsf P}_{\text{stc}}$   | 7.2990 | 1.0037 | 2.5649  | 4.8797  | 6.4364 |
| ${\sf P}_{\sf st}$           | 6.5348 | L.2097 | 2.4602  | 4.5068  | 5.3236 |

Tabelul 4.5. Valorile flickerului pentru sursa cu redresor comandat

| Variabila               | Maxim  | Minim  | Mediana | 95% CPF | 99%CPF |
|-------------------------|--------|--------|---------|---------|--------|
| $\mathsf{P}_{\sf sta}$  | 0.2107 | 0.0317 | 0.0823  | 0.1391  | 0.1816 |
| ${\mathsf P}_{\sf stb}$ | 0.2660 | 0.0271 | 0.0839  | 0.1566  | 0.2123 |
| ${\sf P}_{\sf stc}$     | 0.1861 | 0.0377 | 0.0912  | 0.1370  | 0.1620 |
| $P_{st}$                | 0.1864 | 0.0491 | 0.0869  | 0.1264  | 0.1639 |

Tabelul 4.6. Valorile flickerului pentru sursa cu choppere

Rezultatele arată clar că efectul de flicker este mult redus atunci când se utilizează ca sursă de putere schema cu choppere. Valorile P<sub>st</sub> corespunzând valorilor tabelate ale flickerului instantaneu sunt 1,4604 pentru redresorul comandat, respectiv 0,2663 pentru sursa cu choppere.

În figura 4.20 se prezintă evoluția valorilor  $P_{st}$  pe o perioadă de 6 ore.

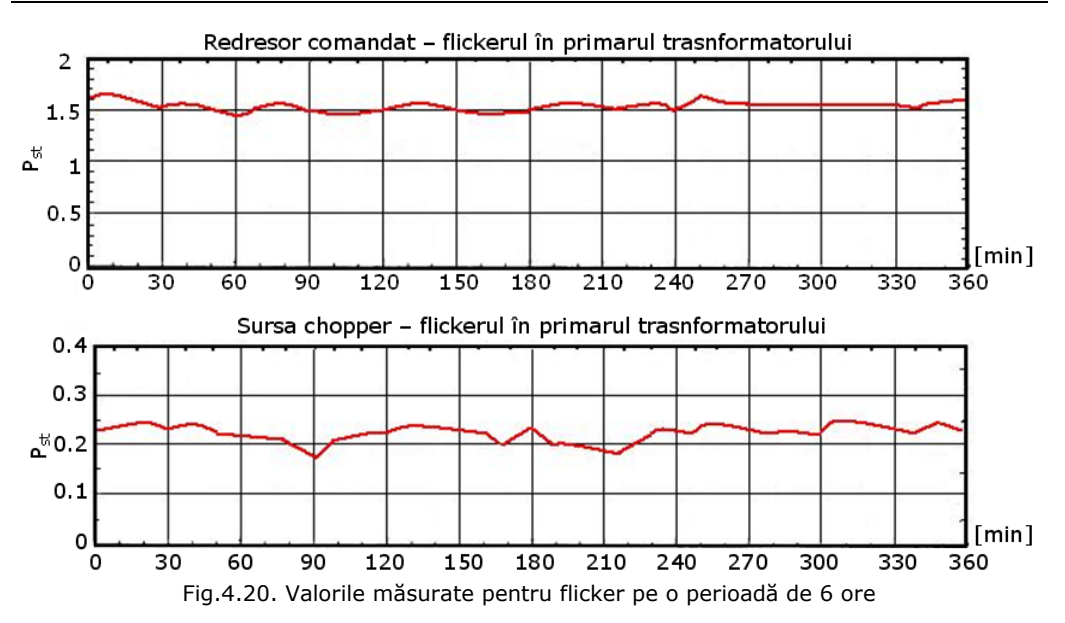

Din figura 4.20. se observă că efectul de flicker este de aproximativ şapte ori mai pronunţat în primarul transformatorului în cazul redresorului comandat, faţă de sursa de alimentare cu choppere. De altfel, la un nivel mediu de P<sub>st</sub> de aproximativ 0,2 efectul de flicker devine neglijabil şi nu mai trebuiesc luate măsuri suplimentare pentru diminuarea lui, ceea ce înseamnă o reducere de echipamente.

## **4.4.3.4. Puterea (P) şi factorul de putere(FP)**

 Tradiţional, factorul de putere este definit ca fiind cosinusul unghiului de fază între tensiune și curent. Această definiție este valabilă dacă în sistem nu sunt armonici, ceea ce nu este cazul cuptoarelor electrice.

Atunci când valorile RMS ale tensiunii, curentului și puterii sunt cunoscute, factorul de putere pe fază poate fi calculat folosind relația:

$$
FP = \frac{P}{S} = \frac{P}{U_{ln}I_l}
$$
\n(4.17)

unde, U<sub>ln</sub> și I<sub>l</sub> sunt puterea pe fază, valoarea RMS a tensiunii de fază și valoarea RMS a curentului de linie incluzând armonicile.

Factorul de putere măsurat pentru sursa de putere cu redresor comandat, respectiv cu choppere este dat în tabelele 4.7 şi 4.8.

| Variabila       | <b>Maxim</b> | Minim  | <b>Mediana</b> | <b>95% CPF</b> | 99%CPF |
|-----------------|--------------|--------|----------------|----------------|--------|
| P(MW)           | 51.464       | 51.306 | 51.381         | 51.432         | 51.463 |
| FP <sub>a</sub> | 0.7694       | 0.7495 | 0.7585         | 0.7656         | 0.7677 |
| FP <sub>h</sub> | 0.7705       | 0.7488 | 0.7595         | 0.7658         | 0.7688 |
| FP.             | 0.7703       | 0.7502 | 0.7589         | 0.7654         | 0.7698 |
| FP              | 0.7688       | 0.7499 | 0.7589         | 0.7654         | 0.7679 |

Tabelul 4.7. Factorul de putere pentru sursa de putere cu redresor comandat

| Tabelul 4.8. Factorul de putere pentru sursa de putere cu choppere |              |        |                |         |        |  |
|--------------------------------------------------------------------|--------------|--------|----------------|---------|--------|--|
| Variabila                                                          | <b>Maxim</b> | Minim  | <b>Mediana</b> | 95% CPF | 99%CPF |  |
| P(MW)                                                              | 52.011       | 51.869 | 51.944         | 51.996  | 52,009 |  |
| $FP_a$                                                             | 0.9540       | 0.9522 | 0.9530         | 0.9535  | 0.9538 |  |
| FP <sub>b</sub>                                                    | 0.9538       | 0.9519 | 0.9529         | 0.9535  | 0.9537 |  |
| $FP_c$                                                             | 0.9537       | 0.9521 | 0.9530         | 0.9535  | 0.9537 |  |
| FP                                                                 | 0.9532       | 0.9525 | 0.9530         | 0.9531  | 0.9532 |  |

90 Analiza energetică a sistemelor de alimentare cu energie a cuptoarelor - 4

Valorile tabelate includ factorul de putere pe fiecare fază şi factorul de putere pentru sistemul trifazat.

Se observă că factorul de putere este mult mai mic atunci când se utilizează redresorul comandat ca sursă de putere. La nivelul de 95% factorul de putere pentru redresorul comandat este 0,7654 iar pentru sursa cu chopper este 0,9531. Rezultatele pentru redresorul comandat pot fi explicate prin fluctuaţia unghiului de aprindere.

În figura 4.21 sunt prezentate rezultatele măsurătorilor pentru factorul de putere pe o perioadă de 30 minute. Acestea confirmă datele din tabelele 4.7 şi 4.8.

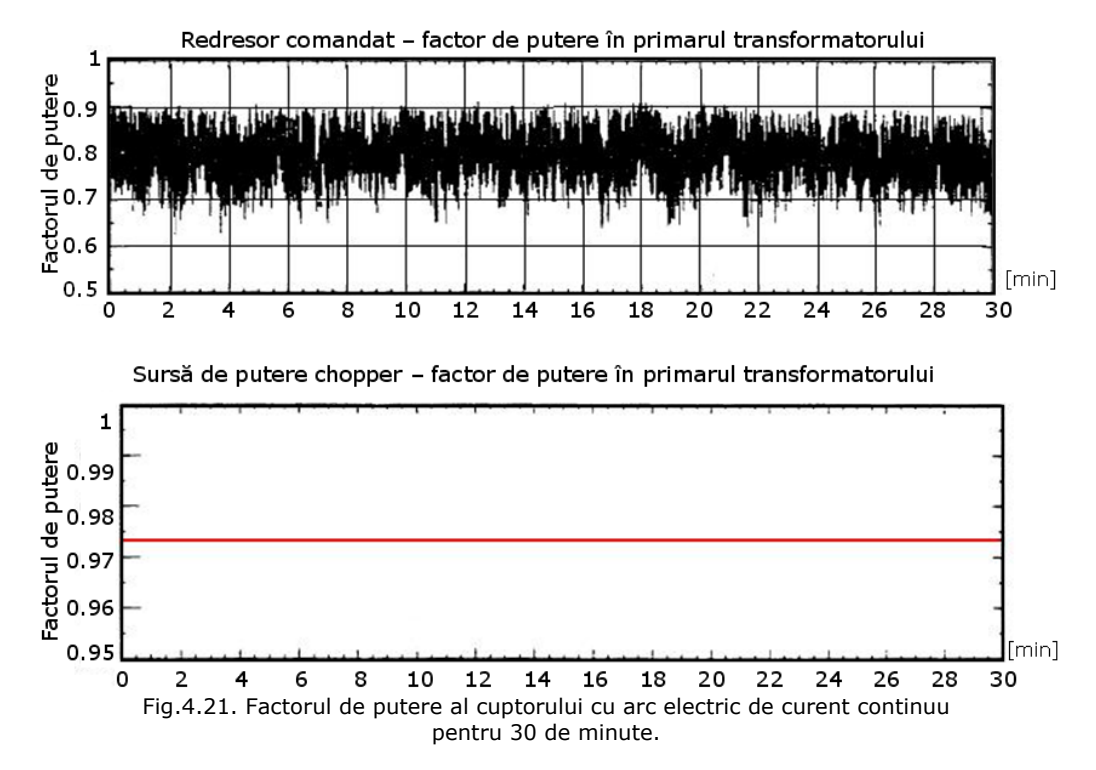

Din figura 4.21 se observă că în cazul redresorului comandat factorul de putere este variabil şi cuprins între 0,7-0,9 ceea ce implică luarea unor măsuri suplimentare pentru îmbunătăţirea sa. În cazul sursei de putere cu choppere factorul de putere din primarul transformatorului este constant la valoarea 0,973, valoare care este foarte apropiată de unitate şi nu necesită luarea unor măsuri suplimentare pentru îmbunătățirea sa. În concluzie cea de a doua soluție este mult mai favorabilă din acest punct de vedere.

## **4.4.4. Performanţele redresorului**

Indicii de performanță ai redresorului care prezintă interes sunt:

- Eficienta (n<sub>e</sub>);
- Randamentul redresării ( *η<sup>r</sup>* )
- Factorul de undă (RF);
- Factorul de formă (FF);
- Factorul de utilizare al transformatorului (TUF).

Fiecare index necesită cunoașterea valorii medii a tensiunii de ieșire ( $U_d$ ) a valorii medii a curentului de ieșire  $(I_d)$  și a puterii de curent continuu de ieșire.

$$
P_{ddc} = U_d \cdot I_d \tag{4.18}
$$

Valoarea RMS a puterii de ieşire este:

 $P_{\text{dac}} = U_{\text{drms}} \cdot I_{\text{drms}}$  (4.19)

Un redresor ideal trebuie sa aibă un curent pur sinusoidal la intrare în fază cu tensiunea de intrare, deci o eficienţă şi un randament al redresării de 100%, un factor de undă şi factor de formă zero şi un factor de utilizare al transformatorului 1.

#### **4.4.4.1. Eficienţa**

Eficienţa este o măsură a pierderilor în sursa de putere şi este definită, în general, ca raportul între puterea de ieşire şi puterea de intrare.

$$
\eta_e = \frac{P_d}{P} \times 100\% \tag{4.20}
$$

Eficienţa este un parametru important cu impact direct asupra costurilor de exploatare al cuptorului.

Se anticipează că pierderile în transformatoarele redresorului comandat vor fi mai mari datorită factorului de putere mai scăzut şi a conţinutului mai bogat în armonici. Totodată pierderile în redresorul necomandat şi chopper ar putea fi mai mari datorită componentelor adiţionale şi a tehnicii de comutaţie forţată utilizată la dispozitivele IGBT *(*Insulated Gate Bipolar Transistor*).*

În tabelele 4.9 şi 4.10 este prezentată eficienţa măsurată pentru cele două sisteme de putere.

| Variabila    | Maxim  | Minim  | Mediana | 95% CPF | 99%CPF  |
|--------------|--------|--------|---------|---------|---------|
| a(°)         | 38.866 | 37.167 | 38.054  | 38.515  | 38.7138 |
| P(MW)        | 51.454 | 51.306 | 51.381  | 51.432  | 51.463  |
| $P_d(MW)$    | 50.041 | 40.964 | 50.001  | 50.024  | 50.037  |
| $\eta_e$ (%) | 97.434 | 97.165 | 97.316  | 97.393  | 97.432  |

Tabelul 4.9. Eficienta pentru sursa de putere cu redresor comandat

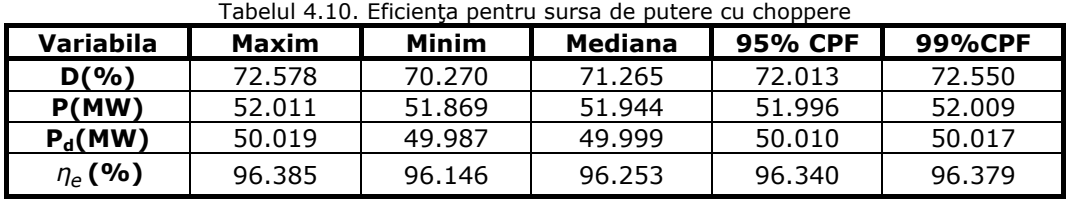

Variabila de control a fost inclusă pentru a fi o indicaţie a regimului de lucru în care au fost obţinute rezultatele.

Din tabele rezultă că eficiența este puțin mai mică la utilizarea sursei de putere cu chopper.

Valoarea medie a eficienţei este de 97,3% la redresorul comandat , faţă de 96,26% la choppere (aproximativ  $500\times10^{3}$ W pierderi suplimentare la choppere la o putere totală de 50×10<sup>6</sup>W).

## **4.4.4.2. Randamentul redresării**

Este definit prin relaţia:

$$
\eta_r = \frac{P_{ddC}}{P_{dac}} \times 100\%
$$
\n(4.21)

unde:  $P_{ddc}$  este componenta DC a puterii de ieșire; P<sub>dac</sub> este componenta AC a puterii de iesire. Rezultatele măsurătorilor sunt prezentate în tabele 4.11 şi 4.12

Tabelul 4.11. Randamentul redresării pentru sursa de putere cu redresor comandat

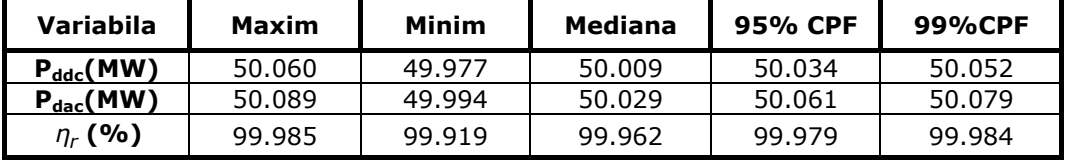

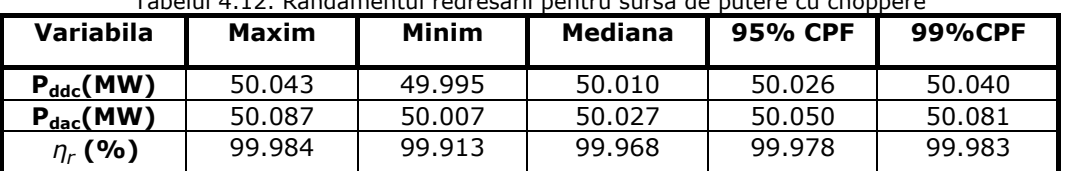

Tabelul 4.12. Randamentul redresării pentru sursa de putere cu choppere

Acestea nu indică diferenţe semnificative din punct de vedere al configuraţiei celor două sisteme (randament mediu al redresării 99,962 în cazul sursei de putere cu redresor comandat şi 99,968 în cazul sursei de putere cu choppere). Ambele valori sunt apropiate de 1 şi deci de cazul ideal.

## **4.4.4.3. Factorul de undă**

Acesta este definit de relatia:

$$
RF = \sqrt{\frac{U_{drms}^2 - U_d^2}{U_d}} = \sqrt{\left(\frac{U_{drms}}{U_d}\right)^2 - 1}
$$
(4.22)

unde:  $U_d$  este valoarea medie a tensiunii de ieşire;

Udrms este valoarea RMS a tensiunii de ieşire.

În tabelele 4.13 şi 4.14 sunt prezentate valorile factorilor de undă pentru redresorul comandat, respectiv chopper.

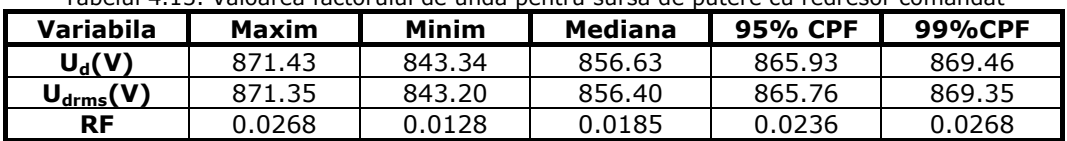

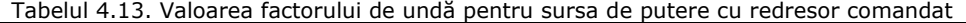

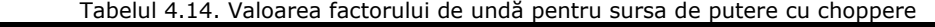

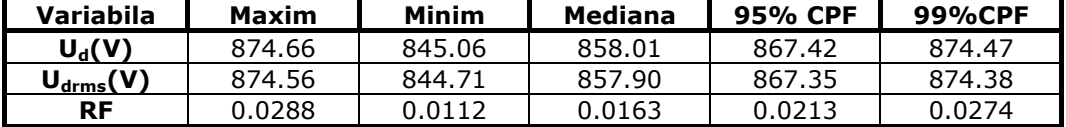

Rezultatele nu indică diferenţe semnificative între cele două sisteme de putere.

Valoarea medie pentru redresorul comandat este 0,0189, faţă de 0,0168 la choppere.

## **4.4.4.4. Factorul de formă**

Este definit de relaţia:

$$
FF = \frac{I_{drms}}{I_d} \tag{4.23}
$$

unde:  $I_d$  este valoarea medie a curentului de ieşire;

 $I_{\text{drms}}$  este valoarea RMS a curentului de ieşire:

Valoarea factorului de formă pentru cele două surse de alimentare a cuptorului sunt date în tabele 4.15 şi 4.16.

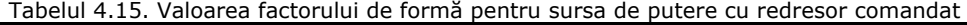

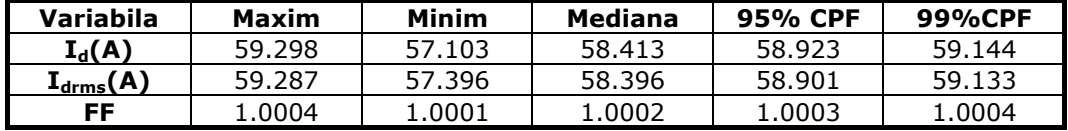

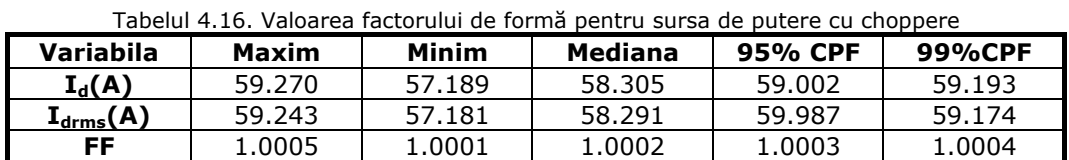

Rezultatele nu indică diferenţe semnificative între cele două surse de putere.

# **4.4.4.5. Factorul de utilizare al transformatorului**

Este definit de relaţia:

$$
TUF = \frac{P_d}{S}
$$
 (4.24)

unde:  $P_d$  este puterea la ieşire;

#### 94 Analiza energetică a sistemelor de alimentare cu energie a cuptoarelor - 4

S este puterea aparentă la intrare.

În tabelele 4.17 şi 4.18 este dat factorul de utilizare al transformatorului pentru sursa de putere cu redresor comandat, respectiv cu chopper.

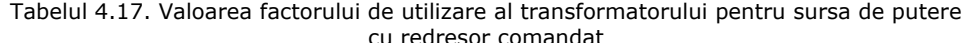

| Variabila | Maxim  | Minim  | Mediana | 95% CPF | 99%CPF |  |
|-----------|--------|--------|---------|---------|--------|--|
| $P_d(MW)$ | 50.041 | 49.964 | 50.001  | 50.024  | 50.037 |  |
| S(MVA)    | 68.534 | 66.760 | 67.710  | 68.189  | 68.390 |  |
| TUF       | 0.7491 | 0.7294 | 0.7386  | 0.7451  | 0.7477 |  |

Tabelul 4.18. Valoarea factorului de utilizare al transformatorului pentru sursa de putere cu choppere

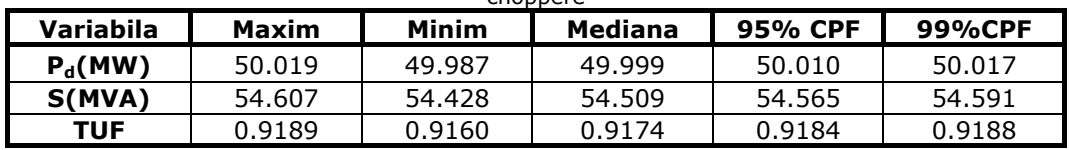

 Se observă că factorul de utilizare al transformatorului în cazul sursei cu redresor comandat este mai mic decât în cazul sursei cu choppere (valoarea medie 0.7389 în primul caz, fată de 0.91875 în cel de-al doilea caz).

Rezultatul se explică prin factorul de putere mai redus şi distorsiunile armonice mai ridicate în cazul redresorului comandat.

Deci, pentru a furniza aceeaşi putere cuptorului cu arc, transformatorul trebuie să fie supradimensionat în cazul sursei de putere cu redresor comandat.

# **4.5. Concluzii**

În prezentul capitol au fost analizate cele două sisteme de alimentare cu energie a cuptoarelor de curent continuu:

- Un sistem, devenit clasic, care utilizează un redresor comandat de mare putere;

- Un sistem, mai nou, care utilizează mai multe choppere pentru alimentarea cu energie electrică a cuptorului.

Pentru a putea compara cele două soluţii au fost analizate experimental două cuptoare, câte unul pentru fiecare caz.

În prealabil au fost studiate principial buclele de comandă şi control ale redresorului comandat, respectiv chopperului, încercările fiind efectuate cu aceste bucle în functiune.

Ca o concluzie generală, s-a demonstrat că sistemul de alimentare cu choppere este superior celui de alimentare cu redresoare comandate, dar se complică, oarecum, schemele de comandă.

De aceea, considerăm că având un factor de putere net superior, o componenţă în armonici mai favorabilă, un coeficient de flicker mult mai redus şi o mai bună utilizare a transformatorului de reţea, schema de alimentare cu redresor necomandat și choppere constituie, cel puțin pentru viitorul apropiat, o soluție de îmbunătățire a performanțelor cuptoarelor electrice cu arc de curent continuu.

De asemenea, se constată că utilizarea metodelor clasice de reglare a curentului şi tensiunii pe arc, reprezintă o limitare datorită dificultăţilor de modelare matematică a cuptorului.

După cum s-a menţionat şi în capitolul 3, o soluţie neaplicată încă practic şi bazată pe cercetările personale ale autorului, ar fi adoptarea unei tratări a procesului ca un fenomen cu comportare haotică, caz în care modelarea matematică deterministă nu mai este necesară.

 Ca urmare în capitolele următoare, va fi prezentat un sistem de reglaj al cuptorului conceput de autor şi bazat pe teoria haosului matematic, sistem care va permite obţinerea unor performanţe de reglare net superioare situaţiei actuale. Acest nou sistem va fi simulat pentru un cuptor cu arc de curent continuu alimentat prin redresor necomandat şi choppere, ca fiind sistemul cel mai performant la ora actuală.

În cadrul acestui capitol, principalele contribuţii personale ale autorului sunt următoarele:

- descrierea sistemelor de reglaj pentru cazul alimentării cuptorului cu arc electric de curent continuu prin redresor comandat, respectiv redresor necomandat şi choppere, pentru cazul a două cuptoare de aceeaşi putere;

- efectuarea măsurătorilor necesare pentru determinarea performanţelor celor două sisteme de conducere a proceselor, cu înregistrarea principalelor mărimi caracteristice;

- punerea în evidenţă a faptului că în cazul sistemului de alimentare a cuptorului cu arc electric de curent continuu prin redresor necomandat și choppere, sistemul de control asigură performanţe superioare celuilalt caz;

- măsurarea şi înregistrarea principalelor mărimi electrice ale celor două sisteme de alimentare cu energie electrică a cuptoarelor electrice cu arc de curent continuu, la funcționarea în condiții reale de exploatare;

- determinarea, pentru fiecare caz în parte, a principalelor mărimi caracteristice (indicii de distorsiune armonică, nesimetria de tensiune, efectul de flicker, factorul de putere, eficienţa redresorului, randamentul redresării, factorul de undă, factorul de formă, factorul de utilizare al transformatorului);

- compararea şi analiza rezultatelor obţinute;

- punerea în evidenţă a faptului că sistemul de alimentare al cuptorului cu arc electric de curent continuu prin redresor necomandat şi choppere este net superior sistemului de alimentare al cuptorului cu arc electric de curent continuu cu redresor comandat, pe baza unor date reale, prelevate direct din proces.

# **5. SEMNALE ŞI SISTEME HAOTICE**

# **5.1. Introducere**

Proprietatea fenomenelor legată de apariția comportării întâmplătoare în sisteme complet deterministe a fost numită de diferiți cercetători "stohasticitate dinamică", "zaomot autogenerat", "stohasticitate intrinsecă", "stohasticitate dinamică", "zgomot autogenerat", "stohasticitate intrinsecă", hamiltoniană", "haos determinist" sau pur şi simplu "haos". Oricare din denumirile de mai sus desemnează, de fapt, comportarea neregulată, evidențiată la sisteme deterministe neliniare, care au proprietatea de a separa în mod exponenţial traiectoriile, limitate în spaţiul fazelor sistemului, iniţial oricât de apropiate, şi care prezintă o dependență sensibilă de condițiile inițiale [Codreanu2007].

Caracteristicile esenţiale ale sistemelor haotice şi anume dependenţa sensibilă de condițiile inițiale, precum și separarea exponențială a traiectoriilor din spatiul fazelor, au drept consecintă imposibilitatea practică a predicției pe termen lung a comportării unor asemenea sisteme, deoarece, în practică, condiţiile iniţiale se pot fixa doar cu o acuratețe finită, iar erorile sunt amplificate exponențial. Lorenz a denumit aceasta "efectul fluture", referindu-se la faptul că problemele de previziune meteorologică pot fi influenţate chiar şi numai de mişcarea aripilor unui fluture. Astfel, datorită neliniarităţilor în evoluţia vremii, un fluture, mişcându-şi aripile în Tahiti poate, teoretic, produce o tornadă în Kansas. Dependenţa sensibilă de diferenţierea infinitezimală a condiţiilor iniţiale este o caracteristică esenţială a comportamentului haotic.

O întrebare legitimă pe care ne-o putem pune este următoarea: de ce comportarea haotică a devenit un domeniu de mare interes doar în ultimii ani, lucrări matematice de pionierat existând cu mai bine de un secol în urmă? Răspunsul comportă două remarci. Pe de o parte, lucrările de matematică, având un grad înalt de dificultate, nu au fost întotdeauna accesibile cercetătorilor din alte domenii, iar pe de altă parte, aceştia din urmă n-au considerat că un asemenea tip de comportare ar putea fi întâlnit chiar în propriul lor domeniu de cercetare. De altfel fizicienii, și nu numai ei, erau obișnuiți să studieze comportări dinamice ce puteau fi analizate matematic complet. De regulă, era vorba de sisteme ce evoluau spre o stare de echilibru, când orice mişcare încetează (un punct fix în spaţiul fazelor sistemului) sau spre o mişcare periodică (un ciclu limită în același spațiu). Deoarece în asemenea cazuri există posibilitatea de a se da o descriere analitică completă s-a creat impresia, falsă de altfel, că cele două tipuri de comportament sunt cele mai importante tipuri de evolutie. În realitate însă, miscarea haotică este, de asemenea, una comună, doar că nu poate fi reprezentată cu ajutorul funcţiilor analitice cunoscute.

Importanţa acestui tip de mişcare, de evoluţie, a putut fi recunoscută abia în ultima vreme datorită posibilităţilor oferite de calculatoare, care permit obţinerea soluţiilor numerice în locul celor analitice. Pe de altă parte, domeniile în care s-a evidențiat comportamentul haotic s-au dovedit a fi foarte diverse. Astfel, fluidele, laserii, sistemele mecanice simple, acceleratoarele de particule, sistemele acustice, circuitele electrice, undele în plasmă, sunt câteva exemple din domeniul fizicii, dar

pot fi citate şi alte domenii precum chimia, astronomia, biologia, medicina sau chiar economia, domeniul financiar sau cel militar.

# **5.2. Noţiuni fundamentale ale dinamicii neliniare**

## **5.2.1. Sistemul dinamic**

Într-o acceptiune generală, orice parte a universului înconjurător, care poate fi considerată drept o entitate de sine stătătoare, cu o anumită evoluție în timp, este un sistem dinamic. Dar, din punctul de vedere al teoriei sistemelor dinamice, prin sistem dinamic vom înțelege de fapt o modelare, adică o exprimare matematică deterministă a evoluției progresive în timp a acestei entități. Desigur, această entitate poate fi un sistem fizic, chimic, biologic sau de orice altă natură.

Orice sistem dinamic este definit matematic prin starea şi dinamica sa [Aligood2000], [Codreanu2007].

Starea sistemului dinamic, prin care înțelegem totalitatea proprietăților acelui sistem la un moment dat, este definită unic de anumite mărimi caracteristice. Acestea pot fi reprezentate fie printr-un scalar, fie printr-un vector, fie printr-un câmp scalar sau vectorial. Spre exemplu, în cazul unui sistem fizic cum este pendulul neîntretinut, starea lui ca sistem dinamic este unic definită de unghiul  $\theta$  si de viteza sa unghiulară, dθ/dt, deci de două mărimi, adică de două variabile de stare. Dacă pendulul este întreţinut periodic, atunci este necesar să se mai cunoască şi pulsaţia forţării, adică <sup>ω</sup>, astfel că starea lui este unic definită de trei variabile de stare. În cazul unui fluid, starea sistemului dinamic este definită de câmpul de viteze.

#### **5.2.1.1. Spaţiul fazelor sau spaţiul stărilor**

Evoluţia în timp a unui sistem poate fi reprezentată şi printr-o traiectorie trasată într-un spaţiu multidimensional, numit **spaţiul fazelor**, în care dimensiunile reprezintă coordonatele și derivatele acestora în funcție de timp. Acest spațiu "matematic" conţine toate stările posibile ale unui sistem dat, astfel că fiecărui punct din acest spaţiu îi corespunde o anumită stare. Dimensiunea spaţiului fazelor coincide cu numărul variabilelor de stare. Astfel, în cazul pendulului neîntreținut spaţiul fazelor este bidimensional, în timp ce în cazul pendulului întreţinut periodic, spatiul fazelor este tridimensional. Dimensiunea spatiului fazelor, atunci când starea sistemului este definită de un câmp de forțe, este infinită.

#### **5.2.1.2. Dinamica sau ecuaţia de mişcare a sistemului**

Ecuația de miscare a sistemului reprezință expresia relației cauzale ce leagă o stare a acestuia de la un moment dat, numită starea prezentă, de starea viitoare. Această relaţie cauzală este exprimată printr-o *lege deterministă,* care face ca starea prezentă a sistemului să prezică în mod unic starea de la un moment de timp viitor. Momentele de timp pot fi infinitezimal apropiate şi atunci timpul, ca variabilă, poate fi considerat continuu. Dar ele pot fi, de asemenea, separate finit, timpul fiind considerat, în acest caz, o mărime discretă, dar cu valori întregi. În funcție de

această alegere, sistemele dinamice se împart în: *sisteme dinamice continue* şi *sisteme dinamice discrete.* 

## **5.2.1.2.1. Sistemul dinamic continuu**

Un exemplu de sistem dinamic, în care timpul, notat cu "t", este o variabilă continuă, este următorul sistem de *N* ecuaţii diferenţiale, autonome, de ordinul întâi în timp: *(1)*

$$
\frac{dx^{(1)}}{dt} = F_1(x^{(1)}, x^{(2)}, ..., x^{(N)})
$$
\n
$$
\frac{dx^{(2)}}{dt} = F_2(x^{(1)}, x^{(2)}, ..., x^{(N)})
$$
\n
$$
\dots
$$
\n
$$
\frac{dx^{(N)}}{dt} = F_N(x^{(1)}, x^{(2)}, ..., x^{(N)})
$$
\n(5.1)

sau sub forma vectorială:<br>- *dx̄(t)* 

$$
\frac{d\vec{x}(t)}{dt} = \vec{F}[\vec{x}(t)],
$$
\n(5.2)

unde  $\vec{x}$  este un vector *N* dimensional  $x^{(1)}, x^{(2)}, ..., x^{(N)}$ .

Într-adevăr acesta este un sistem dinamic pentru că, plecând de la orice stare iniţială *x*( ) *0* <sup>G</sup> a sistemului, putem, în principiu, rezolva sistemul de ecuaţii şi s<sup>ă</sup>  $\overline{x}(t)$ , a secondary paramy in principle<br>obtinem starea viitoare  $\overline{x}(t)$ , la un moment  $t > 0$ .

*Observaţie*: Noţiunea de autonom are aici semnificaţia că timpul nu apare în ecuații în mod explicit.

Dacă, de exemplu, pentru *N*=3, putem reprezenta o evoluţie a stării sistemului, adică o soluție a sistemului de ecuații, conform figurii 5.1:<br> $x^{(2)}$ 

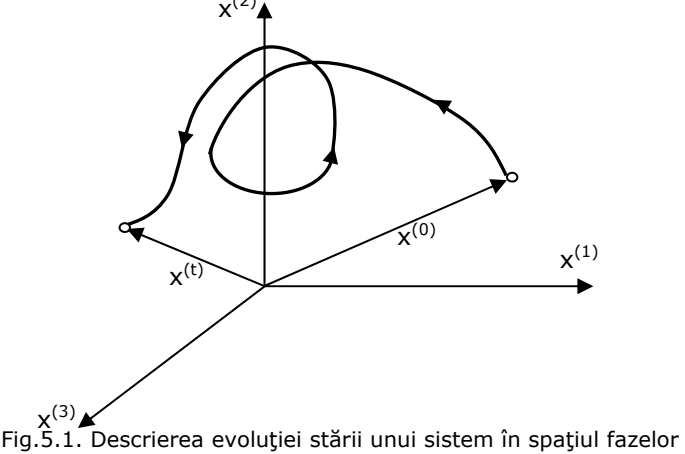

În această reprezentare tridimensională, coordonatele  $x^{(1)}$ ,  $x^{(2)}$ ,  $x^{(3)}$  ale unui punct descriu tocmai starea sistemului (5.1), cu *N =* 3, la un moment dat. El este

tocmai spaţiul fazelor sau spaţiul stărilor sistemului în cazul considerat, un spaţiu tridimensional.

Orice soluţie a sistemului (5.1), adică orice evoluţie a sistemului dinamic este descrisă, în spaţiul fazelor, de o *orbită* sau de o *traiectorie de fază.* Variabila timp fiind continuă, orbita va fi reprezentată de o *curbă* parametrizată de această variabilă temporală (vezi curba din figura 5.1).

Sistemul dinamic, continuu în timp, mai este denumit *curent (the flow).*  Această terminologie este motivată de analogia ce se poate face între toate traiectoriile de fază, adică soluţiile generate de toate condiţiile iniţiale ale sistemului şi drumurile urmate de particulele unui curent de fluid.

*Observaţie 1*: un sistem dinamic poate fi *liniar* sau *neliniar* după cum relaţia cauzală dintre starea dată a sistemului şi starea sa viitoare este liniară sau neliniară.

*Observaţie 2*: pe lângă sistemele dinamice *autonome,* mai există două clase importante de sisteme dinamice şi anume: sistemele *neautonome* şi sistemele *stohastice.* În cazul unui *sistem neautonom*, ecuaţia (sau ecuaţiile) de mişcare depinde explicit de timp. Ca urmare, pentru specificarea stării viitoare a unui asemenea sistem nu este suficient să se cunoască starea sa prezentă, ci trebuie precizat şi momentul de timp. În cazul unui *sistem stohastic*, de regulă, numărul şi natura variabilelor necesare definirii spaţiului fazelor este necunoscut. În plus, legea deterministă de evoluție este înlocuită cu una stohastică. Ca urmare, în loc de a putea cunoaşte starea viitoare a sistemului, plecând de la cea prezentă, tot ceea ce se poate preciza sunt probabilitățile cu care fiecare din punctele spațiului fazelor poate fi această stare viitoare.

Considerând drept plauzibil faptul că dacă dimensiunea sistemului este mare, complexitatea orbitelor ar trebui să fie şi ea mare şi apare, ca o necesitate, întrebarea: "cât de mare trebuie să fie *N* pentru ca o evolutie haotică să fie posibilă?"

In cazul a *N* ecuații diferențiale de ordinul întâi, autonome, răspunsul este:<br>-*N*≥3. Teorema Poincaré-Bendixon ne asigură că, dacă x este un vector bidimensional, în plan, singurele soluţii (atractoare) posibile pentru sistemul (5.1) cu *N=2*, sunt fie solutiile periodice, fie stările stationare (steady state), ori solutiile în care orbita aproximează o figură de forma ∞ sau unul din lobii acesteia. În toate aceste cazuri *soluţia nu este una haotică.*

## **5.2.1.2.2. Sistemul dinamic discret**

Sistemul dinamic cu variabila "timp" discretă mai este denumit *aplicatie* sau *iteraţie (the map).* Dacă notăm cu *n* această variabilă temporală, care poate lua doar valori întregi, adică *n = 0, 1,2, ...,* putem scrie iteraţia sub formă vectorială astfel valori intregi, adica  $h = 0$ , 1,2, ..., putem sche iteragia sub forma vectoria<br>[Codreanu2007]:  $\vec{x}_{n+1} = \vec{f}(\vec{x}_n)$  (5.3) unde vectorul  $\vec{x}_n = (x_n^{(1)}, x_n^{(2)}, x_n^{(3)}, \ldots, x_n^{(N)})$ , adică este un vector cu *N* componente [Aligood2000].

ente <sub>Lingoodzooo<sub>J</sub>.<br>Plecând de la starea inițială  $\vec{x}_0$ , adică starea de la momentul *n* = 0, se</sub> obține starea la momentul  $n = 1$ , adică  $\vec{x}_1 = \vec{f}(\vec{x}_0)$ , apoi cunoscând starea  $\vec{x}_1$ , putem determina starea la momentul  $n = 2$ , adică  $\vec{x}_2 = \vec{f}(\vec{x}_1)$ și așa mai departe.

Prin urmare, dându-se o condiție inițială  $\vec{x}_0$  generăm o orbită a sistemului dinamic cu timp discret, și anume:  $\vec{x}_0$ ,  $\vec{x}_1$ ,  $\vec{x}_2$ ,... Desigur în acest caz, orbita sistemului nu mai este o curbă, ci trebuie înţeleasă ca un şir ordonat de puncte în spatiul fazelor.

*Observaţie*: adesea un sistem dinamic continuu, *N* – dimensional, este convenabil să fie transformat (redus) într-un sistem dinamic cu timp discret. Aceasta se poate realiza printr-o tehnică de secţionare Poincaré, tehnică care va fi explicată mai jos. Aplicaţia astfel obţinută, care se numeşte aplicaţia sau iteraţia Poincaré, va fi *(N-1)* dimensională.

Şi în cazul sistemelor dinamice discrete se poate pune problema dimensiunii minime necesare apariţiei comportării haotice. De la început, însă, trebuie să G distingem între iteraţiile *inversabile* şi cele *neinversabile.* Spunem că iteraţia *f* este inversabilă dacă, dându-se  $\vec{x}_{n+1}$ , putem rezolva  $\vec{x}_{n+1} = \vec{f}(\vec{x}_n)$  astfel ca să obținem  $\vec{x}_n$ . Dacă aceasta este posibil, notăm soluția cu  $\vec{x}_n = \vec{f}^{-1}(\vec{x}_{n+1})$  și numim  $\vec{f}^{-1}$ , inversa lui *f* .  $\overline{a}$ 

Să exemplificăm în continuare cele două tipuri de iterații. Astfel iterația bidimensională:

$$
x_{n+1}^{(1)} = ax_n^{(1)} - bx_n^{(2)}
$$
  
\n
$$
x_{n+1}^{(2)} = x_n^{(1)},
$$
\n(5.4)

$$
(5.4
$$

unde *a* şi *b* sunt parametri, este un exemplu de iteraţie inversabilă, deoarece atât timp cât  $b \ne 0$  putem obține ușor:

 $x_n^{(1)} = x_{n+1}^{(2)}$  $x_n^{(2)} = b^{-1} (ax_{n+1}^{(2)} - x_{n+1}^{(1)})$  (5.5) În schimb următoarea iteraţie unidimensională:

$$
f(x) = r \cdot x(1 - x) \tag{5.6}
$$

este neinversabilă. într-adevăr, din reprezentarea grafică a acestei iteraţii, pentru o valoare dată a parametrului *r*, (figura 5.2), se poate vedea uşor că există două valori *xn* pentru acelaşi *xn+1.*

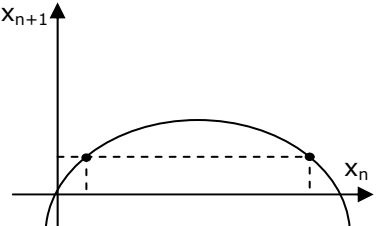

Fig.5.2. Reprezentarea grafică a iteraţiei unidimensionale neinversabile

Dacă iteraţia este *inversabilă* condiţia apariţiei comportamentului haotic este *N* ≥ *2,* în timp ce în cazul iteraţiilor *neinversabile* acesta poate apare şi pentru *N* ≥ *1.* 

#### **5.2.1.2.3. Iteraţia Poincaré şi secţionarea Poincaré**

Adesea este util ca un sistem dinamic continuu să fie transformat într-o iteraţie prin aşa numita *metodă de secţionare Poincaré.* În esenţă este vorba de a alege o suprafaţă convenabilă din spaţiul fazelor, care este intersectată de toate orbitele de fază ale sistemului dinamic continuu [Wang2008]. Pentru a ilustra

această metodă, să considerăm sistemul (5.1) de *N* ecuaţii diferenţiale autonome de ordinul întâi. Procedeul este ilustrat grafic în figura 5.3, pentru cazul când *N=3.* 

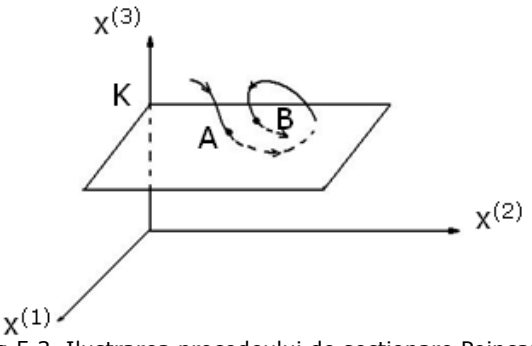

Fig.5.3. Ilustrarea procedeului de secţionare Poincaré

Astfel, se consideră o soluție a sistemului (5.1), apoi se alege o suprafață convenabilă *(N-1)* dimensională (suprafaţa de secţionare Poincaré) în spaţiul fazelor *N* - dimensional şi se observă intersecţia orbitei cu această suprafaţă.

În exemplul de mai sus, ilustrat grafic, suprafaţa de secţionare este planul *x(3)=K,* dar în general, alegerea suprafeţei de secţionare se face în mod convenabil sistemului dat. Punctele *A, B, C,* etc. sunt intersecții succesive ale acestei suprafețe de către orbita aleasă, în acelaşi sens. Punctul *A* determină în mod unic punctul *B,*  pentru că punctul *A* poate fi considerat drept conditie inițială a sistemului (5.1) pentru că A-1 determina pe *B.* Acesta, la rândul său, determină în mod unic un punct C şi aşa mai departe. Invers, putem considera că şi *B* determină unic pe *A,*  prin inversarea timpului în (5.1) şi utilizând *B* ca o condiţie iniţială. Funcţia care leagă coordonatele punctelor succesive de intersectie defineste o iterație inversabilă *(the return map),* care este tocmai iteraţia Poincaré.

În cazul ilustrat în figura 5.3, iteraţia bidimensională, inversabilă, care transformă coordonatele (*xn (1), xn (2)*) ale celei de a *n*-a intersecţii a suprafeţei de secţionare în coordonatele (*xn+1(1), xn+1(2)*) ale celei de a *n+1* intersecţii, este tocmai iteraţia Poincaré. Iteraţia Poincaré constă, de fapt, într-o reducere a curentului (flow) *N* - dimensional la o iteraţie *(N-1)*- dimensională.

*Observaţie*: posibilitatea transformării unui curent *N* - dimensional într-o iteraţie inversabilă *(N-1)* - dimensională, corelează condiţiile de apariţie a comportamentului haotic în cazul unui curent şi în cazul unei iteraţii inversabile, adică *N* ≥ *3* în cazul curentului şi *N* ≥ *2* în cazul iteraţiei.

Există și o altă posibilitate de a genera o iterație plecând de la un sistem dinamic continuu. Pentru aceasta se înregistrează curentul la momente discrete de timp *ti=t0+iT* (*i =0,1,2,...*), unde intervalul, *T*, dintre înregistrări poate fi ales convenabil. Ca urmare, o traiectorie continuă în timp,  $\vec{x}(t)$ , conduce la una discretă  $\sum_{i=1}^{n}$   $\sum_{i=1}^{n}$   $\sum_{i=1}^{n}$  *c*  $\sum_{i=1}^{n}$  and  $\sum_{i=1}^{n}$  este determinat unic de  $\overline{x}_n$ , deoarece  $\overline{x}_n$  poate fi utilizat ca și condiție inițială și integrând ecuațiile sistemului, progresiv, se obține *xn*+*<sup>1</sup>* <sup>G</sup> *.* Prin urmare, în principiu, putem genera şi în acest mod o iteraţie,  $(\vec{x}_{n+1} = \vec{f}(\vec{x}_n))$ , care se numește *iterație temporală*, T.

Iterația temporală, *T*, este și ea inversabilă, ca și iterația Poincaré, deoarece ecuațiile sistemului pot fi integrate regresiv în timp, dar, spre deosebire de iterația Poincaré, această iterație are aceeași dimensiune cu cea a curentului din care provine.

#### **5.2.1.3. Sisteme dinamice conservative şi disipative**

Să considerăm un sistem fizic *izolat,* adică un sistem care nu schimbă nici energie, nici substanţă cu exteriorul. Starea sistemului poate fi caracterizată cu ajutorul coordonatelor generalizate, *qi(t)*, şi a impulsurilor generalizate, *pi(t),* unde *i=1,2,3,...N*. Într-un spaţiu al fazelor *2N*-dimensional, ale cărui coordonate sunt tocmai coordonatele generalizate şi impulsurile generalizate, starea sistemului la un moment dat va fi reprezentată printr-un punct, iar evoluţia stărilor sistemului va fi descrisă de o *traiectorie de fază*. Pentru un asemenea sistem se poate defini o funcţie *H(qi,pi),* numită *funcţia Hamilton,* care permite exprimarea traiectoriilor de fază cu ajutorul ecuaţiilor canonice:

$$
\frac{dq_i}{dt} = \frac{\partial H(q_i, p_i)}{dp_i}
$$
\n
$$
\frac{dp_i}{dt} = \frac{\partial H(q_i, p_i)}{dq_i}
$$
\n(5.7)

O observaţie importantă este aceea că, deşi coordonatele şi impulsurile generalizate variază în timp, există anumite mărimi fizice, funcţii de acestea, care nu se modifică în decursul evoluţiei sistemului, adică de-a lungul traiectoriilor de fază. Asemenea constante, numite şi *integrale prime* ale mişcării sistemului de-a lungul traiectoriilor de fază, pot fi: energia, impulsul sau momentul cinetic.

Sistemele care au caracteristicile prezentate mai sus poartă numele de *sisteme conservative* sau *sisteme hamiltoniene.* În acest caz, funcţia Hamilton nu depinde explicit de timp, ci doar prin intermediul coordonatelor şi impulsurilor generalizate.

Uneori, drept definiţie a sistemului conservativ este considerată afirmaţia *teoremei Liouville,* conform cu care *volumele din spaţiul fazelor, mărginite de suprafeţe închise se conservă în cursul evoluţiei sistemului, indiferent de forma acestor suprafeţe.* Astfel, dacă se alege la un moment de timp, *t =* 0, o suprafaţă închisă *S0*, în spaţiul fazelor *2N*-dimensional şi facem să evolueze fiecare punct al acestei suprafeţe, progresiv în timp, utilizând aceste puncte drept condiții inițiale în ecuaţiile ce descriu matematic sistemul, atunci suprafaţa închisă, *S0*, va evolua într-o suprafaţă închisă, *St*, la un moment de timp ulterior, *t,* iar volumele, *V(0)* ale regiunii închise de *S0* şi *V(t)* ale regiunii închise de *St*, vor fi identice, adică: *V(t)*=*V(0).*

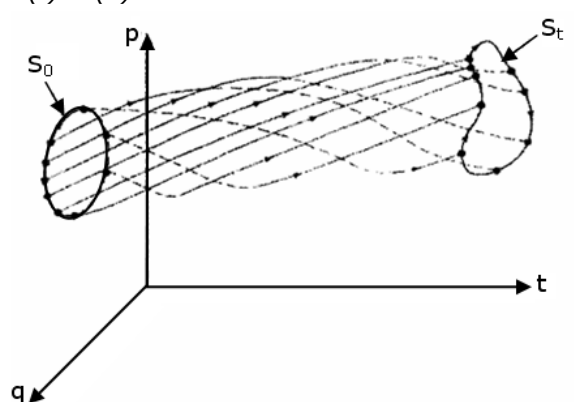

În figura 5.4 este ilustrată această afirmaţie pentru cazul particular al unui sistem cu un spaţiu al fazelor bidimensional, când se conservă aria delimitată de o curbă închisă. Pentru o reprezentare intuitivă, în această figură s-a luat în considerare şi variabila "timp".

Sistemul conservativ este, deci, sistemul care conservă volumele din spaţiul fazelor sistemului.

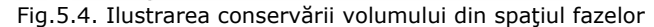

Dacă curentul nu conservă volumele şi nu poate fi făcut să aibă această proprietate prin nici-o schimbare de variabile, se spune că sistemul este *neconservativ.*

Să detaliem matematic afirmațiile de mai sus:

 $\mathcal{L}$ 

Fie curentul:

$$
\frac{d\vec{x}(t)}{dt} = \vec{F}[\vec{x}(t)],
$$
\n(5.8)

unde:  $\vec{x}(t) = (x^{(1)}(t), x^{(2)}(t), \ldots, x^{(N)}(t))$ 

Cele două volume V(t) şi V(0) sunt legate prin relaţia :  $V(t)=J(t) \cdot V(0)$ , (5.9)

unde:

$$
J(t) = \frac{\partial (\mathbf{x}^{(1)}(t), \mathbf{x}^{(2)}(t), \dots, \mathbf{x}^{(N)}(t))}{\partial (\mathbf{x}^{(1)}(0), \mathbf{x}^{(2)}(0), \dots, \mathbf{x}^{(N)}(0))},
$$
(5.10)

este determinantul Jacobian al transformării (5.8).

Pentru a analiza variația în timp a volumului din spațiul fazelor este, deci, necesar să calculăm $\frac{dJ}{dt}$ . Vom avea:

$$
\frac{dJ}{dt} = \frac{\partial (x^{(1)}(t), x^{(2)}(t), \ldots, x^{(N)}(t))}{\partial (x^{(1)}(0), x^{(2)}(0), \ldots, x^{(N)}(0))} + \ldots + \frac{\partial (x^{(1)}(t), x^{(2)}(t), \ldots, x^{(N)}(t))}{\partial (x^{(1)}(0), x^{(2)}(0), \ldots, x^{(N)}(0))} (5.11)
$$

unde marcajul cu un punct înseamnă derivata în raport cu timpul a variabilei respective.

Ţinând cont de relaţia evidentă:

$$
\frac{\partial(x^{(1)}(t),...,x^{(i)}(t),...,x^{(N)}(t))}{\partial(x^{(1)}(0),...,x^{(N)}(0))} = \frac{\partial(x^{(1)}(t),...,x^{(i)}(t),...,x^{(N)}(t))}{\partial(x^{(1)}(t),...,x^{(N)}(t))} \cdot J(t), \quad (5.12)
$$

putem scrie:

$$
\frac{\partial \big(\mathbf{x}^{(1)}(t), \dots, \mathbf{x}^{(i)}(t), \dots, \mathbf{x}^{(N)}(t)\big)}{\partial \big(\mathbf{x}^{(1)}(0), \dots, \mathbf{x}^{(N)}(0)\big)} = \frac{\partial \dot{\mathbf{x}}^{(i)}(t)}{\partial \mathbf{x}^{(i)}(t)} \cdot J(t),\tag{5.13}
$$

deoarece variabilele  $x^{(1)}(t)$ ,  $x^{(2)}(t)$ , ...,  $x^{(N)}(t)$  sunt independente.

Observăm apoi, că:

$$
\sum_{i=1}^{N} \frac{\partial \dot{x}^{(i)}}{\partial x^{(i)}} = \sum_{i=1}^{N} \frac{\partial F_i \left(x^{(1)}(t), x^{(2)}(t), \dots, x^{(N)}(t)\right)}{\partial x^i} = \nabla \vec{F},
$$
\n(5.14)

ceea ce ne permite să scriem următoarea ecuație diferențială de ordinul întâi pentru evoluţia în timp a Jacobianului:

$$
\frac{dJ}{dt} = \nabla \vec{F} \cdot J \tag{5.15}
$$

Dar, 
$$
V(t) = \int dx^{(1)}(t) \cdot dx^{(2)}(t) \dots dx^{(N)}(t)
$$
, (5.16)

astfel că, din relaţia (1.9) şi ţinând cont de rezultatul (5.15), obţinem:

$$
\frac{dV(t)}{dt} = \int\limits_{V_i} \nabla \vec{F} dx^{(1)} dx^{(2)} \dots dx^{(N)}
$$
(5.17)

Prin urmare, sistemele conservative mai pot fi definite ca fiind acele sisteme

care satisfac condiția ca divergența lui *F* să se anuleze, adică:  
\n
$$
\nabla \vec{F} = 0
$$
\n(5.18)

sau: *J=1* (5.19)

În schimb, dacă  $\frac{dV(t)}{dt}$  < 0, ceea ce implică  $\nabla \vec{F}$ ∇ *<0* sau *J<1*, adică volumul din

spaţiul fazelor se *contractă*, sistemul este *neconservativ*, mai mult, spunem că el este unul *disipativ*.

Sistemele disipative nu sunt cazuri exceptionale, ci dimpotrivă, numeroase modele matematice ale diferitelor fenomene verifică conditia de contractie a volumelor din spatiul fazelor.

#### **5.2.2. Atractori**

Remarca importantă care trebuie făcută în continuare este aceea că *sistemele disipative* sunt tipic caracterizate de prezenţa *mulţimilor atractoare* sau a *atractorilor*  în spaţiul fazelor. *Sistemele dinamice conservative nu au atractori.* În mod simplu, atractorii sunt nişte *submulţimi limitate din spaţiul fazelor, la care tind traiectoriile de fază, după un timp suficient de mare.* Exemplele următoare de atractori ne vor edifica mai mult asupra acestei noțiuni.

Fie oscilatorul armonic amortizat a cărei ecuatie este [Aligood2000], [Codreanu2007]:

$$
\frac{d^2\theta}{dt^2} + \gamma \frac{d\theta}{dt} + \omega^2 \theta = 0
$$
 (5.20)

Făcând schimbarea de variabile:

$$
x^{(1)} = \theta
$$
  

$$
x^{(2)} = \frac{d\theta}{dt},
$$
 (5.21)

obţinem următorul sistem autonom de ecuaţii diferenţiale de ordinal întâi, în timp:

$$
\frac{dx^{(1)}}{dt} = x^{(2)}
$$
  

$$
\frac{dx^{(2)}}{dt} = -\omega^2 x^{(1)} - \gamma x^{(2)}
$$
(5.22)

În acest caz, *N =* 2. Prin urmare suntem siguri, conform teoremei Poincaré-Bendixon, că în acest sistem nu va apare un comportament haotic. Sistemul este însă unul disipativ, pentru că  $∇F = -γ$ , care este negativ deoarece:  $γ > 0$ .

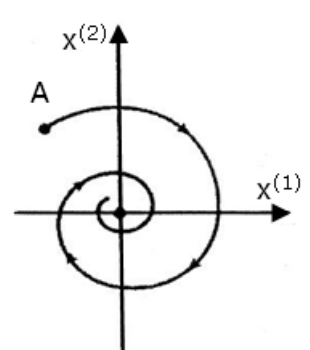

Fig.5.5. O traiectorie de fază tipică a oscilatorului armonic amortizat

O traiectorie tipică pentru acest sistem, în spaţiul bidimensional al fazelor, de coordonate (*x(1), x(2)*) este ilustrată în figura 5.5.

Observăm că traiectoria ce pleacă dintr-o condiţie iniţială, (punctul *A),*  descrie o spirală ce culminează în origine.Această comportare se dovedeşte a fi valabilă pentru orice condiţie iniţială. Spunem că originea *x(1)=x(2)=*0 este un atractor al sistemului dinamic considerat.

Acest tip de atractor se numeşte *punct fix* şi reprezintă, în spaţiul real, o *stare staționară* a sistemului. Astfel, în cazul pendulului neîntreținut *θ* = *0*,  $\frac{\partial \theta}{\partial t}$  = *0* este punctul fix al sistemului.

Din cele prezentate mai sus, se desprinde ideea că sistemele dinamice conservative sunt cele care conservă volumele din spatiul fazelor și nu au atractori, în timp ce sistemele dinamice disipative se caracterizează prin contractia volumelor din spatiul fazelor și prin prezența atractorilor. Subliniem aici, încă o dată, că în ceea ce priveşte comportamentul haotic, acesta poate să apară atât în sistemele conservative cât şi în cele disipative.

## **5.2.3. Dependenţa sensibilă de condiţiile iniţiale**

O caracteristică esențială a sistemelor dinamice haotice este dependența lor sensibilă de condiţiile iniţiale. Pentru a ilustra această proprietate să considerăm două condiții inițiale infinit apropiate:  $\vec{x}_1(0)$  și  $\vec{x}_2(0) = \vec{x}_1(0) + \vec{A}(0)$  ale unui sistem dinamic continuu. Să admitem apoi, că acestea, evoluând în timp, generează traiectoriile de fază  $\vec{x}_1(t)$ și  $\vec{x}_2(t)$ , așa cum este ilustrat în figura 5.6. Se observă astfel că la momentul *t* cele două traiectorii sunt separate prin  $\vec{A}(t) = \vec{x}_2(t) - \vec{x}_1(t)$ .

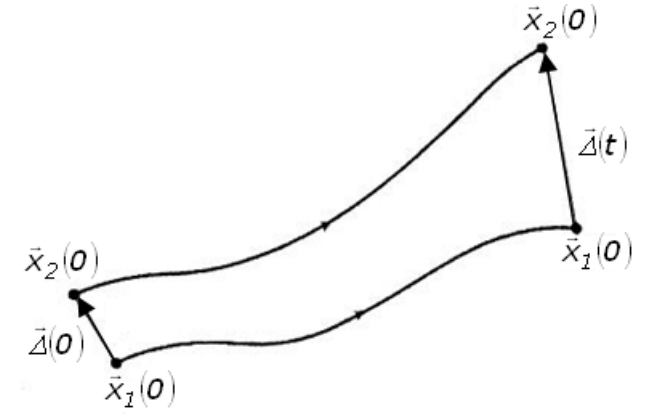

Fig.5.6. Două traiectorii de fază ale unui sistem dinamic ce evoluează din condiţii iniţiale învecinate

Dacă la limita, când  $|\vec{A}(0) \rightarrow 0$  și pentru *t* → ∞, orbitele rămân limitate, iar diferenţa dintre orbite,  $|\vec{A}(t)|$ , creşte exponenţial, pentru o orientare caracteristică a vectorului  $|\vec{A}(0)|$ , spunem că sistemul prezintă o dependență sensibilă de condițiile iniţiale. Aceasta se exprimă matematic astfel:

 $|\vec{A}(t)| \approx |\vec{A}(0)| e^{\lambda t}$  (5.23)

Cerinţa ca orbitele să fie limitate în spaţiul fazelor este una definitorie pentru dinamica haotică. Prin *orbite limitate* înţelegem că se poate considera o sferă de amarmea naotica: 11m orbite *imneate* inscregem ca se poate considera o siera de<br>rază *R*, în spațiul fazelor, astfel că  $|\vec{x}_1|$  <*R*<∞, pe care orbitele nu o părăsesc niciodată. Raţiunea pentru care se impune restricţia ca traiectoriile să fie limitate

#### 106 Semnale şi sisteme haotice - 5

este aceea de a elimina posibilitatea evidentă ca distanțele dintre ele să devină divergente în mod exponenţial, dacă traiectoriile pot să tindă la infinit. Această ultimă posibilitate este bine ilustrată de exemplul unei ecuaţii diferenţiale liniare de ordinul întâi:

$$
\frac{dx}{dt}=x,
$$

care conduce la:

$$
\frac{d[x_2(t)-x_1(t)]}{dt}=x_2(t)-x_1(t),
$$

de unde:  $\Delta(t) \approx e^t$ .

# **5.3. Descrierea cantitativă a comportamentului haotic**

## **5.3.1. Spectrul exponenţilor Lyapunov**

Caracteristica esenţială a sistemelor dinamice cu comportament haotic este dependenţa sensibilă de condiţiile iniţiale (DSI). Traiectoriile de fază finite ale sistemului, ce pleacă din condiții inițiale oricât de apropiate, se vor îndepărta exponențial în timp. Desigur, această comportare se va reflecta în modul de evoluție în timp a stării acelui sistem [Gottwald2004].

În figura 5.7 este ilustrată această afirmaţie în cazul unui sistem dinamic continuu, de fapt, un pendul amortizat, dar care este întreţinut periodic.

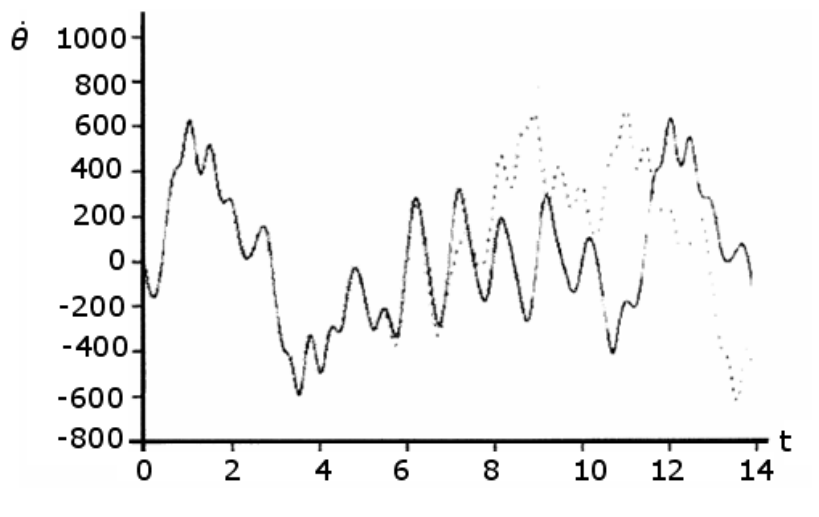

Fig.5.7. Dependenţa sensibilă de condiţiile iniţiale ilustrată în cazul unui sistem dinamic continuu

Pe această figură, în care este reprezentată viteza unghiulară a pendulului (măsurată în grade/s) în functie de timp (exprimat în secunde) se poate vedea cum o eroare aproape imperceptibilă (o secundă de arc) a condiţiei iniţiale generează, chiar şi după numai câteva secunde, o evoluţie cu totul diferită a vitezei unghiulare a pendulului, deci a stării acestuia.

Dependenţa sensibilă de condiţiile iniţiale poate fi observată, de asemenea, şi în cazul unui sistem dinamic discret.

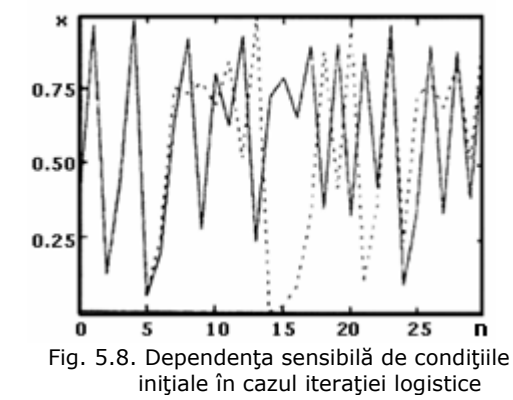

Fie, astfel, iteraţia logistică (vezi ecuaţia (5.6)), pentru valoarea parametrului de control, *r=4*, când aceasta prezintă un comportament haotic. Traiectoriile generate de iteraţie,atunci când condițiile inițiale diferă numai cu  $10^{-3}$ , sunt ilustrate în figura 5.8. Şi în acest caz, diferenţa dintre cele două traiectorii este evidentă, chiar şi numai după câţiva paşi de iterare (n>5).

Desigur, o asemenea comportare are implicaţii în posibilitatea predicţiei pe termen lung a stării sistemului haotic. Predictibilitatea se pierde la un timp, numit *orizont de predicţie,* care depinde logaritmic de eroarea condiţiei iniţiale. Orizontul de predicţie creşte destul de încet odată cu creşterea acurateţei alegerii condiţiei inițiale, existând, totuși, o limită a acestui orizont, deoarece eroarea condiției inițiale nu poate fi făcută oricât de mică. Cât de apropiat sau de îndepărtat este acest orizont de predicţie, depinde de sistemul dinamic ales. Astfel, în exemplele ilustrate în figurile de mai sus, orizonturile sunt de mai puţin de 10 secunde. Dar aceste orizonturi pot fi chiar de câteva zile, dacă ne referim la predicţia meteorologică, comparativ cu câteva milioane de ani în cazul sistemului nostru solar cu toate planetele care-l alcătuiesc.

Eroarea în alegerea condiţiei iniţiale poate fi, de exemplu, legată de performanţa calculatorului, adică de numărul de zecimale pe care le ia acesta în considerare la scrierea unui număr. Această eroare de "rotunjire" în cazul unui calculator cu simplă precizie, în raport cu unul cu dublă precizie, poate conduce la soluţii cu totul diferite când se integrează un sistem dinamic haotic.

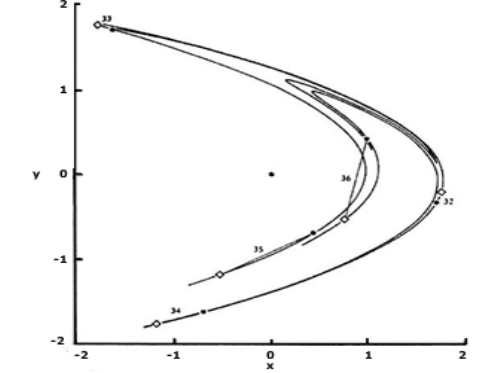

În figura 5.9 sunt prezentate rezultatele obţinute atunci când sunt folosite două asemenea calculatoare la determinarea soluţiilor iteraţiei Hénon, pentru *a*=1.4 şi *b*=0.3, adică în domeniul haotic.

Eroarea de rotunjire a calculatorului cu simplă precizie este de 10<sup>-14</sup>. Punctele traiectoriei sunt marcate pe figură, cu romburi. Cu stelute sunt marcate punctele traiectoriei obținute cu ajutorul calculatorului cu dublă precizie.

Fig. 5.9. Atractorul Hénon. Punctele marcate cu romburi sunt soluţiile obţinute cu ajutorul unui calculator cu simplă precizie, iar cele marcate cu steluţe sunt cele obţinute cu ajutorul unui calculator cu dublă precizie.

Cele două tipuri de puncte, obţinute plecând de la aceeaşi condiţie iniţială: *x0=y0=0*, sunt suprapuse peste figura cunoscută a atractorului Hénon. Se poate vedea ușor, că diferența dintre valorile ce se obțin la același pas de iterare, marcată cu o linie dreaptă, creşte ajungând de ordinul variabilelor. Cu alte cuvinte, după un anumit număr de paşi de iterare, diferenţa dintre localizarea acestor puncte pe atractor este de ordinul mărimii atractorului însuşi.

Dacă se admite că după primul pas de iterare eroarea dintre două rezultate date de un calculator este de ordinul  $10^{-14}$  și că această eroare se dublează la fiecare pas următor, apreciind dimensiunea atractorului egală cu 1, vom avea, după *n* paşi: 2<sup>n</sup>10<sup>-14</sup> ≈ 1, de unde: n ≈ 45. Acest calcul ne indică un orizont de predicție de 45 de paşi de iteraţie, după care nu se mai poate prezice locul următoarelor iteraţii. Creşterea orizontului de predicţie se poate realiza prin creşterea preciziei iniţiale. Astfel, un orizont de predicție dublu, necesită o dublare a preciziei inițiale, adică de la  $10^{-14}$  la  $10^{-28}$  și așa mai departe. Desigur, teoretic se poate merge oricât de departe cu algoritmul de mai sus, dar din păcate, practic, tehnica îşi are limitele ei şi ca urmare și precizia condiției inițiale.

Prin urmare, în cazul unui sistem dinamic cu comportament haotic, predicţia pe termen lung a stării sistemului este imposibilă datorită erorii în specificarea stării inițiale și care crește exponențial în timp. Pierderea rapidă a puterii de predicție se datorează proprietății sistemului: orbite generate de condiții inițiale foarte apropiate diverg, în medie, exponenţial de repede. Astfel, am văzut că orbite ce corespund unor condiţii iniţiale aproape identice, sau insesizabil de diferite, devin după un timp cu totul diferite.

*Observatie*: în cazul sistemelor nehaotice orbitele initiale apropiate fie converg exponenţial de repede, fie, în cel mai rău caz diverg, dar mai lent decât exponențial, astfel că predicția pe termen lung este, cel puțin teoretic, posibilă.

Măsura cantitativă a dependenței sensibile de condițiile inițiale este *exponentul Lyapunov,* <sup>Λ</sup> *.* El reprezintă rata medie exponenţială cu care două traiectorii vecine diverg (sau converg). De fapt există un *spectru de exponenţi Lyapunov,* <sup>Λ</sup>*<sup>i</sup>* , (*i = 1, 2, 3,..., n*)*,* al căror număr este egal cu dimensiunea spaţiului fazelor. De multe ori, în analiza dinamicii unui sistem se specifică "exponentul Lyapunov". În acest caz trebuie să ştim că este vorba de cel mai mare exponent din spectrul exponenţilor Lyapunov. Acest exponent este important pentru că el determină orizontul de predictie al unui sistem dinamic dat, orizont peste care orice predicţie este imposibilă. Dacă, spre exemplu, determinarea stării iniţiale a sistemului s-a efectuat cu o eroare *ε*, orizontul de predicție va fi dat de  $ln(\varepsilon) / A_{max}$ .

Pentru a defini spectrul exponenților Lyapunov să admitem că avem un sistem dinamic continuu *N* - dimensional (un curent) și că urmărim evoluția pe o durată mare de timp a unei sfere *N* - dimensionale de condiţii iniţiale din spaţiul *N* - dimensional al fazelor sistemului. Datorită deformărilor locale ale curentului, sfera iniţială va deveni un elipsoid *N* - dimensional. Cu alte cuvinte, după un interval de timp *t,* toate traiectoriile, care au avut condiţiile iniţiale în sfera *N -* dimensională, se vor afla în elipsoidul *N -* dimensional, ale cărui axe principale s-au alungit (ori contractat) cu rate definite de exponenții Lyapunov. Dacă notăm cu  $\varepsilon_i(t)$  lungimea axei principale, *i*, a elipsoidului, atunci exponentul Lyapunov, <sup>Λ</sup>*<sup>i</sup>* , se defineşte [Huang1994]:

$$
A_i = \lim_{t \to \infty} \frac{1}{t} \ln \frac{\varepsilon_i(t)}{\varepsilon_i(0)} \tag{5.24}
$$
unde:  $\varepsilon_i$ (0) este raza sferei inițiale. În figura 5.10 este ilustrat un caz particular al acestei definiții.

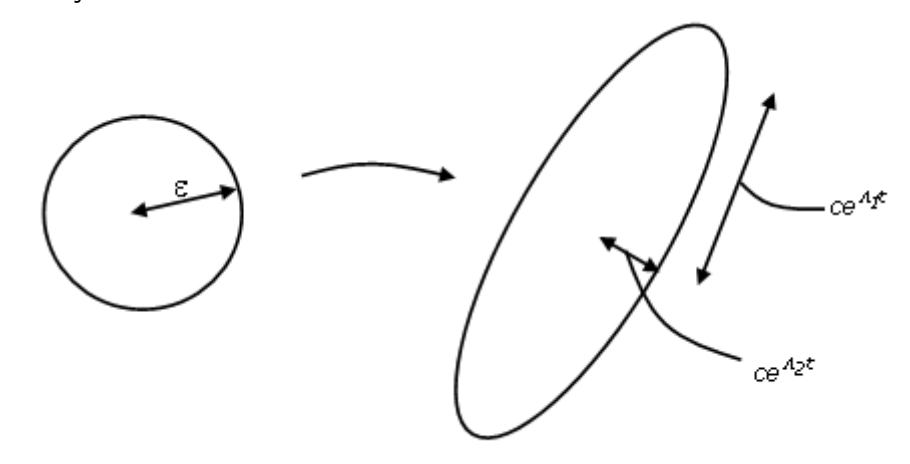

Fig.5.10. Cercul iniţial de rază *ε* , după un timp, *t,* al evoluţiei sistemului, devine o elipsă ale cărei axe sunt definite cu ajutorul exponenţilor Lyapunov Λ*<sup>1</sup>* şi Λ*<sup>2</sup>*

*Observaţie*: În unele lucrări se utilizează aşa numitul *număr Lyapunov.*  Logaritmul acestui număr este tocmai exponentul Lyapunov.

Prezenţa unui exponent Lyapunov pozitiv este suficientă pentru a şti că sistemul este haotic şi prezintă o instabilitate locală, o expansiune, într-o direcţie dată. Totuşi, trebuie să remarcăm faptul că dacă sistemul are un atractor, atunci acel sistem este unul disipativ, căruia îi este asociată proprietatea de contracţie în spaţiul fazelor. Ca urmare, pentru a se realiza stabilitatea globală, rata totală a procesului de contracţie trebuie să o depăşească pe cea de expansiune. Astfel, chiar dacă sistemul are mai mulţi exponenţi Lyapunov pozitivi, suma tuturor exponenţilor, din întregul spectru, trebuie să fie negativă.

Există o interpretare geometrică a spectrului exponenţilor Lyapunov, dată de Wolf, Swift, Swinney şi Vastano (1985). Astfel, se ordonează cele N axe principale ale elipsoidului, de la cea care se alungeşte mai rapid spre cea care se contractă mai repede. Ca urmare, exponenţii Lyapunov corespunzători se vor ordona şi ei într-un şir:

## $A_1 \geq A_2 \geq A_3 \geq \ldots \geq A_n$ ,

unde <sup>Λ</sup>*1* corespunde axei ce expandează cel mai rapid, iar <sup>Λ</sup>*N* corespunde axei ce se contractă cel mai rapid. Se admite apoi că lungimea primei axe principale este proporțională cu e<sup> $A$ *t*t</sup>, aria determinată de primele două axe principale este proporțională cu  $e^{(\Lambda_1 + \Lambda_2)t}$ , volumul determinat de primele N axe principale este proportional cu  $e^{(\lambda_1 + \lambda_2 + \ldots + \lambda_n)t}$  etc. Atunci, spectrul exponentilor Lyapunov poate fi înteles în sensul că expandarea elementului de volum N - dimensional este dată de suma celor N exponenți Lyapunov mai mari.

*Observaţie*: Atractorul unui sistem dinamic disipativ cu unul sau mai mulţi exponenţi Lyapunov pozitivi este un *atractor haotic.*

#### 110 Semnale și sisteme haotice - 5

Semnele exponenţilor Lyapunov furnizează informaţii privind evoluţia unui sistem dinamic. Astfel, dacă sistemul dinamic este discret, spre exemplu o iteraţie unidimensională, ea va fi caracterizată de un singur exponent Lyapunov, care este pozitiv în cazul haosului, nul în cazul unei orbite marginal stabile şi negativ în cazul unei orbite periodice. În cazul unui sistem dinamic continuu 3-dimensional, semnele celor trei posibili exponenţi Lyapunov, ce alcătuiesc spectrul, şi atractorii corespunzători din spaţiul fazelor sunt:

- $\bullet$  (+, 0, -) atractor straniu;
- $(0, 0, -) -$  bi-tor;
- $(0, -,-)$  ciclu limită;
- $(-, -, -)$  punct fix.

În cazul unui sistem dinamic continuu 4-dimensional, disipativ, pot exista trei atractori stranii caracterizați, respectiv, de următoarele spectre Lyapunov:  $(+,+,0,-), (+,0,0,-)$  și  $(+,0,-,-).$ 

Mărimea exponentilor Lyapunov măsoară gradul în care evolutia sistemului creează sau distruge informație. Din acest motiv ei se exprimă în biți/s sau biţi/orbită, în cazul sistemelor dinamice continue şi biţi/iteraţie, în cazul sistemelor discrete. Câştigul sau pierderea de informaţie furnizată de sistem poate fi interpretată astfel: să admitem că atractorul unui sistem continuu are un exponent Lyapunov pozitiv de 2.16 biţi/s şi că o condiţie iniţială a fost specificată cu o acurateţe de 10-6, (20 biţi); atunci comportarea viitoare a sistemului nu mai poate fi prezisă după 20 biţi: 2.16 biţi/s, adică după cca 9 s. După acest timp, o mică eroare iniţială va deveni de ordinul de mărime al atractorului. În termenii teoriei informaţiei se spune că există un câştig de informaţie, reflectată în aceea că nu este posibil să se specifice exact starea sistemului, ci doar să se spună că ea este undeva pe atractor. Pierderea de informatie este dată de mărimea exponenților negativi, astfel că cel mai mare exponent negativ va reflecta atenuarea asimptotică a erorii iniţiale. În interpretarea geometrică dată de Wolf et al. (1985), informaţia creată de sistem este reprezentată ca o schimbare a volumului, definit cu ajutorul axelor principale ce expandează. Suma exponenţilor Lyapunov corespunzători acestor axe, adică a celor pozitivi, este egală cu aşa numita entropie Kolmogorov (K) sau cu rata medie a câştigului de informaţie (Eckman şi Ruelle 1985):

 $\sum_{\substack{\Delta_i\subseteq\Delta_i}}$ = *i 0*  $K = \sum A_i$ Λ <sup>Λ</sup> *.* (5.25)

*Observaţie*: Noţiunea de entropie Kolmogorov va fi definită în subcapitolul următor.

Pentru calcularea spectrului exponentilor Lyapunov se utilizează algoritmi, care sunt specializati în funcție de specificul problemei date. Astfel, dacă sunt cunoscute ecuaţiile diferenţiale ce descriu sistemul dinamic, un algoritm ce implică rezolvarea numerică a celor *N* ecuaţii ale sistemului pentru *N+1* condiţii iniţiale apropiate, este dat în lucrarea lui Wolf et al. (1985). Pentru aplicaţii experimentale există de asemenea diferiţi algoritmi propuşi de cercetători, care calculează fie cel mai mare exponent Lyapunov, fie spectrul exponenţilor pozitivi, or întreg spectrul de exponenți.

În subcapitolele următoare vom exemplifica spectre ale exponenţilor Lyapunov pentru diferite sisteme şi vom arăta cum un asemenea spectru poate fi legat de dimensiunea fractionară a atractorului straniu corespunzător.

Mai trebuie remarcat și rolul important al parametrilor care apar în ecuațiile ce descriu un sistem dinamic dat. Schimbarea valorilor acestor parametri conduce, în general, la modificarea spectrului exponenţilor Lyapunov, dar poate modifica nu numai tipul spectrului, ci şi tipul atractorului.

*Observaţie*: Dependenţa sensibilă de condiţiile iniţiale, asociată cu divergerea traiectoriilor, poate să apară şi în cazul sistemelor dinamice liniare, deci nu este o caracteristică a sistemelor neliniare. Pentru ca sistemul să fie haotic, dependenţa sensibilă de condiţiile iniţiale, asociată cu creşterea exponenţială a distanței dintre traiectorii, trebuie să implice necondiționat și finitudinea traiectoriilor. Cele două condiţii se realizează când exista atât un proces de *întindere*  cât şi unul de *pliere,* procesul de pliere fiind specific sistemelor *neliniare.* 

#### **5.3.2. Entropia Kolmogorov - Sinai**

Entropia Kolmogorov, *K*, denumită şi entropia Kolmogorov-Sinai, *K-S*, sau entropia metrică, este mărimea care măsoară cât de haotic este un sistem dinamic. Această mărime trebuie înteleasă în contextul diferentei esențiale dintre o evoluție haotică, care generează continuu informație nouă, și o evoluție predictibilă, care nu are această proprietate. Pentru a înţelege cum sistemul dinamic haotic generează informatie, să considerăm două condiții inițiale, care nu pot fi deosebite în spațiul fazelor, în limita preciziei de măsurare date. Ca urmare a faptului că sistemul haotic are o dependentă sensibilă de condițiile inițiale, cele două condiții inițiale vor genera traiectorii care vor diverge exponențial. Astfel, având două traiectorii diferite, am obținut o nouă informație, adică informația că au existat inițial două condiții inițiale confundate. Dacă sistemul este nehaotic, cele două condiții inițiale indiscernabile, în limita preciziei date, vor genera traiectorii de asemenea indiscernabile, şi nu avem nici o informatie despre diferenta dintre ele [Jefferies1989].

Pentru definirea entropiei *K*, se utilizează aşa numita *entropie informaţională* sau *entropie Shannon, HS,* care este un număr ce caracterizează gradul de incertitudine în ceea ce priveşte realizarea unui eveniment probabilistic. Să admitem că într-un experiment există *n* realizări posibile, cu probabilitățile:  $p_1, p_2, ..., p_n$ . (Un exemplu intuitiv este aruncarea zarului, fiecare latură a acestuia, cu numărul înscris pe ea, realizându-se cu o anumită probabilitate). Entropia Shannon este definită cu relatia:

$$
H_S = \sum_{i=1}^{n} p_i \ln \frac{1}{p_i}
$$
 (5.26)

unde se admite că, dacă *p =* 0, atunci *p ln 1/p = 0 .*

Dacă una din probabilități este egală cu 1, iar restul sunt nule, atunci, conform cu relația de mai sus,  $H<sub>S</sub> = 0$ , neexistând nici o incertitudine privind realizarea evenimentului. (Amintim că  $p_1 + p_2 + ... + p_n = 1$ , unde, în limbaj probabilistic, valoarea 1 este ataşată certitudinii).

Dacă probabilitățile sunt egale, adică  $p_1 = p_2 = ... = p_n = 1/n$ , acesta fiind cazul cu cea mai mare incertitudine privind realizarea uneia dintre posibilități, entropia Shannon corespunzătoare are valoarea cea mai mare H<sub>s</sub>=lnn.

Entropia Kolmogorov-Sinai, *K-S,* se defineşte considerând limita *n* → ∞ . Această entropie măsoară rata medie de creştere în timp a informaţiei. Mai întâi se evaluează rata de creştere a informaţiei pentru partiţia *C,* adică *Kμ*( ) *C* .

$$
K_{\mu}(C) = \lim_{n \to \infty} \left[ H\left(C^{(n+1)}\right) - H\left(C^{(n)}\right) \right] = \lim_{n \to \infty} \frac{1}{n} H\left(C^{(n)}\right),\tag{5.27}
$$

cu observaţia că această cantitate depinde de alegerea partiţiei iniţiale, C.

Pentru a obţine entropia Kolmogorov, K<sub>μ</sub>, se consideră supremul tuturor valorilor posibile  $K_\mu(C)$ , când partiția C devine din ce în ce mai fină.

$$
K_{\mu} = \sup K_{\mu}(C) \tag{5.28}
$$

Din relațiile (5.27) și (5.28) se poate observa că pentru ca K<sub>μ</sub> să fie finit,

 $H_{\mu}$  $(C^{(n)})$  trebuie să crească la fel ca *n* sau, de fapt, că numărul celulelor în partiția *C(n)* să crească exponenţial cu *n.* Aceasta poate fi legată de divergenţa exponenţială a traiectoriilor ce pleacă din aproape aceleași condiții inițiale, proprietate specifică sistemelor haotice, şi care sugerează că:

- valorile pozitive ale lui *K <sup>μ</sup>* sunt un indicator al comportamentului haotic şi

că trebuie să existe o legătură între entropia *K <sup>μ</sup>* şi exponenţii Lyapunov.

Această legătură a fost stabilită de Peşin (1977) şi este cunoscută ca *egalitatea Peşin*:

$$
K_{\mu} = \sum_{\lambda_j \rangle 0} \Lambda_j \tag{5.29}
$$

unde: Λ<sub>i</sub> sunt exponentii Lyapunov pozitivi [Kenedy1993a], [Kenedy1993b].

# **5.4. Sisteme dinamice tridimensionale cu comportament haotic**

#### **5.4.1. Modelul Lorenz**

Meteorologul Edward Lorenz (1963) a propus, pentru analiza teoretică a experimentului de convecţie Rayleigh-Bénard, un sistem simplificat al ecuaţiilor complicate ce descriu comportamentul real al fluidului conţinut între cele două plăci orizontale. Acest sistem, care-i poartă numele, este de fapt un sistem autonom de trei ecuaţii diferenţiale neliniare cuplate [Cuomo1993].

Lorenz a obținut următorul sistem de ecuații diferențiale:

$$
\dot{X} = -\sigma X + \sigma Y
$$
\n
$$
\dot{Y} = -YZ + rXY - Y
$$
\n
$$
\dot{Z} = XY - bZ
$$
\n(5.30)

unde derivatele sunt considerate în raport cu un timp normalizat  $\tau = \frac{1}{2} |I + \sigma^2|$  kt *h*  $\tau = \frac{n^2}{b^2} \left( 1 + a^2 \right)$ *2*  $=\frac{\hbar^2}{h^2}\left(1+a^2\right)kt$ ,

$$
\sigma = \frac{v}{k} \text{ este numărul Prandl; } b = \frac{4}{\left(1 + a^2\right)}, \text{ iar } r = \frac{R}{R_C} \sim \Delta T.
$$

În sistemul (5.30), care este tocmai modelul Lorenz, *σ*, b și r sunt parametri reali, pozitivi, adimensionali. Dintre aceştia *σ ,* şi *b* sunt parametri ce caracterizează sistemul, iar *r,* care este proporţional cu <sup>Δ</sup> *T,* este considerat parametru de control. Semnificația variabilelor în acest model este următoarea:

- X este proporţional cu viteza curentului de fluid în mişcare circulară;

- Y caracterizează diferenţa de temperatură dintre elementele de fluid ascendente şi cele descendente;

- Z este proporţional cu deviaţia profilului vertical de temperatură faţă de valoarea sa de echilibru.

Deși modelul Lorenz este o aproximare simplificată a ecuațiilor diferențiale ce descriu fenomenul real de convecţie el evidenţiază o dinamică complexă, ce include şi un comportament haotic, atunci când se iau în considerare diferite valori ale parametrilor sistemului.

În continuare, ne propunem să prezentăm o analiză a acestui sistem neliniar, de trei ecuații diferențiale de ordinul întâi în timp, autonome.

Ne amintim că un asemenea sistem poate prezenta un comportament haotic, având în vedere că dimensiunea sa este *N=3.* De asemenea, acest sistem este disipativ pentru că există contracţia volumelor din spaţiul fazelor sistemului, de-a lungul traiectoriilor de fază.

Astfel, scriind sistemul (5.30) în formă vectorială:<br> $d\vec{X} = [\vec{\psi}(k)]$ 

$$
\frac{dX}{dt} = \vec{F} \Big[ \vec{\chi}(t) \Big] \tag{5.31}
$$

din teorema divergentei:

 $\frac{dV(t)}{dt} = \int \nabla \vec{F} \cdot d\vec{X}$  , obtinem  $\nabla \vec{F} = -\sigma - 1 - b$  , astfel că pentru  $\sigma$  și b pozitivi,  $\nabla \vec{F}$  $\nabla F < 0$ ,

ceea ce indică o contracţie a volumului din spaţiul fazelor, caracteristică sistemelor disipative. Prin urmare, modelul Lorenz poate avea mulţimi atractoare.

Vom începe analiza acestui model prin investigarea existenţei posibile a stărilor celor mai simple, a stărilor de echilibru, descrise de punctele fixe din spaţiul fazelor sistemului şi analiza stabilităţii lor [Precup2007]. G

Aceste stări se determină considerând  $\frac{dX}{dt} = 0$ , ceea ce conduce la

următorul sistem de ecuaţii:

$$
\sigma(Y - X) = 0
$$
  
rX - XZ - Y = 0  
XY - bz = 0 (5.32)

Soluțiile acestui sistem sunt:  $X=Y=Z=0$  și  $X=Y=\pm\sqrt{b(r-1)}$ , iar  $Z=r-1$ .

Astfel, sistemul Lorenz are trei posibile stări de echilibru:

- Starea O:  $X^* = Y^* = Z^* = 0;$  (5.33)
- Stările C și C':  $X^* = Y^* = \pm \sqrt{b(r-1)}$ ,  $Z^* = r 1$ , pentru  $r > 1$ .

Prima stare corespunde situatiei când fluidul nu se află în miscare, fiind prezent doar fluxul termic prin procesul de conductibilitate. A doua situatie, pentru *r>*1*,* corespunde apariţiei mişcării de convecţie Bénard a fluidului.

Să analizăm în continuare stabilitatea acestor stări, adică stabilitatea acestor puncte fixe. Pentru aceasta se liniarizează sistemul Lorenz în raport cu fiecare stare, adică se consideră X=X\*+x(t), Y=Y\*+z(t).

Astfel, obţinem starea O, obţinem: ء۔<br>*∙ا∂* 

$$
\frac{dx}{dt} = \sigma(y - x)
$$
  

$$
\frac{dy}{dt} = rx - y
$$
 (5.34)  

$$
\frac{dz}{dt} = -bz
$$

Matricea de stabilitate, adică matricea Jacobianului, pentru această stare este:

$$
\begin{pmatrix} -\sigma & \sigma & 0 \\ r-z & -1 & -x \\ y & x & -b \end{pmatrix}_{x=y=z=0} = \begin{pmatrix} -\sigma & \sigma & 0 \\ r & -1 & 0 \\ 0 & 0 & -b \end{pmatrix}
$$
(5.35)

iar ecuația caracteristică, adică ecuația cu valori proprii, are forma:

$$
\begin{vmatrix} -\sigma - \lambda & \sigma & 0 \\ r & -\lambda - 1 & 0 \\ 0 & 0 & -b - \lambda \end{vmatrix} = 0
$$
 (5.36)

sau

$$
(b+\lambda)|\mathcal{X} + (\sigma+1)\lambda + \sigma(1-r)| = 0,
$$
\n(5.37)

unde *λ* , rădăcinile acestei ecuaţii, sunt valorile proprii. Rezolvând ecuaţia (5.37), obţinem:

$$
\lambda_{1,2} = -\frac{\sigma + 1}{2} \pm \frac{1}{2} \sqrt{(\sigma + 1)^2 + 4(r - 1)\sigma} , \qquad (5.38.a)
$$
  

$$
\lambda_3 = -b , \qquad (5.38.b)
$$

astfel că cele trei soluţii *λ1,2,3* sunt soluţii reale pentru *r>0*.

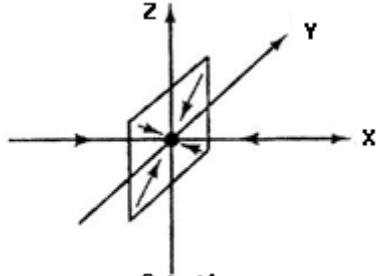

Dacă *r<1*, soluţiile *λ1,2,3* sunt negative, ceea ce indică faptul că pentru aceste valori ale parametrului *r,* starea *O*  este *stabilă.* Se spune că pentru *0<r<1*, punctul fix *O* este un punct de echilibru *hiperbolic atractiv (hyperbolic sink).*  Această stare poate fi ilustrată grafic conform figurii 5.11.

 $0< r< 1$ Fig.5.11. Punctul fix, *O*, este un punct de echilibru hiperbolic atractiv

Pentru *r*=1, soluțiile (5.38.a) devin:  $\lambda_1 = 0$ ,  $\lambda_2 = -(\sigma + 1)$  și  $\lambda_3 = -b$ . În această situaţie, când una din valorile proprii este nulă, punctul fix, *O*, devine *marginal stabil.*

La *r=*1, printr-o *bifurcaţie furculiţă (a pitchfork bifurcation),* ia naştere cea de a doua stare (C, C'), care corespunde apariţiei rulourilor de convecţie.

Pentru *r*>1, *λ1*>0, iar *λ2,3* <0. Apariţia unei valori proprii pozitive ( *λ1*>0) indică faptul că starea *O* este acum reprezentată, în spaţiul fazelor sistemului, de un *punct şa (saddle point).* Aceasta înseamnă că traiectoriile din planul *YOZ* sunt atrase spre punctul fix *O,* dar sunt respinse în direcţia lui *OX.* Punctul fix *O* are astfel o varietate stabilă bidimensională (planul *YOZ)* şi una instabilă unidimensională, perpendiculară pe acest plan.

Această situație este reprezentată grafic în figura 5.12.

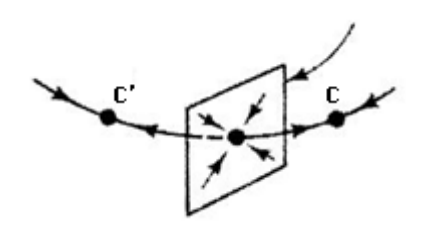

Fig.5.12. Punctul fix, *O,* are o varietate stabilă bidimensională (planul YOZ) şi una instabilă, unidimensională, perpendiculară pe acest plan

Pierderea stabilităţii tridimensionale a punctului fix, *O*, coincide cu apariţia punctelor fixe *C* si C', situate simetric în raport cu axa *OZ,* care devin punctele atractoare ale sistemului. Bazinele de atracţie ale acestor atractori au ca frontieră tocmai varietatea bidimensională stabilă a lui *O,* iar în punctele *C*  şi C' se poate ajunge de-a lungul varietăţii instabile a lui *O,* aşa cum este ilustrat în figura 5.12.

Pentru starea descrisă de relaţiile (5.33), sistemul liniarizat are forma:

$$
\frac{dx}{dt} = \sigma(y - x)
$$
\n
$$
\frac{dy}{dt} = x - y - \sqrt{b(r - 1)}z
$$
\n
$$
\frac{dz}{dt} = \sqrt{b(r - 1)}(x + y) - bz
$$
\n(5.39)

Ecuaţia sa caracteristică este:

$$
\begin{vmatrix} -\sigma - \lambda & \sigma & 0 \\ 1 & -1 - \lambda & \sqrt{b(r-1)} \\ \sqrt{b(r-1)} & \sqrt{b(r-1)} & -b - \lambda \end{vmatrix} = 0
$$

 $s$ au :  $\lambda^3 + (\sigma + b + 1)\lambda^2 + b(\sigma + r)\lambda + 2b\sigma(r - 1) = 0$ . (5.40)

Si în acest caz ne interesează tipul soluțiilor, adică tipul valorilor proprii, dar pentru *r>1*.

Se ştie că: *λ1λ2λ<sup>3</sup>* = −*2bσ*( ) *r* − *1* , astfel că, dacă *r>1*, atunci *λ1λ2λ<sup>3</sup>* <0. Aceasta înseamnă că una din rădăcini este reală şi negativă (de exemplu *λ1* ), iar celelalte două ( *λ2λ<sup>3</sup>* ) sunt fie reale şi de acelaşi semn, fie complex conjugate.

Să urmărim mai întâi ce se întâmplă în vecinătatea valorii *r=1*, când r este puțin mai mare decât unu.

Pentru *r=1*, ecuaţia caracteristică (5.40), devine:

$$
\lambda^3 + (\sigma + b + 1)\lambda^2 + b(\sigma + 1)\lambda = 0
$$
 sau  $\lambda \left[\lambda^2 + (\sigma + b + 1)\lambda + b(\sigma + 1)\right] = 0$ 

astfel că :

$$
\lambda_1 = 0 \, \text{si} \, \lambda_2 \lambda_3 = -\frac{1}{2} (\sigma + b + 1) \pm \frac{1}{2} \sqrt{(\sigma + b + 1)^2 - 4b(\sigma + 1)} \, .
$$

Se verifică uşor că  $\lambda_2 = -b$  și  $\lambda_3 = -(\sigma + 1)$ .

Prezenţa unei valori proprii nule indică faptul că pentru *r=1* starea de convectie este marginal stabilă.

Pentru *r>1*, dar în vecinătatea acestei valori, toate cele trei rădăcini sunt negative, indicând faptul că starea de convecţie este stabilă.

Crescând în continuare valoarea lui *r,* această stare stabilă se menţine până când parametrul atinge o anumită valoare, fie *r=rs.*

Astfel, pentru 1<*r<* rs, iar *λ1*<0, *λ2λ3* sunt reale şi negative. Punctele fixe *C* şi C' sunt astfel atractorii stabili ai sistemului, aşa cum este ilustrat in figura 5.12.

La valoarea *r=rs*, valorile proprii *λ2λ<sup>3</sup>* , pentru ambele puncte fixe *C* şi *C*' devin complex conjugate cu părţile reale negative.

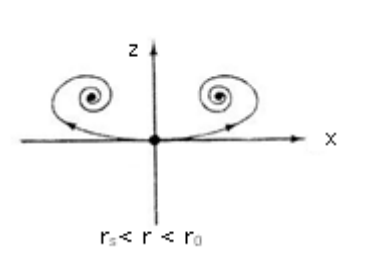

Această situație se caracterizează prin aceea că orbitele tind spre cele două puncte fixe, descriind spirale în jurul acestora. În figura 5.13 este ilustrată această comportare.

Astfel, orbitele, ce pleacă pe varietatea unidimensională instabilă a punctului fix *O,* întotdeauna ajung pe una din varietăţile tridimensionale stabile ale punctelor fixe *C* şi *C*' acestea fiind *focare stabile.*

 Fig.5.13. Orbitele tind spre cele două puncte fixe C şi C', prin traiectorii spirale în jurul acestora

Crescând în continuare valoarea parametrului *r,* se poate observa că situaţia descrisă mai sus se menţine, doar că spiralele devin din ce în ce mai largi, până când, la o valoare *r* = *r0 ,* se creează o orbită homoclinică pentru *O.* Orbita ce pleacă din origine, de-a lungul varietăţii instabile a punctului *O,* face o buclă în jurul lui C, sau a lui *C*' în funcţie de direcţia iniţială de plecare şi se întoarce din nou în origine de-a lungul varietăţii stabile a acestuia. O asemenea orbită homoclinică a fost găsită numeric, pentru  $\sigma = 10$  și  $b = \frac{8}{3}$ , la  $r = r_0 = 13.56...$ 

În figura 5.14 este ilustrată, calitativ, proiecţia unei asemenea orbite în planul *XOZ*.

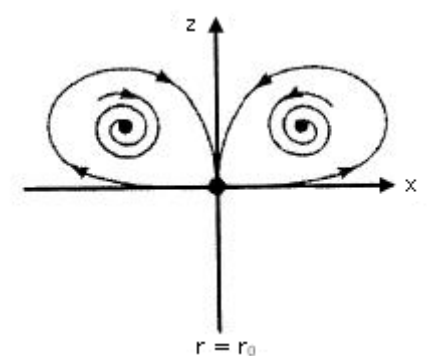

Fig.5.14. Orbita ce pleacă din origine, de-a lungul varietăţii instabile a punctului *O,* face o buclă în jurul lui C, sau a lui C' în funcție de direcția inițială de plecare și se întoarce din nou în origine, de-a lungul varietăţii stabile a acesteia

Atât timp cât, pe lângă una din rădăcini negativă, celelalte două rădăcini ale ecuaţiei caracteristice sunt complex conjugate, dar cu partea reală negativă, cei doi atractori C şi C' sunt singurii atractori ai sistemului şi sunt stabili. Orbitele tipice sunt atrase spre aceşti atractori fie pe direcţia corespunzătoare varietăţii stabile, fie prin deplasare în spirală spre aceştia.

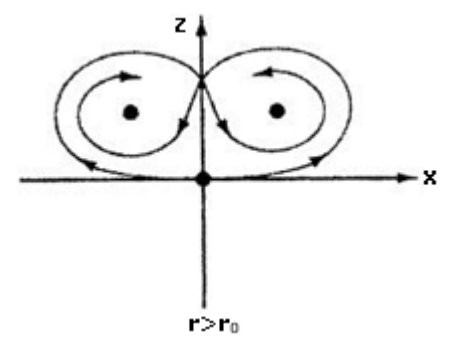

Pentru r>r<sub>0</sub>, s-a constatat că sistemul are şi un comportament haotic, dar fără a avea atractori. Acesta este aşa numitul **haos metastabil** sau **haos tranzient**, caracterizat prin existenţa unor orbite periodice instabile sau a orbitelor aperiodice, *C* şi *C*' rămânând de fapt singurii atractori. În figura 5.15 este ilustrată proiecţia în planul *XOZ* a traiectoriei de fază în cazul acestui regim.

Fig.5.15. Traiectoria de fază tipică pentru r >  $r_0$ 

Crescând în continuare valoarea lui r, la  $r=r_1$ , apreciată numeric ca fiind *r1* ≈ *24.06*… , metahaosul se schimbă devenind unul atractor, printr-o aşa numită criză.

Crescând mai mult valoarea parametrului r, se ajunge la o valoare  $r=r_2$ , când partea reală a rădăcinilor, adică a valorilor proprii complex conjugate, se anulează. La această valoare are loc o **bifurcatie Hopf**. Valoarea lui r<sub>2</sub> poate fi determinată analitic astfel:

La  $r=r_2$ ,  $\lambda_2\lambda_3 = \pm i\lambda_0$ , astfel că ecuația caracteristică poate fi scrisă sub forma:

$$
\lambda^3 - \lambda_1 \lambda^2 + \lambda_0^2 \lambda - \lambda_1 \lambda_0^2 = 0.
$$
  
Comparând această ecuație cu (5.40), adică cu ecuația:  

$$
\lambda^3 + (\sigma + b + 1)\lambda^2 + b(\sigma + r)\lambda + 2b\sigma(r - 1) = 0,
$$

obtinem:

$$
\lambda_1 = -(\sigma + b + 1) \text{ si } \lambda_0 = \pm \sqrt{b(\sigma + r_2)}.
$$

Dar  $\lambda_1 \lambda_0^2 = -2b\sigma (r_2 - 1)$ . Am ținut cont aici de faptul că produsul celor trei rădăcini ale ecuației este egal cu termenul liber al polinomului de gradul trei, luat cu semnul minus. De aici obtinem imediat

$$
r_2 = \frac{\sigma(\sigma + b + 3)}{\sigma - b - 1} \tag{5.41}
$$

Observăm că *r2>*0 numai dacă *σ >b*+1. Numeric *r2* ≈ *24.74*…

Astfel, pentru  $r_1 < r < r_2$ , adică pentru un interval relativ mic al valorilor parametrului *r,* există trei posibili atractori, cu bazinele de atracţie corespunzătoare şi anume: C, C' şi atractorul haotic.

Pentru  $r>r<sub>2</sub>$ , părțile reale ale valorilor proprii complex conjugate devin pozitive, ceea ce înseamnă că stările C şi C' îşi pierd stabilitatea, singurul **atractor stabil** rămânând **atractorul haotic.**

Orice orbită, care ajunge aproape de varietatea bidimensională, acum instabilă, a lui C sau C', va fi respinsă pe spirală de acesta, comportare justificată de prezenţa părţilor reale pozitive ale valorilor proprii complex conjugate. Dar orbita, datorită formei particulare a neliniarităţii, nu descrie spirale, tinzând la infinit. Mai devreme sau mai târziu ea va ajunge în vecinătatea stabilă a celuilalt punct fix spre care va fi atrasă şi de unde va începe din nou să descrie spirale spre exterior de un anumit număr de ori până va fi atrasă de primul punct fix (focus) şi aşa mai departe.

Comportarea sistemului a fost studiată numeric de Lorenz pentru următoarele valori ale parametrilor:  $\sigma = 10$ ,  $b = \frac{8}{3}$  și *r*=28. El a observat că orbita din spatiul fazelor sistemului începe să descrie bucle, ce se măresc, în jurul unuia dintre focare (care este instabil). După câteva asemenea loopinguri, traiectoria părăseşte această comportare îndreptându-se monoton spre cel de al doilea focar în jurul căruia începe să descrie bucle pe o spirală ce se răsfiră. Apoi, după ce a efectuat câteva bucle, revine din nou la primul focar descriind aceeaşi mişcare. Lorenz a generat astfel atractorul haotic, care avea apoi să-i poarte numele. Într-

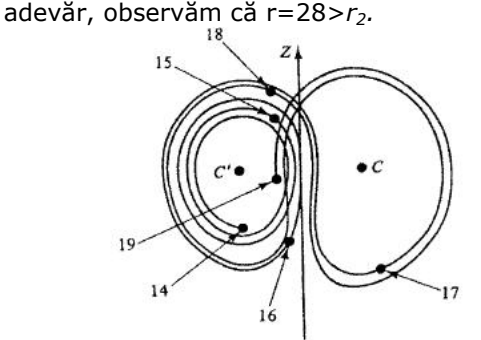

Fig.5.16. Proiectia în planul YOZ a traiectoriei de fază care descrie spirale în jurul celor două puncte fixe C şi C'

În figura 5.16 este ilustrată proiecţia în planul *YOZ* a traiectoriei de fază care conduce la generarea atractorului Lorenz. Atractorul Lorenz (figura 5.17.) este un atractor straniu, structura sa fiind una fractal. Dimensiunea atractorului, calculată fie cu ajutorul algoritmului dimensiunii capacitate fie cu algoritmul propus de Kaplan-Yorke este  $D_0=2.06$ .

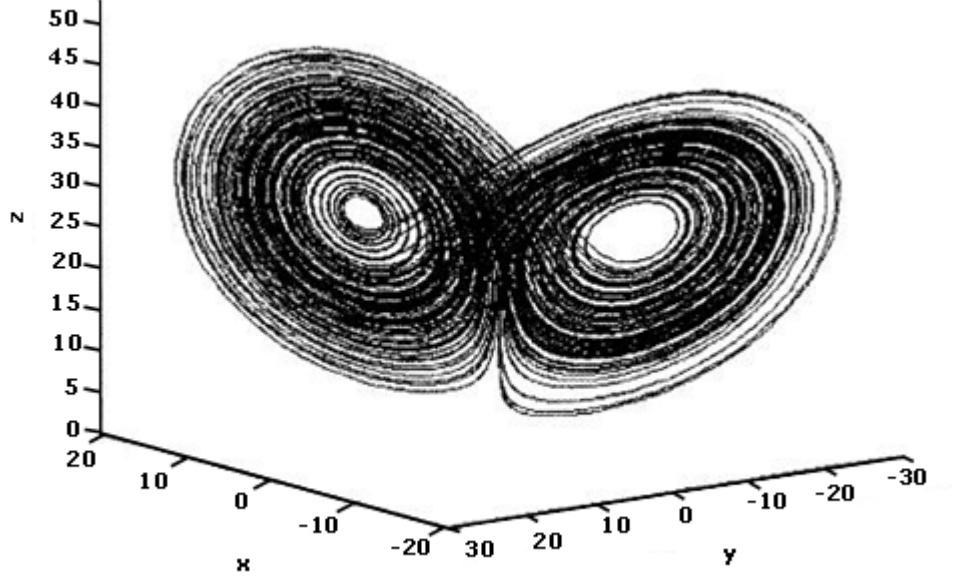

Fig.5.17. Atractorul Lorenz – o reprezentare tridimensională

Este important de remarcat aici că atât intervalul de timp*,* cât şi traiectoria care se află în vecinătatea unui focar, dar şi *numărul de bucle* efectuate, sunt cu totul întâmplătoare. Se constată, de asemenea, o dependenţă sensibilă de condiţiile inițiale. O schimbare cât de mică a acestora conduce la o nouă traiectorie, care efectuează un alt număr de bucle într-un alt interval de timp în jurul focarelor.

Comportarea sistemului Lorenz, în funcție de diferitele valori ale parametrului *r,* descrisă mai sus, este intuitiv ilustrată pe schema de mai jos prezentată în figura 5.18.

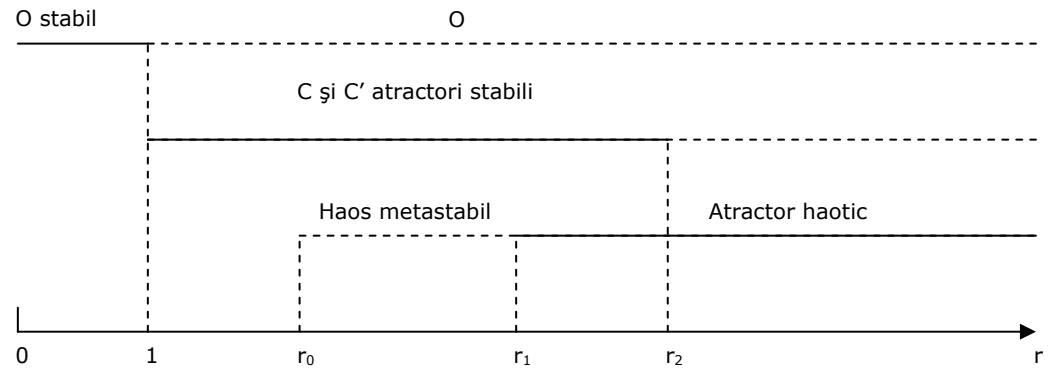

Fig.5.18. Comportarea sistemului Lorenz în funcţie de diferitele valori ale parametrului *r* 

Luând în considerare valorile parametrilor utilizaţi de Lorenz, adică *σ* = *10* ,  $b = \frac{8}{3}$ *8 s* i r=28, putem calcula ∇ $\vec{F}$  = −*σ* − *1* − *b* = −13.666, astfel că din teorema divergenţei obţinem factorul de contracţie a volumului din spaţiul fazelor. Acesta este e<sup>-13.666</sup>t, ceea ce indică o contracție puternică a volumului.

În subcapitolul anterior am arătat că, în cazul unor contracții puternice în spațiul fazelor sistemului (era vorba de iterații bidimensionale), există posibilitatea utilizării unor rezultate obţinute din analiza iteraţiilor unidimensionale.

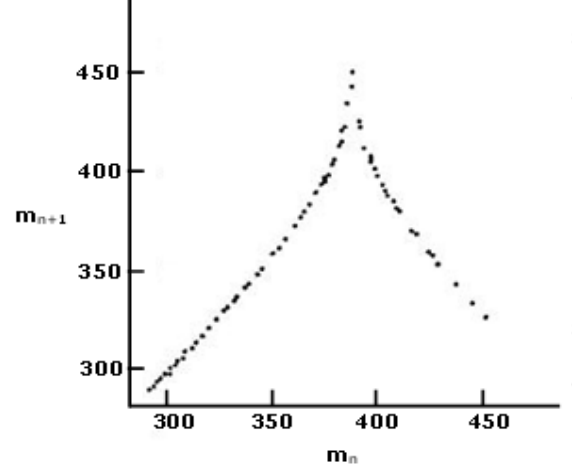

Un asemenea demers poate fi utilizat şi în cazul modelului Lorenz pentru parametrii de mai sus, adică în domeniul atractorului straniu. Astfel, Lorenz (1963) a înregistrat succesiunea de maxime, *mn*, ale funcţiei *Z(t)* şi a reprezentat apoi *mn+1* în funcţie de *mn*. Punctele rezultate aproximează o iterație unidimensională de tip cort, (figura 5.19.), ceea ce indică un comportament haotic. Acest comportament este evident şi din calculul exponentului Lyapunov,

care este pozitiv, deoarece 
$$
\left|\frac{dm_{n+1}}{d_{m_n}}\right| > 1
$$
.

 Fig.5.19. Iteraţia de tip cort obţinută prin reprezentarea maximelor Z(t) din modelul Lorenz

Crescând din ce în ce mai mult valoarea parametrului *r*, s-a constatat existenţa unor ferestre cu orbite periodice în care apar bifurcaţii de tipul celor

întâlnite în cazul iteraţiei logistice, regăsindu-se chiar şi constantele Feigenbaum, dar nu a mai fost observat un alt atractor haotic.

Modelul Lorenz a fost şi este încă intens studiat numeric, luându-se în considerare diferite valori ale parametrilor.

## **5.4.2. Modelul Rössler**

Modelul propus de germanul Otto Rössler a fost descoperit de acesta ca urmare a lucrărilor sale din domeniul cineticii chimice. El este un sistem autonom de trei ecuaţii cuplate, cu o singură neliniaritate pătratică. Sistemul derivă din ecuaţia Navier-Stokes, având astfel o strânsă legătură cu studiul curgerii fluidelor.

Ecuațiile acestui sistem sunt următoarele:

$$
\frac{dx}{dt} = -(y + x)
$$
  

$$
\frac{dy}{dt} = x + ay
$$
  

$$
\frac{dz}{dt} = -b + z(x - c)
$$
 (5.42)

unde *a, b* şi *c* sunt parametrii reali.

Se poate uşor calcula, din sistemul de ecuații obținut prin anularea derivatelor din (5.42), că sistemul Rössler are două puncte fixe, adică două stări de echilibru, F±, date de soluţiile:

$$
x_{\pm} = \frac{c \pm \sqrt{c^2 - 4ab}}{2}
$$
  
\n
$$
y_{\pm} = \frac{c \pm \sqrt{c^2 - 4ab}}{2a}
$$
  
\n
$$
z_{\pm} = \frac{c \pm \sqrt{c^2 - 4ab}}{2a}
$$
\n(5.43)

În continuare nu vom intra în detaliile unui studiu analitic al acestui sistem, ci vom apela la investigarea efectuată numeric a acestuia. Astfel, dacă se aleg următoarele valori ale parametrilor: *a=0.398, b=2* şi *c=4*, traiectoria descrie în spaţiul fazelor sistemului un atractor straniu, atractorul Rössler. Acesta este ilustrat în figura 5.20.

Punctul fix, *F*<sup>−</sup> , este localizat în mijlocul atractorului şi este un focar şa (*saddle focus*) având o varietate instabilă bidimensională (de fapt, în esenţă, o spirală instabilă în planul *XOY*). Pe această varietate se aşează traiectoria de fază în atractorul haotic.

Punctul fix, F<sub>+</sub>, se află în afara regiunii atractorului. Când traiectoria de fază părăseşte planul *XOY*, devine activă neliniaritatea sistemului, *z(x-c)*, şi traiectoria ajunge în vecinătatea punctului fix  $F_+$ .

Acesta este, la rândul său, un focar şa a cărui varietate instabilă unidimensională trimite traiectoria de fază de-a lungul varietății stabile unidimensionale a focarului *F*<sup>−</sup> . Apoi, evoluţia descrisă anterior se reia de la capăt.

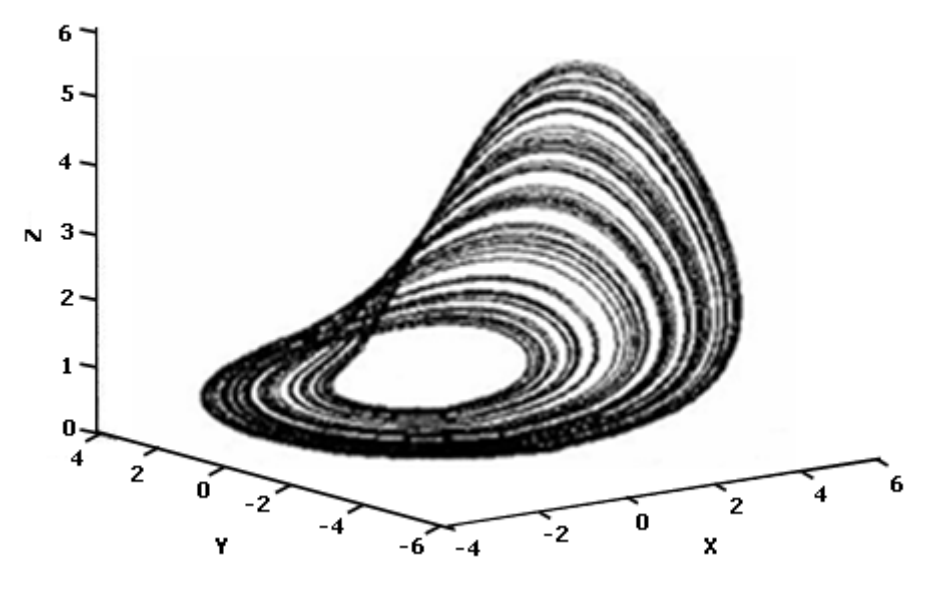

Fig.5.20. Atractorul Rössler

O prezentare schematică a celor două puncte fixe, cu varietăţile lor, este dată în figura 5.21.

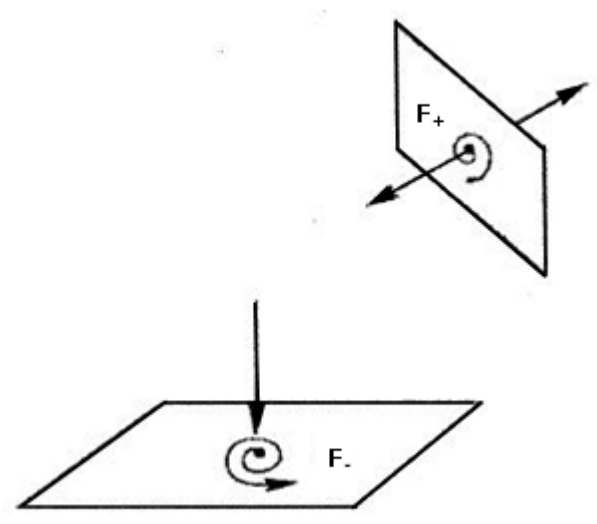

Fig.5.21. O prezentare schematică a celor două puncte fixe, *F*<sup>±</sup> , cu varietăţile lor

Atractorul Rössler este considerat, din punct de vedere topologic, un model al colii de hârtie (*the paper-sheet model*), format dintr-o bandă obişnuită şi una de tip Moebius. De fapt, el este imaginat drept o simplă panglică întinsă şi apoi pliată.

Procesele de întindere şi pliere pot fi observate dacă se construieşte iteraţia inversabilă (*the return map*) a atractorului. O asemenea iteraţie este ilustrată în

figura 5.22 pentru următoarele valori ale parametrilor: *a=0.432, b=2, c=5.* S-a efectuat secționarea Poincaré a atractorului cu planul *P* ≡  $\{(y_n, z_n) \in R | x_n = x_{-}, x_n > 0\}$ și s-au înregistrat valorile lui *yn*. Reprezentând *yn+1* în funcţie de *yn* s-a obţinut o iteraţie unidimensională cu un maxim rotund de tipul iteraţiei logistice:

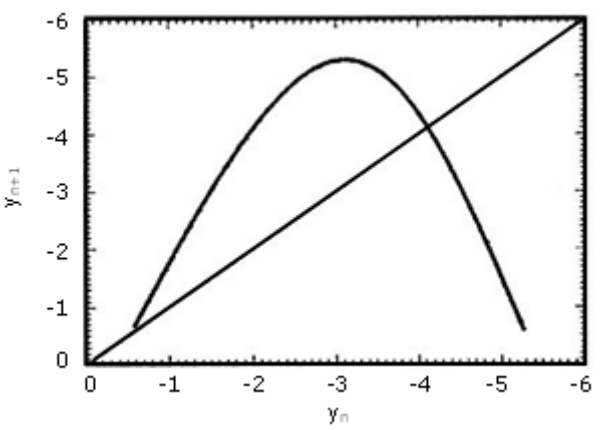

Fig.5.22. Iteraţia inversabilă construită prin secţionarea Poincaré a atractorului Rössler

Când a>0.43295, s-a observat ceea ce Rössler a denumit "screw-type *chaos*", un haos multimodal, în modelul colii de hârtie mai apărând încă o bandă.

Analiza spectrului exponenţilor Lyapunov pentru modelului Rössler ne oferă, de asemenea, informaţii despre procesele de întindere şi pliere. Cei trei exponenţi <sup>Λ</sup>*1*, <sup>Λ</sup>*<sup>2</sup>* şi <sup>Λ</sup>*<sup>3</sup>* , cu <sup>Λ</sup>*<sup>1</sup>* ≥ <sup>Λ</sup>*<sup>2</sup>* ≥ <sup>Λ</sup>*<sup>3</sup>* , care sunt respectiv <sup>Λ</sup>*<sup>1</sup>* > *0,*<sup>Λ</sup>*<sup>2</sup>* = *0* şi <sup>Λ</sup>*<sup>3</sup> <0*, indică următoarele: <sup>Λ</sup>*1* este, în medie, rata cu care procesul de întindere se dezvoltă, iar <sup>Λ</sup>*3* este rata cu care procesul de pliere se reduce. De altfel, prezeţa unui exponent Lyapunov pozitiv este, un indiciu al comportamentului haotic.

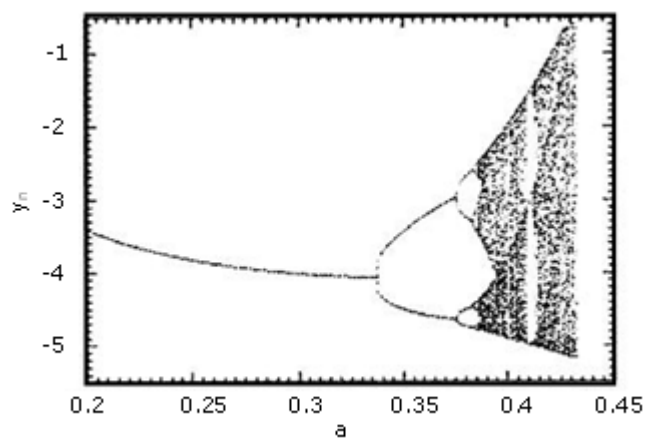

Fig.5.23. Diagrama de bifurcaţie pentru valorile lui yn în funcţie de parametrul *a* 

În figura 5.24 este reprezentat spectrul exponenţilor Lyapunov în funcţie de parametrul a, ceilalţi parametrii fiind *b=2 şi c=5.*

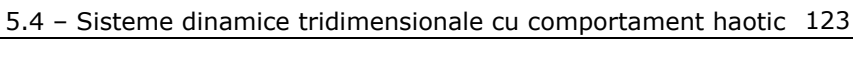

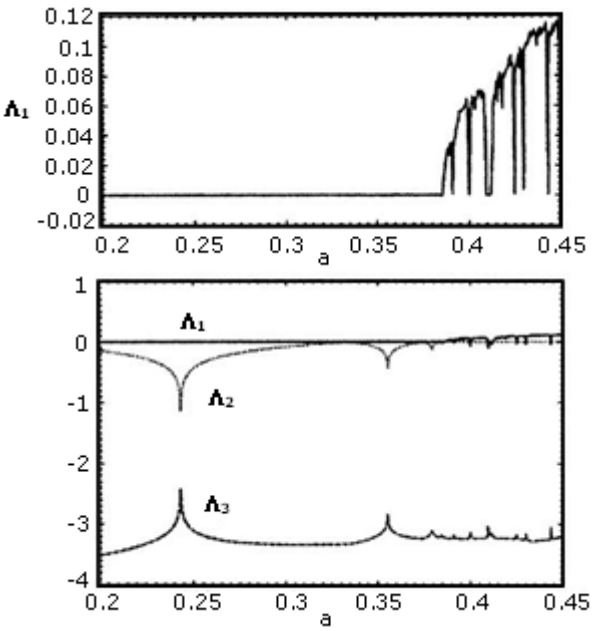

Fig.5.24. Spectrul exponentilor Lyapunov în funcție de parametrul *a*, iar b=2 și c=4

Atractorul Rössler este unul haotic, dar şi straniu, structura sa geometrică fiind una fractală. Dimensiunea atractorului este  $D_0$ >3.

# **5.4.3. Modelul Chua**

Modelul Chua, sau oscilatorul Chua, este un circuit electric simplu cu un element neliniar (un rezistor neliniar), numit dioda Chua. Circuitul electric şi caracteristica U-I a diodei sunt ilustrate în figura 5.25 (a) şi (b).

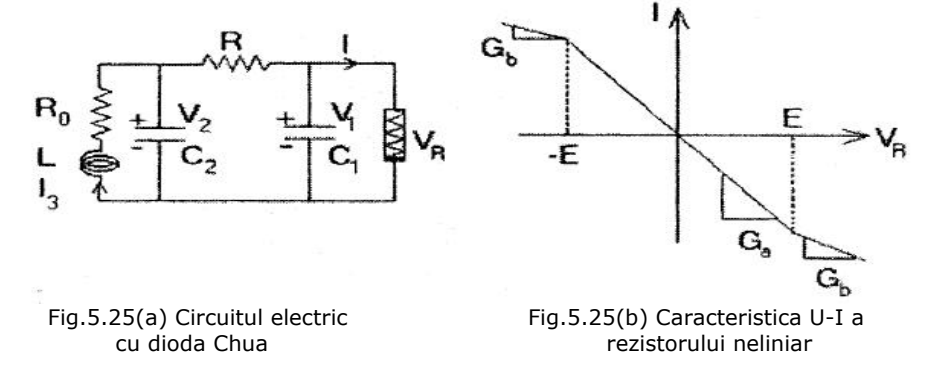

Comportarea acestui circuit este complexă incluzând-o şi pe cea haotică. Deoarece sistemul are o comportare calitativ echivalentă cu o clasă largă de sisteme haotice, oscilatorul Chua a fost intens investigat.

Sistemul de ecuaţii care modelează oscilatorul Chua este:

$$
\begin{cases}\n\frac{dV_1}{dt} = \frac{1}{C_1} \left( \frac{V_2 - V_1}{R} - f(V_1) \right) \\
\frac{dV_2}{dt} = \frac{1}{C_2} \left( \frac{V_1 - V_2}{R} - I_3 \right) \\
\frac{dI_3}{dt} = -\frac{1}{L} (V_2 - R_0 I_3)\n\end{cases}
$$
\n(5.44)

cu caracteristica diodei descrisă de:

$$
f(V_1) = G_b V_1 + 1 / 2(G_a - G_b) \big| V_1 + E \big| - \big| V_1 - E \big| \big| \big| \tag{5.45}
$$

Aceste ecuaţii pot fi scrise într-o formă adimensională astfel:

$$
\begin{cases}\n\frac{dx}{d\tau} = a(y - x - f(x)) \\
\frac{dy}{d\tau} = x - y + z \\
\frac{dz}{d\tau} = -\beta y - yz\n\end{cases}
$$
\n(5.46)

cu:

$$
f(x) = bx + 1 / 2(a - b)[x + 1] - |x - 1|
$$
\n(5.47)

unde s-au utilizat notaţiile:

x = V1/E; y = V2/E; z = I3; 
$$
\tau = t / RC_2
$$
;  
\n $a = C_2 / C_1$ ;  $\beta = R^2 / C_2L$ ;  $\gamma = RR_0C_2L$ ;  
\n $a = RG_a$ ;  $b = RG_b$ . (5.48)

Studiul analitic al acestui sistem implică determinarea stărilor de echilibru, al diferitelor regimuri oscilatorii şi a stabilităţii acestora, în funcţie de valorile parametrilor conţinuţi în sistem, precum şi a comportamentului haotic.

În cele ce urmează vom prezenta doar rezultatele investigării numerice a sistemului(5.46) cu (5.47), unde s-a considerat: a=-1.2; b=-0.9; *α* = *16.8RC1*; *β* = *25.58R* .

Astfel, o comportare oscilatorie a sistemului este ilustrată în figura 5.26, în care este reprezentat x în funcție de timp. Spectrul de putere, în acest caz, (vezi fig.5.27) prezintă un vârf accentuat la aproximativ 170 Hz. Constanta RC2=0.002. Acest comportament este evidenţiat şi în diagrama de fază din figura 5.28

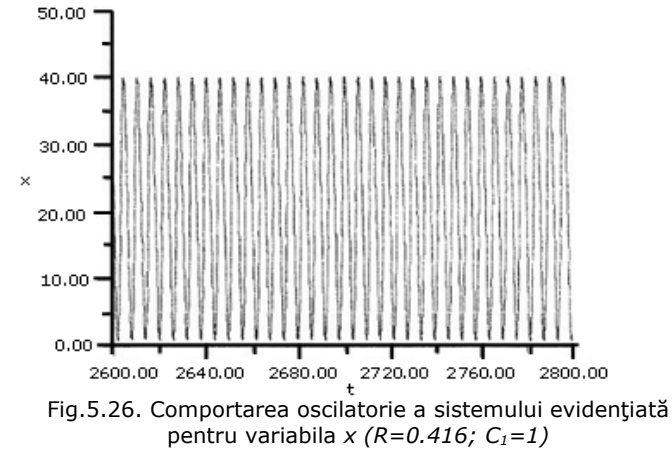

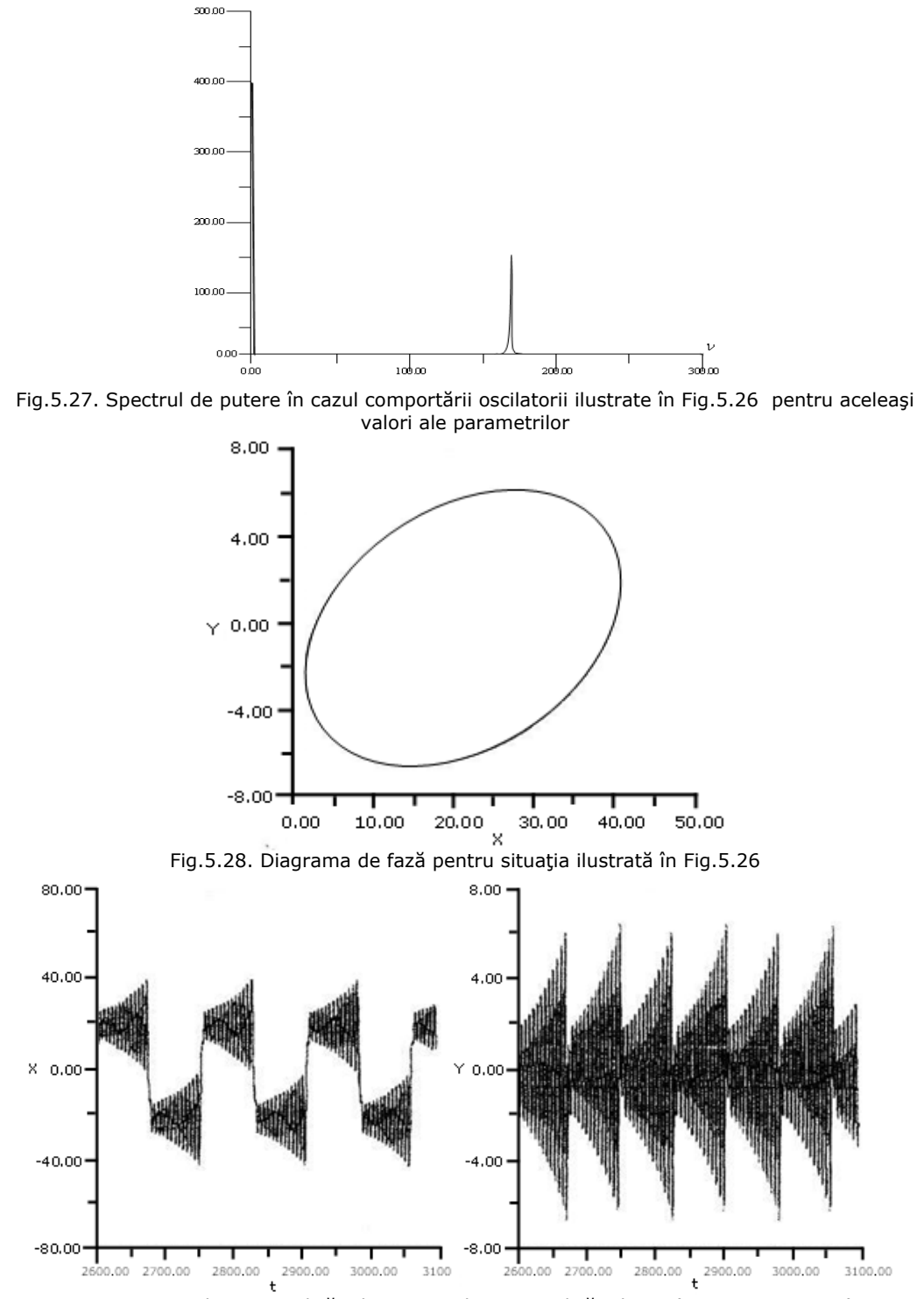

Fig.5.29. Oscilația periodică a lui *x* și oscilația periodică a lui y. (R=0.46; C<sub>1</sub>=1.01)

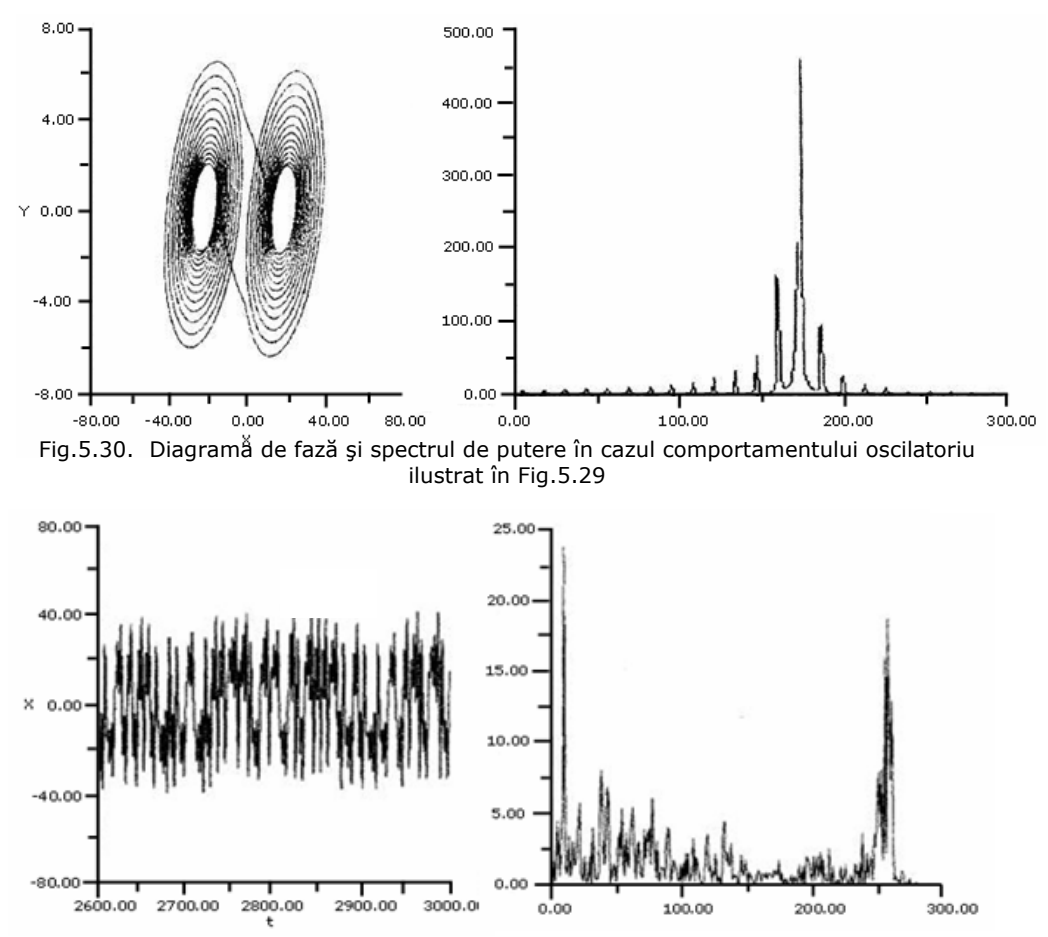

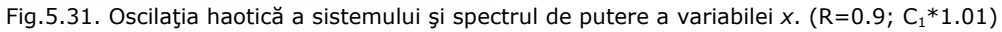

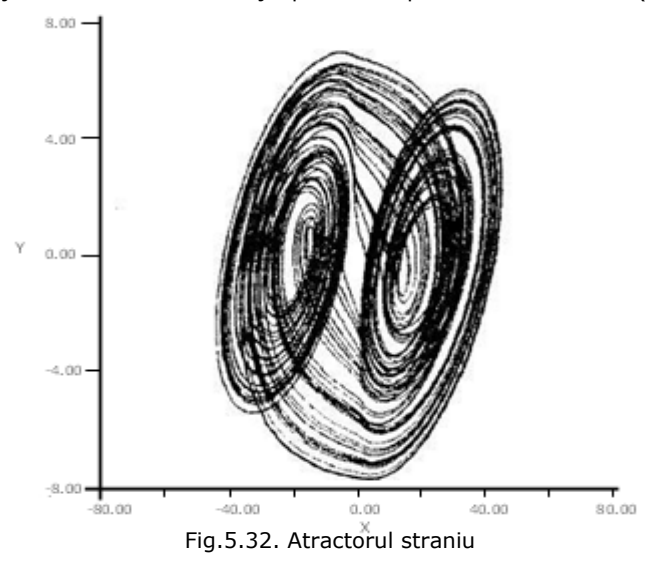

Pentru alte valori ale parametrilor sistemul prezintă un comportament oscilatoriu cu mai multe perioade. În figura 5.29 este ilustrată comportarea variabilelor x, respectiv y, în timp. Diagrama de fază şi spectrul de putere (figura 5.30) indică multiperiodicitatea acestei oscilații.

În figura 5.31 este ilustrată o oscilaţie haotică a sistemului. Spectrul de putere în acest caz este caracteristic acestui regim, iar diagrama de fază din figura 5.32 ilustrează prezenţa unui atractor straniu.

# **5.5. Reconstrucţia spaţiului fazelor şi identificarea atractorului din datele experimentale**

## **5.5.1. Consideraţii generale**

Determinarea spaţiului fazelor şi a atractorului posibil conţinut de acesta este una din problemele importante ale dinamicii haotice, atunci când este vorba de o investigaţie experimentală [Chen2010].

De regulă, într-un experiment se măsoară doar câteva mărimi fizice caracteristice procesului dat, uneori chiar numai una singură. Valorile pe care le ia această mărime, în timp, constituie aşa numita *serie temporală.* Deşi, la prima vedere, informaţia conţinută într-o asemenea serie temporală poate părea a fi săracă pentru a putea modela procesul, adică pentru a putea stabili vectorul de stare *N*pentru a putea modela procesui, auica pentru a putea stabili vectorui de stare *i*v-<br>dimensional,  $\vec{x}(t)$ , de fapt, ea oferă suficiente date pentru a identifica dinamica generală a acelui fenomen. Astfel, plecând de la seria temporală a valorilor unei singure variabile de stare, adică a unei singure componente a vectorului de stare, se poate reconstrui întregul spaţiu al fazelor, se poate identifica atractorul şi evalua dimensiunea acestuia.

Metoda poate fi înțeleasă pe baza următorului argument calitativ. Fie un sistem dinamic, a cărui stare la un moment de timp, *t*, dat, este specificată de *N*  mărimi fizice, care definesc vectorul de stare, adică vectorul *N*-dimensional, *x* G .

Evoluția în timp a acestuia este descrisă de  $\frac{dx}{dt} = F[\vec{x}(t)]$  $\frac{d\vec{x}}{dt} = \vec{F}[\vec{x}(t)]$ . Să admitem acum că, în

experimentul pe care îl efectuăm, nu putem determina toate cele *N* mărimi fizice ce descriu starea sistemului, ci doar o parte din ele, poate chiar numai una singură, aeschu starea sistemului, ci doar o parte uni ele, poate chiar humar una singura,<br>sau putem cunoaşte doar o funcție scalară de  $\vec{x}(t)$ . Este posibil ca, știind doar această funcție scalară, să putem obține informații privind evoluția stării întregului sistem? Răspunsul este afirmativ şi a fost dat de Takens (1980), metoda propusă de acesta fiind cea a *coordonatelor întârziate (the delay coordinates method).*  Să notăm funcţia scalară de *x*( ) *t* <sup>G</sup> cu *s(t),* adică [Cuomo1993]:

 $S[\vec{x}(t)] = s(t)$  (5.49)

Vectorul "întârziat", *y*( ) *t* <sup>G</sup> , *se* construieşte având drept componente scalarul *s*, la momente diferite de timp, conform cu schema de mai jos:  $s(t)$   $(t)$   $(t)$ 

$$
s(t) = y_1(t),s(t - \tau) = y_2(t),s(t - 2\tau) = y_3(t),s(t - (m - 1)\tau) = y_m(t)
$$
\n(5.50)

unde: *t* este un moment de timp fixat, *τ* este un interval de timp dat, iar  $\vec{y}(t)$  este un vector *m* dimensional de componente  $y_1\{t\}$ ,  $y_2(t)$ ,  $y_3\{t\}$ ,...,  $y_m(t)$ ).

Se poate demonstra că între vectorul *N*-dimensional, *x*( ) *t* <sup>G</sup> <sup>ş</sup>i vectorul *m*dimensional,  $\vec{y}(t)$ , există o relație de legătură, astfel că structura atractorului din spațiul original al fazelor, spațiul vectorului  $\vec{x}(t)$ , este topologic echivalentă cu structura atractorului din spațiul fazelor  $\vec{y}(t)$ . Demonstrația este următoarea [Ott (1993)]:

Plecând de la sistemul *N*-dimensional,  $\frac{dx}{dt} = F[\bar{x}(t)]$  $\frac{d\vec{x}}{dt} = \vec{F}[\vec{x}(t)]$  și luând în considerare o condiție inițială  $\vec{x}(t_0)$ , sistemul se poate integra regresiv în timp, adică se poate obţine:  $\vec{x}(t_0 - \tau)$ ,  $\vec{x}(t_0 - 2\tau)$ , …,  $\vec{x}(t_0 - m\tau)$ .

 $\overline{x(t_0 - m\tau)}$  depinde unic de  $\overline{x(t_0)}$ , fiind o funcție de acesta (să ne amintim că traiectoriile de fază nu se pot intersecta), adică:<br> $\vec{x}(t_0 - m\tau) = \vec{f}[\vec{x}(t_0)]$  (5.51)

$$
\vec{x}(t_0 - m\tau) = \vec{f}[\vec{x}(t_0)] \tag{5.51}
$$

Generalizând relaţia (5.51) pentru orice moment de timp *t,* putem scrie:

*x*(*t* – *mr*) =  $\vec{f}_m[\vec{x}(t)]$ , unde *m*=0, 1, 2, … (5.52)

O funcție scalară  $S[\bar{x}(t - m\tau)]$  se va scrie atunci astfel:

 $S[\bar{x}(t - m\tau)] = S[\bar{r}_m[\bar{x}(t)]]$  (5.53)

Dar, *tinând cont de (5.49),*  $S[\vec{x}(t - m\tau)] = s(t - m\tau)$ , astfel că:

$$
S[\vec{x}(t - m\tau)] = s(t - m\tau). \tag{5.54}
$$

De aici, luând în considerare relaţia (5.50), vom avea, pentru diferitele valori ale lui *m*:

$$
s(t) = S\{\vec{f}_0[\vec{x}(t)]\} = y_1(t),
$$
  
\n
$$
s(t - \tau) = S\{\vec{f}_1[\vec{x}(t)]\} = y_2(t),
$$
  
\n
$$
s(t - 2\tau) = S\{\vec{f}_2[\vec{x}(t)]\} = y_3(t),
$$
  
\n
$$
\dots
$$
 (5.55)

and *manumanumanum in intârziat*,  $\vec{y}(t)$ , este funcție de vectorul de stare original,  $\vec{x}(t)$ , iar topologic, dinamica în cele două spații de fază este echivalentă.

# **5.6. Reglajul sistemelor dinamice haotice**

Am văzut că una din caracteristicile definitorii ale sistemelor dinamice haotic este dependența sensibilă de condițiile inițiale. O cât de mică perturbare a acestora are drept efect evoluţii cu totul diferite ale sistemului. Să ne amintim de această proprietate urmărind, pe o simulare numerică, evoluţiile aceluiaşi sistem haotic, (iteraţia logistică), dar pentru două condiţii iniţiale puţin diferite. (figura 5.55).

Astfel, dacă la început cele două evoluţii par a fi identice, după un anumit timp, ele apar ca fiind cu totul diferite.

Cum poate fi controlat un asemenea sistem a cărei evoluție pare a fi necontrolabilă?

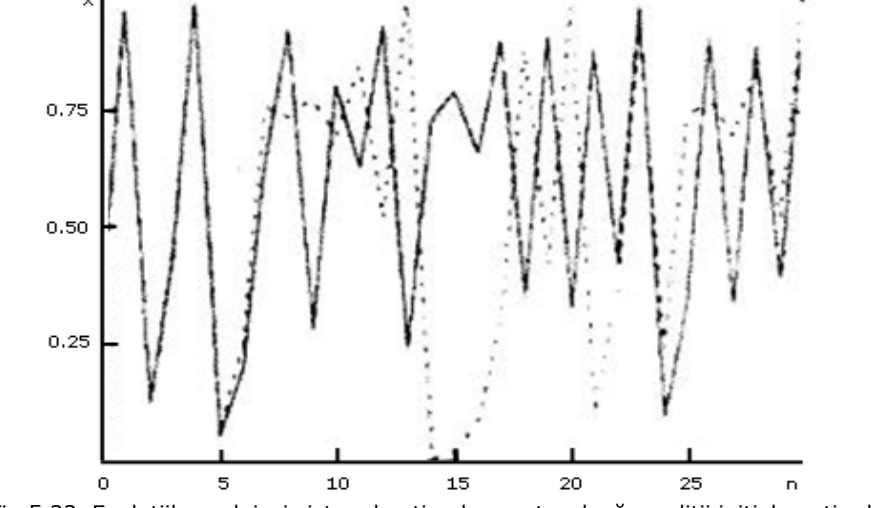

Fig.5.33. Evoluţiile aceluiaşi sistem haotic, dar pentru două condiţii iniţiale puţin diferite

Această posibilitate este oferită chiar de proprietatea, considerată neplăcută a sistemului, de a fi deosebit de sensibil la perturbaţii. În esenţă, ideea controlului unui sistem haotic este aceea de a actiona prin mici variații impuse acestuia, de regulă asupra unui parametru, astfel încât evoluția sistemului să tindă spre una aleasă. În acest scop au fost propuse mai multe metode, care utilizează algoritmi adecvaţi de calcul. Una dintre cele mai cunoscute metode este cea propusă de Ott, Grebogi şi Yorke (1990) şi numită metoda OGY.

## **5.6.1. Metoda OGY**

Înainte de a prezenta această metodă să ne amintim că sensibilitatea la condițiile inițiale ale sistemului dinamic haotic, care face ca traiectoriile de fază, ce pleacă din condiţii iniţiale vecine, să diveargă exponenţial, este caracterizată prin aşa numitul exponent Lyapunov. Valoarea pozitivă a acestuia indică faptul că sistemul are un comportament haotic [Zhao2005].

Apoi, având în vedere că sistemul care urmează a fi reglat evoluează haotic, descriind în spatiul fazelor un atractor haotic, în general metodele de control iau în considerare secţiuni Poincaré ale atractorului, care permit investigarea acestuia întrun spaţiu cu o dimensiune inferioară. Trebuie să reamintim aici, de asemenea, că atractorii haotici, de regulă, conţin orbite periodice instabile având diferite perioade. Astfel, de exemplu, în cazul unui atractor ergodic orice traiectorie va ajunge, în cele din urmă, oricât de aproape de oricare din aceste orbite. Procedura de reglaj accelerează acest proces direcţionând orbita spre o regiune aleasă.

Să presupunem că sistemul a evoluat spre un atractor haotic, pe care traiectoria de fază îl descrie continuu în timp şi să considerăm că am definit o secţiune Poincaré convenabilă. Să admitem apoi că succesiunea de puncte din această secţiune ne-a permis să construim iteraţia inversabilă, pe care să o

presupunem, pentru simplificarea explicatiei, că este bidimensională:  
\n
$$
\vec{x}_{n+1} = \vec{f}(\vec{x}_n)
$$
\n(5.56)

unde:  $n = 0, 1, 2, \ldots$ , iar  $f = (f_1, f_2)$ 

Să presupunem acum că această iterație are un punct fix,  $\vec{x}_0$ , pentru o valoare *p= p0* a parametrului de reglaj, dar că acest punct fix este instabil. Aceasta înseamnă că, plecând dintr-o condiţie iniţială oricât de apropiată de acest punct fix, traiectoria nu se va stabiliza în acel punct fix, ci la fiecare pas de iterare se va îndepărta de acesta. Pentru a controla sistemul, de fapt, îi impunem acestuia să rămână în vecinătatea punctului fix, modificând uşor valoarea parametrului p. (Aceste consideraţii se pot generaliza pentru orbite instabile de orice perioadă). G

Să notăm cu *[A]* matricea Jacobianului asociată lui *f* , matrice care va depinde de punctul în care este evaluată. Această matrice descrie comportarea punctelor din secţiunea Poincaré, în special ale celor din vecinătatea punctului fix, în care ea este evaluată.

Presupunem acum că punctul fix are o direcţie stabilă *es* <sup>G</sup> corespunzătoare valorii proprii *λ<sup>s</sup>* (care, în valoare absolută, este mai mică decât 1) şi o direcţie instabilă *ei* <sup>G</sup> , corespunzătoare valorii proprii *λ<sup>i</sup>* (care, în valoare absolută, este mai mare decât 1).

Metoda de reglaj OGY vizează direcţia instabilă a punctului fix, în sensul că prin mici corecţii să se poată compensa acţiunea destabilizatoare a acesteia. Presupunând că un punct de iteraţie *xn* <sup>G</sup> ajunge în apropierea punctului fix instabil,  $\vec{x}_0$ , adică având  $\vec{x}_n = \vec{x}_0 + \delta \vec{x}_n$ , unde ∂ $\vec{x}_n$  este mic, se modifică parametrul p, adică  $\sum_{n=0}^{\infty}$  *i*  $p = p_0 + \delta p_n$ , astfel că, după următorul pas de iterare,  $\vec{x}_{n+1}$ , să se așeze pe direcția stabilă a lui  $\vec{x}_0$ . Procedeul este ilustrat în figurile 5.34.a și 5.34.b.

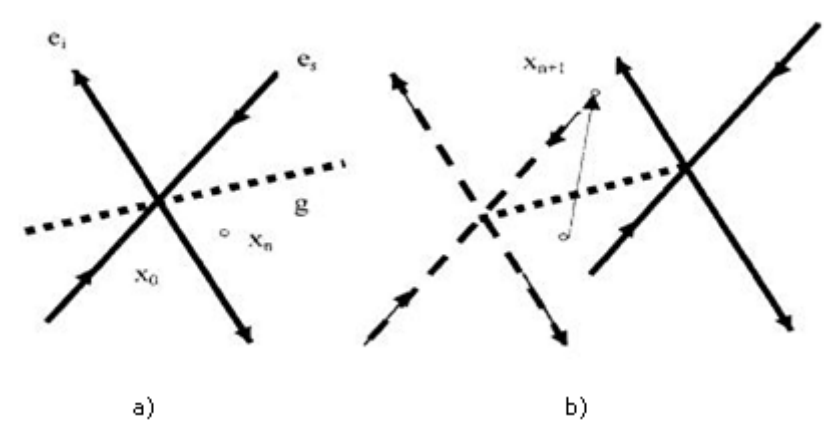

Fig.5.34. (a) Direcţiile stabilă şi instabilă ale punctului fix instabil *x0* <sup>G</sup> , cu vectorii proprii *es* <sup>G</sup> <sup>ş</sup>i *ei* G *,*  precum şi "deplasarea" *g* <sup>G</sup> a punctului fix la schimbările mici ale parametrului *p;* (b) Schimbarea poziţiei punctului fix într-una nouă, astfel că *xn*+*<sup>1</sup>* <sup>G</sup> se află acum pe varietatea stabilă a vechiului punct fix instabil

Sunt indicate în figura 5.34.a, direcțiile stabilă și instabilă ale punctului fix instabil *x0* <sup>G</sup> , cu vectorii proprii *es* <sup>G</sup> <sup>ş</sup>i *ei* <sup>G</sup> , precum şi "deplasarea" punctului fix la schimbările mici ale parametrului, p. Aceasta este dată de vectorul $\vec{g} = \frac{\partial \mathcal{M}_0}{\partial p}$  $\vec{g} = \frac{\partial \vec{x}_0}{\partial p}$ . Schimbarea poziţiei punctului fix într-una nouă (reprezentată prin linii continue) permite ca *xn*+*<sup>1</sup>* <sup>G</sup> să fie direcţionat pe varietatea stabilă a vechiului punct fix (reprezentat prin linii discontinue în figura 5.34.b).

Analitic, *xn*+*<sup>1</sup>* <sup>G</sup> se determină liniarizând (formula 5.56) în jurul punctului fix,  $\vec{x}_0$  . Vom avea astfel:

$$
\vec{x}_{n+1} = \vec{x}_0(p) + A(\vec{x}_0(p)) \cdot (\vec{x}_n - \vec{x}_{0(p)})
$$
\n(5.57)

Se presupune apoi că în apropierea punctului fix avem:

$$
\vec{x}_0(p) = \vec{x}_0 + (p - p_0) \left( \frac{\partial \vec{x}_0}{\partial p} \right)_{p=p_0} = \delta p_n \vec{g} \tag{5.58}
$$

astfel că:

$$
\delta \vec{x}_{n+1} = \delta p_n \vec{g} + A(\delta \vec{x}_n - \delta p_n \vec{g}), \qquad (5.59)
$$

unde s-a notat:

 $\vec{x}_{n+1} - \vec{x}_0 = \delta \vec{x}_{n+1}$ .

Se consideră că matricea *[A]* este constantă, adică *[A]=*  $A(\vec{x}_0(p))$  și în plus

că: 
$$
A = \lambda_s \vec{e}_s \vec{f}_s + \lambda_i \vec{e}_i \vec{f}_i, \qquad (5.60)
$$

unde *sf*  $\overline{a}$ si *if*  $\overline{\phantom{a}}$ sunt vectorii proprii unitate covarianți (adjoint), care verifică condiția:

$$
\vec{f}_i \cdot \vec{e}_s = \vec{f}_s \vec{e}_i = 0 \tag{5.61}
$$

$$
\text{Jinând cont de (5.60), din (5.59) putem scrie:} \\ \delta \vec{x}_{n+1} - \delta p_n \vec{g} = \left(\lambda_s \vec{e}_s \vec{f}_s + \lambda_i \vec{e}_i \vec{f}_i\right) \left(\delta \vec{x}_n - \delta p_n \vec{g}\right). \tag{5.62}
$$

Condiția ca  $\vec{x}_{n+1}$  să se afle pe direcția stabilă a lui  $\vec{x}_0$  este ca:

$$
\delta \vec{x}_{n+1} \cdot \vec{f}_i = 0 \,. \tag{5.63}
$$

Impunând această condiție, din (5.62), vom avea:  
\n
$$
\vec{f}_i \cdot \delta \vec{x}_{n+1} - \vec{f}_i \cdot \delta p_n \vec{g} = (\vec{f}_i \lambda_s \vec{e}_e \vec{f}_s + \vec{f}_i \lambda_i \vec{e}_i \vec{f}_i)(\delta \vec{x}_n - \delta p_n \vec{g})
$$
\n(5.64)

astfel că:

$$
-\vec{f}_i \cdot \delta p_n \vec{g} = \left(-\vec{f}_i \lambda_i \vec{e}_i \vec{f}_i\right) \left(\delta \vec{x}_n - \delta p_n \vec{g}\right) = \lambda_i \vec{f}_i \left(\delta \vec{x}_n - \delta p_n \vec{g}\right), \qquad (5.65)
$$

de unde:

$$
\delta p_n \cdot \vec{f}_i \vec{g} (\lambda_i - 1) = \lambda_i \vec{f}_i \delta \vec{x}_n
$$

şi astfel:

$$
\delta p_n = \frac{\lambda_i}{\lambda_i - 1} \frac{\vec{f}_i \delta \vec{x}_n}{\vec{f}_i \vec{g}},
$$
\n(5.66)

Relația (5.66) ne indică ce corecție trebuie aplicată în vecinătatea punctului fix la fiecare nou pas de iterare.

Utilizarea metodei OGY în cazul când sistemul dinamic haotic este cunoscut analitic, prezintă avantajul de a putea concretiza relațiile de mai sus. Vom explicita acest lucru în cazul particular al atractorului Hénon.

## **5.6.1.1. Reglajul atractorului HÉNON cu metoda OGY**

Fie sistemul Hénon scris sub forma:

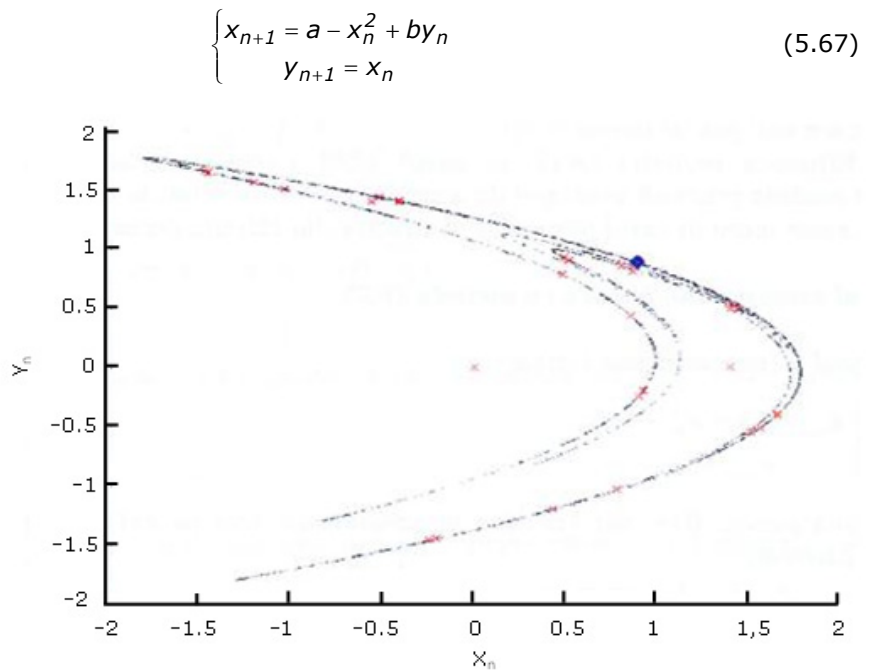

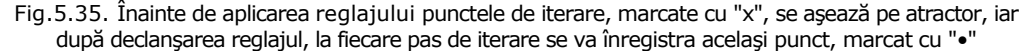

El are două puncte fixe, dar vom lua în considerare doar pe cel mai apropiat de atractor, care este:

$$
x_0 = \frac{b-1}{2} + \frac{1}{2}\sqrt{(1-b)^2 + 4a}
$$

Sau, notând  $\frac{1-b}{2} = c$ ,

$$
x_0 = -c + \sqrt{c^2 + a}; \qquad y_0 = x_0
$$
 (5.68)

Matricea Jacobianului are forma:

$$
A(x_0) = \begin{pmatrix} -2x_0 & b \\ 1 & 0 \end{pmatrix}.
$$
 (5.69)

Valorile proprii ale acesteia sunt:

$$
\lambda_s = \sqrt{x_0^2 + b - x_0 \text{ si } \lambda_i = -\sqrt{x_0^2 + b - x_0},
$$
iar vectorii proprii și vectorii covariantji sunt, respectiv:

$$
e_s = \begin{pmatrix} \lambda_s \\ 1 \end{pmatrix} \text{ si } e_i = \begin{pmatrix} \lambda_i \\ 1 \end{pmatrix}, \tag{5.71}
$$

$$
f_{s} = \left(\frac{1}{\lambda_{s} - \lambda_{i}} \quad \frac{\lambda_{i}}{\lambda_{i} - \lambda_{s}}\right), f_{i} = \left(\frac{1}{\lambda_{i} - \lambda_{s}} \quad \frac{\lambda_{s}}{\lambda_{s} - \lambda_{i}}\right). \quad (5.72)
$$

Aplicând algoritmul numeric (Mallet V.) se poate constata uşor, de pe figura 5.35, rezultatul reglajului. Astfel, înainte de aplicarea reglajului, punctele de iterare, marcate cu *"x"*, se aşează pe atractor, iar după declanşarea reglajului, la fiecare pas de iterare, se va înregistra acelaşi punct, marcat cu *"•"*.

#### **5.6.1.2. Reglajul atractorului LORENZ cu metoda OGY**

În cazul atractorului Lorenz, vom lua în considerare secţionarea Poincaré a acestuia înregistrând *z* = *zmax* , aşa cum este ilustrat în figura 5.36.

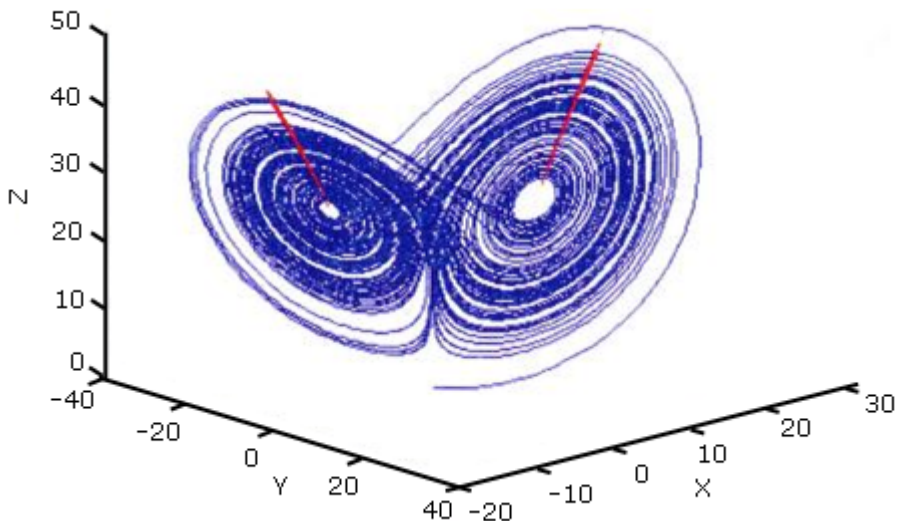

Fig.5.36. Secţionarea Poincaré a atractorului Lorenz şi înregistrarea valorilor *z* = *zmax*

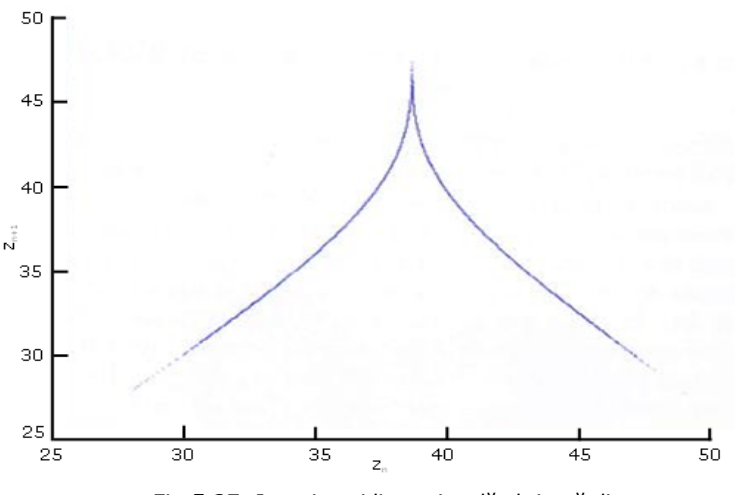

Punctele astfel obținute,  $z_n$ , se așază pe curba ilustrată în figura 5.37.

Fig.5.37. Iteraţia unidimensională obţinută din *zn*

În continuare, se urmăreşte efectuarea reglajului în apropierea unui punct fix. Având în vedere structura atractorului, determinarea valorii lui *z* a punctului fix al atractorului, înseamnă, de fapt, determinarea punctului fix din secţiunea Poincaré, adică a iteraţiei unidimensionale. Aceasta se obţine prin intersectarea curbei din figura 5.37 cu dreapta  $z_{n+1} = z_n$ , descrisă în figura 5.38.<br>50 **c** 

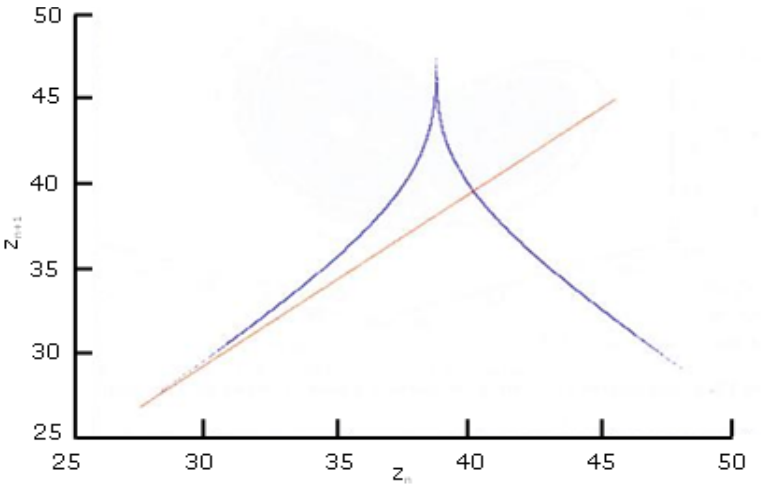

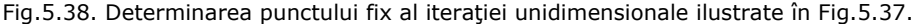

Conform cu metoda OGY, pentru aplicarea reglajului trebuie scrisă matricea *[A]* şi determinate valorile şi vectorii proprii corespunzători direcţiilor stabile şi instabile ale punctului fix. Dar, observând că punctele din secţiunea Poincaré se aşează pe o curbă (o iteraţie unidimensională) este suficient să fie investigată doar o singură valoare proprie cu vectorul propriu corespunzător.

Metoda de reglaj mai implică determinarea legii de variaţie a parametrului de control, *δpn* . În cazul atractorului Lorenz se analizează influenţa variaţiei parametrului *r* asupra punctului fix. Pentru aceasta, procedeul ilustrat în figurile 5.37 şi 5.38 se repetă pentru mai multe valori ale acestui parametru.

În figura 5.39 este prezentat procedeul în cazul a două valori ale lui r şi anume: pentru  $r = 28$  (albastru) și  $r = 28.5$  (verde).

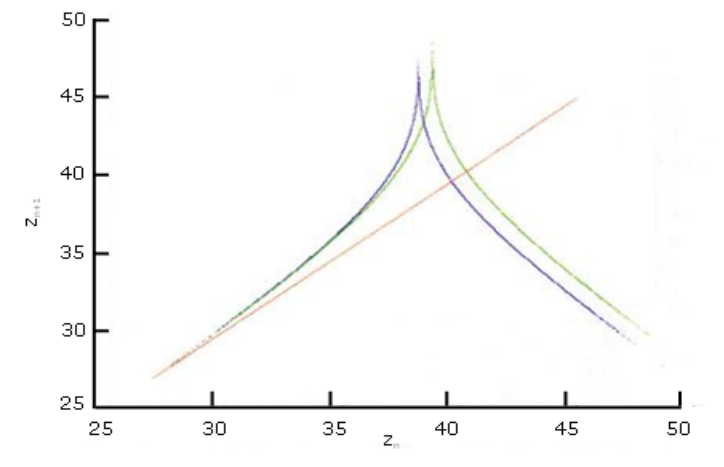

Fig.5.39. Determinarea punctului fix pentru două valori ale parametrului de reglaj, *r,* şi anume: pentru *r*=28 (albastru) şi *r=*28,5 (verde)

Ca urmare se obține legea: 
$$
δp_n = \frac{\partial p}{\partial z_0}(z_n - z_0)
$$

Să remarcăm faptul că aplicarea reglajului asupra punctului fix din secţiunea Poincaré are drept consecinţă, pentru sistemul Lorenz, selectarea unei singure traiectorii de fază de pe atractorul haotic a unei traiectorii ce corespunde unei mişcări periodice cu o singură perioadă, adică o curbă închisă, spre care va evolua sistemul Acest fapt este ilustrat în figura 5.40, iar în figura 5.41 este prezentată traiectoria de fază rezultată în urma aplicării reglajului.

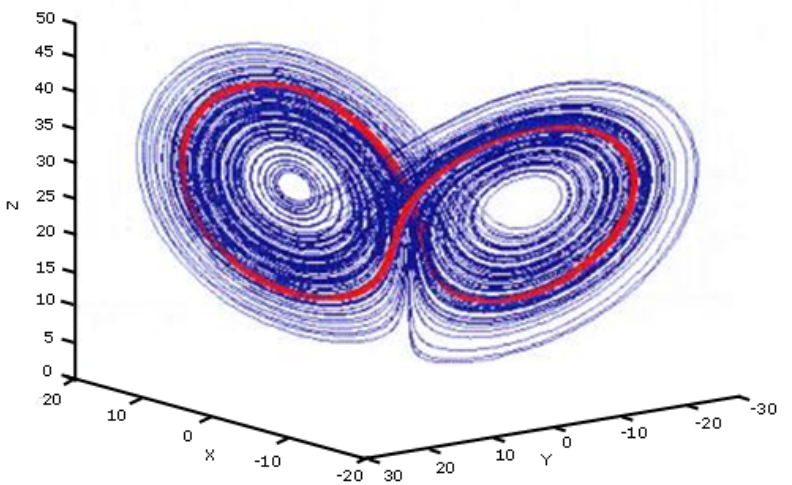

Fig.5.40. Traiectoria de fază (în culoarea roşie), selectată prin aplicarea reglajului OGY, din mulţimea traiectoriilor de fază ale atractorului Lorenz

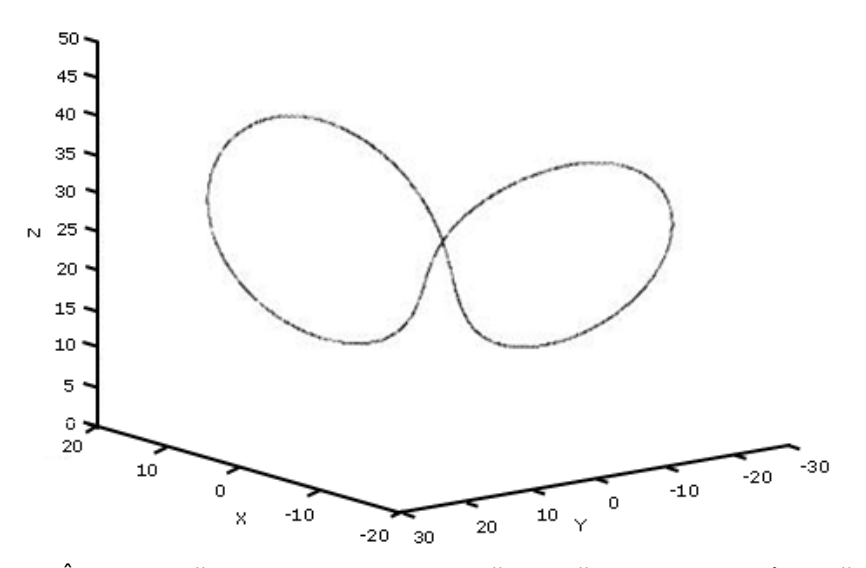

Fig.5.41. În urma aplicării reglajului dinamica haotică descrisă de atractor a fost înlocuită cu o dinamică periodică descrisă de o curbă închisă

**BUPT**

Figura 5.42 ilustrează evoluția în timp a variabilei x a sistemului Lorenz înainte şi după aplicarea reglajului. Evoluţia periodică este evidentă.

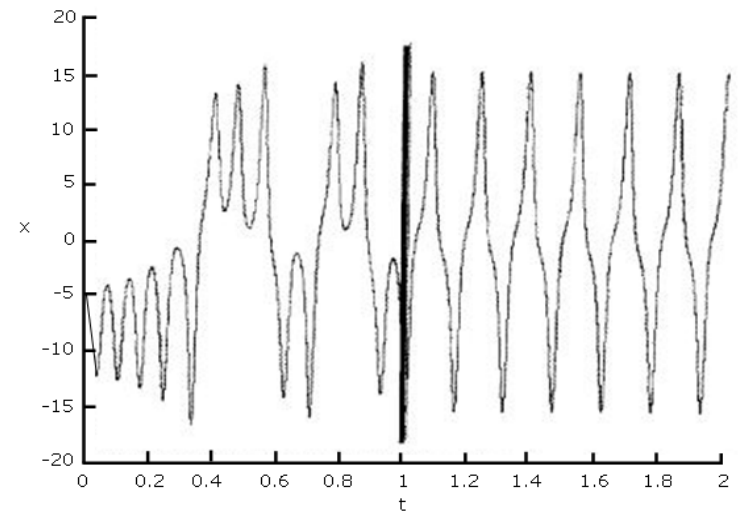

Fig.5.42. Evoluţia în timp a variabilei *x* a sistemului Lorenz, înainte şi după aplicarea reglajului

# **5.6.1.3. Reglajul atractorului RÖSSLER cu metoda OGY**

Procedeul indicat în cazul atractorului Lorenz se poate aplica şi acestui atractor, având în vedere că prin secţionare Poincaré punctele iteraţiilor descriu curbe. Se consideră succesiunea de puncte obţinute prin intersecţia atractorului cu  $x = x_{max}$  (vezi figura 5.43). Aceste puncte descriu curba cu maxim rotund din figura 5.44.

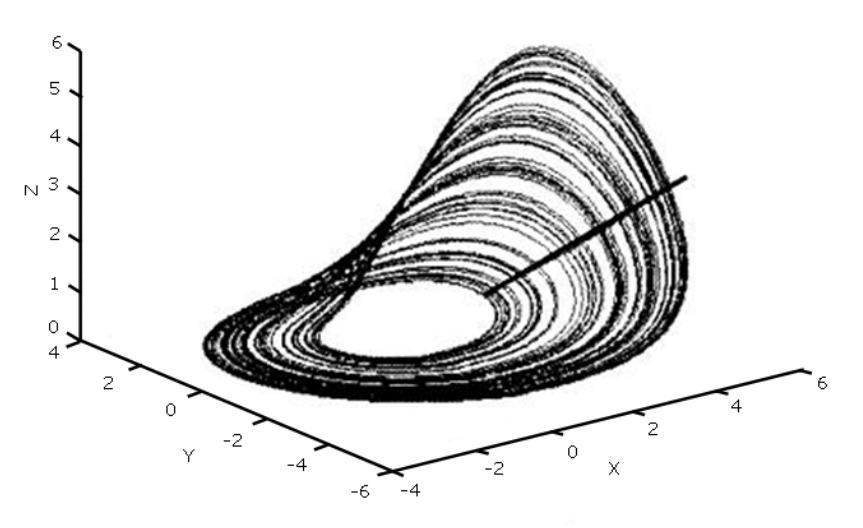

Fig.5.43. Secţionarea Poincaré a atractorului Rössler

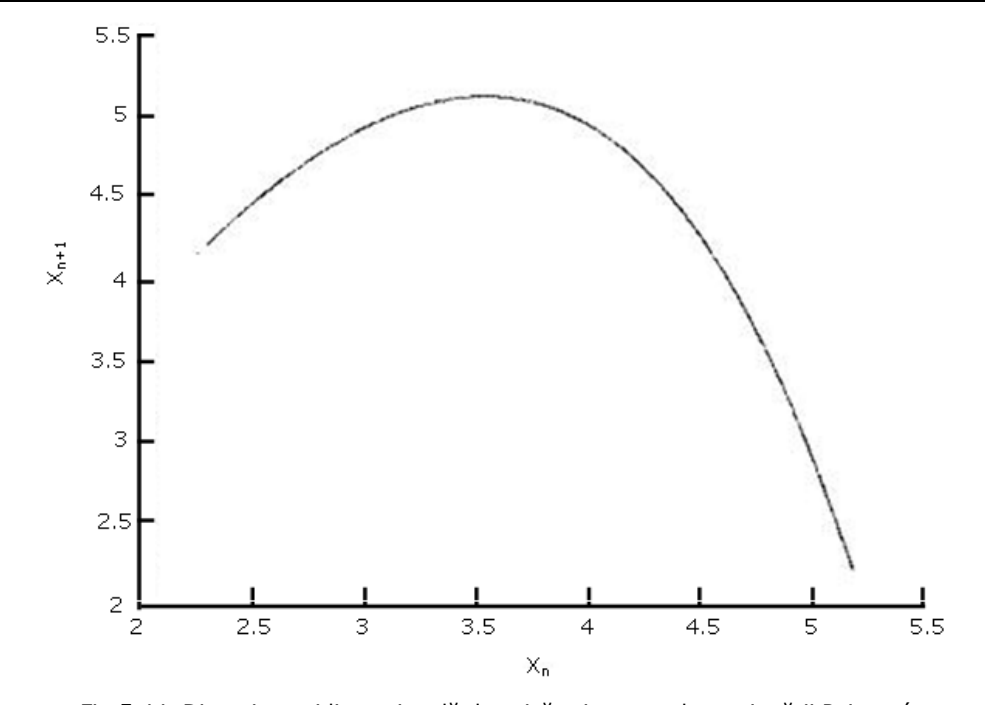

Fig.5.44. Dinamica unidimensională descrisă prin punctele secţionării Poincaré a atractorului Rössler

Se determină apoi punctul fix prin intersecţia acestei curbe cu prima bisectoare, aşa cum este ilustrat în figura 5.45 şi procedeul se repetă, pentru diferite valori pe care le ia parametrului "a".

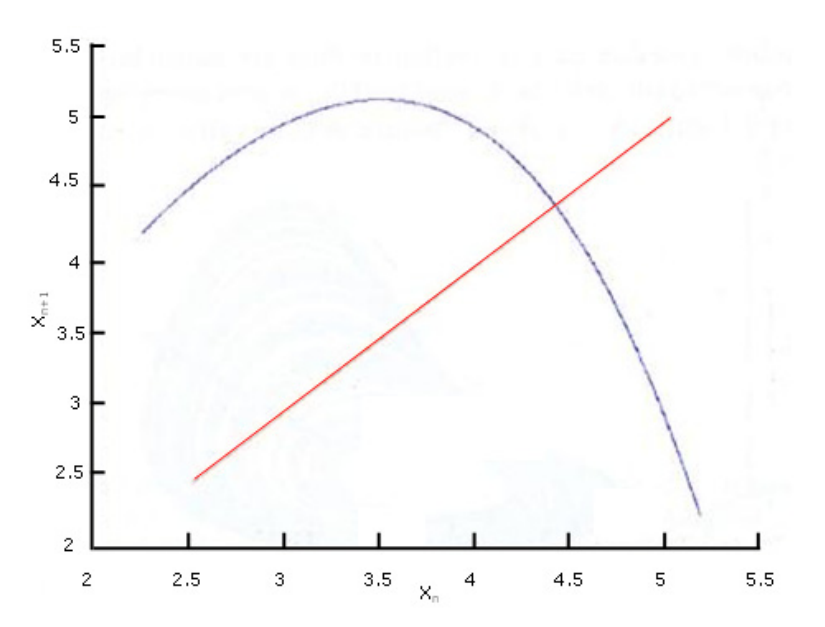

Fig.5.45. Determinarea punctului fix al iteraţiei unidimensionale ilustrate în Fig.5.44.

În figura 5.46. este ilustrat acest procedeu aplicat pentru *a=0.398* (albastru) şi pentru *a=0.396* (verde).

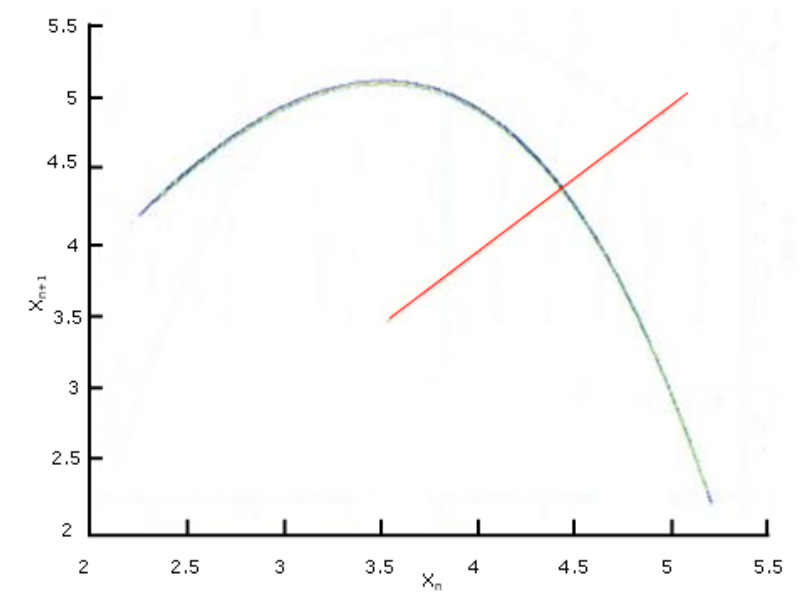

Fig.5.46. Determinarea punctului fix al iteraţiei unidimensionale pentru două valori ale parametrului *a,* şi anume: pentru *a* = 0.398 (albastru) şi pentru *a* = 0.396 (verde)

Rezultatul reglajului este ilustrat în figurile 5.47, 5.48 şi 5.49.

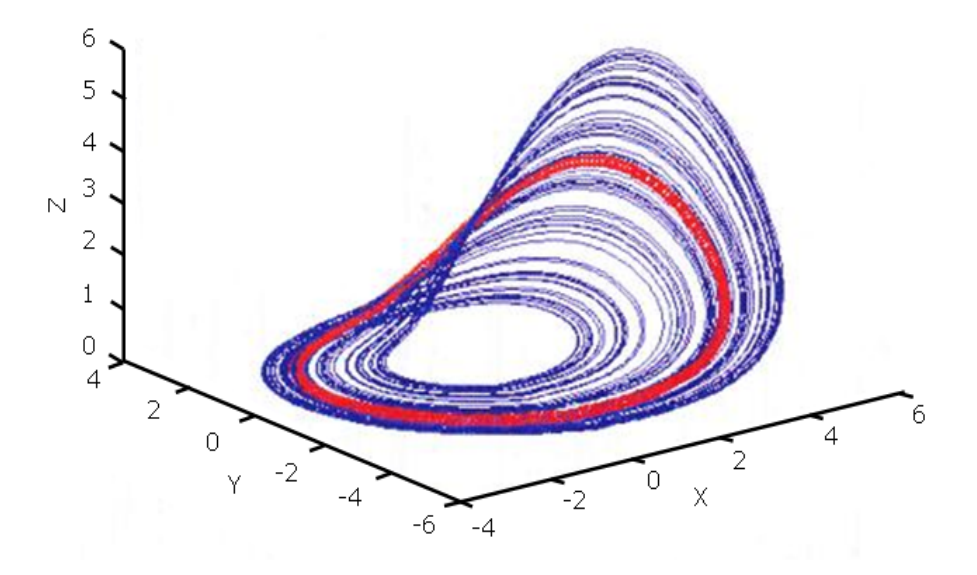

Fig.5.47. Traiectoria de fază periodică selectată cu ajutorul reglajului OGY din mulţimea traiectoriilor atractorului

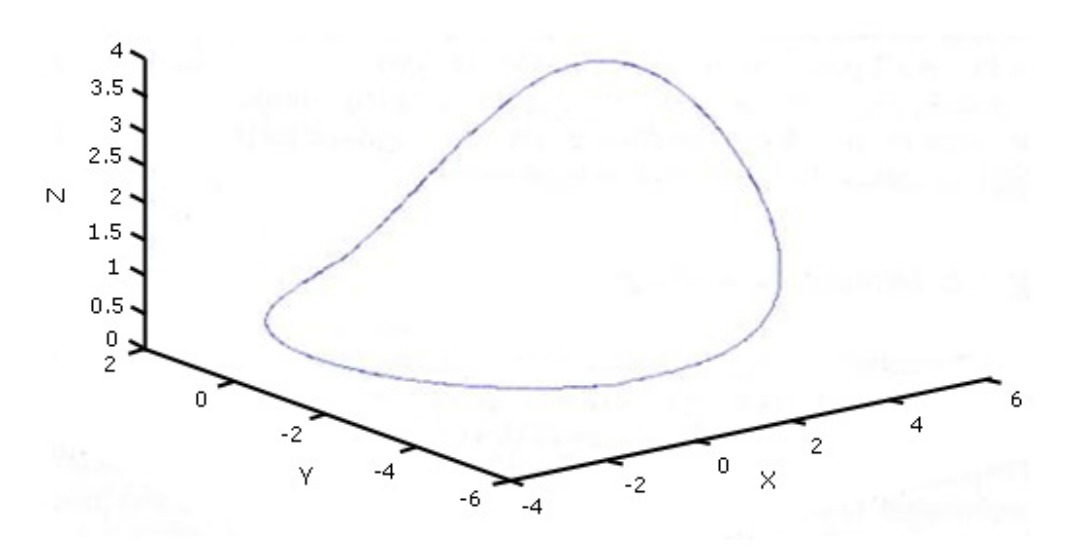

Fig.5.48. Dinamica haotică descrisă de atractorul Rössler este înlocuită cu dinamica periodica descrisă de o curbă închisă

Evoluţia periodică a sistemului Rössler, după aplicarea reglajului, este evidențiată în figura 5.49 prin reprezentarea evoluției în timp a variabilei "z" a acestuia.

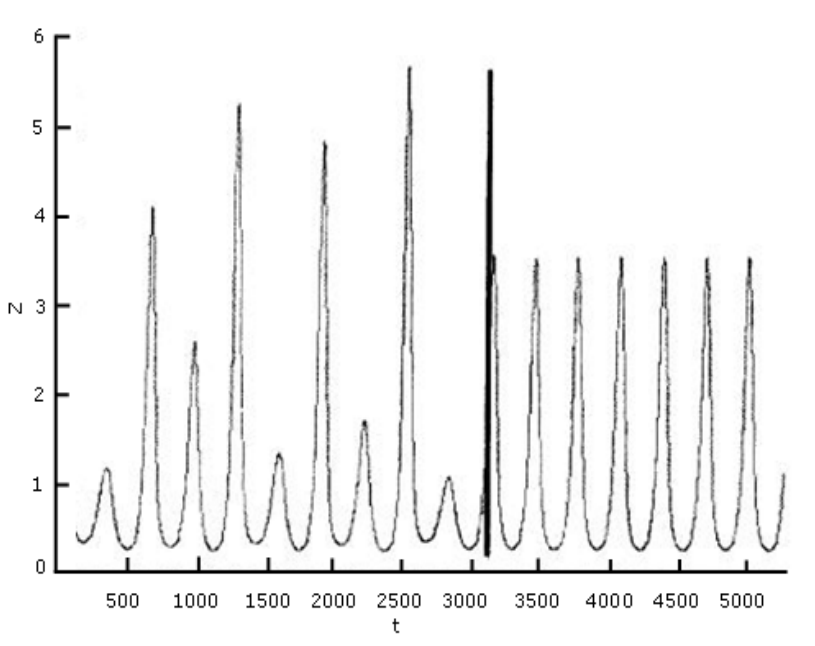

Fig.5.49. Evoluţia periodică a sistemului Rössler, după aplicarea reglajului

În figura 5.47 se observă pe atractor traiectoria de fază reglată. În figura 5.48. este ilustrată doar această traiectorie obţinută în urma aplicării reglajului. Se observă în figura 5.49. că variabila, *z*, a sistemului Rössler a devenit periodică după aplicarea reglajului.

Metoda de reglaj OGY, descrisă mai sus, se aplică în cazuri simple, atunci când în atenție este doar o singură direcție instabilă. Pentru cazurile existenței mai multor direcţii instabile, metoda a fost generalizată de Romeiras F.J. et. al (1992).

Trebuie să menţionăm faptul că de la apariţia lucrării în care este descrisă metoda OGY, au apărut numeroase lucrări în care, fie aceasta este aplicată în diferite domenii, fie este extinsă la reglajul empiric, unde parametrii trebuiesc extrași din observațiile experimentale, fie este generalizată.

## **5.6.2. Metoda OPEN-LOOP**

În ceea ce priveşte reglajul sistemelor dinamice haotice metoda este cunoscută sub denumirea de *feedforward control* sau *open-loop control*. Ea constă în schimbarea comportării unui sistem neliniar aplicând acestuia o funcție "input" adecvat aleasă, o excitație externă, u(t).

Să considerăm că sistemul de reglat este descris de ecuațiile:

$$
\dot{x} = f(x) + Bu, \ x \in R^n, \ u \in R^m,
$$
\n
$$
(5.73)
$$

şi să admitem că *m=n* (dimensiunile celor două spaţii) şi det *B* ≠ *0*. Dacă soluţia dorită a sistemului reglat este x\*(t), atunci o excitare externă convenabilă este:

$$
u^{*}(t) = B^{-1} |x^{*}(t) - f(x^{*}(t))|,
$$
 (5.74)

pentru că  $x^*$  va satisface ecuatiile sistemului excitat. Considerând eroarea e=x*x\*(t)*, variaţia în timp a acesteia este dată de:

$$
\dot{e} = f\big[(e + x^*(t)) - f(x^*(t))\big].
$$
\n(5.75)

Dacă sistemul liniarizat cu matricea  $A(t) = \frac{\partial (x^*(t))}{\partial x}$  $=\frac{\partial (x^{\text{w}}(t))}{\partial x}$  este uniform stabil, în

sensul că  $A(t) + A(t)^{T} \le -\lambda I$ , pentru orice  $\lambda$  și pentru  $t \ge 0$ , atunci toate soluțiile ecuaţiilor (5.73) şi (1.74) vor converge la *x\*(t).*

Această metodă de reglaj este atractivă datorită simplităţii ei. Excitaţia externă poate fi, spre exemplu, influența unei forțe externe sau a unui câmp asupra sistemului. Dar, s-a demonstrat şi că adăugarea unui zgomot alb sistemului neliniar poate suprima comportamentul haotic.

Există o varietate de metode open-loop propuse şi evaluate prin simulări numerice pe modele diferite şi cazuri speciale. Trebuie să remarcăm însă că problema generală a stabilirii condiţiilor în care se poate suprima haosul prin excitarea feedforward este încă deschisă.

#### **5.6.3. Metoda lui Pyragas**

O altă metodă de reglaj al haosului, care a generat dezvoltări importante, a fost propusă de Pyragas (1992), ea fiind cunoscută şi ca metoda *delayed feedback*  [Pyragas2003]. În esenţă, ideea acestui tip de control este următoarea: fie sistemul dinamic descris de ecuațiile diferențiale:

$$
\dot{x} = F(x, u), \quad x \in R^n, \quad u \in R^m,
$$
\n
$$
(5.76)
$$

unde *x* este vectorul n-dimensional al variabilelor de stare, iar u este vectorul mdimensional al input-urilor, funcţia vectorială *F(x,u)* fiind presupusă continuu diferențiabilă. Metoda propusă de Pyragas ia în considerare posibilitatea de a găsi și stabiliza o orbită  $\tau$ -periodică a sistemului neliniar (5.76) prin acțiunea reglajului:

 $u(t) = K[x(t) - x(t - \tau)]$  (5.77)

unde K este feedback-ul, iar *τ* este retardarea. Dacă *τ* este egal cu perioada unei soluţii periodice, *x\*(t)*, a sistemului (5.76) pentru *u=0*, iar soluţia *x(t)* a sistemului (5.76) cu (5.77) pornește din  $T = \{x^*(t)\}\$ , atunci ea va rămâne în  $T$  pentru toate momentele  $t \geq 0$ .

Metoda de reglaj a lui Pyragas a fost extinsă existând diferite versiuni ale acesteia. Deşi algoritmii utilizaţi par a fi simpli, studiul analitic al acestei metode este anevoios, existând, în special, doar rezultate numerice sau experimentale. Astfel metoda a fost aplicată la stabilizarea modurilor coerente ale laserilor, la modele de trafic, la sisteme magnetoelastice, sau în modele de control cardiac.

## **5.7. Concluzii**

Pe baza unui vast material bibliografic au fost analizate caracteristicile sistemelor haotice în vederea aplicațiilor practice viitoare. Au fost tratate noțiuni fundamentale ale dinamicii neliniare, descrierea cantitativă a comportamentului haotic, sisteme dinamice tridimensionale cu comportament haotic (insistându-se pe modelele Lorentz, Rössler şi Chua), reconstrucţia spaţiului fazelor şi identificarea atractorului din datele experimentale şi în final, reglajul sistemelor dinamice haotice (metoda Ogy pentru atractorii Hénon, Lorentz şi Rössler, metoda Open-Loop şi metoda Pyragas).

Deşi aspectele matematice sunt foarte dezvoltate în literatura de specialitate, s-a încercat reducerea acestora la minimul necesar, insistându-se asupra implicatiilor practice.

Contributiile autorului în cadrul acestui capitol constau în:

- studiul unui vast material bibliografic, într-un domeniu putin abordat în România;

sistematizarea acestui material și prezentarea lui într-o formă utilă aplicatiilor viitoare;

- punerea în evidenţă, în materialul întocmit, a principalelor probleme necesare a fi rezolvate în cazul unor aplicaţii practice şi stabilirea metodelor de rezolvare a acestora.

# **6. PACHET SOFTWARE PENTRU ANALIZA SISTEMELOR HAOTICE**

# **6.1. Introducere**

În acest capitol se prezintă modul în care s-a construit o interfaţă grafică în scopul analizei sistemelor haotice. Un sistem haotic are o comportare neregulată, evidenţiată la sistemele deterministe neliniare, care au proprietatea de a separa în mod exponential traiectoriile de evolutie în spatiul fazelor și care prezintă o dependenţă sensibilă de condiţiile iniţiale. Utilizând mediul LabWindows CVI s-a realizat o interfaţă grafică ce permite achiziţionarea de semnale, analiza semnalelor achiziţionate, precum calculul caracteristicilor haotice ale semnalelor. Datele generate sunt salvate în fişiere ASCII, permiţând utilizarea lor în modelări ulterioare.

Pentru analiza nivelului stării de haos a unui sistem sunt necesare o serie de teste specifice, care implică un mare volum de calcule. În literatura de specialitate nu există un pachet unitar care să analizeze toate aceste aspecte, motiv pentru care, calculul coeficienţilor Lyapunov, a entalpiei Kolmogorov – Sinai, a diagramelor de bifurcaţie, a diagramelor de fază întârziate (Delay Plot), etc. devine foarte laborios [**Gherman2011**], [**Gherman2010a**].

Scopul cercetărilor prezentate în capitolul de faţă îl constituie tocmai realizarea unui instrument de lucru, care să simplifice munca de analiză a sistemelor haotice.

De obicei, pentru analiza unui semnal este necesară o serie de timp, care poate fi prelevată direct din proces, prin intermediul unei plăci de achiziţie, sau o înregistrare a semnalului, care să fie, ulterior, discretizată. Seria de timp obţinută astfel este "materia primă" pentru pachetul software conceput. Acest instrument de lucru a fost folosit în cadrul lucrării de fată pentru analiza semnalelor ce reprezintă variațiile în timp ale curentului prin arcul electric și a tensiunii pe arc și a demonstrat deosebita sa utilitate. Datorită universalității sale el poate achiziționa și analiza orice semnal ce se doreşte a fi testat [Bodyanskiy2006].

# **6.2. Obiectivele pachetului software şi conceperea acestuia**

Principalele obiective ale pachetului software proiectat sunt următoarele :

- analiza coeficienţilor Lyapunov (stabilirea celei mai mari valori, suma coeficientilor, entropia Kolmogorov);

- trasarea diagramelor Delay Plot şi stabilirea atractorilor ;

- trasarea diagramelor de bifurcație pentru analiza posibilităților de stabilizare a unui sistem haotic;

- modelarea sistemelor haotice folosind modele standard (Chua, Rössler, Lorentz, Tanaka-Takeuti);

- controlul şi sincronizarea sistemelor dinamice haotice.

Aplicaţia este realizată în mediul de lucru LabWindows CVI produs de National Instruments. Semnalul care va fi analizat şi ulterior prelucrat va fi achiziţionat printr-o placă de achiziţii de date de tip PCI 6024e, tot de la National Instruments, ilustrată în figura 6.1.

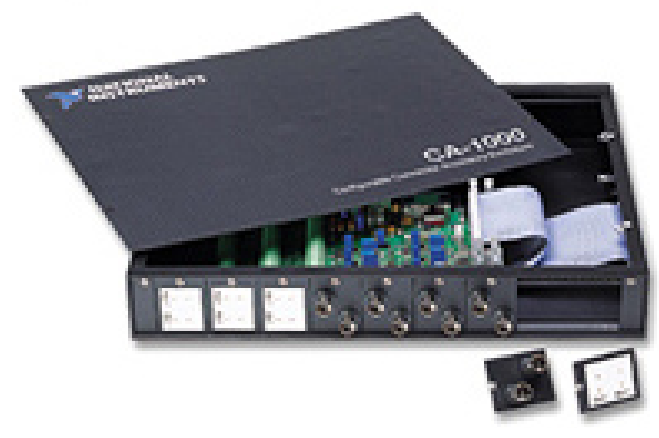

Fig.6.1. Placa de achiziţii de date PCI 6024e CA-1000

Lansarea în execuţie a comenzilor se realizează din secţiunea principala a interfeţei, de unde utilizatorul poate realiza următoarele operaţii:

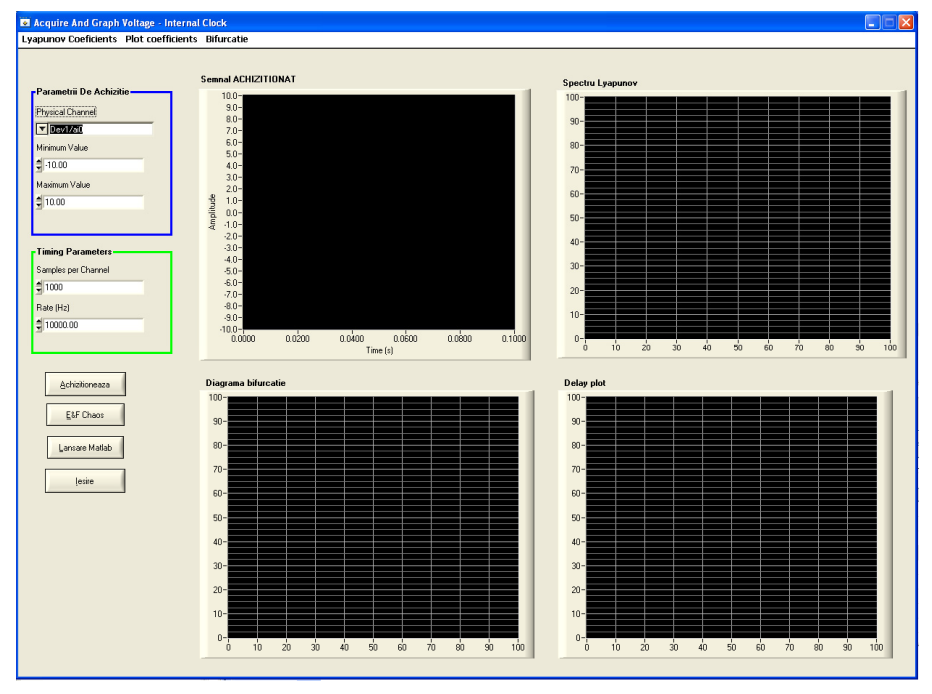

Fig.6.2. Interfaţa principală

- achiziţie de date precum şi vizualizarea acestora pe grafic;

- calculul coeficienţilor Lyapunov, precum şi un mesaj corespunzător, dacă semnalul este sau nu haotic;

 - calculul şi redarea diagramei de bifurcaţie, corespunzătoare semnalului achizitionat;

- trasarea diagramei Delay Plot;

 - vizualizarea suprafeţelor, trimiterea lor la imprimantă, precum şi salvarea lor într-un fişier ASCII în scopul utilizării lor în modelări ulterioare;

- lansarea în execuție a mediului de lucru Matlab;

 - lansarea în execuţie a interfeţei E&F Chaos şi efectuarea unor operaţii specifice haosului pentru modele deja implementate;

- ieşirea din program.

La cererea utilizatorului, fiecare grafic afişat pe ecran, poate fi imprimat separat. Pentru realizarea imprimării graficelor, s-a creat câte un buton "Print", pentru fiecare formă de undă în parte cu legătură directă la graficul aferent. Prin apăsarea butonului, este sesizată imediat imprimanta instalată şi recunoscută de sistem, iar suprafața este imprimată pe hârtie.

Semnalul achiziționat este afișat, prin apăsarea butonului "Achiziționează Date" şi este redat utilizatorului prin intermediul blocului Chart, care urmăreşte o funcție de plotare.

Achiziţia semnalului este realizată prin utilizarea dispozitivului DAQmx, integrat în mediul de lucru LabWindowsCVI, dispozitiv la care se ataşează funcţii şi elemente vizuale, capabile să simplifice activitatea utilizatorului. Din punct de vedere al achiziţionării semnalului, utilizatorul poate să selecteze:

- canalul analogic pe care se va achiziţiona (fiind disponibile 16 canale de achizitie);

- valoarea minimă şi maximă de plotare a semnalului achiziţionat;

- numărul de eşantioane achiziţionate şi rata semnalului.

În Anexa 2a este prezentată funcţia AcquireCallback, responsabilă cu realizarea achiziţiei, şi cu setarea parametrilor de achiziţie a semnalului.

În figura 6.3. este prezentată captura de ecran cu partea de achiziţionare a semnalului.

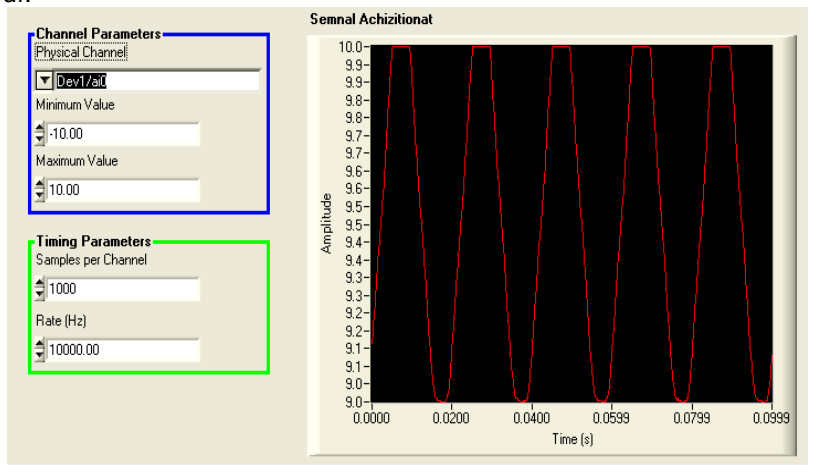

Fig.6.3. Achiziţionarea semnalului

O caracteristică esentială, de bază, pentru a stabili dacă un sistem are comportament haotic, o reprezintă identificarea celui mai mare coeficient Lyapunov
în funcţie de unul dintre parametrii sistemului. Prezenţa unui coeficient Lyapunov pozitiv este suficientă pentru a şti că sistemul este haotic şi prezintă o instabilitate locală. Totuşi, pentru ca sistemul să poată fi controlat, suma tuturor coeficienţilor trebuie să fie negativă.

Pentru calcularea coeficienților Lyapunov, se utilizează algoritmi care sunt specializați în funcție de specificul problemei date.

În această aplicaţie, calculul coeficienţilor Lyapunov este posibil prin apelarea unui executabil specializat în acest sens [Huang1994], [Iqbal2007a].

Forma exponenţilor Lyapunov pentru semnalul achiziţionat este redată utilizatorului prin apăsarea butonului "Calcul LLE", și este prezentată în figura 6.4.

Din plotarea spectrului Lyapunov se poate observa că semnalul achiziţionat este haotic, coeficienții Lyapunov sunt pozitivi, fiind cuprinși între 4.07 (cel mai mic), şi cel mai mare coeficient Lyapunov (LLE), care este cel mai important în stabilirea caracterului haotic al semnalului, fiind tot pozitiv, şi de valoare 4.114.

Funcția mai generează seria numită "lambda", o altă caracteristică importantă care oferă informații adiționale despre gradul de haos a sistemului. Pentru ca sistemul sa poată fi controlat, suma tuturor coeficienţilor lambda trebuie să fie negativă. Se mai calculează şi suma coeficienţilor lambda pozitivi (numită şi entropia Kolmogorov).

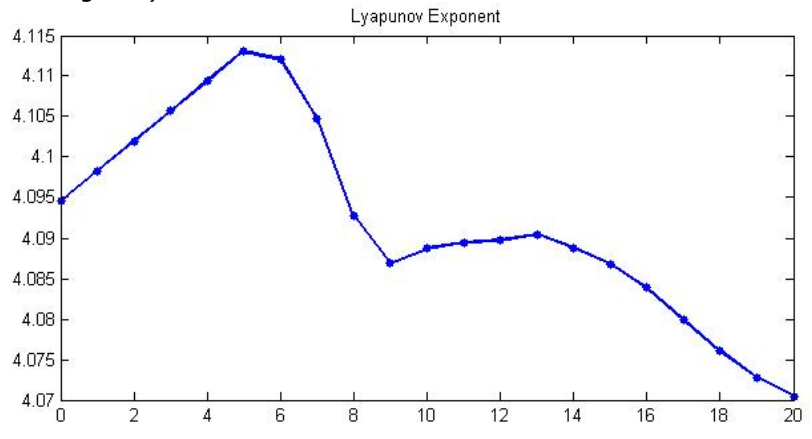

Fig.6.4. Blocul Waveform Chart pentru redarea spectrului Lyapunov

În Anexa 2b este prezentată funcţia corespunzătoare mediului CVI care realizează calculul coeficientilor Lyapunov, plotarea acestora și codul sursă pentru determinarea coeficienților Lyapunov.

O altă caracteristică foarte importantă, pentru analiza semnalelor haotice, constă în reprezentarea, în spațiul fazelor, a semnalului analizat. Trasarea Delay Plot este utilă în investigarea comportamentului dinamic şi identificarea atractorilor. Pentru a realiza reprezentarea în spatiul fazelor a semnalului achizitionat este utilizat, de asemenea, un fisier executabil, obtinut prin compilarea codului C.

În Anexa 2c este prezentată funcția LabWindows CVI care realizează trasarea diagramei Delay Plot.

Blocul Waveform Chart cu diagrama Delay Plot corespunzătoare semnalului achizitionat este prezentat în figura 6.5.

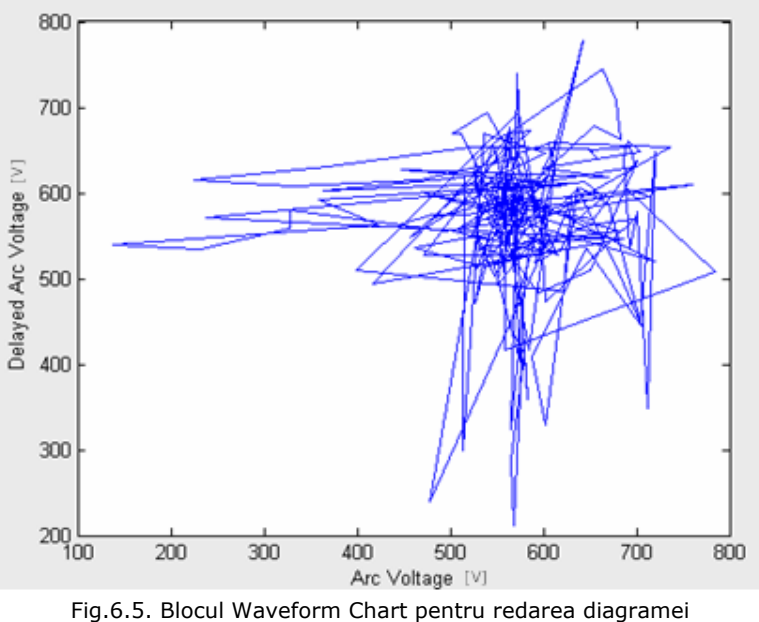

Delay Plot pentru semnalul achiziţionat

Cu ajutorul instrumentatiei *Matlab Automation Server Type Lybrary*, din interfaţa principală, compilată din LabWindows CVI, se poate lua controlul asupra mediului de lucru Matlab. Acest lucru este deosebit de util în analiza sistemelor haotice, deoarece, Matlab, este un mediu de lucru matematic, iar ecuațiile sistemelor pot fi reprezentate şi prelucrate cu uşurinţă.

Din interfaţa principală, prin acţionarea butonului *Launch Matlab* sunt permise următoarele:

- deschiderea şi închiderea Matlab-ului;

- rularea unor comenzi (tip linie comandă), ale Matlab-ului, direct din CVI;

- minimizarea şi maximizarea ferestrei Matlab;

- transmiterea datelor achiziţionate către Matlab, transformata Fourier pentru semnalul respectiv, spectrul de frecvenţe, plotarea acestora în CVI şi posibilitatea de la le trimite la imprimantă;

- rezolvarea ecuaţiilor diferenţiale de tip Lorentz şi plotarea acestora în CVI, precum şi posibilitatea de a fi imprimate;

- rularea unui script Matlab direct din interfaţă;

- deschiderea unei aplicaţii soft, pentru analiza, din punct de vedere haotic, a unor modele deja existente (Loretz, Rössler, Van der Pol).

Interfaţa care permite accesul către Matlab, precum şi comenzile care pot fi efectuate prin intermediul ei, sunt redate în figura 6.6.

Semnalul achiziționat cu placa de achiziții este transmis către Matlab. Funcţiile care realizează lansarea în execuţie a comenzilor sunt specifice mediului LabWindows CVI.

#### 6.2 – Obiectivele pachetului software şi conceperea acestuia 147

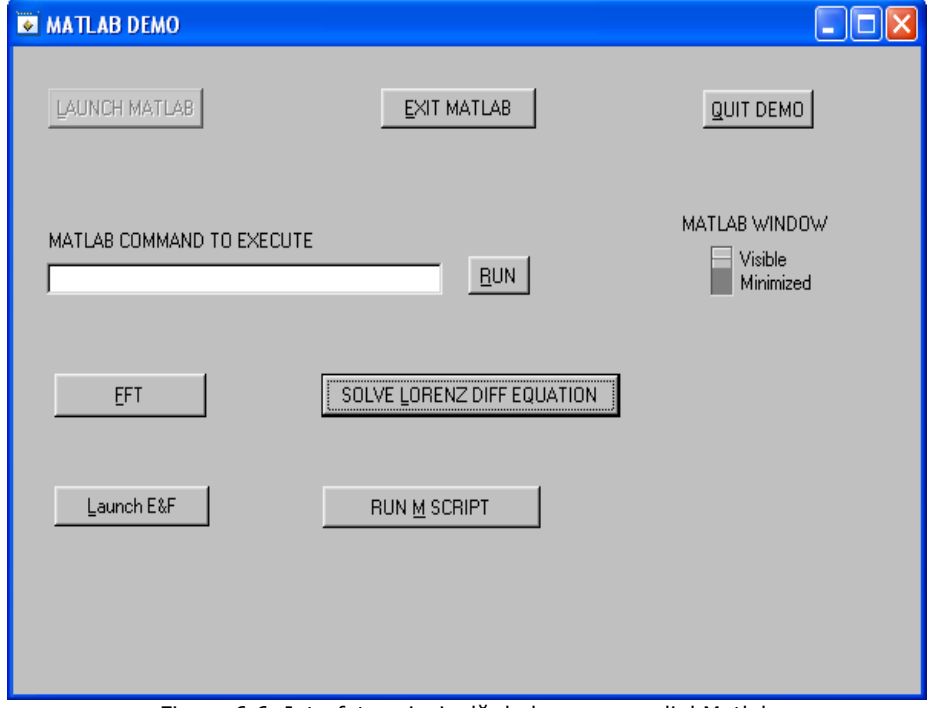

Figura 6.6. Interfaţa principală de lucru cu mediul Matlab

Spectrul Fourier, pentru semnalul achiziţionat, este realizat prin apelarea funcţiei CVICALLBACK fftCB, descrisă în Anexa 2d.

Forma specifică spectrului Fourier pentru semnalul achiziţionat, este reprezentată în figura 6.7.

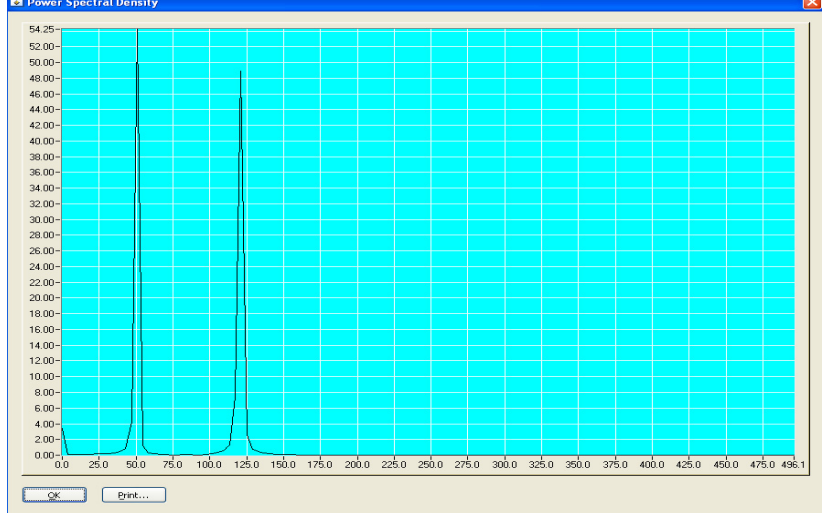

Fig.6.7. Spectrul Fourier pentru semnalul achiziţionat

Posibilitatea rulării unui script Matlab este, de cele mai multe ori, foarte

importantă, mai ales în cazul în care avem de-a face cu sisteme de ecuaţii sofisticate, care nu pot fi prelucrate cu alte medii de lucru. Prin apelarea unui script este posibilă şi trasarea diagramei de bifurcaţie, descrisă în figura 6.8.

Pentru sistemele de dimensiuni mari, diagramele de bifurcație oferă informaţii importante despre comportamentul dinamic şi atractorii sistemului.

Teoria bifurcaţiei desemnează un anumit proces de ramificaţie, care se întâlneşte atunci când aspectul topologic al unui obiect se modifică odată cu schimbarea unuia dintre parametri de care acest obiect depinde. Natura obiectului poate fi diversă: curbe sau suprafețe, reale sau complexe, funcții sau iterații, varietăţi, câmpuri vectoriale, ecuaţii diferenţiale sau integrale [Chen2006].

 În Anexa 2e este prezentată funcţia Matlab, ulterior apelată cu mediul LabWindows CVI, care realizează trasarea diagramei de bifurcaţie.

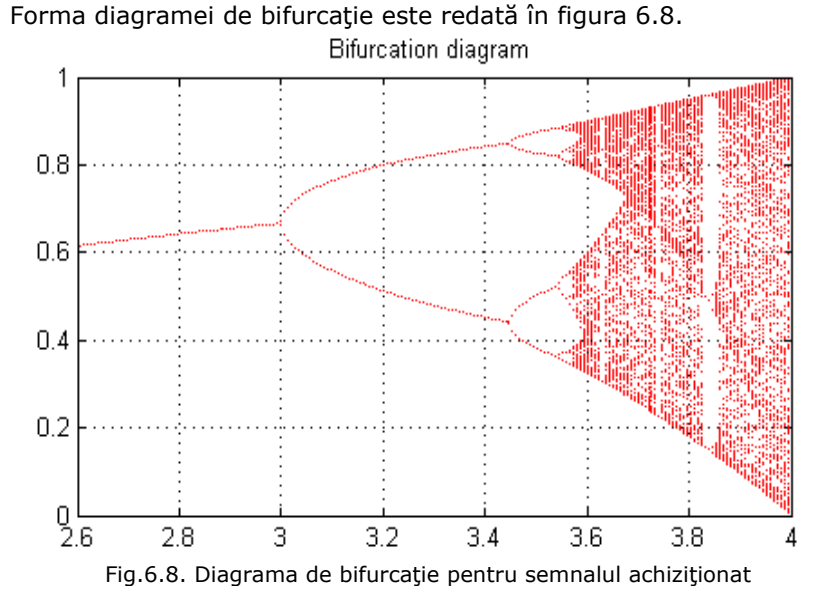

O altă opțiune, deosebit de utilă, o reprezintă rezolvarea sistemului de ecuații diferențiale de tip Lorenz. Modelul Lorenz este o aproximare simplificată a ecuațiilor diferențiale ce descriu fenomenul real de convecție. Modelul evidențiază o dinamică complexă, ce include şi un comportament haotic, atunci când se iau în considerare diferite valori ale parametrilor sistemului.

Lorenz a obținut următorul sistem de ecuații diferențiale (paragraful 5.4.1.):

$$
\dot{X} = -\sigma X + \sigma Y
$$
\n
$$
\dot{Y} = -YZ + rXY - Y
$$
\n
$$
\dot{Z} = XY - bZ
$$
\n(6.1)

unde derivatele sunt considerate în raport cu un timp normalizat: *1 a kt h*  $\tau = \frac{n^2}{b^2} \left( 1 + a^2 \right)$ *2*  $=\frac{\pi^2}{h^2}\left(1+a^2\right)$ kt, iar  $\sigma=\frac{v}{k}$  este numărul Prandl; coeficientul  $b = \frac{4}{\left(1 + a^2\right)}$ , iar *RC*  $r = \frac{R}{R} \sim \Delta T$ .

În sistemul (6.1), *σ*, b și r sunt parametri reali, pozitivi, adimensionali. Dintre aceştia *σ ,* şi *b* sunt parametri ce caracterizează sistemul, iar *r,* care este proporţional cu <sup>Δ</sup> *T,* este considerat parametru de control. Semnificaţia variabilelor în acest model este următoarea:

- *X* este proporţional cu viteza curentului de fluid în mişcare circulară;

- *Y* caracterizează diferenţa de temperatură dintre elementele de fluid ascendente și cele descendente.

- *Z* este proportional cu deviatia profilului vertical de temperatură fată de valoarea sa de echilibru.

Pentru rezolvarea sistemului Lorentz în această aplicaţie, ecuaţiile au fost inserate într-un script Matlab, care permite apelarea lor din mediul LabWindows CVI. Funcția care realizează apelarea, rezolvarea și plotarea lor este descrisă în Anexa 2f:

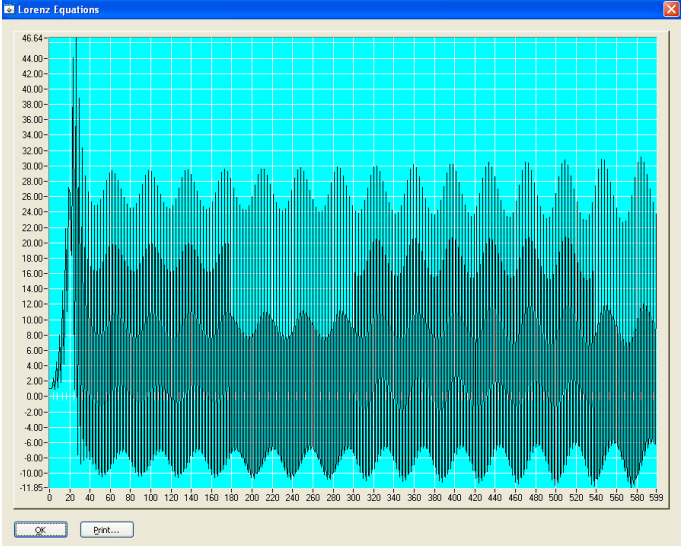

Forma ecuațiilor diferențiale este prezentată în figura 6.9.<br>
<sub>Eleten</sub> <sub>faudin</sub>

Fig.6.9. Forma ecuatiilor diferentiale de tip Lorenz

Pentru analiza și simularea unor modele existente, această aplicație oferă posibilitatea accesării unui alt pachet software, care, conform unei serii de timp proprii, realizează analiza a trei modele cunoscute în teoria haosului: (Lorenz, Rössler şi Chua).

Acest pachet soft a fost proiectat de CeNDEF, pentru simularea sistemelor dinamice neliniare. Pe lângă cele trei modele (Lorenz, Rössler şi Chua) deja existente şi implementate, pot fi analizate şi alte sisteme dorite de utilizator, prin inserarea ecuatiilor corespunzătoare sistemului.

În continuare este prezentată o analiză a modelului Henon, cu ajutorul interfeţei E&F Chaos.

Henon Map este un sistem dinamic de tip discret, unul din cele mai studiate modele dintre sistemele dinamice care caracterizează comportamentul haotic. Iterația pătratică, ireversibilă, are forma:

$$
x_{n+1} = 1 - ax^2 + y_n
$$
  

$$
y_{n+1} = bx_n
$$

unde a şi b sunt parametri, iar n=0,1,2,….

#### 150 Pachet software pentru analiza sistemelor haotice - 6

Studiul acestei iterații înseamnă, de fapt, determinarea stării sistemului după un număr suficient de mare de paşi de iterare. Din simulări se poate constata că diferitele stări spre care tinde sistemul, în evoluţia sa temporală, depind esenţial de valorile celor doi parametri a şi b.

Rezultatele analizei simulării modelului iterativ Henon sunt prezentate în continuare, astfel:

În figura 6.10. este prezentată seria de timp folosită de acest model.

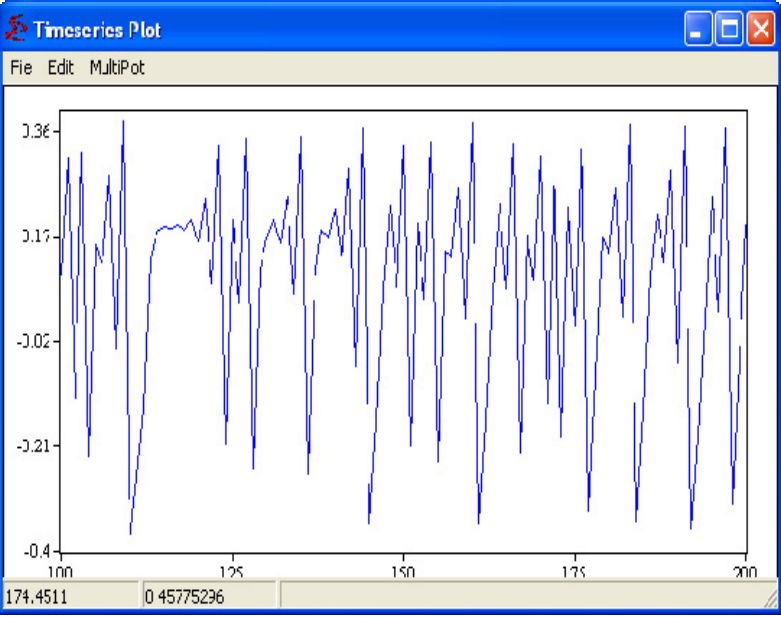

Fig.6.10. Seria de timp a iteraţiei Henon

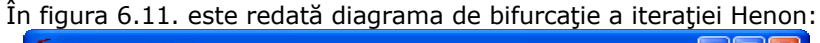

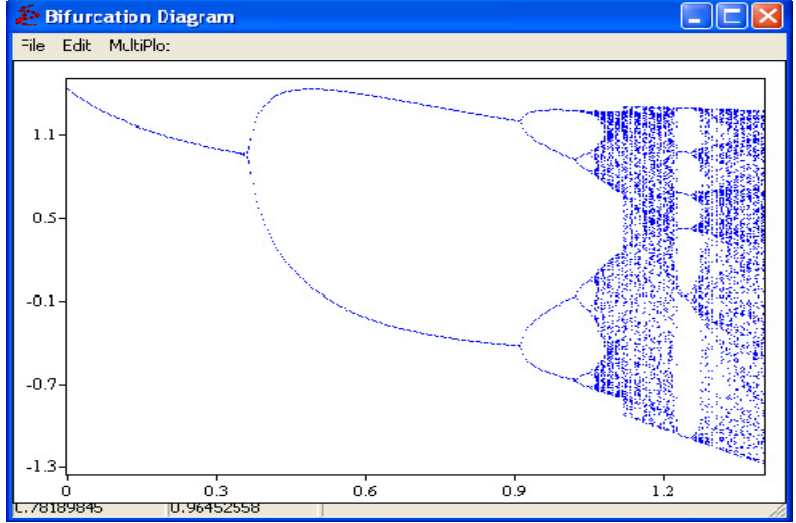

Fig.6.11. Diagrama de bifurcaţie a iteraţiei Henon

De pe diagrama de bifurcaţie, se pot observa ferestrele periodice, în interiorul domeniului haotic, adică domenii ale valorilor parametrului "a", când iterația posedă cicluri limită, orbite periodice atractoare [Maity2006].

În figura 6.12. este prezentat cel mai mare exponent Lyapunov al iteraţiei în funcție de parametrul "a", atunci când parametrul "b" este fixat la valoarea de 0.3.

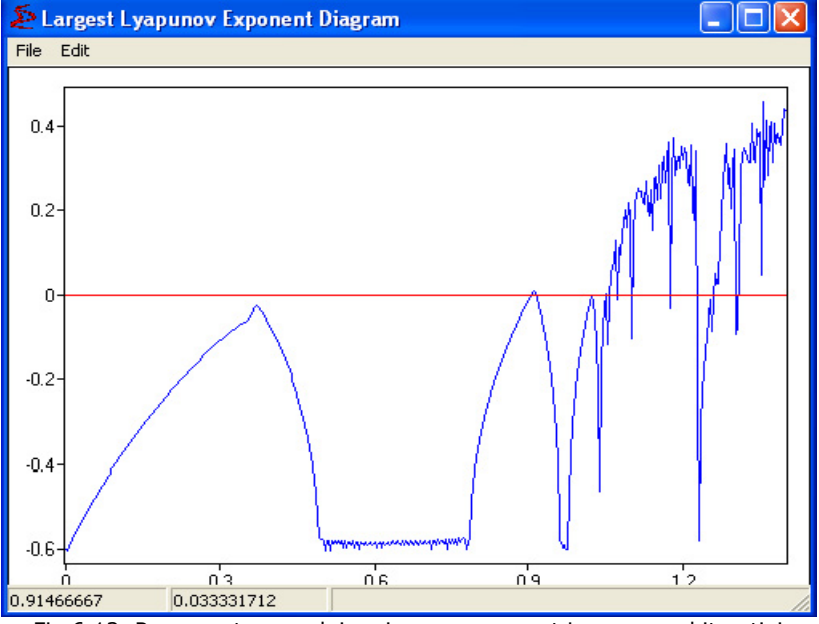

Fig.6.12. Reprezentarea celui mai mare exponent Lyapunov al iteratiei

Semnificația geometrică a exponenților Lyapunov este aceea că, pentru exponenții pozitivi, există direcții pe care mișcarea este instabilă sau divergentă, în sensul că traiectoriile vecine pe aceste direcții se vor îndepărta de traiectoria originală.

Se pot remarca, de asemenea, valorile celui mai mare exponent Lyapunov corespunzătoare succesiunii dublărilor de perioadă, precum şi cele corespunzătoare ferestrelor periodice din domeniul haotic.

### **6.3. Concluzii**

În general, un sistem haotic are o comportare neregulată şi poate fi caracterizat prin determinarea unor mărimi caracteristice semnalelor de ieşire ale acestora (capitolul 5). Determinarea mărimilor caracteristice presupune un volum mare de calcule, care trebuiesc făcute de fiecare dată când se pune problema identificării unui sistem haotic. De asemenea, pe baza rezultatelor acestor calcule se pot stabili o serie de concluzii referitoare la controlul sistemelor haotice. În literatura de specialitate nu există un pachet unitar care să realizeze toate aceste deziderate.

Pe baza consideraţiilor teoretice prezentate în capitolul 5, în prezentul capitol a fost propus un pachet software original, care realizează următoarele:

- achiziţia semnalelor din procesul studiat şi formarea unei serii de timp care se poate memora;

- analiza coeficienţilor Lyapunov şi prelucrarea lor;

- trasarea diagramei Delay Plot şi stabilirea atractorilor;

-trasarea diagramelor de bifurcaţie pentru analiza posibilităţilor de stabilizare a unui sistem haotic;

- modelarea sistemelor haotice folosind modele standard;

- controlul şi sincronizarea sistemelor dinamice haotice.

 Aplicaţia este realizată în mediul de lucru LabWindows CVI produs de National Instruments. Semnalul care va fi analizat şi ulterior prelucrat va fi achiziţionat printr-o placă de achiziţii de date de tip PCI 6024e, tot de la National Instruments.

Prin utilizarea pachetului de programe propus, analiza sistemelor haotice, modelarea lor şi eventualul control al acestora devine mult mai operativă, constituindu-se într-un instrument foarte util de lucru. De altfel, acesta a fost folosit şi în cadrul lucrării de faţă la identificarea cuptorului cu arc electric de curent continuu și la conceperea sistemelor de conducere specifice (capitolul 7).

Principalele contribuții ale autorului în capitolul de față sunt:

- stabilirea structurii pachetului software;

- întocmirea programelor de calcul;

- implementarea programelor de calcul şi proiectarea unei interfeţe de tip "windows", pentru a facilita utilizarea instrumentului de lucru creat;

- testarea pachetului software creat folosind semnale standardizate și haotice prelevate dintr-un proces real (cuptor cu arc electric de curent continuu);

- testarea pachetului software creat pentru modelarea şi controlul proceselor dintr-un cuptor cu arc electric de curent continuu.

# **7. UTILIZAREA TEORIEI HAOSULUI PENTRU REGLAJUL FUNCŢIONĂRII CUPTOARELOR CU ARC ELECTRIC DE CURENT CONTINUU**

#### **7.1. Introducere**

În capitolele anterioare a fost scos în evidenţă faptul că tensiunea pe arcul electric și curentul prin arc prezintă variații foarte importante, care înrăutățesc regimul energetic al cuptorului cu arc electric de curent continuu. În literatura de specialitate sunt prezentate mai multe metode clasice, sau mai puțin clasice, de conducere a procesului de topire a oţelului în cuptoarele cu arc electric de curent continuu, scopul principal al acestora fiind stabilizarea tensiunii pe arc şi a curentului prin arc la valori dorite. Datorită dificultăţilor de modelare matematică a fenomenelor din cuptor, metodele descrise nu dau rezultate satisfăcătoare.

În prezentul capitol se abordează o nouă metodă de conducere a proceselor din cuptorul cu arc electric de curent continuu, apelându-se la teoria haosului. După cum se va vedea în continuare, fenomenele ce se produc în cuptor (în special lungimea arcului), se încadrează în problematica fenomenelor haotice şi deci, pot fi tratate prin metode specifice acestora.

# **7.2. Aspecte ale urmăririi funcţionării cuptorului cu arc electric de curent continuu**

Schema de alimentare cu energie electrică a unui cuptor de curent continuu, bazată pe principiul transformator – redresor necomandat – choppere, este prezentată în figura 7.1, [Abdous2008], [**Gherman2011**].

Combinaţia *Δ/Δ* şi *Δ/Y* a celor două transformatoare este folosită pentru obţinerea unei operări cu 12 pulsuri pe perioadă. Sursa de putere cu choppere este echipată cu tranzistoare IGBT (Insulated Gate Bipolar Transistor), iar pentru obţinerea nivelului necesar de curent există mai multe secţiuni în paralel. Având în vedere că un IGBT (Insulated Gate Bipolar Transistor) suportă aproximativ 1500 A, la o tensiune de 6500 V, numărul de choppere în paralel depinde de nivelul de putere cerut.

O problemă deosebită în acest caz o reprezintă echilibrarea sarcinii între fiecare unitate, cu scopul de a distribui uniform curentul total din arc.

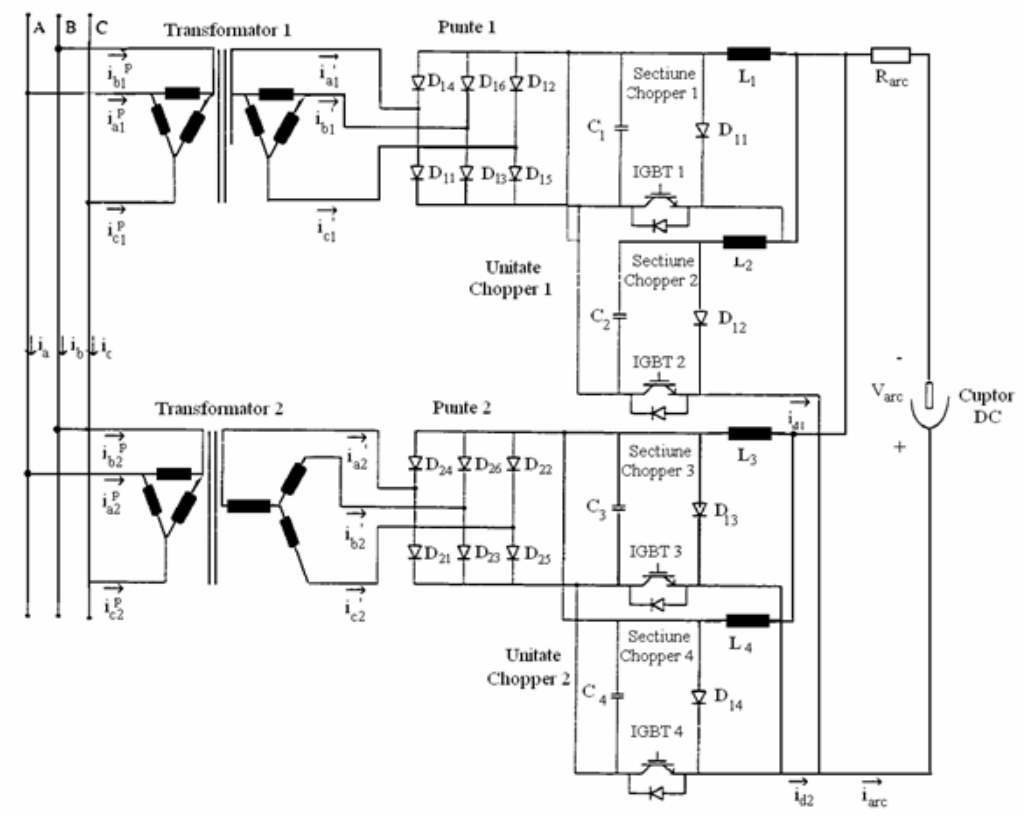

 Fig.7.1. Schema de alimentare cu energie electrică a unui cuptor cu arc electric de curent continuu

În literatură se prezintă scheme cu regulatoare PI, dar care, datorită variaţiilor în limite foarte largi şi cu amplitudini mari ale curentului din arc, fac ca buclele liniare de control al curentului să nu poată realiza un reglaj satisfăcător. O asemenea schemă este prezentată în figura 7.2.

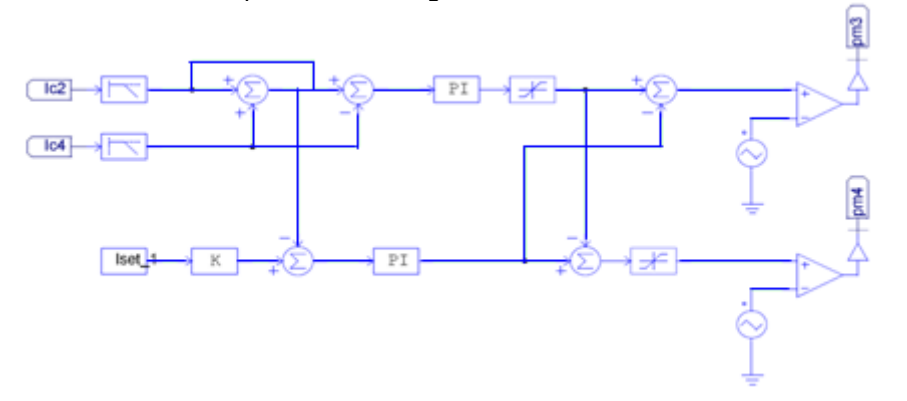

Fig.7.2. Convertoare coborâtoare DC-DC în paralel cu reglaj PI şi partajarea curentului

În figura 7.2. se prezintă schema de conducere cu două regulatoare PI a unui convertor DC-DC cu două choppere în paralel. Ambelor regulatoare li se aplică valorile impuse de curent, iar acestea elaborează valorile de comandă pentru convertorul propriu-zis, pe baza modelului matematic al ansamblului convertor - arc electric. Datorită faptului că modelul arcului electric nu este precis, acordarea regulatoarelor nu se poate face cu precizie şi, în plus, această acordare nu este constantă în timp. Din aceste motive performanţele reglării sunt nesatisfăcătoare.

În realitate curentul prin arc este variabil în limite foarte largi, iar convertorul DC–DC şi cuptorul cu arc electric de curent continuu au o caracteristică puternic neliniară, care poate deveni haotică. Există, în general, două surse de haos:

**a) Haosul datorat convertorului DC-DC.** După cum este prezentat pe larg în literatura de specialitate [Abdous2008], [Bracale2004], [Chen2006], [Hong2009], [Iqbal2007a], [Iqbal2007c], [Subashini2011], [Wei-Guo2011], [Zhou2011], convertorul coborâtor DC-DC este o cauză esențială a comportamentului neliniar și haotic a ansamblului. În functie de parametrii convertorului, perioada dublei bifurcaţii poate apărea la valori certe ale referinţei de curent.

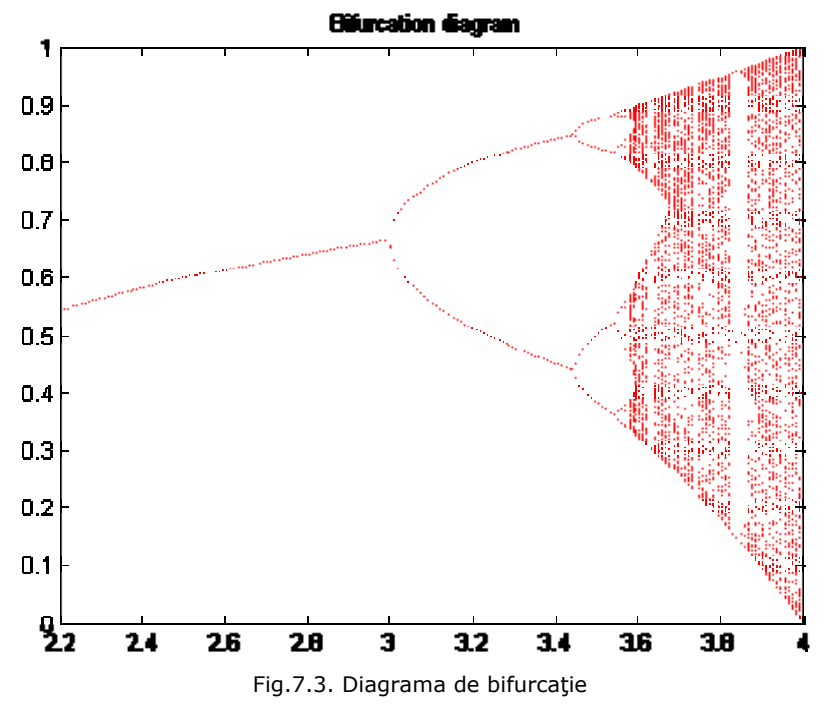

Aceste bifurcaţii pot conduce la o funcţionare instabilă, adică la variaţii haotice ale tensiunii de ieşire.

Pentru a stabiliza comportamentul convertorului coborâtor, au fost implementate câteva soluţii care utilizează controlul sliding mode, filtre Kalman, etc.

Având în vedere necesitatea împărțirii egale a curentului între unitățile chopperului în regim dinamic, implementarea unor astfel de soluții nu au condus la rezultate favorabile.

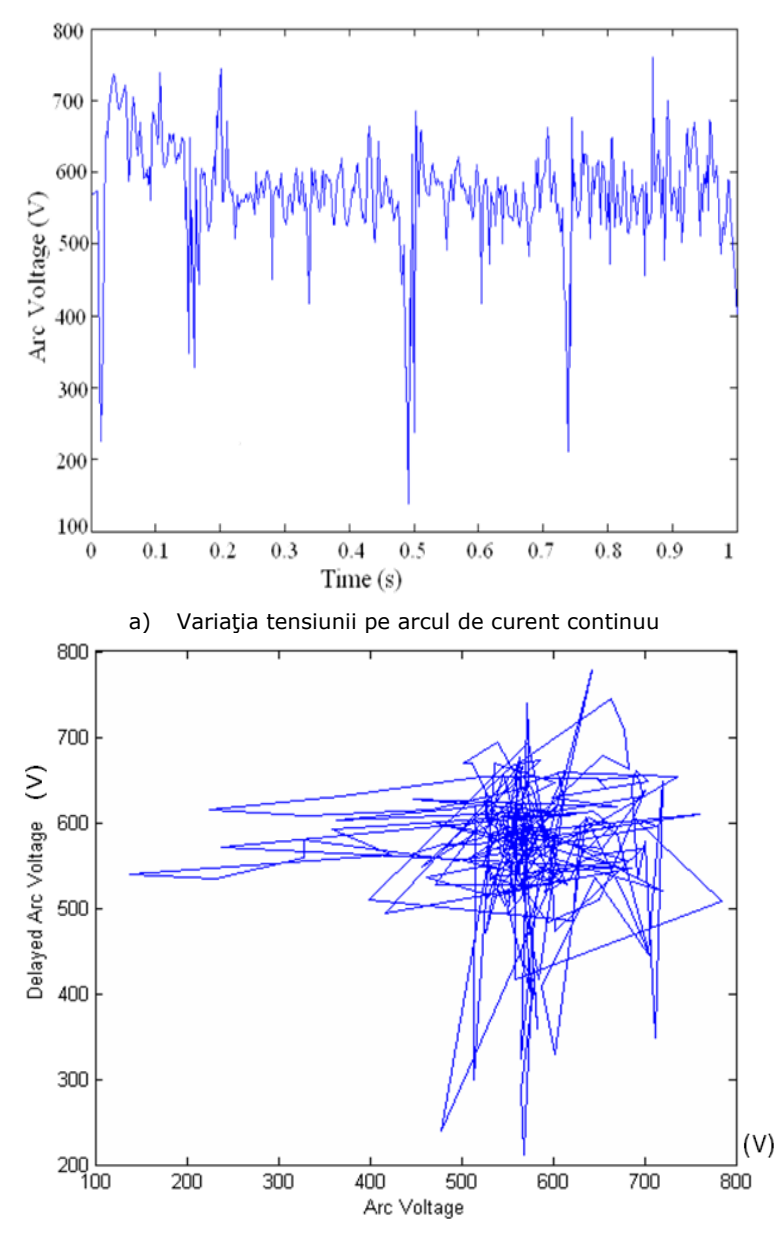

b) Traiectoria de fază pentru tensiunea pe arcul de curent continuu Fig.7.4. Forma de undă şi diagrama de Delay Plot pentru tensiunea pe arc

**b) Haosul datorat lungimii variabile a arcului electric**. Arcul electric de curent continuu este foarte sensibil la perturbaţii. Din această cauză, este foarte greu de precizat distribuţia spaţială şi temporală a acestuia şi, în final, lungimea acestuia şi deci, valoarea curentului prin arc.

Au fost efectuate multiple cercetări privind modelarea matematică a cuptorului cu arc electric de curent continuu, care însă, au rămas, până în momentul de faţă, fără un răspuns clar referitor la variaţia curentului din arc. Motivul îl reprezintă tocmai existenţa acestor perturbaţii permanente cu caracter neliniar.

În vederea identificării comportamentului haotic al arcului electric, tensiunea pe arc trebuie supusă unor teste specifice (menţionate în capitolele 5 şi 6).

În figura 7.4.a este prezentată variaţia tensiunii pe arcul electric de curent continuu, înregistrată la un cuptor cu arc electric de curent continuu, cu capacitatea de 140 t oţel (Georgsmarienhuette GmbH, Georgsmarienhuette, Germania), iar în figura 7.4.b se prezintă traiectoriile de fază pentru tensiunea înregistrată (Delayed Arc Voltage). Din figura 7.4.b se observă o concentrare a traiectoriilor, de unde rezultă că procesul se poate stabiliza. Aplicând pachetul software propus în capitolul 5, s-a obţinut variaţia coeficienţilor Lyapunov, prezentată în figura 7.5.

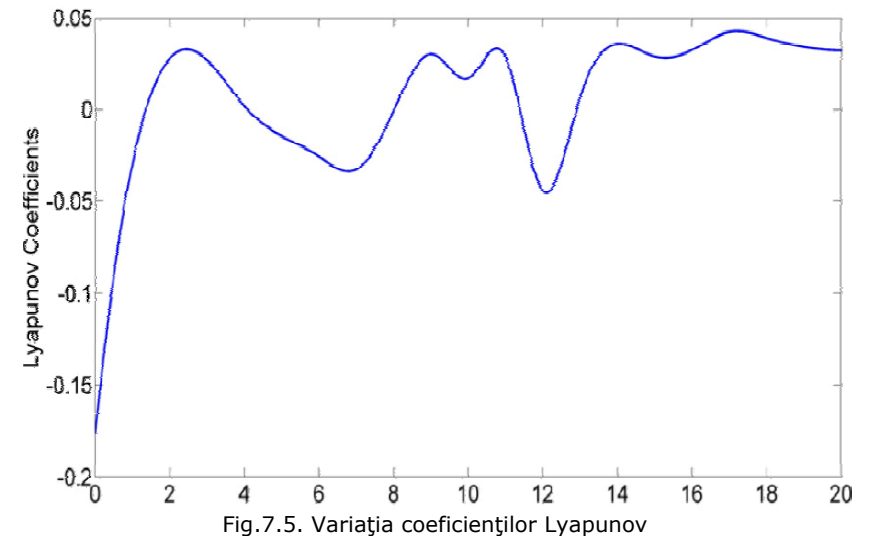

Valoarea maximă pozitivă a exponentului Lyapunov ajunge la 0,98, iar entropia Kolmogorov este de 4,752.

Aceste valori denotă un comportament haotic puternic, iar faptul că suma tuturor coeficienţilor Lyapunov este negativă arată că sistemul poate fi controlat.

Guido Carpinelli în [Carpinelli2004] îşi propune să determine care dintre modelele Rössler, Chua sau Lorentz este mai adecvat pentru modelarea cuptorului cu arc electric de curent continuu, folosind teoria haosului. El pleacă de la un cuptor tipic cu puterea de 80×10<sup>6</sup>W, aflat în nordul Italiei, pentru care înregistrează formele de undă ale curentului prin arc şi tensiunii pe arcul de curent continuu şi căruia îi calculează indicii de calitate pe baza măsurătorilor efectuate. Aceeaşi indici de calitate îi calculează folosind fiecare din modelele haotice determinate, iar prin comparare stabileşte care model este mai apropiat de situaţia reală.

Metodologia de acordare a modelelor este bazată pe figura 7.6. şi este prezentată pe larg în [Carpinelli2004]. Notând cu STHD indicii de distorsiune armonică de scurtă durată pentru tensiune (STHD $_{1}$ ) și curent (STHD $_{1}$ ), s-au obținut rezultatele prezentate în tabelul 7.1.

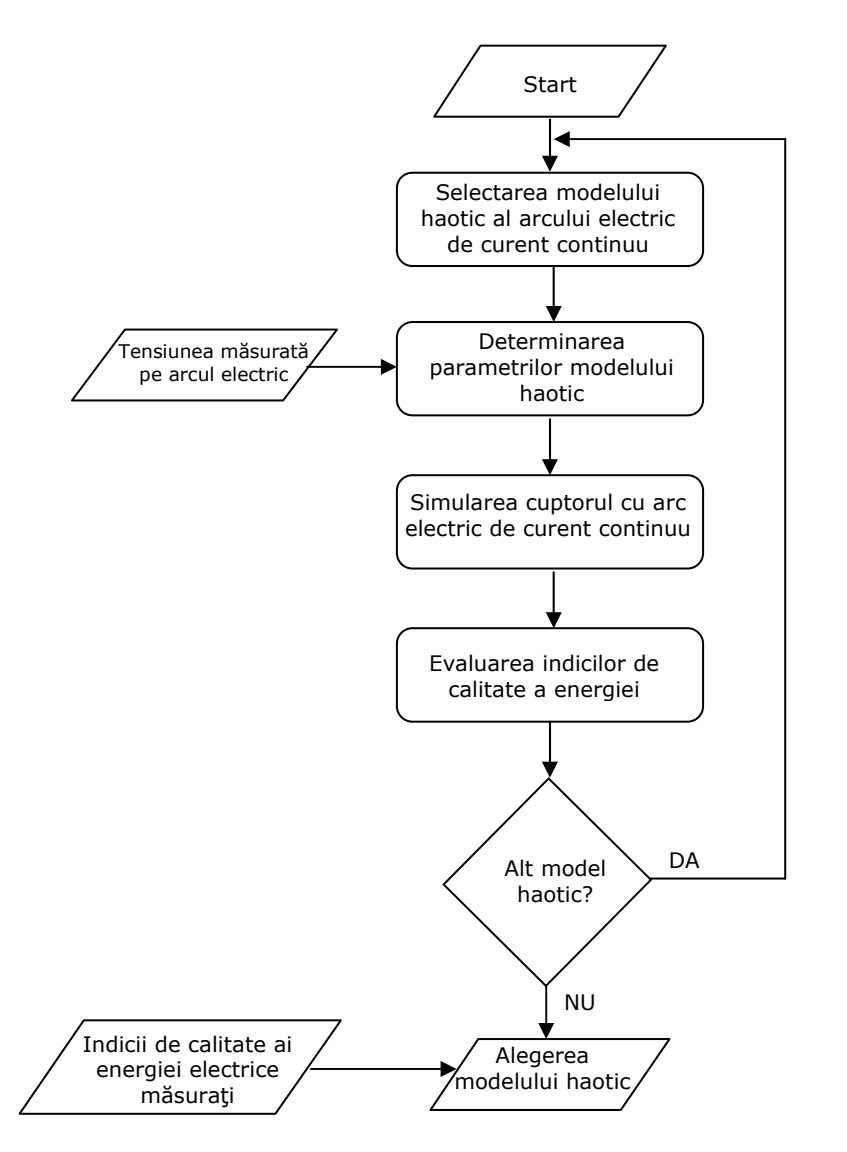

Fig.7.6. Procedura de modelare a cuptorului cu arc electric de curent continuu

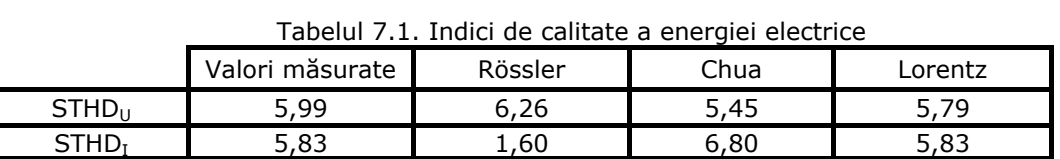

Din acest tabel se observă că sistemul de ecuaţii Lorentz este cel mai apropiat de situaţia reală, motiv pentru care, în continuare, acesta se va folosi pentru modelarea fenomenelor din cuptorul cu arc electric de curent continuu.

Cercetările efectuate de Guido Carpinelli şi prezentate în [Carpinelli2004] au avut ca finalitate găsirea modelului adecvat pentru cuptorul cu arc electric de curent continuu, fără însă a fi folosit mai departe, în încercarea de a conduce procesul de topire pe baza acestui model.

#### **7.2.1. Controlul regimului haotic al tensiunii pe arc utilizând principiul "time delay" pentru poziţia electrodului**

 În capitolul 5 au fost prezentate mai multe metode de control şi de reglare a fenomenelor haotice. Dintre acestea considerăm că principiul lui Pyragas [Poursamad2009], [Pyragas2003] - "time-delay feedback control", prezintă performante superioare și este relativ usor de implementat într-o instalație reală, fără modificări costisitoare ale acesteia.

În acest scop folosim relaţia [Jones2002]:

$$
U_{a} = \frac{I \rho_{a}}{m n} \left[ -\frac{1}{a^{2} + ab} + \frac{1}{a^{2} + ab \cdot exp(mL)} + \frac{ln(a+b)}{a^{2}} + \frac{mL}{a^{2}} - \frac{ln[a+b.exp(mL)]}{a^{2}} \right], (7.1)
$$

care stabilește legătura între tensiunea pe arc,  $U_{a}$ , curentul prin arc, I, și lungimea arcului, L, şi în care :

$$
r_K = \sqrt{\frac{I \cdot 10^2}{n(3500 \text{A}/m^2)}}
$$
 raza spotului catodului (7.2.a)

$$
m = -\frac{1}{5r_k}
$$
 (7.2.b)

$$
b = -2.2r_k
$$
 (7.2.c)  
a = 3.2r<sub>k</sub> (7.2.d)

unde:

Ua – tensiunea pe arc, [V];

 $I$  – curentul,  $[A]$ ;

 $\rho_a$  - rezistivitatea arcului, [ $\Omega$  m\*10<sup>-2</sup>];

 $r_k$  – raza arcului la catod,  $[m*10^{-2}]$ ;

L – lungimea arcului,  $[m*10^{-2}]$ .

Lungimea momentană a arcului este calculată pe baza unui sistem generalizat Lorenz (determinat partial de Guido Carpinelli [14]), descris de ecuatiile:

$$
\begin{aligned}\n\dot{x}_1 &= \left(10 + \frac{25}{29}k\right)(x_2 - x_1) \\
\dot{x}_2 &= \left(28 - \frac{35}{29}k\right)x_1 + (k - 1)x_2 - x_1x_3 \\
\dot{x}_3 &= \left(-\frac{8}{3} - \frac{k}{87}\right)x_3 + x_1x_2 + u_1\n\end{aligned} \tag{7.3}
$$

unde k – reprezintă parametrul prin care se forțează sistemul neliniar să fie haotic, dacă k∈[0,1]. Am considerat că variaţiile haotice aparţin parametrului *x3*,  $L_{\text{arc}} = L_{\text{ks}} \cdot x_3$ , unde  $k_s$  este determinat experimental în funcție de puterea cuptorului. Deci, *x3* poate fi considerat ca fiind variaţia lungimii arcului electric în timp.

Variabila "u" este o variabilă de control introdusă artificial. Ea corespunde unei valori a poziţiei electrodului, iar apoi este folosită în simulare pentru a stabiliza variaţia haotică a arcului.

Tensiunea pe arc este calculată pe baza lungimii arcului, L şi a curentului din arc, I şi este prevăzută ca intrare de reacţie a tensiunii.

În figura 7.7. este prezentată variaţia calculată a tensiunii pe arcul electric, la curent prin arc constant, fără nici o măsură de stabilizare a acestuia şi folosind modelul Lorentz. Se observă variaţii haotice într-o gamă foarte largă (200-800V), care înrăutăţesc regimul de funcţionare al cuptorului.

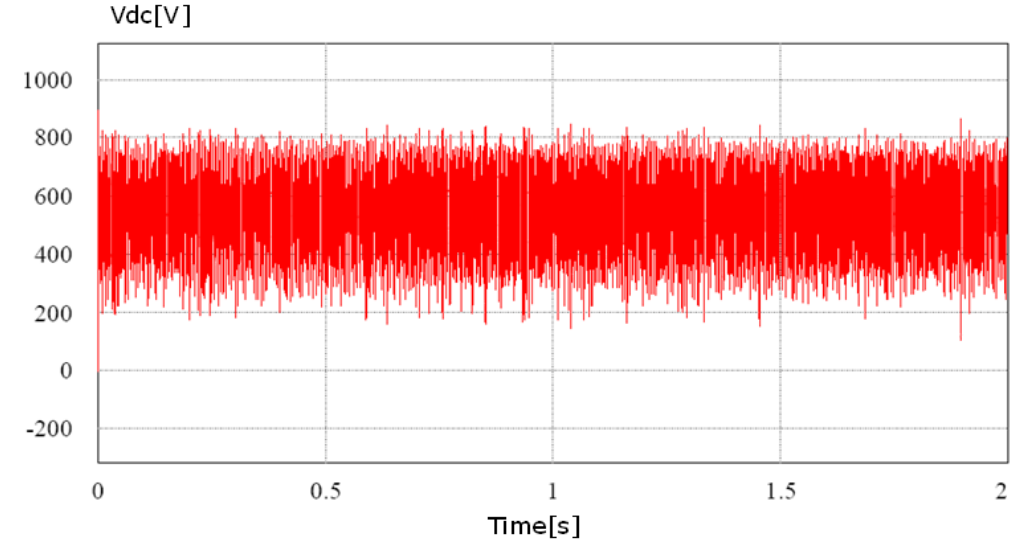

Fig.7.7. Tensiunea rezultată pentru o valoare constantă a curentului pe arc

Utilizând controlul "time-delay", este posibilă îmbunătăţirea efectului variaţiilor haotice ale tensiunii pe arc. Semnalul de control pentru poziţia electrodului va fi generat utilizând diferența între două valori (una la momentul t, și una întârziată, la momentul t-τ, ale tensiunii pe arc), conform figurii 7.8. şi a principiului lui Pyragas.

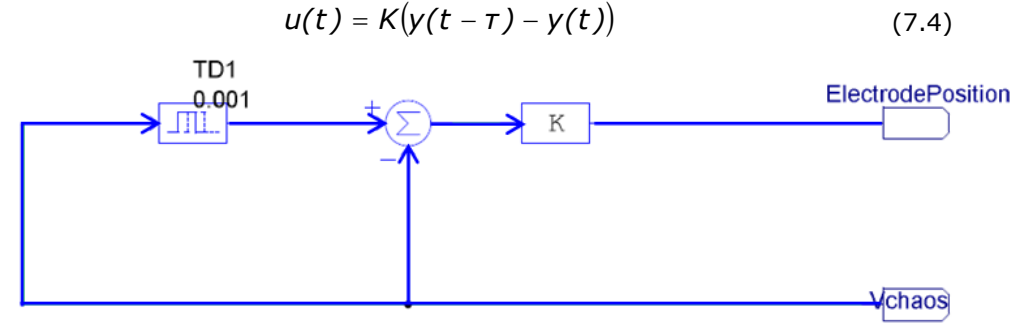

Fig.7.8. Reglajul "time-delay"pentru poziţia electrodului

Poziția electrodului este controlată printr-un sistem hidraulic având funcția de transfer de forma:

$$
G_{EP} = \frac{k \cdot e^{-T} ds}{(TS + 1)s}
$$
 (7.5)

Semnalul de ieșire al părții "time-delay" din figura 7.8., care diminuează efectele haotice ale variatiei lungimii arcului, este aplicat buclei de reglare a pozitiei electrodului care, prin miscarea acestuia, mentine lungimea arcului constantă.

#### **7.2.2. Controlul nivelului de haos al arcului electric utilizând principiul "time- delay" pentru reglajul convertorului DC–DC**

La functionarea în paralel a mai multor unități din cadrul unui convertor DC-DC repartiţia curentului pe fiecare unitate şi momentele reale de comutaţie a acestora reprezintă o sursă majoră de haos, conform [Angulo2007],[Chen2006], [**Gherman2011**],[Hong2009],[Iqbal2007a],[Iqbal2007c],[Mehrizi-Sani,2007],[Wei-Guo2011].

Pentru o funcționare în paralel a chopperelor s-a propus un controller hibrid, bazat pe un "time-delay" în buclă şi un regulator PI.

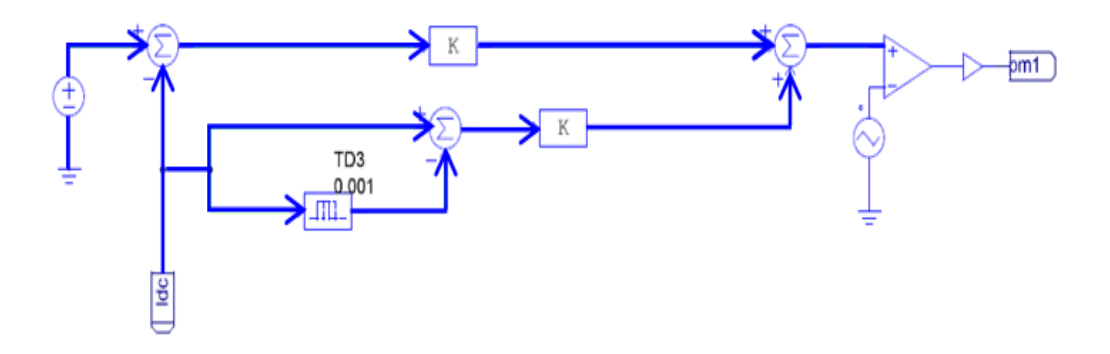

Fig.7.9. "Time-delay" bazat pe controlul unei unităţi DC – DC

Bucla "time-delay" este utilă pentru eliminarea punctelor de bifurcaţie haotice care sunt responsabile de comportamentul haotic al arcului electric. Variabila de reglaj este calculată cu relaţia (7.6) şi trebuie să tindă la zero. Pentru a furniza un bun reglaj al curentului de sarcină este utilizată strategia de partajare pentru împărţirea sarcinilor între diferitele unităţi de chopper.

 $u(t) = k_1 \cdot (U_{arc}(t) - U_{ref}) + k_2 [U_{arc}(t - \tau) - U_{arc}(t)]$  (7.6)

Relația (7.6.) este valabilă pentru două unități de partajare, iar coeficienții *k1* şi *k2* sunt aleşi în funcţie de structura reală a celor două unităţi în procesul de setare experimentală a schemei. Acelaşi lucru este valabil şi pentru timpul de întârziere, τ.

### **7.3. Simularea soluţiei propuse pentru reglajul funcţionării cuptoarelor de curent continuu**

Pentru simularea funcționării convertorului DC-DC compus din 4 choppere lucrând în paralel, utilizând metoda propusă în paragraful 7.2.2., a fost realizat modelul unui cuptor tipic cu arc electric de curent continuu (putere  $50\times10^{6}$ W, redresor necomandat cu 12 pulsuri), folosind PowerSimtech PSIM.

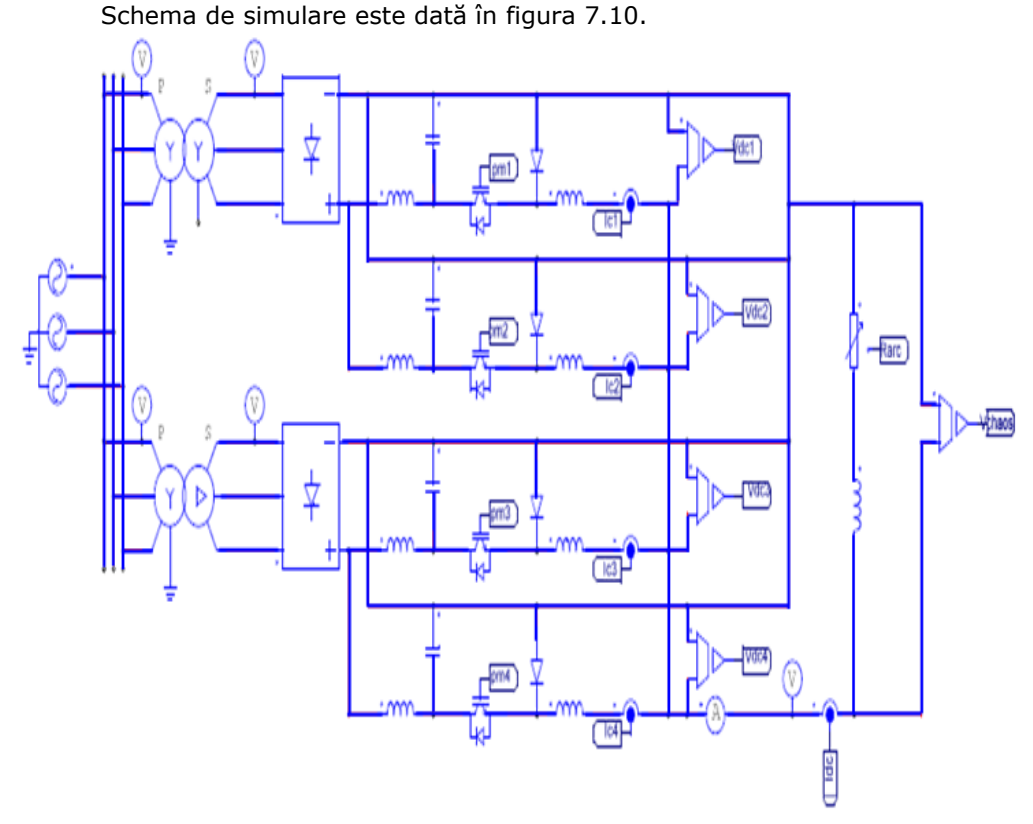

Fig.7.10. Schema de simulare pentru patru choppere în paralel, cu redresor necomandat

În figura 7.11. sunt prezentate rezultatele reglajului simulat. Se observă că după intrarea în regim normal de lucru curentul prin arc rămâne constant, deci efectele haosului din convertor sunt anihilate.

Pentru reglajul poziţiei electrodului, deci menţinerea constantă a tensiunii pe arcul electric, folosind schema din figura 7.8. a fost realizată de asemenea o simulare obţinându-se răspunsul din figura 7.12.

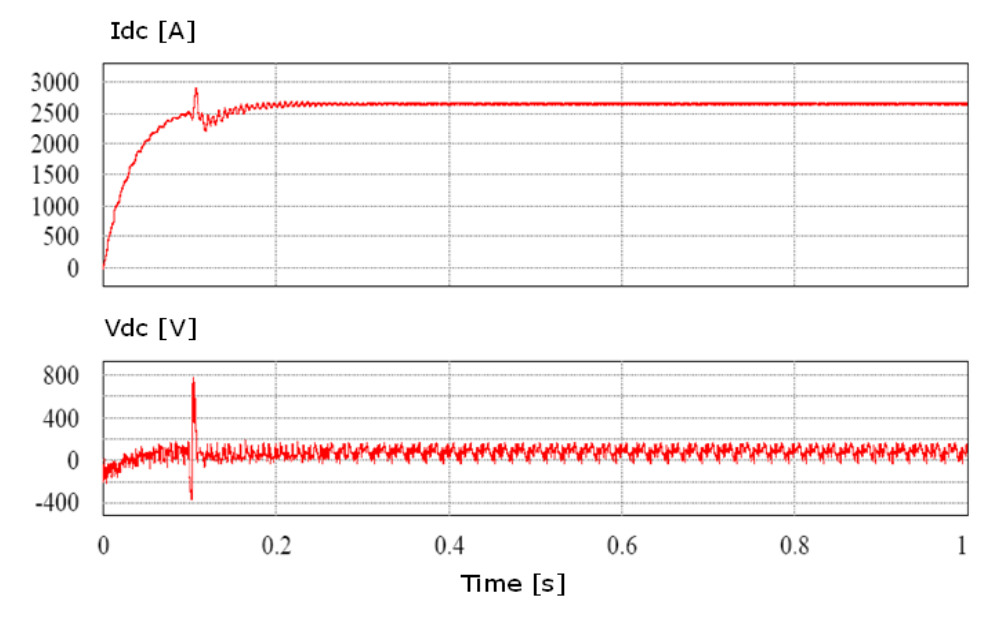

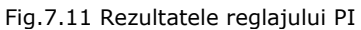

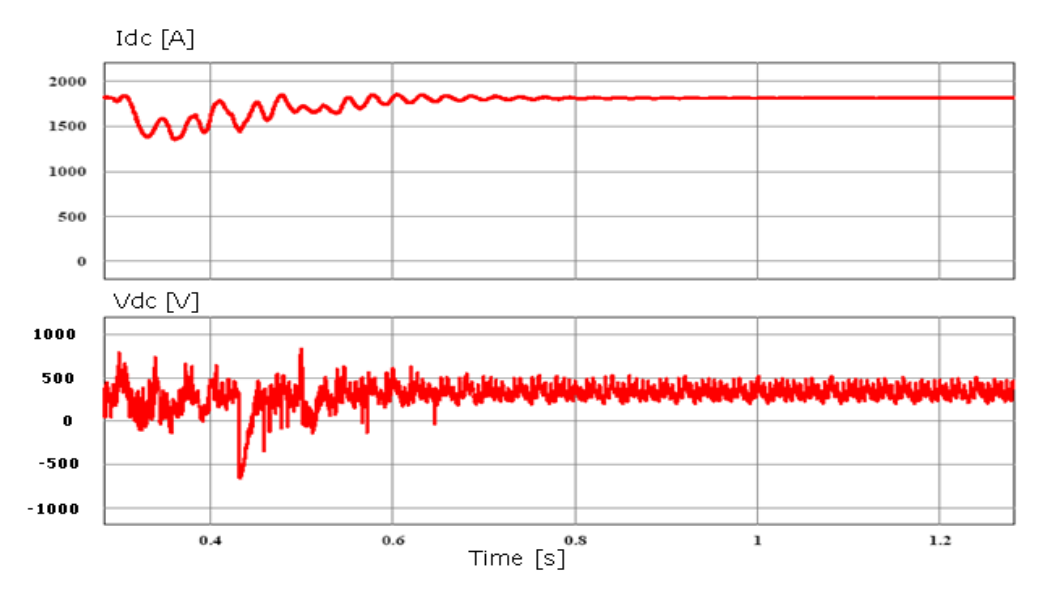

Fig.7.12. Rezultatele "time-delay" pentru reglajul poziției electrodului, pentru timpul de întârziere τ = 1 s

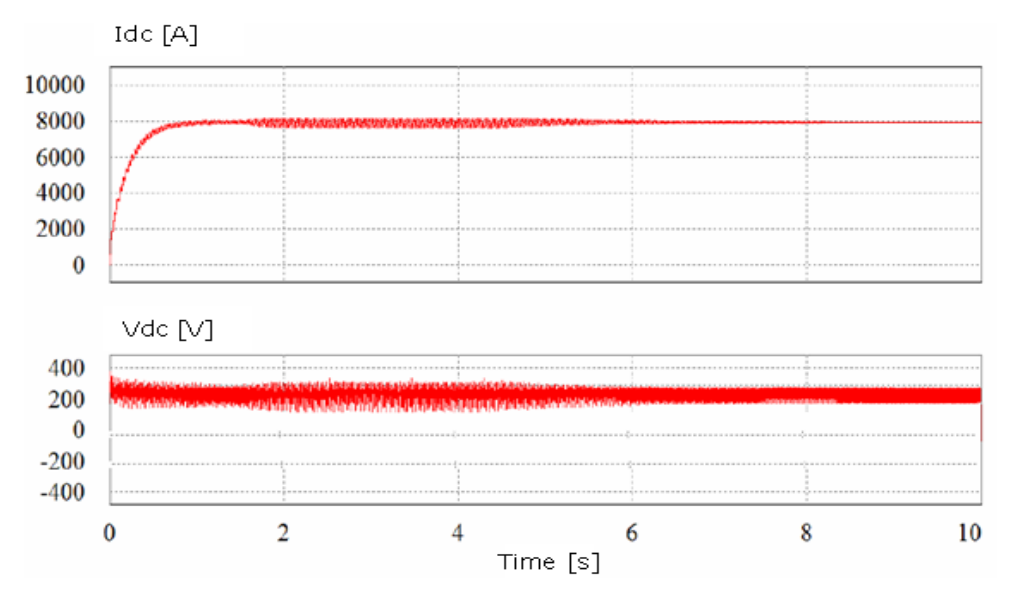

Fig.7.13. Rezultatele "time-delay" pentru reglajul poziției electrodului, pentru timpul de întârziere  $\tau = 0.01$  s

Acest răspuns nu este foarte satisfăcător şi atunci a fost încercată setarea altor valori pentru timpul de întârziere τ. Pentru τ = 0,01 s s-a obtinut răspunsul din figura 7.13., în care se observă o îmbunătățire substanțială față de cazul precedent atât din punct de vedere al reglajul curentului cât şi a tensiunii pe electrod.

Eliminarea în totalitate a variaţiilor de tensiune nu este posibilă.

Codul sursă pentru algoritmul de control al cuptorului electric este prezentat în Anexa 3.

#### **7.4. Implementarea sistemului de control**

#### **7.4.1. Generalităţi**

Mediul de modelare și simulare a sistemelor dinamice MATLAB/Simulink si-a câștigat rapid o binemeritată notorietate în mediile academice, științifice și industriale în care activitatea de bază o constituie proiectarea algoritmilor de conducere sau de prelucrare a datelor, a soluţiilor pentru controlul automat al proceselor sau telecomunicatiile.

O ultimă facilitate pusă la dispoziția utilizatorilor, de fapt cea care a revolutionat în mare măsură utilizarea MATLAB/Simulink prin extinderea capabilităţilor sale, este Real-Time Workshop (RTW) (Anexa 4), care a fost conceput pentru a face trecerea automată de la programul de simulare la programul executabil. În paragrafele anterioare a fost stabilită structura unor sisteme de conducere pentru mentinerea constantă a curentului prin arcul electric de curent continuu şi a căderii de tensiune pe arc, folosind elemente specifice teoriei haosului. Schemele prezentate corespund mediului Simulink, dar pentru implementarea lor reală într-o instalaţie dată este necesară trecerea de la programul de simulare la programul executabil.

În capitolul de faţă se propune ca implementarea schemelor de conducere să se facă pe o placa de dezvoltare Microchip Explorer 16 (figura 7.14), care este produsă în serie şi are un preţ de cost foarte redus.

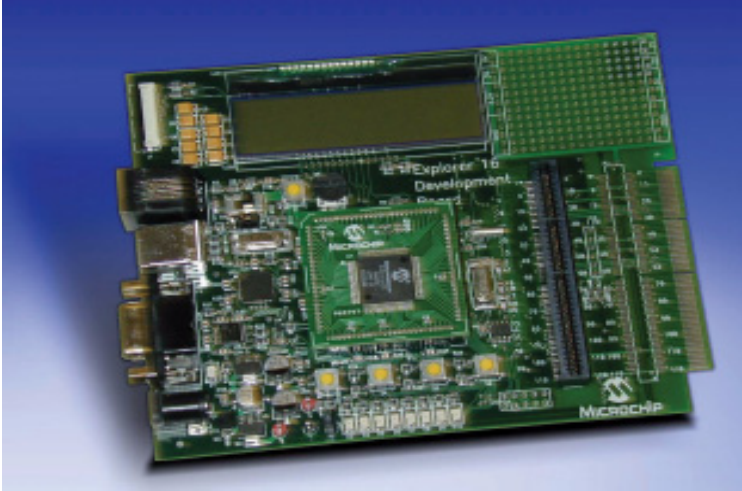

Fig.7.14. Placa de dezvoltare Microchip Explorer 16

Descrierea Real-Time Workshop (RTW) este prezentată în Anexa 3.

#### **7.4.2. Implementarea unui sistem "Hardware In The Loop" pentru modelarea proceselor haotice**

Deoarece este relativ dificilă realizarea, respectiv, testarea într-o instalaţie de tip industrial a sistemului de control al cuptorului cu arc electric de curent continuu, în cadrul aceste lucrări s-a proiectat un sistem de tip "Hardware In The Loop" pentru testarea sistemului de control. Ca şi resursă hardware s-a utilizat placa de achiziţii NI DAQ 6024-E, cu un număr de 8 porturi de intrare şi 8 de ieşire. Pentru accesarea resurselor s-a utilizat platforma Matlab Simulink, cu toolboxul DAQ toolbox. Acest toolbox permite integrarea resurselor plăcii cu algoritmul de control prin simpla conectare a diagramei de simulare cu porturile I/O ale plăcii. În prima faza s-a dorit realizarea unui generator de semnal, care să respecte caracteristicile sistemelor haotice de tip Lorentz. Pentru a obţine un semnal echivalent cu o perturbatie haotică de tip Lorentz este necesară rezolvarea sistemului dinamic de ecuații ce caracterizează acest sistem.

Implementarea sistemului de ecuații diferențiale de tip Lorentz s-a făcut cu ajutorul unei S-function, scrisă în limbaj C. Avantajul utilizării unei funcții de tip Sfunction este că codul acesteia poate fi compilat sub forma unui executabil, astfel îmbunătăţindu-se considerabil viteza de procesare.

În Anexa 5 este dată structura funcţiei S-function pentru implementarea generatorului Lorentz.

După compilarea sistemului funcției Lorentz, S-function, rezultă un executabil, care este integrat în sistemul de tip "Real Time", prezentat în figura 7.15.

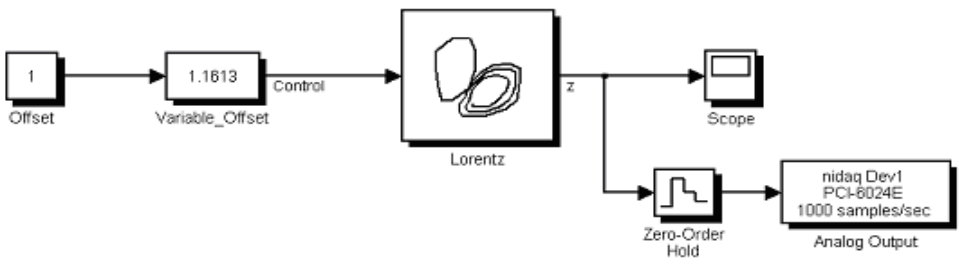

Fig.7.15. Generator de semnal haotic de tip Lorentz

Parametrii trebuie setați corespunzător pentru o funcționare optimă. Configurarea şi setarea parametrilor se realizează conform indiciilor din figura 7.16.

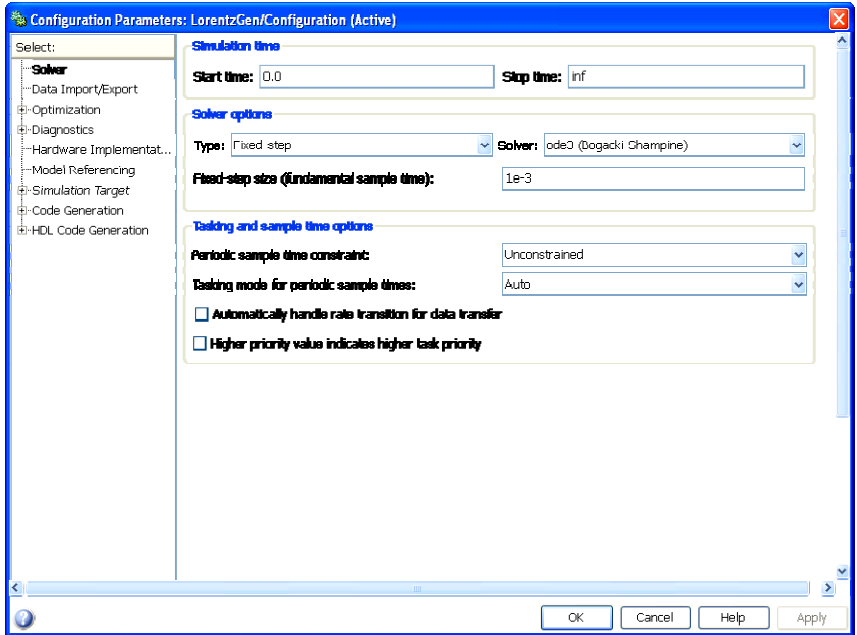

Fig.7.16. Parametrii de configurare pentru generatorul Lorentz

#### **7.4.3. Implementarea unui sistem "Hardware In The Loop" pentru modelarea sistemului de poziţionare a electrodului**

Pentru realizarea mişcării de poziţionare a electrodului pe verticală este utilizat un sistem servohidraulic. Acesta are rolul de a comanda poziţionarea electrodului cuptorului astfel încât să se mențină o lungime cât mai constantă a arcului electric.

Modificarea presiunii hidraulice determină mişcări în sus sau în jos a pistonului hidraulic. Pentru modelarea dinamicii sistemului de poziţionare s-a construit, în mediul Matlab/Simulink, un simulator de tip "Real Time" pentru dinamica sistemului de reglare. Modelul dinamic a fost implementat utilizând o funcţie de tip Simulink S-function, care este compilata ca şi Matlab executabil MEX32. Utilizarea acestei soluţii permite o procesare mai rapidă (funcţia este compilată ca şi executabil).

Parametrii funcției pot fi modificați, astfel încât să se poată realiza un sistem de reglare flexibil.

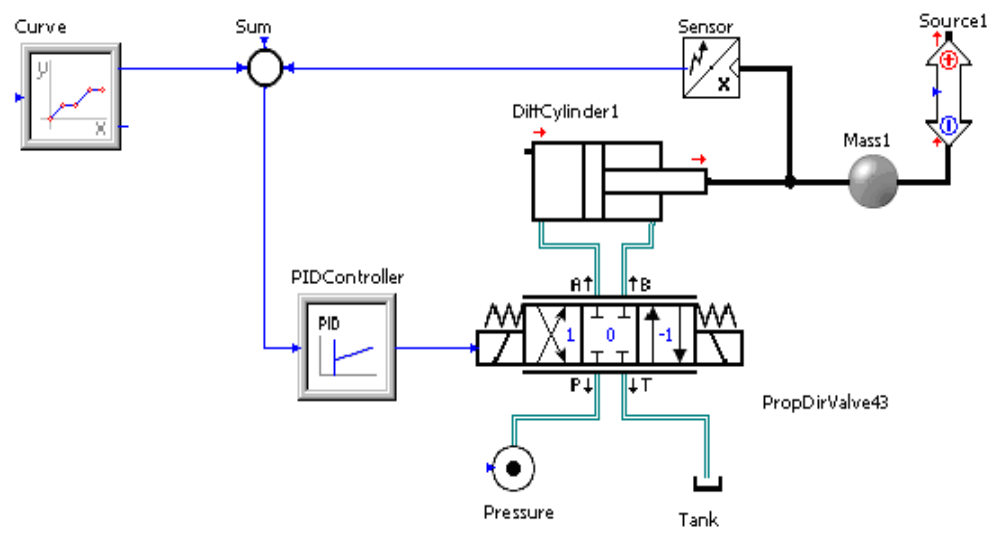

Fig.7.17. Servomotor hidraulic pentru reglarea poziţiei electrodului

În figura 7.17. se prezintă modelul de simulare în cazul în care regulatorul hidraulic al poziției electrodului ar fi de tip PID

Implementare TDFC utilizand NI DAQ 6024-E

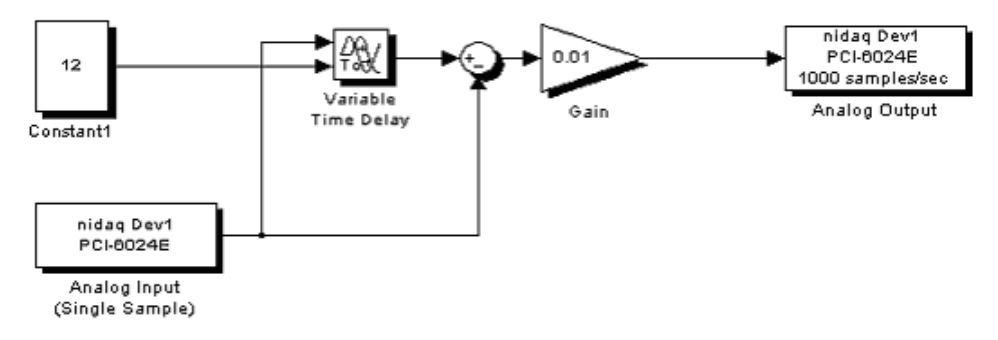

Fig.7.18. Reglajul "Time-Delay Feedback"

 $\hat{I}$ n cazul solutiei propuse în paragraful 7.2.1. controllerul este de tip "timedelay feedback" şi este implementat în figura 7.18. Factorul de amplificare al ieşirii de control este de 0,01, iar timpul de întârziere al părții "time-delay" este variabil pentru a putea fi acordat în timpul experimentărilor.

Pentru implementarea algoritmului de control, placa de dezvoltare Microchip Explorer 16 a fost dotată cu procesorul de semnal dsPIC33FJ256GP710.

#### **7.5. Implementarea hardware a sistemului de control pentru sisteme haotice**

SIM2LAB este un blockset pentru MATLAB / Simulink special conceput pentru o gamă largă de microcontrolere din familia MICROCHIP dsPIC33. Cele mai multe dintre perifericele disponibile au fost introduse în blockset, permitând dezvoltarea și validarea aplicațiilor de control mult mai repede. Avantajul major al acestui blockset este dat de faptul că se poate genera cod C de la un model Simulink, respectiv se poate executa codul respectiv pe dispozitivul ţintă, într-un timp foarte scurt.

Monitorizarea funcţionării se poate efectua uşor prin intermediul SIM2LAB MyGUI Blockset, care permite construirea unei interfeţe de tip GUI (Graphical User Interface) în mediul Simulink.

Protocolul de comunicare bi-direcţională oferă o modalitate de a descărca/parcela date în timp real și schimbarea "on fly" a parametrilor.

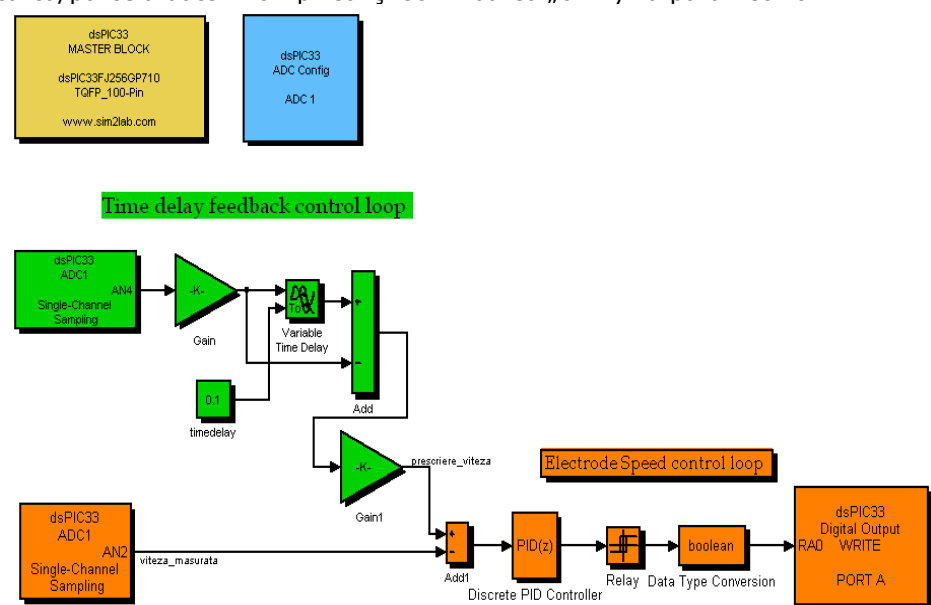

Fig.7.19. Schema de reglaj Time Delay Feedback în buclă închisă

Schema de simulare implementată în Matlab Simulink, pentru reglajul cuptorului este redată în figura 7.19. În partea superioară a schemei se găsesc blocurile RTW din Simulink, care realizează conexiunea cu placa Microchip Explorer 16 şi care oferă posibilitatea configurării parametrilor şi comunicaţia cu placa.

Codul generat de mediul RTW al Matlab-ului este ataşat în *ANEXA 2*.

Bucla de reglaj a vitezei electrodului include un regulator de tip PID a cărui referintă este modificată în functie de specificațiile reglajului de tip "Time-Delay Feedback Control". Acesta are rolul de a anula variațiile tensiunii pe arc prin modificarea poziţiei electrodului, astfel încât să obţinem o formă de undă cât mai stabilă.

## **7.6. Concluzii**

Din capitolele anterioare a rezultat că arcul electric de curent continuu este dificil de modelat matematic, iar conducerea procesului de topire a otelului prin metode clasice nu a dat rezultate deosebite.

Pe baza studiilor efectuate, autorul a constatat că fenomenele care se produc în cuptor şi în convertorul DC-DC au un puternic caracter haotic şi ca urmare, problematica menţinerii constante a curentului şi tensiunii pe arcul electric s-a tratat ţinând cont de teoria haosului.

Astfel, au fost puse în evidență cele două surse majore de haos în functionarea unui cuptor cu arc electric de curent continuu alimentat de la un redresor necomandat și convertor DC-DC coborâtor, și anume:

- convertorul DC-DC propriu-zis;

- variația lungimii arcului de curent continuu.

Prima problemă este datorată funcționării în paralel a mai multor choppere de putere și ea se referă la împărțirea curentului pe fiecare unitate și la comanda corespunzătoare a chopperelor.

A doua problemă are mai multe cauze, cum ar fi: modificarea structurii băii de topire a otelului prin formarea de cratere în jurul arcului electric; influența câmpurilor electrice și magnetice asupra lungimii arcului; compoziția atmosferei din jurul arcului electric, precum şi alte fenomene, greu de pus în evidenţă.

Ţinând cont de cele expuse, a fost efectuată identificarea unui model haotic, care să descrie cât mai exact fenomenele din cuptor, ajungându-se la concluzia că modelul Lorentz este cel care corespunde cel mai bine acestui deziderat.

Plecând de la acest model, particularizat pentru un cuptor industrial, şi folosind principiul de conducere a echipamentelor supuse solicitărilor haotice, elaborat de Pyragas ("Time-Delay Feedback Control"), au fost concepute:

- o schemă pentru menţinerea constantă a curentului prin arcul electric;

- o schemă pentru menţinerea constantă a tensiunii pe arcul electric.

Folosind datele unui cuptor real, aceste scheme au fost simulate în MATLAB/SIMULINK, iar rezultatele obţinute arată o reală îmbunătăţire a controlului functionării cuptorului față de situația cunoscută până acum.

În ultima parte a capitolului a fost realizată implementarea hardware a solutiilor propuse, folosind mediul Real-Time-Workshop (RTW) de la MATLAB SIMULINK şi o placă de dezvoltare MICROCHIP dsPIC33, echipată cu un microprocesor dsPIC33FJ256GP710.

Contribuțiile personale ale autorului sunt următoare:

- punerea în evidenţă a efectului haotic în funcţionarea convertoarelor DC-DC pentru alimentarea cu energie de curent continuu a cuptoarelor cu arc electric de curent continuu;

- punerea în evidenţă a caracterului haotic de variaţie a tensiunii pe arcul de curent continuu, cu determinarea mărimilor caracteristice ale acesteia, folosind aparatul software conceput în capitolul 5;

- determinarea modelului Lorentz pentru cuptorul cu arc electric de curent continuu;

- conceperea programului pentru generarea propriu-zisă a modelului Lorentz;

- conceperea schemei pentru menţinerea constantă a curentului prin arcul electric folosind principiul "time-delay";

- simularea schemei concepute pentru un caz real şi punerea în evidenţă a faptului că, curentul electric prin arc este constant;

- conceperea schemei pentru menţinerea constantă a tensiunii pe arcul electric, considerând ca parametru cu variație haotică lungimea arcului și folosind principiul "time-delay";

- simularea schemei concepute pentru un caz real şi interpretarea rezultatelor: variaţiile de tensiune devin mult mai mici, dar nu pot fi eliminate în totalitate;

 $-$  analiza valorii timpului de întârziere, τ, asupra performanţelor reglării;

- implementarea hardware a metodelor de control propuse, folosind modelările Simulink realizate şi mediul Real-Time-Workshop(RTW) de la MATLAB/ SIMULINK;

- conceperea programelor pentru implementarea hardware pe o placă de dezvoltare Microchip Explorer 16, echipată cu procesorul dsPIC33FJ256GP710;

- descrierea generală a mediului Real-Time-Workshop (RTW) (Anexa 4), care a fost utilizat pentru implementarea hardware a schemelor propuse.

# **8. CONCLUZII GENERALE ŞI CONTRIBUŢII PERSONALE**

Lucrarea de fată este dedicată cercetărilor din domeniul de mare actualitate al analizei şi conducerii cuptoarelor electrice cu arc de curent continuu pentru topit oțelul, care să permită o îmbunătățire a performanțelor energetice ale acestora și o reducere a efectelor lor poluante.

 Lucrarea este concepută ca o dezvoltare succesivă de problematici specifice, sfârșitul fiecărui capitol evidențiind particularități, recomandări și concluzii.

Obiectivul principalul al prezentei teze îl constituie analiza soluțiilor de alimentare optimă cu energie electrică de curent continuu a cuptoarelor pentru topirea oţelurilor şi aplicarea unor principii noi (teoria haosului determinist) de conducere a proceselor fizice din aceste cuptoare.

Lucrarea contine 8 capitole și 6 Anexe, 149 reprezentări grafice, 11 programe de calcul, 21 tabele, 253 relaţii matematice şi 131 de titluri bibliografice folosite, cele mai multe de data recentă. Dintre acestea, 19 de lucrări au ca autor principal sau coautor pe autorul tezei.

 Direcţiile de cercetare abordate în teză sunt sistematizate în cele 8 capitole şi cuprind, în sinteză, următoarele:

În capitolul 2 sunt prezentate şi analizate:

 - *plasma arcului electric*. Sunt puse în evidenţă ecuaţiile microscopice ale plasmei ca fiind o stare a materiei aflate din punct de vedere energetic pe cel mai înalt nivel şi formată dintr-un ansamblu de particule neutre, pozitive, negative şi fotoni. Temperatura coloanei de plasmă este în general cuprinsă între 3000 K ÷ 12000 K. Trecerea curentului electric prin arc este rezultatul mişcării dirijate a purtătorilor de sarcină electrică: ionii și electronii. Formarea și dispariția acestora are loc în mod continuu, în urma unei game foarte variate de procese elementare, adică de interacțiuni atât între particulele din coloana arcului (procese elementare de volum), cât şi între particulele din arc şi în cele din mediile învecinate (procese elementare de suprafată). Analiza generalizată a plasmei presupune dificultăți matematice și fizice deosebite;

 - *fenomene fizice în arcul electric*. Aceste fenomene sunt tratate utilizând un aparat matematic adecvat procesele elementare de suprafață, adică: emisia termoelectronică și termoionică în câmp electric, emisia electronică secundară și emisia fotoelectronică, ionizarea superficială şi pulverizarea catodică. Relaţiile matematice utilizate sunt comentate si s-a insistat asupra consecintelor practice. De exemplu, micsorarea numărului de atomi pulverizați din electrozii arcului electric determină micşorarea vitezei de consumare a electrozilor, deci creşterea productivității și scăderea prețului de cost pentru utilizarea arcului electric.

 Sunt studiate, de asemenea, procesele elementare de volum, cum ar fi: termoionizarea şi ionizarea prin şoc, fotoionizarea şi recombinarea.

 - *curentul electric în arc*. Se analizează matematic şi fenomenologic mişcarea individuală a purtătorilor de sarcină electrică, mişcarea globală a purtătorilor de sarcină electrică, se stabileşte expresia curentului electric de conductie în arc și se efectuează bilantul puterilor.

#### 172 Concluzii generale și contribuții personale - 8

În capitolul 3, pe baza unor experimente efectuate la un cuptor modern cu arc electric de curent continuu, de mare capacitate, au fost ridicate curbele reale de variaţie a curentului electric prin arc şi a tensiunii pe arc, pentru diverse regimuri de funcționare ale acestuia. S-a evidențiat faptul că aceste curbe prezintă variații importante ale celor două mărimi, aparent nejustificate. Sistemele de automatizare existente nu reuşesc să elimine aceste variaţii, ceea ce influenţează negativ asupra productivităţii şi duratei de viaţă a cuptorului.

În a doua parte a capitolului 3 se arată că structura arcului electric format între electrod şi baia de metal topit este foarte mult influenţată de o serie de factori, cum ar fi:

- Omogenitatea băii de metal;
- Compoziţia chimică a atmosferei cuptorului;
- Distribuţia câmpurilor electrice şi magnetice variabile, care modifică într-un mod aleatoriu lungimea arcului electric.

Din relaţia (3.4.), rezultă faptul că şi căderea de tensiune pe arc, chiar la valori constante ale curentului electric, se modifică într-o plajă largă, într-un mod aparent aleatoriu. Aceste aspecte au fost puse în evidenţă şi în înregistrările prezentate în subcapitolul 3.1. şi fac imposibilă obţinerea unor performanţe ridicate ale sistemelor de conducere automată a regimurilor de funcţionare ale cuptorului. Experimentările au fost efectuate pe un cuptor electric aflat în faza de punere în funcțiune, la Georgsmarienhuette GmbH, Georgsmarienhuette, Germania.

În capitol 4 au fost analizate cele două sisteme de alimentare cu energie a cuptoarelor de curent continuu:

- Un sistem, devenit clasic, care utilizează un redresor comandat de mare putere;
- Un sistem, mai nou, care utilizează mai multe choppere pentru alimentarea cu energie electrică a cuptorului.

Pentru a putea compara cele două soluții au fost analizate, experimental, două cuptoare, câte unul pentru fiecare caz. Această analiză se face pe baza rezultatelor experimentale obţinute de la două cuptoare identice de 50 MW, unul alimentat prin redresor comandat, iar celalalt prin choppere. Ambele cuptoare aparțin unei firme din Italia, iar măsurătorile au fost efectuate în vara anului 2010. Firma nu şi-a dat acordul pentru publicarea altor date de identificare.

În prealabil, au fost studiate principial buclele de comandă şi control ale redresorului comandat, respectiv chopperului, încercările fiind efectuate cu aceste bucle în funcţiune.

Ca o concluzie generală, s-a demonstrat că sistemul de alimentare cu choppere este superior celui de alimentare cu redresoare comandate, dar acesta complică oarecum schemele de comandă.

Având un factor de putere net superior, o componenţă în armonici mai favorabilă, un coeficient de flicker mult mai redus şi o mai bună utilizare a transformatorului de reţea, schema de alimentare cu redresor necomandat şi choppere constituie, cel puțin pentru viitorul apropiat, o soluție de îmbunătățire a performanţelor cuptoarelor electrice cu arc de curent continuu.

Utilizarea metodelor clasice de reglare a curentului electric şi tensiunii pe arc, reprezintă o limitare datorită dificultăţilor de modelare matematică a cuptorului.

După cum s-a menţionat în capitolul 3, o soluţie neaplicată încă practic şi bazată pe cercetările personale ale autorului ar reprezenta o tratare a procesului ca un element cu comportare haotică, caz în care modelarea matematică deterministă nu mai este necesară.

 În capitolul 5, pe baza unui vast material bibliografic, au fost analizate caracteristicile sistemelor haotice în vederea aplicaţiilor practice viitoare. Au fost tratate noţiuni fundamentale ale dinamicii neliniare, descrierea cantitativă a comportamentului haotic, sisteme dinamice tridimensionale cu comportament haotic (insistându-se pe modelele Lorentz, Rössler şi Chua), reconstrucţia spaţiului fazelor şi identificarea atractorului din datele experimentale şi, în final, controlul sistemelor dinamice haotice (metoda Ogy pentru atractorii Hénon, Lorentz şi Rössler, metoda Open-Loop şi metoda Pyragas).

 Deşi aspectele matematice sunt foarte dezvoltate în literatura de specialitate, s-a încercat reducerea acestora la minimul necesar, insistându-se asupra implicaţiilor practice.

 În general, un sistem haotic are o comportare neregulată şi poate fi caracterizat prin determinarea unor mărimi caracteristice ale semnalelor analizate (capitolul 5). Determinarea mărimilor caracteristice presupune un volum mare de calcule, care trebuiesc făcute de fiecare dată când se pune problema identificării unui sistem haotic. De asemenea, pe baza rezultatelor acestor calcule se pot stabili o serie de concluzii referitoare la controlul sistemelor haotice. În literatura de specialitate nu există un pachet unitar care să realizeze toate aceste deziderate.

 Pe baza consideraţiilor teoretice prezentate în capitolul 5, în cadru capitolului 6, a fost propus un pachet software original, care realizează următoarele:

 - achiziţia semnalelor din procesul studiat şi formarea unei serii de timp ce se poate memora;

- analiza coeficienţilor Lyapunov şi prelucrarea lor;

- trasarea diagramei Delay Plot şi stabilirea atractorilor;

 - trasarea diagramelor de bifurcaţie pentru analiza posibilităţilor de stabilizare a unui sistem haotic;

- modelarea sistemelor haotice folosind modele standard;

- controlul şi sincronizarea sistemelor dinamice haotice.

 Aplicaţia este realizată în mediul de lucru LabWindows CVI, produs de National Instruments. Semnalul care va fi analizat şi ulterior prelucrat va fi achiziţionat printr-o placă de achiziţii de date de tip PCI 6024e, tot de la National Instruments.

 Prin utilizarea pachetului de programe propus pentru analiza sistemelor haotice, modelarea lor şi, eventualul, controlul acestora devin mult mai operative, constituindu-se într-un instrument foarte util de lucru. De altfel, acesta a fost folosit şi în cadrul lucrării de faţă la identificarea cuptorului cu arc electric de curent continuu şi la conceperea sistemelor de conducere specifice.

 Din capitolele anterioare a rezultat că arcul electric de curent continuu este greu modelabil matematic, iar conducerea procesului de topire a oţelului prin metode clasice nu a dat rezultate deosebite.

 În consecinţă s-a constatat că fenomenele care se produc în cuptor şi în convertorul DC-DC au un puternic caracter haotic şi ca urmare, problematica menținerii constante a curentului și tensiunii pe arcul electric a fost tratată în capitolul 7, ţinând cont de teoria haosului. Astfel, au fost puse în evidenţă cele două surse majore de haos în functionarea unui cuptor cu arc electric de curent continuu alimentat de la un redresor necomandat şi convertor DC-DC coborâtor:

- convertorul DC-DC propriu-zis;

- variaţia lungimii arcului de curent continuu.

Prima problemă este datorată funcționării în paralel a mai multor choppere de putere şi ea se referă la împărţirea curentului pe fiecare unitate şi la comanda corespunzătoare a chopperelor.

#### 174 Concluzii generale și contribuții personale - 8

 A doua problemă are mai multe cauze cum ar fi: modificarea structurii băii de topire a oţelului prin formarea de cratere în jurul arcului; influenţa câmpurilor electrice și magnetice asupra lungimii arcului; compoziția atmosferei din jurul arcului; alte fenomene, mai greu de pus în evidenţă.

Ţinând cont de cele expuse, a fost efectuată identificarea unui model haotic care să descrie, cât mai exact, fenomenele din cuptor, ajungându-se la concluzia că modelul Lorentz este cel care corespunde acestui deziderat.

 Plecând de la acest model, particularizat pentru un cuptor industrial, şi folosind principiul de conducere a echipamentelor supuse solicitărilor haotice, elaborat de Pyragas ("Time-Delay Feedback Control"), au fost concepute:

- o schemă pentru menţinerea constantă a curentului prin arcul electric;

- o schemă pentru menţinerea constantă a tensiunii pe arcul electric.

 Folosind datele unui cuptor real, aceste scheme au fost simulate în MATLAB/SIMULINK, iar rezultatele obținute demonstrează o reală îmbunătățire controlului funcționării cuptorului față de situația cunoscută în prezent.

 În ultima parte a capitolului 7, a fost realizată implementarea hardware a soluțiilor propuse, folosind mediul Real-Time-Workshop (RTW) de la MATLAB SIMULINK şi o placă de dezvoltare MICROCHIP dsPIC33 echipată cu un microprocesor dsPIC33FJ256GP710.

În continuare, se prezintă în sinteză, principalele **contribuţii originale**, teoretice şi aplicative ale autorului, în cadrul tezei de doctorat.

Capitolul 2, având ca obiectiv probleme generale privind încălzirea cu arc electric:

- analiza şi sistematizarea materialului bibliografic existent în momentul de fată;
- punerea în evidenţă şi tratarea matematică unitară a fenomenelor legate de teoria microscopică şi macroscopică a arcului electric, în vederea unei utilizări, în continuarea lucrării, a concluziilor obţinute;
- descrierea constructivă şi funcţională a cuptoarelor cu arc electric de curent alternativ şi în special de curent continuu, la nivelul actual al tehnicii;
- analiza critică a regimurilor de funcţionare ale cuptoarelor electrice.

Capitolul 3, având ca obiectiv analiza experimentală a regimurilor de lucru ale cuptoarelor cu arc electric de curent continuu:

- punerea în evidenţă a regimurilor de funcţionare ale cuptorului electric cu arc de curent continuu, pe baza unor înregistrări realizate într-o instalaţie reală;
- evidentierea variatiilor importante ale curentului din arc și a tensiunii pe arc, aparent haotice, cu toate că instalaţia era prevăzută cu sisteme moderne de reglare;
- datorită imposibilităţii de măsurare, în timp real, a lungimii arcului electric şi a variaţiei acesteia în funcţie de o serie de factori greu de luat în considerare, a fost emisă propunerea de tratare a acestei probleme ca fenomen cu evoluţie haotică.

Capitolul 4, având ca obiectiv studiul comparativ, experimental, al sistemelor de alimentare cu energie electrică a cuptoarelor cu arc electric de curent continuu:

- descrierea sistemelor de reglare pentru cazul alimentării cuptorului cu arc electric de curent continuu prin redresor comandat, respectiv redresor necomandat şi choppere, pentru cazul a două cuptoare de aceeaşi putere;
- efectuarea măsurătorilor necesare pentru determinarea performanţelor celor două sisteme de conducere a proceselor, cu înregistrarea principalelor mărimi caracteristice;
- punerea în evidenţă a faptului că în cazul sistemului de alimentare a cuptorului cu arc electric de curent continuu prin redresor necomandat şi choppere, sistemul de control asigură performanţe superioare celuilalt caz;
- măsurarea şi înregistrarea principalelor mărimi electrice ale celor două sisteme de alimentare cu energie electrică a cuptoarelor electrice cu arc de curent continuu, la funcţionarea în condiţii reale de exploatare;
- determinarea, pentru fiecare caz în parte, a principalelor mărimi caracteristice (indicii de distorsiune armonică, nesimetria de tensiune, efectul de flicker, factorul de putere, eficienţa redresorului, randamentul redresării, factorul de undă, factorul de formă, factorul de utilizare a transformatorului);
- compararea şi analiza rezultatelor obţinute;
- punerea în evidenţă a faptului că sistemul de alimentare a cuptorului cu arc electric de curent continuu prin redresor necomandat şi choppere este net superior sistemului de alimentare a cuptorului cu arc electric de curent continuu cu redresor comandat, pe baza unor date reale, prelevate direct din proces.

Capitolul 5, având ca obiectiv, o introducere în teoria haosului:

- studiul unui vast material bibliografic, privind teoria haosului, domeniu puţin abordat în România;
- sistematizarea acestui material şi prezentarea lui într-o formă utilă aplicaţiilor viitoare;
- punerea în evidenţă, în materialul întocmit, a principalelor probleme necesare a fi rezolvate în cazul unor aplicații practice și stabilirea metodelor de rezolvare a acestora.

Capitolul 6, având ca obiectiv, realizarea unui pachet software original pentru analiza semnalelor haotice:

- stabilirea structurii pachetului software;
- întocmirea programelor de calcul;
- implementarea programelor de calcul şi proiectarea unei interfaţe de tip "windows", pentru a facilita utilizarea instrumentului de lucru creat;
- testarea pachetului software creat folosind semnale standardizate şi haotice prelevate dintr-un proces real (cuptor cu arc electric de curent continuu);
- testarea pachetului software creat pentru modelarea şi controlul proceselor dintr-un cuptor cu arc electric de curent continuu.

Capitolul 7, având ca obiectiv, utilizarea teoriei haosului pentru controlul funcţionării cuptoarelor cu arc electric de curent continuu alimentate de la un redresor necomandat şi convertoare DC-DC cu choppere:

- punerea în evidentă a efectului haotic în functionarea convertoarelor DC-DC pentru alimentarea cu energie de curent continuu a cuptoarelor cu arc electric de curent continuu;
- punerea în evidenţă a caracterului haotic de variaţie a tensiunii pe arcul electric de curent continuu, cu determinarea mărimilor caracteristice ale acesteia, folosind aparatul software conceput în capitolul 5;
- determinarea modelului Lorentz al cuptorului cu arc electric de curent continuu;
- conceperea programului pentru generarea propriu-zisă a modelului Lorentz;
- conceperea schemei pentru menţinerea constantă a curentului prin arc, folosind principiul "time-delay";
- simularea schemei concepute pentru un caz real şi punerea în evidenţă a faptului că, curentul electric prin arc este constant;
- conceperea schemei pentru menţinerea constantă a tensiunii pe arcul electric, considerând ca parametru cu variație haotică, lungimea arcului și folosind principiul "time-delay";
- simularea schemei concepute pentru un caz real şi interpretarea rezultatelor: variaţiile de tensiune devin mult mai mici, dar nu pot fi eliminate în totalitate;
- analiza valorii timpului de întârziere, τ, asupra performantelor reglării;
- implementarea hardware a metodelor de reglare propuse, folosind modelările Simulink realizate şi mediul Real-Time-Workshop(RTW) de la MATLAB/ SIMULINK;
- conceperea programelor pentru implementarea hardware pe o placă de Microchip Explorer 16 echipată cu procesorul dsPIC33FJ256GP710;

• descrierea generală a mediului Real-Time-Workshop (RTW) (Anexa 4), care a fost utilizat pentru implementarea hardware a schemelor propuse.

De asemenea au fost întocmite 6 Anexe, cu următoarele contribuţii personale:

*Anexa 1* având ca obiectiv, determinarea indicilor de calitate ai energiei:

- întocmirea programului pentru obținerea spectrului de armonici;<br>• întocmirea programului pentru calculul nesimetriei de tensiune:
- întocmirea programului pentru calculul nesimetriei de tensiune;<br>• întocmirea programului pentru calculul valorilor flickerului P-t.
- întocmirea programului pentru calculul valorilor flickerului P<sub>st</sub>.

*Anexa 2* având ca obiectiv, analiza semnalelor haotice:

- realizarea programului functiei AcquireCallback;
- întocmirea programului funcției corespunzătoare mediului LabWindows CVI, care realizează calculul coeficienţilor Lyapunov şi plotarea acestora;
- întocmirea codului sursă pentru trasarea coeficienţilor Lyapunov;
- întocmirea funcţiei LabWindows CVI care realizează trasarea diagramei Delay Plot;
- realizarea funcţiei CVICALLBACK fftCB;
- întocmirea funcției Matlab, ulterior apelată cu mediul LabWindows CVI, care realizează trasarea diagramei de bifurcaţie;
- întocmirea funcției care realizează apelarea, rezolvarea și plotarea șistemului Lorentz.

*Anexa 3* având ca obiectiv algoritmul de reglaj al cuptorului cu arc electric de curent continuu:

• întocmirea codului sursă pentru algoritmul de reglaj al cuptorului electric;

*Anexa 4* având ca obiectiv implementare hardware a reglajului arderii arcului electric de curent continuu în cuptoarele electrice:

• descrierea şi analiza mediului de programare Real-Time Workshop (RTW);

*Anexa 5* având ca obiectiv implementarea generatorului Lorentz:

• întocmirea codului sursă pentru generarea semnalelor haotice de tip Lorentz.

*Anexa 6* în care este prezentată sinteza lucrărilor proprii.

În concluzie, se poate afirma că soluțiile propuse în lucrare asigură rezolvarea unor probleme importante legate de alimentarea cu energie electrică şi conducerea cuptoarelor electrice cu arc de curent continuu folosind concepte şi principii noi (teoria haosului), deocamdată puțin aplicate în practică.

Dintre principalele directii de cercetare care pot continua rezultatele obtinute în cadrul aceste teze se pot enumera:

#### 178 Concluzii generale şi contribuţii personale - 8

- Aplicarea în practica reală a rezultatelor cercetărilor originale prezentate şi efectuarea eventualelor corecţii necesare;
- Determinarea performanţelor energetice ale cuptoarelor cu arc electric de curent continuu conduse după principiile propuse, deoarece este de presupus că menţinerea constantă a tensiunii şi curentului electric pe arc vor conduce la o netă îmbunătăţire a acestora;
- Aplicaţii ale teoriei haosului pentru alte procese care se confruntă cu semnale haotice, cu obținerea, ca și în cazul de față, a unor performanțe superioare de conducere.

Rezultatele cercetărilor efectuate în cadrul tezei de doctorat au fost valorificate parţial prin prezentarea unor articole de specialitate (Anexa 6), la diverse conferinţe ştiinţifice internaţionale. De asemenea, sunt în curs discuţii cu firma ArcelorMittal pentru aplicarea metodelor propuse în lucrare, în cadrul lucrărilor de reparaţii capitale ale propriilor cuptoare electrice de topit oţelul.

# **ANEXA 1**

# **Programe pentru determinarea indicilor de calitate ai energiei**

#### **Anexa 1a**

#### **Program pentru obţinerea spectrului de armonici**

 % Line-toNeutral Voltage FFT Vanf=fft (Van.length( Van)); Vanfl =  $(2 * abs(Vanf)/length(Van));$ Vanf2=(Vanfl./max(Vanfl))\*100; Vanp=phase( Vanf( 13)); Vanf=Vanfl(13)/sqrt(2); Vbnf=fft (Vbn.length( Vbn)); Vbnfl=(2\*abs(Vbnf)/length(Vbn)); Vbnf2=(Vbnfl./max(Vbnfl))\*100; Vbnp=phase(Vbnf(13)); Vbnf=Vbnfl(13)/sqrt(2); Vcnf=fFt (Vcn.length( Vcn)); Vcnfl=(2\*abs(Vcnf)/length(Vcn)); Vcnf2=(Vcnfl./max(Vcnfl))\*100; Vcnp=phase(Vcnf(13)); Vcnf=Vcnfl(13)/sqrt(2);

 % Primary Line Current FFT Iaf=fft(Ia.length(Ia)); Iafl=(2\*abs(Iaf)/length(Ia));  $Iaf2=(Iafl./max(Iafl))*10d;$ Iap=phase(Iaf(13));  $Iaf=IafI(13);$ Ibf=fft(Ib,length(Ib)); Ibfl=(2\*abs(Ibf)/length(Ib)); Ibf2=(Ibfl./max(Ibfl))\*100; Ibp=phase(Ibf(13));  $Ibf=Ibf(13);$ Icf=fFt(Ic.length(Ic)); Icfl=(2\*abs(Icf)/length(Ic));  $Icf2 = (IcfI./max(IcfI))^*100;$ Icp=phase(Icf(13));  $Icf=IcfI(13)$ :

 % Output Voltage FFT Vdf=fft(Vd.length(Vd)); Vdfl=(2\*abs(Vdf)/Iength(Vd)); Vdf2=(Vdfl./max(Vdfl))\*100;

 % Output Current FFT Idf =fft (Id.length(Id));

 $Idfl = (2 * abs(Idf)/length(Id);$ Idf2=(Idfl./max(Idfl))\*100;

# **Anexa 1b**

**Program pentru calculul nesimetriei de tensiune** 

 % Voltage Unbalance Vancx=VanPcos(Vanp)+i\*Vanf\*sin(Vanp); Vbncx=Vbnf\*cos(Vbnp)+i\*Vbnf\*sin(Vbnp); Vcncx=Vcnf\*cos(Vcnp)+i\*Vcnf\*sin(Vcnp);  $al=-0.5+i*(sqrt(3)/2);$  $a2=-0.5-i*(sqrt(3)/2);$  Vpos=(l/3)\*abs(Vancx+al\*Vbncx+a2\*Vcncx); Vneg=(l/3)\*abs(Vancx+a2\*Vbncx+al\*Vcncx); Vunb=(Vneg/Vpos)\*100;

### **Anexa 1c Program pentru calulul valorilor flickerului Pst**

% Calculates Voltage Flicker Pa=prctile(Pf5a,[99.9 99 97 90 50]); Psta=sqrt(0.0314\*Pa(l)+0.0525\*Pa(2)+0.0657\*Pa(3)+0.28\*Pa(4)+0.08\*Pa(5)): Pb=prctile(Pf5b,[99.9 99 97 90 50]); Pstb=sqrt(0.0314\*Pb(l)+0.0525\*Pb(2)+0.0657\*Pb(3)+0.28\*Pb(4)+0.08\*Pb(5)): Pc=prctile(Pfoc,[99.9 99 97 90 50]); Pstc=sqrt(0.0314\*Pc(l)+0.0525\*Pc(2)+0.0657\*Pc(3)+0.28\*Pc(4)+0.08\*Pc(5)):
# **ANEXA 2 Programe pentru analiza semnalelor haotice**

# **Anexa 2a Funcţia AcquireCallback**

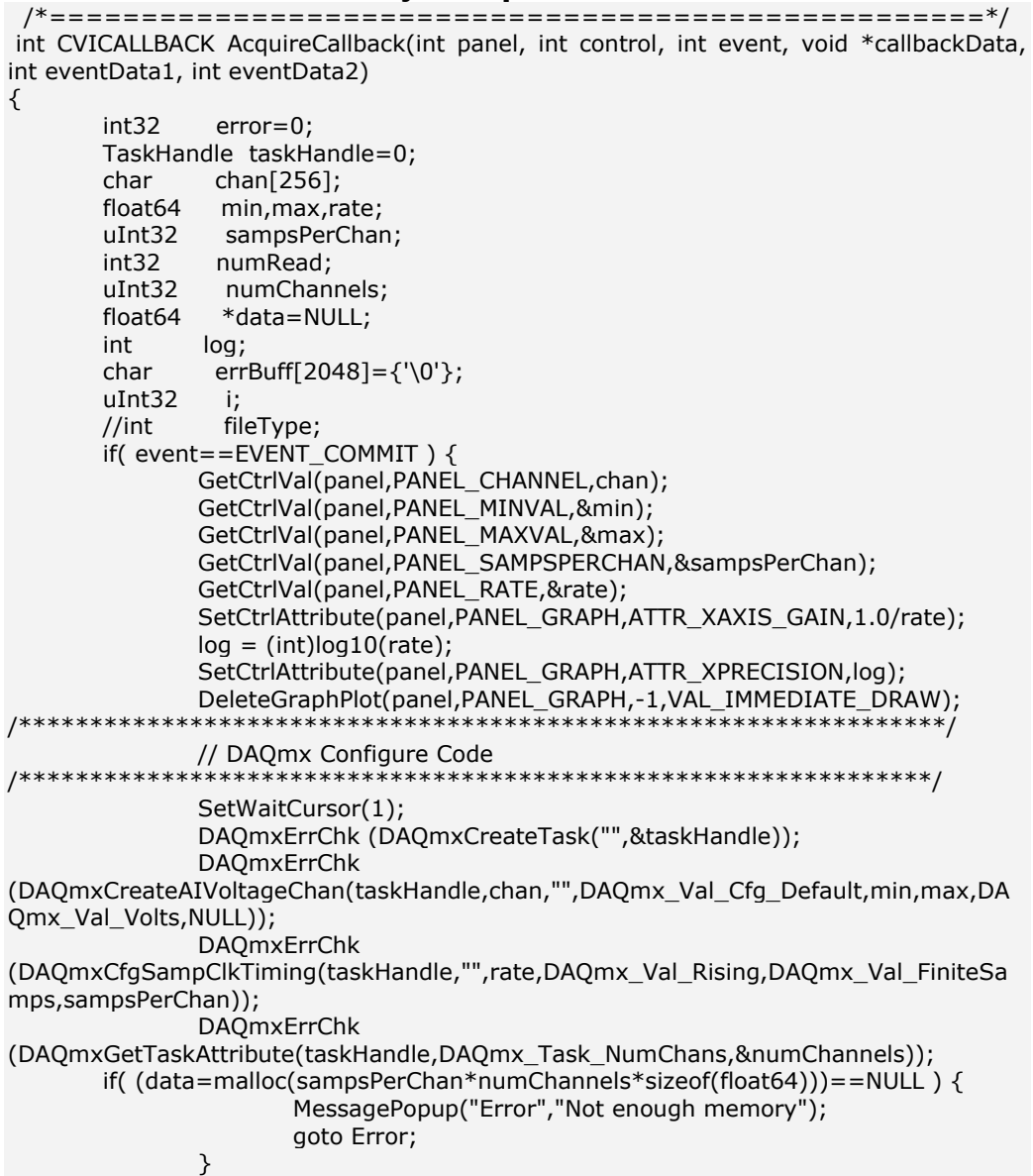

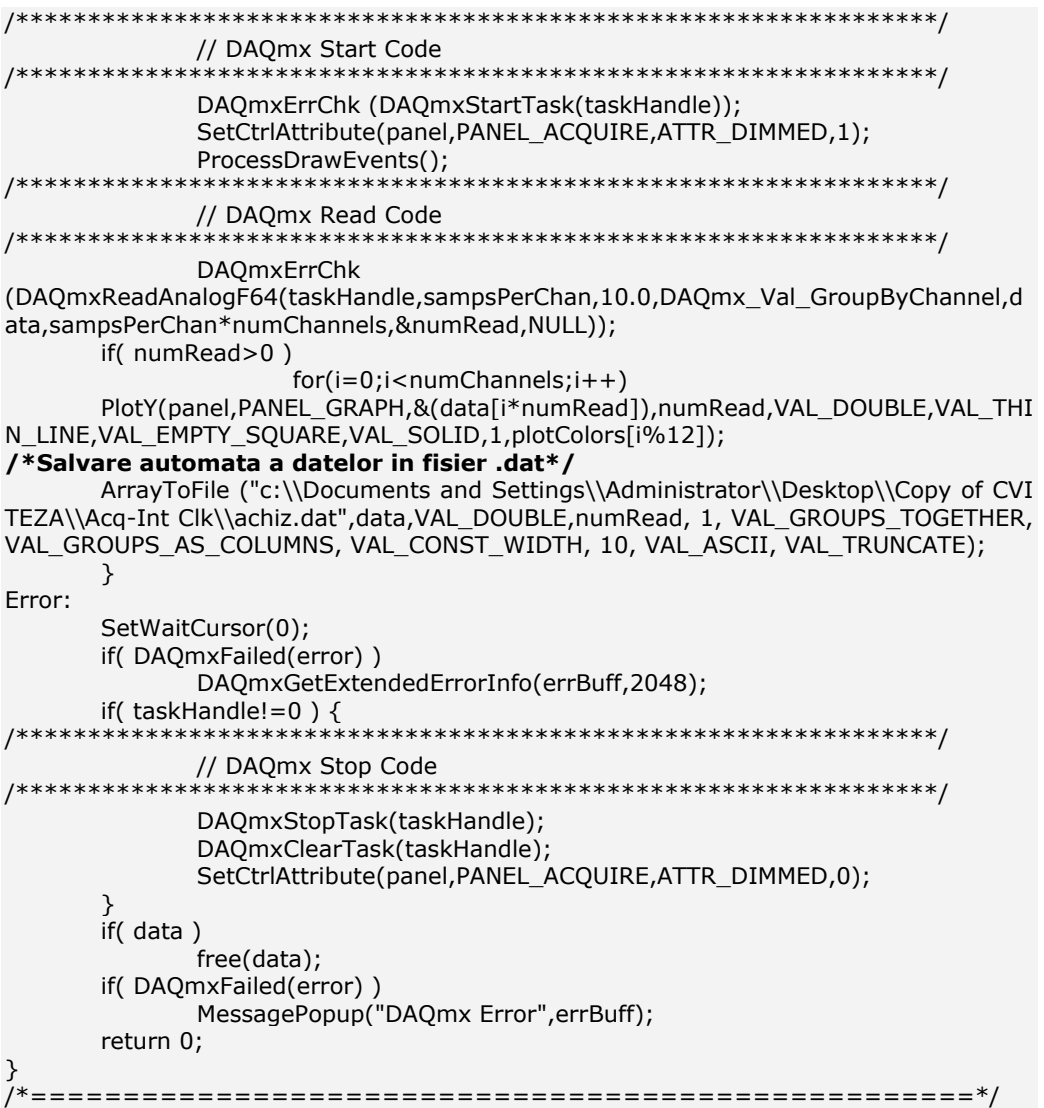

# **Anexa 2b**

## **Funcţia corespunzătoare mediului CVI care realizează calculul coeficienţilor Lyapunov şi plotarea acestora**

/\*====================================================\*/ int CVICALLBACK Lyap (int panel, int control, int event, void \*callbackData, int eventData1, int eventData2) { char \*filename; //float \*lyapdata[]; int fileType; switch (event) { case EVENT\_COMMIT: filename="achiz.dat.lyap"; LaunchExecutable ("c:\\Documents and Settings\\Administrator\\Desktop\\Copy of CVI TEZA\\Acq-Int Clk\\lyap\_k.exe achiz.dat -M6 -m3 -d8 -t100 -s500 -r.1 -o"); GetCtrlVal (panel, PANEL\_InputType, &fileType); FileToArray (filename, wave, VAL\_DOUBLE, COUNT, 1,VAL\_GROUPS\_TOGETHER, VAL\_GROUPS\_AS\_COLUMNS, fileType); DeleteGraphPlot (panel, PANEL\_Graph2, -1, 1); PlotY (panel, PANEL\_Graph2, wave, COUNT, VAL\_DOUBLE,VAL\_THIN\_LINE, VAL\_EMPTY\_SQUARE, VAL\_SOLID, 1,VAL\_RED); break; } return 0; } /\*====================================================\*/

### **Codul sursă pentru trasarea coeficienţilor Lyapunov**

/\* Adaptat pentru NI LAbwindows CVI 2010 \*/

#include <math.h>  $#$ include <limits.h> #include <stdio.h> #include <stdlib.h> #include <string.h> #include "routines/tsa.h"

#define WID\_STR "Estimates the maximal Lyapunov exponent using the Kantz\n\t\ algorithm"

#define BOX 128 const unsigned int ibox=BOX-1;

unsigned long length=ULONG\_MAX; unsigned long exclude=0; unsigned long reference=ULONG\_MAX; unsigned int maxdim=2; unsigned int mindim=2; unsigned int delay=1; unsigned int column=1; unsigned int epscount=5;

#### 184 ANEXA 2

```
unsigned int maxiter=50; 
unsigned int window=0; 
unsigned int verbosity=0xff; 
double epsmin=1.e-3,epsmax=1.e-2; 
char eps0set=0,eps1set=0; 
char *outfile=NULL; 
char *infile=NULL; 
double *series,**lyap; 
long box[BOX][BOX],*liste,**lfound,*found,**count; 
double max,min; 
void show_options(char *progname)
{ 
 what i do(progname,WID STR);
  fprintf(stderr," Usage: %s [options]\n",progname);
  fprintf(stderr," Options:\n"); 
  fprintf(stderr,"Everything not being a valid option will be "
      "interpreted as a possible datafile.\nIf no datafile "
     "is given stdin is read. Just - also means stdin\n"); 
fprintf(stderr,"\t-l # of data [default: whole file]\n");
fprintf(stderr,"\t-x # of lines to be ignored [default: 0]\n");
 fprintf(stderr,"\t-c column to read [default: 1]\n"); 
 fprintf(stderr,"\t-M maxdim [default: 2]\n"); 
 fprintf(stderr,"\t-m mindim [default: 2]\n"); 
 fprintf(stderr,"\t-d delay [default: 1]\n"); 
 fprintf(stderr,"\t-r mineps [default: (data interval)/1000]\n"); 
 fprintf(stderr,"\t-R maxeps [default: (data interval)/100]\n"); 
fprintf(stderr,"\t-# # of eps [default: 5]\n");
fprintf(stderr,"\t-n # of reference points [default: # of data]\n");
fprintf(stderr,"\t-s \# of iterations [default: 50]\n");
  fprintf(stderr,"\t-t time window [default: 0]\n"); 
  fprintf(stderr,"\t-o outfile [default: 'datafile'.lyap]\n"); 
  fprintf(stderr,"\t-V verbosity level [default: 3]\n\t\t"
     "0='only panic messages'\n\t\t"
     "1='+ input/output messages'\n\t\t"
    "2='+ plus statistics'\n";
  fprintf(stderr,"\t-h show these options\n"); 
  exit(0); 
} 
void scan_options(int n,char **str)
{ 
  char *out; 
 if ((out=check\_option(str, n,'l', 'u')) := NULL) sscanf(out,"%lu",&length);
 if ((out=check\_option(str, n,'x', 'u')) := NULL) sscanf(out,"%lu",&exclude);
```

```
if ((out=check\_option(str, n, 'c', 'u')) := NULL)
```

```
 sscanf(out,"%u",&column);
 if ((out=check\_option(str, n,'M', 'u')) != NULL) sscanf(out,"%u",&maxdim);
 if ((out=check\_option(str, n,'m', 'u')) := NULL) sscanf(out,"%u",&mindim);
 if ((out=check\_option(str, n, 'd', 'u')) != NULL) sscanf(out,"%u",&delay);
 if ((out=check\_option(str, n, 'r', 'f')) := NULL) {
   eps0set=1; 
   sscanf(out,"%lf",&epsmin);
  } 
 if ((out=check_option(str,n,'R','f')) != NULL) {
   eps1set=1; 
   sscanf(out,"%lf",&epsmax);
  } 
 if ((out=check\_option(str, n,'#', 'u')) := NULL) sscanf(out,"%u",&epscount);
 if ((out=check\_option(str, n,'n', 'u')) := NULL) sscanf(out,"%lu",&reference);
 if ((out=check\_option(str, n, 's', 'u')) := NULL) sscanf(out,"%u",&maxiter);
 if ((out=check\_option(str, n,'t', 'u')) := NULL) sscanf(out,"%u",&window);
  if ((out=check_option(str,n,'V','u')) != NULL) 
   sscanf(out,"%u",&verbosity);
 if ((out=check\_option(str, n, 'o', 'o')) != NULL)if (strlen(out) > 0)
     outfile=out; 
} 
void put_in_boxes(double eps)
{ 
  unsigned long i; 
  long j,k; 
  static unsigned long blength;
```

```
 blength=length-(maxdim-1)*delay-maxiter;
```

```
for (i=0; i < BOX; i++)for (j=0; j < BOX; j++)box[i][j] = -1;for (i=0; i<b>l</b>) (i=0;i>
   j=(long)(series[i]/eps)&ibox; 
   k=(long)(series[i+delay]/eps)&ibox; 
  liste[i]=box[j][k];box[j][k]=i; } 
}
```

```
void lfind_neighbors(long act,double eps)
```

```
{ 
  unsigned int hi,k,k1; 
  long i,j,i1,i2,j1,element; 
  static long lwindow; 
  double dx,eps2=sqr(eps); 
  lwindow=(long)window; 
 for (hi=0;hi<maxdim-1;hi++)
   found[hi]=0; 
  i=(long)(series[act]/eps)&ibox; 
  j=(long)(series[act+delay]/eps)&ibox; 
 for (i1=i-1;i1<=i+1;i1++) {
   i2=i1&ibox; 
  for (j1=j-1; j1<=j+1; j1++) {
     element=box[i2][j1&ibox]; 
    while (element != -1) {
  if ((element < (act-lwindow)) || (element > (act+lwindow))) {
     dx=sqr(series[act]-series[element]); 
    if (dx \leq = eps2) {
     for (k=1; k<maxdim;k++) {
        k1=k*delay; 
        dx += sqr(series[act+k1]-series[element+k1]); 
       if (dx \le = eps2) {
     k1 = k-1; lfound[k1][found[k1]]=element; 
      found[k1]++; 
        } 
        else
      break; 
      } 
     } 
   } 
   element=liste[element]; 
     } 
   } 
  } 
} 
void iterate_points(long act)
{ 
  double **lfactor; 
  double *dx; 
  unsigned int i,j,l,l1; 
  long k,element,**lcount; 
  check_alloc(lfactor=(double**)malloc(sizeof(double*)*(maxdim-1))); 
  check_alloc(lcount=(long**)malloc(sizeof(long*)*(maxdim-1))); 
 for (i=0; i<maxdim-1;i++) {
   check_alloc(lfactor[i]=(double*)malloc(sizeof(double)*(maxiter+1))); 
   check_alloc(lcount[i]=(long*)malloc(sizeof(long)*(maxiter+1))); 
  }
```

```
 check_alloc(dx=(double*)malloc(sizeof(double)*(maxiter+1)));
```

```
for (i=0; i<=maxiter; i++)for (j=0; j< maxdim-1;j++) {
     lfactor[j][i]=0.0; 
     lcount[j][i]=0; 
    } 
 for (j=mindim-2;j<maxdim-1;j++) {
   for (k=0; k <found[j];k++) {
     element=lfound[j][k]; 
    for (i=0; i<=max iter; i++) dx[i]=sqr(series[act+i]-series[element+i]); 
    for (l=1; l < j+2; l++) {
   1 =l*delay;
   for (i=0; i<=maxiter; i++)dx[i] += sqrt(series[act+i+11] - series[element+1+i]); } 
    for (i=0;i<=maxiter;i++)if (dx[i] > 0.0){}lcount[j][i]++;lfactor[j][i] += dx[i]; } 
    } 
  } 
  for (i=mindim-2;i<maxdim-1;i++) 
   for (j=0; j<= maxiter;j++)
    if (lcount[i][j]) \{count[i][j]++;Iyap[i][j] += log(factor[i][j]/lcount[i][j])/2.0;
     } 
 for (i=0; i< maxdim-1;i++}{
    free(lfactor[i]); 
    free(lcount[i]); 
  } 
  free(lcount); 
  free(lfactor); 
  free(dx); 
} 
int main(int argc,char **argv)
{ 
  char stdi=0; 
  double eps_fak; 
  double epsilon; 
  unsigned int i,j,l; 
  FILE *fout; 
  if (scan_help(argc,argv)) 
    show_options(argv[0]);
```

```
 scan_options(argc,argv); 
#ifndef OMIT_WHAT_I_DO 
  if (verbosity&VER_INPUT) 
   what_i_do(argv[0],WID_STR); 
#endif 
 infile=search_datafile(argc,argv,&column,verbosity);
 if (infile == NULL) stdi=1; 
 if (outfile == NULL) {
   if (!stdi) {
    check_alloc(outfile=(char*)calloc(strlen(infile)+6,1)); 
    sprintf(outfile,"%s.lyap",infile);
   } 
   else { 
     check_alloc(outfile=(char*)calloc(11,1)); 
    sprintf(outfile,"stdin.lyap"); 
   } 
  } 
  test_outfile(outfile); 
  series=get_series(infile,&length,exclude,column,verbosity); 
  rescale_data(series,length,&min,&max); 
  if (eps0set) 
  epsmin /= max;
  if (eps1set) 
  epsmax / = max;
 if (epsmin \geq = epsmax) {
   epsmax=epsmin; 
   epscount=1; 
  } 
 if (reference > (length-maxiter-(maxdim-1)*delay))
   reference=length-maxiter-(maxdim-1)*delay; 
 if ((maxiter+(maxdim-1)*delay) >= length) {
  fprintf(stderr,"Too few points to handle these parameters!\langle n'' \rangle;
   exit(LYAP_K__MAXITER_TOO_LARGE); 
  } 
 if (maxdim < 2)
   maxdim=2; 
 if (mindim < 2)
   mindim=2; 
 if (mindim > maxdim) maxdim=mindim;
```

```
 check_alloc(liste=(long*)malloc(sizeof(long)*(length)));
```

```
 check_alloc(found=(long*)malloc(sizeof(long)*(maxdim-1))); 
  check_alloc(lfound=(long**)malloc(sizeof(long*)*(maxdim-1))); 
 for (i=0; i<maxdim-1;i++)
   check_alloc(lfound[i]=(long*)malloc(sizeof(long)*(length))); 
  check_alloc(count=(long**)malloc(sizeof(long*)*(maxdim-1))); 
 for (i=0; i<maxdim-1;i++)
   check_alloc(count[i]=(long*)malloc(sizeof(long)*(maxiter+1))); 
  check_alloc(lyap=(double**)malloc(sizeof(double*)*(maxdim-1))); 
 for (i=0; i<maxdim-1;i++)
   check_alloc(lyap[i]=(double*)malloc(sizeof(double)*(maxiter+1))); 
 if (epscount == 1)
   eps_fak=1.0; 
  else
  eps_fak=pow(epsmax/epsmin,1.0/(double)(epscount-1));
  fout=fopen(outfile,"w"); 
  if (verbosity&VER_INPUT) 
   fprintf(stderr,"Opened %s for writing\n",outfile);
 for (l=0; l<epscount;l++) {
   epsilon=epsmin*pow(eps_fak,(double)l); 
  for (i=0; i< maxdim-1;i++)
    for (j=0;j<=maxiter;j++) {
   count[i][j]=0; 
   lyap[i][j]=0.0; 
     } 
  put in boxes(epsilon);
  for (i=0; i <reference;i++) {
     lfind_neighbors(i,epsilon); 
     iterate_points(i); 
    } 
   if (verbosity&VER_USR1) 
     fprintf(stderr,"epsilon= %e\n",epsilon*max);
  for (i=mindim-2;i<maxdim-1;i++) {
     fprintf(fout,"#epsilon= %e dim= %d\n",epsilon*max,i+2);
    for (j=0; j<=maxiter; j++) if (count[i][j]) 
     fprintf(fout,"%d %e %ld\n",j,lyap[i][j]/count[i][j],count[i][j]);
     fprintf(fout,"\n"); 
   } 
   fflush(fout); 
  } 
  fclose(fout); 
  return 0; 
}
```
## **Anexa 2c Funcţia LabWindows CVI care realizează trasarea diagramei Delay Plot**

/\*====================================================\*/ int CVICALLBACK DelayP (int panel, int control, int event, void \*callbackData, int eventData1, int eventData2) { char \*filename; //float \*lyapdata[]; int fileType; switch (event) { case EVENT\_COMMIT: filename="achiz.dat"; LaunchExecutable ("c:\\Documents and Settings\\Administrator\\Desktop\\Copy of CVI TEZA\\Acq-Int Clk\\delay.exe achiz.dat -d# -m# -o outfile -l# -x# -c# -V# -h "); GetCtrlVal (panel, PANEL\_InputType, &fileType); FileToArray (filename, wave, VAL\_DOUBLE, COUNT, 1,VAL\_GROUPS\_TOGETHER, VAL\_GROUPS\_AS\_COLUMNS, fileType); DeleteGraphPlot (panel, PANEL\_Graph4, -1, 1); PlotY (panel, PANEL\_Graph4, wave, COUNT, VAL\_DOUBLE,VAL\_THIN\_LINE, VAL\_EMPTY\_SQUARE, VAL\_SOLID, 1,VAL\_RED); break; } return 0; } /\*====================================================\*/

## **Anexa 2d Funcţiei CVICALLBACK fftCB**

int CVICALLBACK fftCB (int panel, int control, int event, void \*callbackData, int eventData1, int eventData2)

```
{ 
  double time[256];<br>double frea[128]:
             freq[128];
  double vect[256];<br>double *vecReal
             *vecReal = NULL;double *vecImag = NULL;<br>int i = 0;
           i = 0; unsigned dim1; 
   unsigned dim2; 
  int result = 0;
      switch (event) 
\{ case EVENT_COMMIT: 
         /* Create the signal, send it to MATLAB and plot it in CVI */ 
        for(i=0; i<256; ++i) { time[i]=0.001*i; 
            vect[i]=(0.2*rand()/RAND_MAX)+sin(2*3.1415*50.0*time[i]) 
                          +sin(2*3.1415*120.0*time[i]); 
         }
```

```
 result = SendMatrix(hMatlab,"cVector",vect,NULL,256,1); 
        if (result != SUCCESS) 
         { MessagePopup ("ERROR", "Error in sending matrix to MATLAB"); 
           return 0; 
 } 
        YGraphPopup ("Signal", vect, 256, VAL_DOUBLE); 
        /* Take the FFT of the signal */ 
        result = RunMatlabCommand(hMatlab, "mVector=fft(cVector,256);"); 
        if (result != SUCCESS) 
        { MessagePopup ("ERROR", "Error in sending command to MATLAB"); 
           return 0; 
 } 
        /* Find the Power Spectral Density of the signal */ 
        result = RunMatlabCommand(hMatlab, "psdVector=mVector.*conj(mVector)/256;"); 
        if (result != SUCCESS) 
        { MessagePopup ("ERROR", "Error in sending command to MATLAB"); 
           return 0; 
        } 
        result = GetMatrix(hMatlab, "psdVector", &vecReal, &vecImag, &dim1, &dim2); 
        if (result != SUCCESS) 
         { MessagePopup ("ERROR", "Error in getting matrix from MATLAB"); 
           return 0; 
        } 
       \frac{1}{2} Create a frequency axis for plotting the Power Spectral Density */
        if (vecReal == NULL) 
        { MessagePopup ("ERROR", "NULL pointer returned from MATLAB"); 
           return 0; 
 } 
        for(i=0;i<128;++i) 
           freq[i]=i*1000.0/256; 
         /* Plot the Power Spectral Density */ 
        XYGraphPopup ("Power Spectral Density", freq, vecReal, 128, 
                  VAL_DOUBLE, VAL_DOUBLE); 
 if (vecReal != NULL) CA_FreeMemory(vecReal); 
 if (vecImag != NULL) CA_FreeMemory(vecImag); 
        break; 
      } 
  return 0; }
```
## **Anexa 2e**

## **Funcţia Matlab, ulterior apelată cu mediul LabWindows CVI, care realizează trasarea diagramei de bifurcaţie**

```
amin=2.6amax=4; 
x0 = .3;n = 900:
jmax=200; 
t = zeros(jmax+1,1);z=zeros(jmax+1,250); 
del=(amax-amin)/jmax; 
for j=1:jmax+1x = zeros(n+1,1);x(1)=x0;t(j)=(j-1)*del+amin;a=t(j);
```
{

```
for i=1:nx(i+1)=a*x(i)*(1-x(i));if (i>750) 
 z(j,i-750)=x(i+1); end 
end 
end 
plot(t,z,'r.','MarkerSize',4) 
title('Bifurcation diagram ')
```
# **Anexa 2f Funcţia care realizează apelarea, rezolvarea şi plotarea sistemului Lorentz**

```
int CVICALLBACK solveDiffEqnCB (int panel, int control, int event, 
      void *callbackData, int eventData1, int eventData2) 
  double *matrixReal = NULL;<br>double *matrixImag = NULL;
  double * matrixImag
  unsigned \dim 1 = 0;
  unsigned \dim 2 = 0;char dirName[MAX_PATHNAME_LEN];
  int result = 0;
   switch (event) 
      { 
      case EVENT_COMMIT: 
         /* Get the directory of this project */ 
         GetProjectDir (dirName); 
         result = SendString(hMatlab,"examplePath",dirName); 
         if (result != SUCCESS) 
         { 
           MessagePopup ("ERROR", "Error in sending Path to MATLAB"); 
           return 0; 
         } 
         /* Add the current project's path to MATLAB's search path */ 
         result = RunMatlabCommand(hMatlab,"path(path,examplePath)"); 
         if (result != SUCCESS) 
         { 
           MessagePopup ("ERROR", "Error in Appending Path in MATLAB"); 
           return 0; 
         } 
        \frac{1}{4} Create the neccessary variables in MATLAB */
        result = RunMatlabCommand(hMatlab,"y=[1,1,1];");
         if (result != SUCCESS) 
         { 
           MessagePopup ("ERROR", "Error in sending command to MATLAB"); 
           return 0; 
 } 
         result = RunMatlabCommand(hMatlab,"n=30/0.05;"); 
        if (result != SUCCESS) 
         { 
           MessagePopup ("ERROR", "Error in sending command to MATLAB"); 
           return 0; 
         } 
        /* Create the time array T*/
```

```
 result = RunMatlabCommand(hMatlab,"T=linspace(0,30,n);"); 
          if (result != SUCCESS) 
          { 
             MessagePopup ("ERROR", "Error in sending command to MATLAB"); 
             return 0; 
          } 
/* [T,Y] = ODE23('F',TSPAN,Y0) with TSPAN = [T0 TFINAL] integrates the */
/* system of differential equations y' = F(t,y) from time T0 to TFINAL with */<br>/* initial conditions Y0 TF is a string containing the name of an ODF *//* initial conditions Y0. 'F' is a string containing the name of an ODE */ 
/* file. Function F(T,Y) must return a column vector. Each row in */
/* solution array Y corresponds to a time returned in column vector T. To */
/* obtain solutions at specific times T0, T1, ..., TFINAL (all increasing */<br>/* or all decreasing), use TSPAN – IT0 T1, TFINALL (all increasing *//* or all decreasing), use TSPAN = [T0 T1 ... TFINAL].
          /* Solve the Lorenz Attractor Equations */ 
          result = RunMatlabCommand(hMatlab,"[t,Y]=ode23('LorenzEqs',T,y);"); 
          if (result != SUCCESS) 
          { 
             MessagePopup ("ERROR", "Error in sending command to MATLAB"); 
             return 0; 
          } 
         \gamma^* Get the solution from MATLAB \gamma result = GetMatrix(hMatlab, "Y", &matrixReal, &matrixImag, &dim1, &dim2); 
          if (result != SUCCESS) 
          { 
             MessagePopup ("ERROR", "Error in Getting Matrix from MATLAB"); 
             return 0; 
 } 
          if (matrixReal == NULL) 
          { 
             MessagePopup ("ERROR", "NULL pointer returned from MATLAB"); 
             return 0; 
 } 
          YGraphPopup ("Lorenz Equations", matrixReal, dim1, VAL_DOUBLE); 
          if (matrixReal != NULL) CA_FreeMemory(matrixReal); 
          if (matrixImag != NULL) CA_FreeMemory(matrixImag); 
          break; 
       } 
    return 0; 
}
```
# **ANEXA 3 Codul sursă pentru algoritmul de reglaj al cuptorului electric**

```
 * File: Control_convertor_final.c 
 * 
 * Code generated for Simulink model 'Control_convertor_final'.
 * 
 * Model version : 1.35 
 * Simulink Coder version : 8.0 (R2011a) 09-Mar-2011
* TLC version
 * C/C++ source code generated on : Mon Jun 20 13:04:27 2011
 * 
 * Target selection: S2L_dsPIC33.tlc 
 * Embedded hardware selection: 16-bit Generic
 * Code generation objectives: Unspecified
 * Validation result: Not run 
 */ 
#include "Control_convertor_final.h"
#include "Control_convertor_final_private.h"
/* Block signals (auto storage) */ 
BlockIO_Control_convertor_final Control_convertor_final_B;
/* Block states (auto storage) */ 
D_Work_Control_convertor_final Control_convertor_final_DWork; 
/* Real-time model */
RT_MODEL_Control_convertor_fina Control_convertor_final_M_; 
RT_MODEL_Control_convertor_fina *const Control_convertor_final_M =
  &Control_convertor_final_M_; 
unsigned volatile int ADC1_BUFF_DMA0[5]; 
/* 
 * Time delay interpolation routine
 * 
 * The linear interpolation is performed using the formula:
 * 
        (t2 - tMinusDelay) (tMinusDelay - t1)
* u(t) = ----------------- * u1 + ------------------ * u2
* (t2 - t1) (t2 - t1) */ 
real_T rt_TDelayInterpolate(
 real_T tMinusDelay, / tMinusDelay = currentSimTime - delay */
```

```
 real_T tStart, 
  real_T *tBuf, 
  real_T *uBuf, 
  int_T bufSz, 
  int_T *lastIdx, 
  int_T oldestIdx, 
  int_T newIdx, 
 real T initOutput,
  boolean_T discrete, 
  boolean_T minorStepAndTAtLastMajorOutput)
{ 
  int_T i; 
  real_T yout, t1, t2, u1, u2; 
  /* 
   * If tMinusDelay is less than zero, should output initial value 
  */ 
 if (tMinusDelay \leq tStart)
   return initOutput; 
  /* For fixed buffer extrapolation:
   * if tMinusDelay is small than the time at oldestIdx, if discrete, output 
   * tailptr value, else use tailptr and tailptr+1 value to extrapolate
   * It is also for fixed buffer. Note: The same condition can happen for transport
delay block where
   * use tStart and and t[tail] other than using t[tail] and t[tail+1].
   * See below 
   */ 
 if ((tMinusDelay <= tBuf[oldestIdx]) ) if (discrete) { 
     return(uBuf[oldestIdx]); 
    } else { 
    int_T tempIdx= oldestIdx + 1;
    if (oldestIdx == buffer-1)tempIdx = 0;
     t1= tBuf[oldestIdx]; 
     t2= tBuf[tempIdx]; 
     u1= uBuf[oldestIdx]; 
    u2 = uBuf[tempIdx];
    if (t2 == t1) {
     if (tMinusDelay >= t2) {
       yout = u2; } else { 
       yout = u1;
      } 
     } else { 
     real_T f1 = (t2-tMinusDelay) / (t2-t1);real_T f2 = 1.0 - f1;
       /*
```
\* Use Lagrange's interpolation formula. Exact outputs at t1, t2.

```
 */ 
     yout = f1*u1 + f2*u2; } 
    return yout; 
   } 
  } 
  /* 
  * When block does not have direct feedthrough, we use the table of
  * values to extrapolate off the end of the table for delays that are less
  * than 0 (less then step size). This is not completely accurate. The
  * chain of events is as follows for a given time t. Major output - look
  * in table. Update - add entry to table. Now, if we call the output at
  * time t again, there is a new entry in the table. For very small delays, 
  * this means that we will have a different answer from the previous call
  * to the output fcn at the same time t. The following code prevents this
  * from happening. 
  */ 
  if (minorStepAndTAtLastMajorOutput) { 
  /* pretend that the new entry has not been added to table */if (newIdx != 0) {
   if (*lastIdx == newIdx) {
      (*lastIdx)--; 
     } 
    newIdx--; 
   } else { 
    if (*lastIdx == newIdx) {
     *lastIdx = bufSz-1;
     } 
   newIdx = buffer - 1; } 
 } 
 i = *lastIdx;
  if (tBuf[i] < tMinusDelay) { 
   /* Look forward starting at last index */
   while (tBuf[i] < tMinusDelay) { 
     /* May occur if the delay is less than step-size - extrapolate */
   if (i == newIdx) break; 
   i = (i < (bufSz-1)) ? (i+1) : 0;/* move through buffer */
   } 
  } else { 
   /* 
    * Look backwards starting at last index which can happen when the 
    * delay time increases. 
    */ 
   while (tBuf[i] >= tMinusDelay) {
```

```
 /* 
   * Due to the entry condition at top of function, we
    * should never hit the end.
    */ 
  i = (i > 0) ? i-1 : (bufSz-1); /* move through buffer */
  } 
 i = ( i < (bufSz-1) ) ? (i+1) : 0; } 
 *lastIdx = i; 
 if (discrete) { 
 \big)* tempEps = 128 * eps;
  * localEps = max(tempEps, tempEps*fabs(tBuf[i]))/2;
   */ 
  double tempEps = (DBL_EPSILON) * 128.0; 
 double localEps = tempEps * fabs(tBuf[i]);
  if (tempEps > localEps) { 
   localEps = tempEps; 
  } 
 localEps = localEps / 2.0;if (tMinusDelay >= (tBuf[i] - localEps)) {
  yout = uBuf[i]; } else { 
  if (i = 0) {
    you = uBuf[bufSz-1]; } else { 
    yout = uBuf[i-1];
   } 
  } 
 } else { 
 if (i == 0) {
  t1 = tBuf[bufSz-1];
  u1 = uBuf[bufSz-1]; } else { 
  t1 = tBuf[i-1];u1 = uBuf[i-1]; } 
 t2 = tBuf[i];u2 = uBuf[i];if (t2 == t1) {
  if (tMinusDelay >= t2) {
    yout = u2; } else { 
    you = u1; } 
  } else { 
  real_T f1 = (t2-tMinusDelay) / (t2-t1);
```

```
real_T f2 = 1.0 - f1;
     /* 
      * Use Lagrange's interpolation formula. Exact outputs at t1, t2. 
      */ 
    yout = f1*u1 + f2*u2; } 
  } 
  return(yout); 
} 
/* Model step function */
void Control_convertor_final_step(void)
{ 
 y^* local block i/o variables y/
  real_T rtb_Add1; 
  real_T rtb_FilterCoefficient; 
  real_T rtb_VariableTimeDelay; 
  real_T rtb_Relay; 
  /* SIM2LAB ADC_dsPIC33: <Root>/Analog-To-Digital Converter */ 
  Control_convertor_final_B.AnalogToDigitalConverter = ADC1_BUFF_DMA0[4]; 
  /* SIM2LAB ADC_dsPIC33: <Root>/Analog-To-Digital Converter1 */ 
  Control_convertor_final_B.viteza_masurata = ADC1_BUFF_DMA0[2]; 
  /* VariableTransportDelay: '<Root>/Variable Time Delay' */ 
  { 
  real_T **uBuffer = real_T**)
     &Control_convertor_final_DWork.VariableTimeDelay_PWORK.TUbufferPtrs[0]; 
  real_T **tBuffer = (real_T**) &Control_convertor_final_DWork.VariableTimeDelay_PWORK.TUbufferPtrs[1]; 
    real_T simTime = Control_convertor_final_M->Timing.t[0]; 
    real_T appliedDelay; 
   appliedDelay = 0.1;
   if (appliedDelay > 10.0) {
    appliedDelay = 10.0;
    } 
    /* For variable time delay, output here */
  if (appliedDelay < 0.0) {
     /* negative delay is not supported
      * set delay to 0
      */ 
     appliedDelay = 0.0; 
    } 
    rtb_VariableTimeDelay = rt_TDelayInterpolate( 
     simTime - appliedDelay, 
    0.0,
```

```
 *tBuffer, 
    *uBuffer, 
   Control convertor final DWork.VariableTimeDelay IWORK.CircularBufSize,
    &Control_convertor_final_DWork.VariableTimeDelay_IWORK.Last, 
    Control_convertor_final_DWork.VariableTimeDelay_IWORK.Tail, 
    Control_convertor_final_DWork.VariableTimeDelay_IWORK.Head, 
    0.0, 
    1, 
   0); } 
  /* Gain: '<Root>/Gain' */ 
  Control_convertor_final_B.Gain = 0.32257843017578125 * (real_T) 
   Control_convertor_final_B.AnalogToDigitalConverter; 
  /* Sum: '<Root>/Add' */ 
  Control_convertor_final_B.Add = rtb_VariableTimeDelay - 
   Control_convertor_final_B.Gain; 
  /* Sum: '<Root>/Add1' incorporates: 
  * Gain: '<Root>/Gain1'
  */ 
  rtb_Add1 = 0.32258064516129031 * Control_convertor_final_B.Add - (real_T) 
   Control_convertor_final_B.viteza_masurata; 
  /* Gain: '<S1>/Filter Coefficient' incorporates: 
  * DiscreteIntegrator: '<S1>/Filter'
  * Gain: '<S1>/Derivative Gain'
  * Sum: '<S1>/SumD'
  */ 
  rtb_FilterCoefficient = (0.0 * rtb_Add1 - 
   Control_convertor_final_DWork.Filter_DSTATE) * 100.0; 
  /* Sum: '<S1>/Sum' incorporates: 
  * DiscreteIntegrator: '<S1>/Integrator'
  */ 
 rtb_Relay = (rtb_Add1 + Control_convertor_final_DWork.Integrator_DSTATE) +
   rtb_FilterCoefficient; 
  /* Relay: '<Root>/Relay' */ 
 if (rtb_Relay > = 2.2204460492503131E-16) {
   Control_convertor_final_DWork.Relay_Mode = TRUE; 
  } else { 
  if (rtb_Relay <= 2.2204460492503131E-16) {
    Control_convertor_final_DWork.Relay_Mode = FALSE; 
 } 
 } 
 if (Control convertor final DWork.Relay Mode) {
  rtb_Relay = 1.0;
  } else {
```

```
rtb_Relay = 0.0;
  } 
  /* End of Relay: '<Root>/Relay' */
  /* DataTypeConversion: '<Root>/Data Type Conversion' */ 
  Control_convertor_final_B.DataTypeConversion = ((rtb_Relay != 0.0)); 
  /* SIM2LAB DigitalOutputWRITE_dsPIC33: <Root>/Digital OUTPUT */
  _LATA0 = Control_convertor_final_B.DataTypeConversion; 
  /* Update for VariableTransportDelay: '<Root>/Variable Time Delay' */ 
  { 
  real T **uBuffer = (real T^{**})
    &Control_convertor_final_DWork.VariableTimeDelay_PWORK.TUbufferPtrs[0]; 
  real_T **tBuffer = (real T^{**})
     &Control_convertor_final_DWork.VariableTimeDelay_PWORK.TUbufferPtrs[1]; 
   real_T simTime = Control_convertor_final_M->Timing.t[0]; 
   Control_convertor_final_DWork.VariableTimeDelay_IWORK.Head = 
     ((Control_convertor_final_DWork.VariableTimeDelay_IWORK.Head < 
      (Control_convertor_final_DWork.VariableTimeDelay_IWORK.CircularBufSize-
1)) 
     ? (Control_convertor_final_DWork.VariableTimeDelay_IWORK.Head+1) : 0); 
   if (Control_convertor_final_DWork.VariableTimeDelay_IWORK.Head == 
      Control_convertor_final_DWork.VariableTimeDelay_IWORK.Tail) { 
    Control convertor final DWork.VariableTimeDelay IWORK.Tail =
      ((Control_convertor_final_DWork.VariableTimeDelay_IWORK.Tail < 
       (Control_convertor_final_DWork.VariableTimeDelay_IWORK.CircularBufSize 
        -1)) ? (Control_convertor_final_DWork.VariableTimeDelay_IWORK.Tail+1) 
       : 0); 
   } 
   (*tBuffer)[Control_convertor_final_DWork.VariableTimeDelay_IWORK.Head] = 
     simTime; 
   (*uBuffer)[Control_convertor_final_DWork.VariableTimeDelay_IWORK.Head] = 
     Control_convertor_final_B.Gain; 
   /* when use fixed buffer, reset solver at when buffer is updated
    * to avoid output consistency fail.
    */ 
  } 
  /* Update for DiscreteIntegrator: '<S1>/Integrator' */ 
 Control_convertor_final_DWork.Integrator_DSTATE = 0.2 * rtb_Add1 +
  Control_convertor_final_DWork.Integrator_DSTATE;
  /* Update for DiscreteIntegrator: '<S1>/Filter' */ 
 Control_convertor_final_DWork.Filter_DSTATE = 0.2 * rtb_FilterCoefficient +
  Control_convertor_final_DWork.Filter_DSTATE;
 /* Update absolute time for base rate */
```

```
 /* The "clockTick0" counts the number of times the code of this task has
   * been executed. The absolute time is the multiplication of "clockTick0"
   * and "Timing.stepSize0". Size of "clockTick0" ensures timer will not
   * overflow during the application lifespan selected.
   */ 
 Control convertor final M->Timing.t[0] =
    (++Control_convertor_final_M->Timing.clockTick0) * 
   Control convertor final M->Timing.stepSize0;
  { 
   /* Update absolute timer for sample time: [0.2s, 0.0s] */
   /* The "clockTick1" counts the number of times the code of this task has
    * been executed. The resolution of this integer timer is 0.2, which is the step
size
    * of the task. Size of "clockTick1" ensures timer will not overflow during the
    * application lifespan selected.
    */ 
   Control_convertor_final_M->Timing.clockTick1++; 
  } 
} 
/* Model initialize function */
void Control_convertor_final_initialize(boolean_T firstTime)
{ 
  (void)firstTime; 
  /* Registration code */ 
  /* initialize real-time model */ 
  (void) memset((void *)Control_convertor_final_M, 0, 
            sizeof(RT_MODEL_Control_convertor_fina)); 
  { 
    /* Setup solver object */ 
    rtsiSetSimTimeStepPtr(&Control_convertor_final_M->solverInfo, 
                   &Control_convertor_final_M->Timing.simTimeStep); 
    rtsiSetTPtr(&Control_convertor_final_M->solverInfo, &rtmGetTPtr 
            (Control_convertor_final_M)); 
    rtsiSetStepSizePtr(&Control_convertor_final_M->solverInfo, 
                 &Control_convertor_final_M->Timing.stepSize0); 
    rtsiSetErrorStatusPtr(&Control_convertor_final_M->solverInfo, 
                   (&rtmGetErrorStatus(Control_convertor_final_M))); 
    rtsiSetRTModelPtr(&Control_convertor_final_M->solverInfo, 
                Control_convertor_final_M); 
  } 
  rtsiSetSimTimeStep(&Control_convertor_final_M->solverInfo, 
MAJOR_TIME_STEP); 
 rtsiSetSolverName(&Control_convertor_final_M->solverInfo,"FixedStepDiscrete");
  rtmSetTPtr(Control_convertor_final_M,
```

```
 Control_convertor_final_M->Timing.stepSize0 = 0.2; 
  /* block I/O */ 
  (void) memset(((void *) &Control_convertor_final_B), 0, 
           sizeof(BlockIO_Control_convertor_final)); 
  /* states (dwork) */ 
  (void) memset((void *)&Control_convertor_final_DWork, 0, 
           sizeof(D_Work_Control_convertor_final)); 
  /* Start for S-Function (MasterBlock_dsPIC33): '<Root>/_MASTER BLOCK' */ 
  /**********************************/ 
  /* SIM2LAB dsPIC33 Embedded Coder */
     /* Device Initialization */
 .<br>/***********************************/
  /* Clock settings */
 PLLFBD = 0x0000;CLKDIV = 0x0000;OSCTUN = 0x0000;/* TIMER 1 for scheduling steps */ ConfigIntTimer1(T1_INT_PRIOR_7 & T1_INT_ON); 
 OpenTimer1(T1_ON & T1_IDLE_CON & T1_GATE_OFF & T1_PS_1_64 &
T1_SYNC_EXT_OFF & 
        T1_SOURCE_INT,0x2CFB);
  /* TRIS */ 
  TRISA = 0xFFFE; 
  AD1PCFGL = 0x0000; 
  AD1PCFGH = 0x0000; 
 AD2PCFGL = 0x0000; /* Start for S-Function (ADC_config_dsPIC33): '<Root>/ADC Config' */ 
  /* ADC1 */ 
  OpenADC1(ADC_MODULE_ON & ADC_IDLE_CONTINUE & ADC_ADDMABM_SCATTR 
& 
       ADC_FORMAT_INTG & ADC_SIMULTANEOUS & ADC_AUTO_SAMPLING_ON & 
       ADC_CLK_AUTO & ADC_AD12B_10BIT, ADC_BUF_FILL_0x0_0x7 &
       ADC_ALT_BUF_OFF & ADC_ALT_INPUT_OFF & ADC_SCAN_ON & 
ADC_SELECT_CHAN_0 
       & ADC_VREF_AVDD_AVSS & ADC_DMA_ADD_INC_2, 
ADC_CONV_CLK_12Tcy &
       ADC_SAMPLE_TIME_2 & ADC_CONV_CLK_SYSTEM, ADC_DMA_BUF_LOC_1, 
0x0000,
        0x0000, 0x0000, 0x0014); 
 SetChanADC1(ADC_CH123_NEG_SAMPLEA_VREFN,
ADC_CH0_NEG_SAMPLEA_VREFN & 
         ADC_CH0_POS_SAMPLEA_AN4 & ADC_CH0_POS_SAMPLEA_AN2);
```

```
 /* DMA0 (ADC1) */ 
  OpenDMA0(DMA0_MODULE_ON & DMA0_SIZE_WORD & PERIPHERAL_TO_DMA0 & 
        DMA0_INTERRUPT_BLOCK & DMA0_NORMAL & 
DMA0_PERIPHERAL_INDIRECT & 
        DMA0_CONTINUOUS, DMA0_AUTOMATIC, 
 __builtin_dmaoffset(ADC1_BUFF_DMA0), 
        0x0000, (volatile unsigned int) &ADC1BUF0, 1); 
 DMAOREQ = 0x000D; /* Start for VariableTransportDelay: '<Root>/Variable Time Delay' */ 
  { 
  real_T *pBuffer =
    &Control_convertor_final_DWork.VariableTimeDelay_RWORK.TUbufferArea[0]; 
   int_T j; 
  Control convertor final DWork.VariableTimeDelay IWORK.Tail = 0;
   Control_convertor_final_DWork.VariableTimeDelay_IWORK.Head = 0; 
   Control_convertor_final_DWork.VariableTimeDelay_IWORK.Last = 0; 
   Control_convertor_final_DWork.VariableTimeDelay_IWORK.CircularBufSize = 
1024; 
  for (j=0; j < 1024; j++) {
   pBuffer[j] = 0.0; pBuffer[1024 + j] = Control_convertor_final_M->Timing.t[0]; 
   } 
   Control_convertor_final_DWork.VariableTimeDelay_PWORK.TUbufferPtrs[0] = 
    (void *) &pBuffer[0]; 
  Control convertor final DWork.VariableTimeDelay PWORK.TUbufferPtrs[1] =
    (void *) &pBuffer[1024]; 
 } 
} 
/* 
 * File trailer for generated code.
 * 
 * [EOF] 
 */
```
# **ANEXA 4**

# **A.4. IMPLEMENTARE HARDWARE A REGLAJULUI ARDERII ARCULUI ELECTRIC DE CURENT CONTINUU ÎN CUPTOARELE ELECTRICE**

## **A.4.1. Introducere în RTW**

Real-Time Workshop este o extensie a capabilităţilor incluse în Simulink şi MATLAB pentru a permite realizarea rapidă a prototipurilor pentru aplicaţiile software de timp real pentru o mare varietate de sisteme. Real-Time Workshop, împreună cu alte instrumente şi componente din *MathWorks*, furnizează:

- Generarea automată de cod adaptată unei largi varietăţi de platforme destinație (target platforms).

- O cale rapidă şi directă de la proiectarea sistemelor la implementare.

- O mare independenţă a executabilelor generate de mediile MATLAB şi Simulink din care provin.

- O interfaţă grafică cu utilizatorul simplă.

- O arhitectură deschisă şi un proces de generare (make process) extensibil.

Real-Time Workshop este prevăzut cu patru formate de cod diferite. Fiecare format de cod specifica un anumit cadru de generare a codului care se potriveşte cel mai bine cu o aplicație specifică.

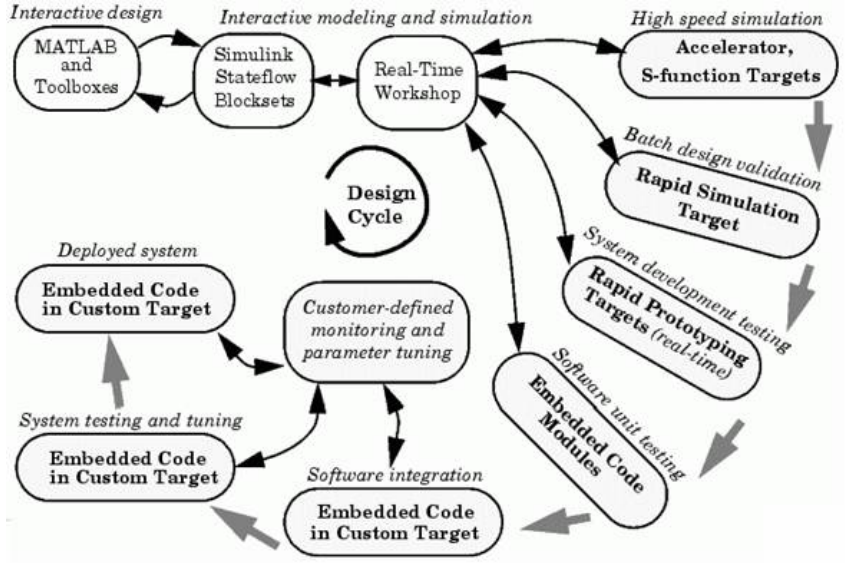

Fig.A.4.1. Componente şi caracteristici

Cele patru formate de cod şi domeniile corespunzătoare în care se aplică sunt:

- Timp real (real-time): Elaborare rapidă a prototipului (Rapid prototyping). Memoria este alocată static, deci în momentul compilării. Acest format de cod se foloseste pentru testarea rapidă a prototipului, chiar în timp real. Nu se foloseşte în faza de elaborare de aplicaţii pentru sistemul de producţie.

- Real-time malloc: Elaborare rapidă a prototipului (Rapid prototyping). Memoria este alocată dinamic, deci în momentul execuţiei.

- S-function: Crearea de S-funcţii proprii (proprietary S-function .dll) sau obiecte MEX-file, cod reutilizabil, mărirea vitezei de simulare.

- Embedded C: Sisteme înglobate şi 313s1822d interconectate, la care codul generat se cere a fi optimizat. Aceste sisteme sunt cele care se vor implementa pe ţintele efective care au fost declarate, deci vor fi folosite direct în sistemele de producţie, nu pentru testarea prototipului.

În figura A.4.1 se observă deschiderea deosebită pe care o oferă RTW pentru mediul de modelare/simulare MATLAB/Simulink.

Componentele principale RTW şi caracteristicile lor sunt:

- Simulink Code Generator – Generează automat codul C din modelul Simulink.

- Make Process – Un proces de creare (make process) configurat de utilizator prin care Real-Time Workshop ne permite generarea codului executabil pentru aplicația dorită.

- Simulink External Mode – Modul Extern permite comunicaţia între modelul Simulink şi executabilul de timp real care provine din compilarea modelului şi cu care rulează împreună într-un mediu de timp real sau într-un alt proces dar pe aceeaşi platformă. Modul Extern facilitează comunicaţia cu kernell-ul de timp real pentru acordarea parametrilor sau pentru vizualizarea datelor din proces folosind modelul Simulink ca panou frontal.

- Targeting Support – Folosind diferite medii destinaţie (targets) împreună cu Real-Time Workshop, se pot construi aplicaţii pentru o gamă variată de medii, inclusiv Tornado şi DOS. Generic, *Real-Time* şi *Embedded Real-Time Targets* furnizează un cadru pentru dezvoltarea rapidă de prototipuri particularizate sau medii de producție. În plus față de aceste ținte împachetate (bundled targets), Real-Time Windows Target şi xPC Target ne permite transformarea aproape orice PC întro platformă de dezvoltare de prototipuri sau un mediu de producţie de dimensiuni mici sau medii.

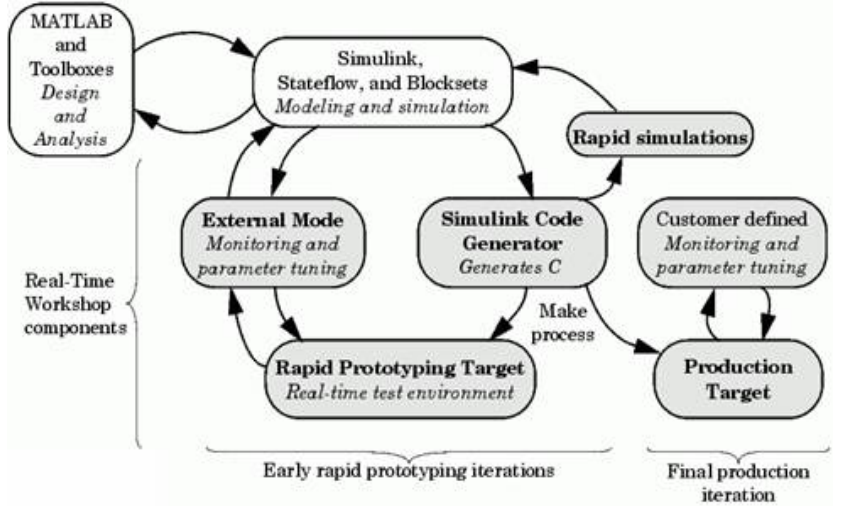

Fig.A.4.2. Integrarea mediului Matlab Simulink RTW

- Rapid Simulations - Executabilele construite cu aceste tinte suntează modul de simulare interpretativ normal al Simulink. Codul generat de Simulink Accelerator, S-function Target, sau Rapid Simulation Target este optimizat pentru executarea numai a algoritmilor folositi în modelul specific. În plus aceste tinte aplică multiple optimizări, ca eliminarea elementelor 1 sau 0 din calculul blocurilor de filtrare.

În figura A.4.2 se reprezintă mediul integrat MATLAB/Simulink/RTW cu diferitele sale componente (blocurile umbrite indică părtile componente ale RTW). Se pot face următoarele precizări:

- În mediul MATLAB se pot proiecta diferiţi algoritmi de reglare sau de procesare a semnalelor. Se poate face uz de toate toolbox-urile specializate care sunt parte integrantă a acestui mediu.

- Mediul Simulink poate modela sistemul de reglare care include algoritmul de reglare specific regulatorului folosit sau poate modela sistemul de achizitie si prelucrare a semnalului. De asemenea, se poate simula comportamentul sau evoluția acestui sistem pe o anumită perioada de timp. Semnalele de interes se pot vizualiza sau prelucra.

- În mediul Simulink/RTW se pot folosi diferite opţiuni fie pentru îmbunătăţirea procesului de simulare (micşorarea duratei efective de simulare sau modificarea în mod batch a parametrilor de simulare) fie pentru elaborarea automată de cod.

Elaborarea de cod se referă la translatarea modelului Simulink într-un set de fisiere cod C care ulterior, printr-un proces suplimentar de constructie (build) se poate compila cu ajutorul unui compilator local (lcc) sau cu ajutorul unui compilator de firma (third-part compiler: Microsoft, Borland, Watcom) în program executabil.

Dacă programul executabil are atasat și o interfață run-time de timp real, atunci aplicația se va desfășura în timp real. Dacă executabilul nu se rulează sub un kernel de timp real, atunci executabilul va fi mai mult legat de simulare, care se va executa mai rapid.

# **A.4.2. Capabilităţi şi avantaje**

Capabilitățile și avantajele specifice ale Real-Time Workshop includ:

*- Generare de cod pentru modelele Simulink* 

- Generează cod optimizat și adaptat cerintelor clientului. Există diferite stiluri de cod generat, care pot fi clasificate: fie în înglobate (embedded, caracterizează faza de producție), fie în rapid prototyping (generare rapida de prototip).

- Suportă toate caracteristicile Simulink, inclusiv întregi pe 8, 16, și 32 biți și tipuri de date în virgulă flotantă.

- Capabilităţile de virgulă-fixă ale Real-Time Workshop permit scalarea cuvintelor întregi în gama de 2 la 128 biţi. Generarea de cod este limitată de implementarea tipurilor char, short, int, şi long în mediul compilatorului C folosit  $($ uzual 8, 16, si 32 biti, respectiv $).$ 

- Codul generat este independent de procesor. Codul generat reprezintă exact modelul compilat. O interfată run-time separată este folosită pentru execuția acestui cod. Se prevăd câteva exemple de interfete run-time pentru prototipuri precum şi pentru procesul de producţie.

- Suportă orice tip de sistem de operare (singletasking sau multitasking) precum şi medii fără sisteme de operare (bare-board). Flexibilitatea scriptică a Target Language Compiler (TLC) permite completa configurare după necesități a codului generat.

- Codul eficient pentru S-funcţii (S-functions, blocuri create de utilizator) poate fi expertizat folosind instrucţiuni specifice Target Language Compiler (numite TLC scripts) şi se poate integra automat cu codul generat.

*- Sistem de depanare extensiv bazat pe model* 

- Modul Extern permite să se examineze efectele codului generat prin preluarea datelor de la ţintă şi afişarea lor pe elementele grafice ale modelului. Nu este nevoie de folosirea depanatoarelor la nivel sursă convenţionale pentru a examina codul generat.

- Modul Extern permite de asemenea acordarea codului generat la modelul Simulink asociat. Când se schimbă valoarea unui parametru al unui bloc din model, noua valoare este transmisă către codul generat ce rulează ca tintă și locația de memorie ţintă corespunzătoare este încărcată cu noua valoare. Din nou nu este necesară utilizarea compilatorului şi depanatorului înglobat pentru a îndeplini aceasta operaţie. Modelul original este de fapt interfaţa utilizatorului cu depanatorul (debugger).

*- Integrarea cu mediul Simulink* 

- Validarea codului. Se poate genera cod pentru modelul iniţial şi se pot crea aplicații de sine-stătătoare care prin executare pot produce fișiere-MAT conținând rezultatele executiei.

- Codul generat conţine etichete identificatoare pentru sistemele sau blocurile componente din modelul sursă care ajută la identificarea componentei care a generat o anumită linie de cod. Comanda MATLAB *hilite\_system* recunoaşte aceste etichete și evidențiază blocul corespunzător din modelul Simulink.

- Suportul pentru obiectele-data din Simulink permite definirea modului în care semnalele şi parametrii blocurilor se interfaţează cu mediul extern.

*- Simulări rapide* 

- Real-Time Workshop suportă câteva modalităţi de mărire a vitezei de simulare prin crearea optimizată de executabile specifice modelului.

*- Target support* 

- Soluţiile la cheie pentru generarea rapidă de prototipuri reduc substanţial timpii ciclurilor de proiectare permitând o rapidă reluare a procesului de proiectare iterativ.

- Pachetul de exemple de generare rapidă de prototipuri furnizează cod de lucru care se poate modifica rapid după necesităţi.

- Add-on targets (Real-Time Windows Target şi xPC Target) pentru hardware specific PC-urilor sunt gata disponibile de la *MathWorks*. Aceste ţinte ne permit transformarea rapidă a unui PC într-un sistem de dezvoltare rapidă de prototipuri cu un hardware cu preţ redus, de înaltă calitate şi de mare viteză.

- Suportă o mare varietate de hardware sau software produse de diverse firme precum şi un suport extensibil pentru diverse drivere.

*- Proces de producţie de cod extensibil* 

- Permite o facilă integrare cu orice compilator şi link-editor încorpoarte în acelaşi mediu.

- Permite o legătură simplă cu cod scris de utilizator.

În plus faţă de beneficiile anterioare, o altă componentă, Real-Time Workshop Embedded Coder oferă:

- Cod C portabil, generat de utilizator, care este proiectat pentru a fi plasat într-un mediu de productie înglobat (embedded).

- Cod mai eficient, deoarece se utilizează S-functii in-line și stările continue nu sunt permise.

- Software-in-the-loop. Cu Real-Time Workshop Embedded Coder se poate genera cod pentru aplicatii înglobate (embedded application) care poate fi integrat înapoi în Simulink pentru verificare prin simulare.

- Generare de rapoarte vizibile pe Web.

- Comentarii pentru codul generat folosind Description block property.

- Opţiuni de legătura cu semnalul şi posibilitatea modificării parametrilor externi ai codului executabil, permiţând o interfaţare simplă cu codul generat care rulează pe sistemul în timp real.

## **A.4.3. Arhitectura deschisa a RTW**

RTW este un sistem deschis proiectat pentru a fi folosit împreună cu o mare varietate de medii de operare și configurații hardware. Acest sistem este foarte flexibil, în sensul că există numeroase modalități de a modifica elementele esențiale care îl compun şi care sunt prezentate în figura A.4.3.

Se poate configura procesul de generare a programului Real-Time Workshop după necesitate prin modificarea următoarelor componente.

- Simulink şi fişierul model (model.mdl)

Simulink furnizează un mediu de dezvoltare limbaj de nivel foarte înalt (very high-level language, VHLL). Elementele limbajului sunt blocuri şi subsisteme care implementează vizual algoritmul dorit.

Real-Time Workshop poate fi privit ca un compilator care procesează un program sursă scris în acest limbaj de nivel foarte înalt (VHLL). Programul sursă VHLL este cunoscut sub denumirea generică de model şi va avea o extensie implicită .mdl. RTW preia la intrare fişierul model.mdl şi emite la ieşire cod pentru compilatoarele clasice de nivel înalt (high-level language (HLL) compiler). Rezultatul acestei "traduceri" este reprezentat de un set de fişiere sursa C (model.c) sau sursa Ada (model.adb) precum si o serie de fisiere header cu extensia .h (model.h, model\_export.h).

S-functiile scrise în C sau în Ada permit extinderea VHLL Simulink prin adăugarea unor blocuri generale.

- Descrierea intermediară a modelului (model.rtw)

Prima etapă a procesului de generare a codului este analizarea modelului sursă. Fișierul de descriere rezultant conține o structură ierarhică de înregistrări care descriu subsistemele si blocurile componente ale modelului precum si conexiunile lor.

Interfaţa program de aplicaţie (API, *Application Program Interface*) a Sfuncției conține o funcție specială, mdlRTW, care permite configurarea procesului de generare a codului prin inserarea unor date parametru din blocurile proprii în fişierul model.rtw.

- Programul TLC (Target Language Compiler)

Target Language Compiler interpretează rolul unui translator care citeşte descrierea intermediară a modelului şi generează cod C sau Ada care implementează modelul ca un program de nivel înalt HLL.

Elementele programului TLC se pot configura în doua moduri.

În primul mod, se poate implementa propriul fişier sistem, (system target file), care controlează parametrii globali de generare a codului.

În al doilea mod, se pot implementa fişiere ţintă bloc, (block target files), care controlează modul în care se generează cod din blocuri individuale precum Sfuncţiile proprii.

- Cod sursa generat de model

Există mai multe căi de particularizare a codului generat sau de interfaţare a acestuia:

- Punctele de intrare exportate (*exported entry points*) ne permit interfaţarea codului propriu cu cel generat. Acest lucru face posibilă dezvoltarea unui motor de execuţie propriu sau a unui sistem de temporizare propriu, sau să combinăm cod generat din mai multe modele într-un singur executabil.

- Se pot face vizibile în mod automat semnale, parametri sau alte structuri de date din codul generat, facilitând posibilitatea acordării parametrilor sau monitorizării semnalelor.

- Blocurile de cod proprii permit inserarea propriului cod direct în codul generat automat, atât la nivel de model cât şi la nivel de subsistem.

- Fişiere suport de interfaţare run-time

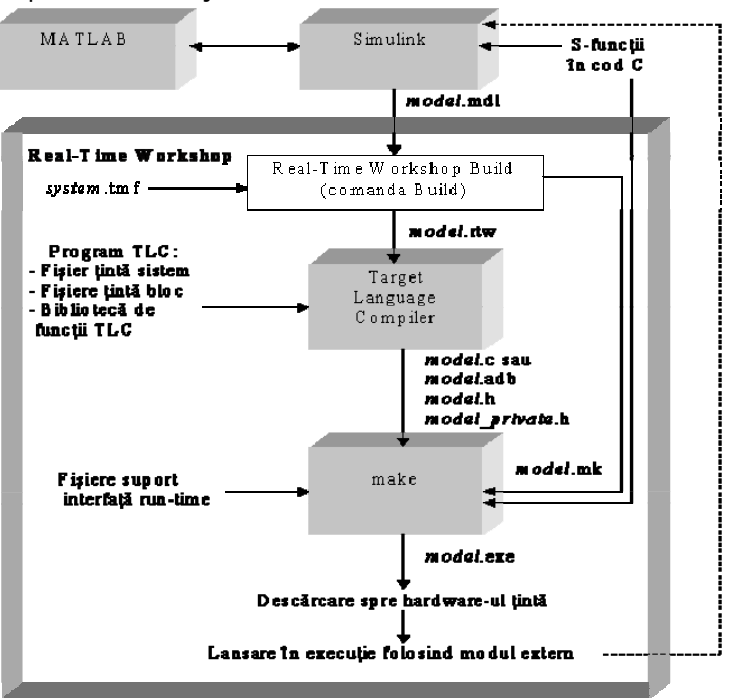

Fig.A.4.3. Arhitectura Real-Time Workshop

Interfaţa run-time constă din cod care interfaţează codul model generat. Se pot crea fişiere de interfaţare run-time care să includă:

- un program principal (main)

- cod care implementează un mod extern particular de protocol de comunicaţie

- cod ce se interfaţează cu parametrii şi semnalele definite în codul generat automat.

-Timere şi alte rutine de servire a întreruperilor.

-Drivere pentru hardware de I/O.

 Un fişier de tip makefile, model.mk, controlează procesul de compilare şi legare (link-editare) a codului generat. RTW generează model.mk dintr-un şablon makefile în timpul procesului de construcţie şi generare de cod (code generation/build process). Se poate crea propriul sablon makefile pentru a controla optiunile de compilare sau alte variabile ale procesului de "creare" (make process). Toate aceste componente contribuie la procesul de transformare a unui model Simulink într-un program executabil.

# **A.4.4. Procesul automat de construcţie a programelor executabile (Automatic Program Building)**

Procesul automat de construcție a programelor creează programe pentru aplicaţii de timp real într-o mare varietate de arhitecturi pentru calculatoarele gazdă. APB (Automatic Program Building) foloseşte utilitarul *make* pentru a controla compilarea şi *link-editarea* surselor cod C sau Ada generate.

O comandă de nivel înalt implementată într-un script MATLAB controlează acest proces de construcție. Comanda implicită, folosită pe cele mai multe sisteme tintă, este *make* rtw.

Procesul de construcție constă în următorii pași:

- Analiza modelului şi compilarea fişierului de descriere a modelului.
- Generarea de către Target Language Compiler de cod C din model.
- Generarea unui makefile, configurat pentru o anumită arhitectură
- Crearea unui program executabil cu ajutorul utilitarului *make* sub controlul acestui *makefile* pe comanda.

Acest proces este reprezentat în figura A.4.4.

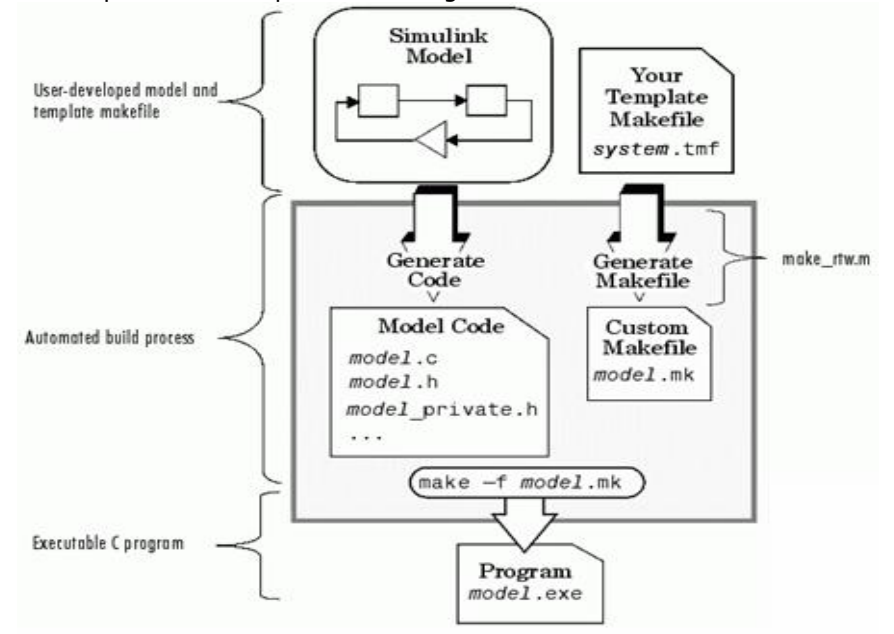

Fig.A.4.4. Automatic Program Building

Generarea de cod începe cu un proces în doi pasi, care este apoi urmat de alţi doi paşi dacă programul se compilează. Cei patru paşi se execută automat dacă se apasa butonul Build din Real-Time Workshop dialog:

1. Real-Time Workshop (RTW) analizează diagrama bloc model.mdl şi compilează (translatează) această diagramă într-o reprezentare ierarhică intermediară numită model.rtw.

2. Target Language Compiler (TLC) citeşte model.rtw şi îl translatează în cod C, care este plasat într-un build directory în cadrul working directory. Dacă se selectează Generate code only check box (caz în care butonul Build va fi etichetat Generate code), procesul se opreşte în acest punct.

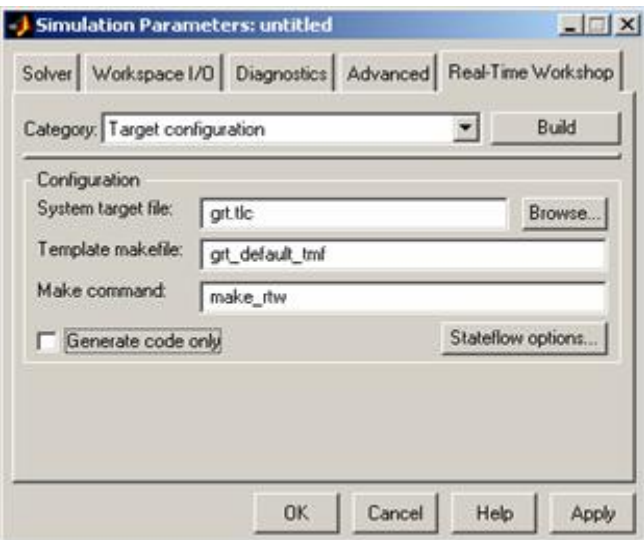

Fig.A.4.5. Setarea parametrilor de simulare

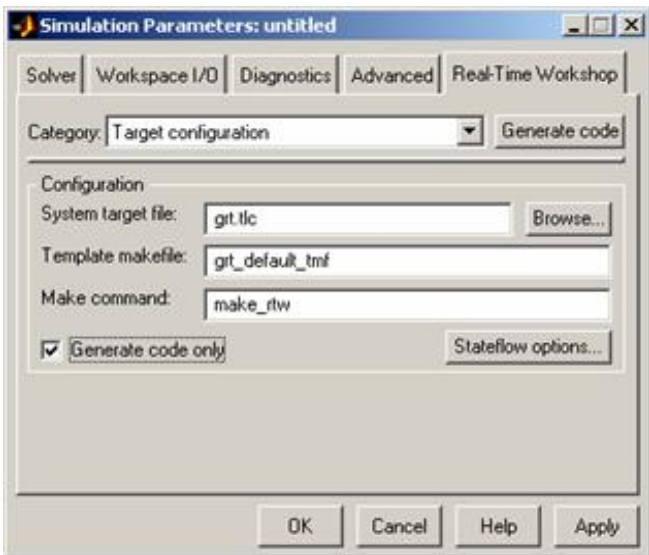

Fig.A.4.6. Setarea parametrilor de simulare cu generarea automată a codului

3.Target Language Compiler construieste un makefile (fisier cu extensia .mk) dintr-un fişier *target makefile template* corespunzător (fişer cu extensia .tmf), şi îl plasează în build directory.

4.Utilitarul de sistem (comandă) *make utility* citeşte acest makefile pentru a compila codul sursa, a lega fisierele obiect și bibliotecile și pentru a genera un executabil, numit model.exe, care este plasat în directorul de lucru (working directory). Fisierul model.rtw va fi sters dacă nu se selectează optiunea Retain .rtw *file* din TLC Debugging options. Nu există nici un avantaj dacă menţinem acest fişier, care este oricum generat ori de câte ori RTW generează cod pentru model (chiar dacă nu s-au făcut modificări).

# **A.4.5. Etapele procesului de construcţie a unui executabil**

## **A.4.5.1. Faza de analiză a modelului**

Procesul de construcție începe cu analiza diagramei bloc Simulink cuprinsă în model. Procesul de analiză constă în următoarele sarcini:

- Evaluarea parametrilor de simulare şi a parametrilor blocurilor componente ale modelului.
- Evaluarea dimensiunilor semnalelor propagate şi a perioadelor de esantionare
- Determinarea ordinii de executie a blocurilor în cadrul modelului.
- Calculul dimensiunilor vectorilor de lucru utilizați de S-funcții

În timpul acestei faze, RTW citeşte fişierul model (model.mdl) şi compilează o reprezentare intermediară a modelului. Această descriere intermediară este stocată într-un fişier ASCII, într-un format limbaj-independent, numit model.rtw. Acest fişier model.rtw este un fişier de intrare pentru următoarea fază a procesului de construcție.

Fişierele model.rtw sunt similare în format cu fişierele modele Simulink, cu extensia .mdl.

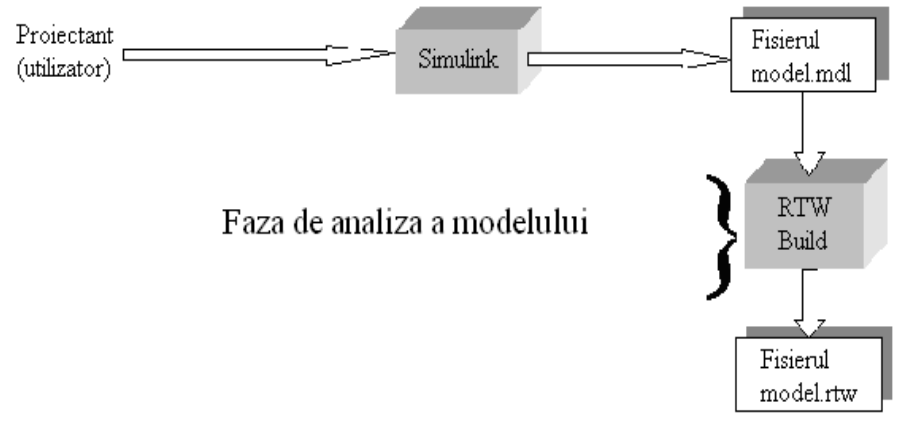

Fig.A.4.7. Analiza modelului

## **A.4.5.2. Faza de generare de cod de catre Target Language Compiler (TLC)**

În faza a doua a procedurii de constructie, TLC transformă descrierea intermediară a modelului stocată în fişierul model.rtw în cod specific ţintei.

TLC este un limbaj de programare interpretativ proiectat cu unicul scop de a converti descrierea modelului în cod C sau Ada. TLC executa un program ce cuprinde diferite fişiere ţintă, cu extensia .tlc. Programul TLC specifică modul în care se generează cod pornind de la fişierul model.rtw ca fişier de intrare.

Programul TLC constă în:

- Fişierul ţintă sistem (system target file)

Fişierul tinta sistem este punctul de intrare sau fişierul principal (funcția main în C)

- Fişiere ţintă bloc (block target files)

Pentru fiecare bloc din modelul Simulink există un fişier ţintă bloc ce specifică cum se translatează acel bloc în cod specific tintei.

- Biblioteca de funcţii TLC (Target Language Compiler function library)

Biblioteca de funcţii TLC conţine funcţii care îndeplinesc procesul de generare a codului.

TLC începe prin citirea fişierului model.rtw. Apoi compilează şi execută comenzile din fişierele ţintă, mai întâi din fişierul sistem iar apoi din fişierele corespunzătoare fiecărui bloc individual. Ieşirea din TLC va fi versiunea cod sursa a diagramei bloc Simulink iniţiale.

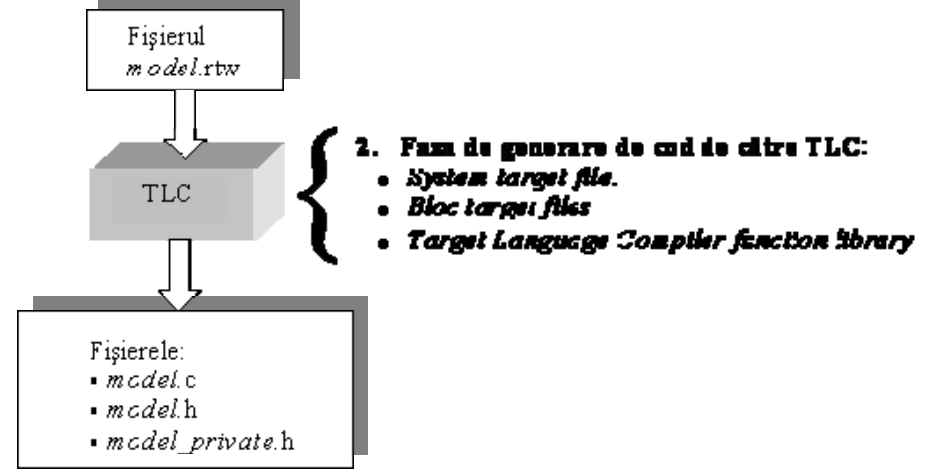

Fig.A.4.8. Schema de generare a codului

## **A.4.5.3. Generarea unui** *makefile* **"pe comanda" sau personalizat**

Al treilea pas în procedura de constructie (build) este generarea unui fişier *makefile* personalizat (customized makefile), cu numele model.mk. Acest fişier generat instruieşte utilizatorul despre cum să compileze şi să link-editeze sursa de cod generată din model cu programele de exploatare, biblioteci sau module de program utilizator.

#### 214 ANEXA 4

RTW crează fişierul model.mk dintr-un fişier sistem, numit *system.tmf* (tmf, template makefile). Acest system.tmf este proiectat pentru sistemul (mediul) pentru care se face constructia și permite specificarea compilatoarelor, optiunile pentru compilare și oferă informație suplimentară folosită pentru crearea executabilului.

Fisierul model.tmf este creat prin copierea continutului fisierului system.tmf si expandarea tuturor simbolurilor care erau folosite în descrierea configurației modelului.

RTW furnizează mai multe fişiere şablon-sistem, configurate pentru diferite medii tintă specifice și sisteme de dezvoltare. System Target File Browser listează toate fişierele şablon de tip makefile ce se pot folosi împreuna cu RTW.

Procesul de construcție se poate personaliza integral prin modificarea unui şablon makefile existent sau prin furnizarea propriului şablon makefile.

#### **a) Medii tinta (Target Environments)**

Real-Time Workshop suportă mai multe medii tintă. Un mediu tintă se referă la un complex de date furnizate de utilizator care sunt necesare pentru constructia automată de programe executabile pornind de la un model. Aceste date se referă în principal la:

**1. Sistemul de operare.** Un program de aplicatie se execută în primul rând sub controlul unui sistem de operare. RTW poate genera cod pentru diverse sisteme de operare, care suporta sau nu aplicatii de timp real.

**2.Tipul codului generat** (cod normal sau înglobat (embedded))

**3.Modul de generare a codului** (*real-time*, pentru elaborarea rapidă a prototipului sau *embedded*, pentru elaborare de software de productie)

**4.Cine generează mediul ţintă.** Mediul tinta este generat (configurat) de către utilizator sau de catre o terta-parte sau este furnizat de-a gata în mediul RTW.

Putem face următoarele distinctii între diferitele medii tinta pe care le putem utiliza:

#### **A.Target Configurations Bundled with Real-Time Workshop**

Odată cu RTW sunt incluse urmatoarele configuraţii ţintă incluse în mediul RTW (Target Configurations Bundled with Real-Time Workshop):

- DOS (4GW) Target

- Generic Real-Time (GRT) Target

- LE/O (Lynx Embedded OSEK) Real-Time Target

- Rapid Simulation Target

- Tornado (VxWorks) Real-Time Target

#### **B.Target Configurations Bundled with Real-Time Workshop Embedded Coder**

Odată cu RTW Embedded Coder, produs separat de RTW, sunt incluse următoarele configuraţii ţintă (Target Configurations Bundled with Real-Time Workshop Embedded Coder):

- Real-Time Workshop Embedded Coder Target

## **C.Turnkey Rapid Prototyping Target Products**

De asemenea, pentru a veni şi mai mult în ajutorul celor care doresc dezvoltarea rapidă de prototipuri pentru aplicații în timp real, în RTW există asanumitele produse ţintă pentru prototip rapid la cheie (Turnkey Rapid Prototyping Target Products). Acestea sunt soluții de sine-stătătoare, produse separate de RTW, dar care functionează numai dacă există RTW. Putem include aici:

- Real-Time Windows Target

- xPC Target

#### **D.DSP Target Products**

Pentru a elabora rapid software pentru sisteme de dezvoltare bazate pe DSP-uri, avem modulul *DSP Target Products* (Texas Instruments TMS320xxxxx Evaluation Module Target)

#### **E.Third-Party Targets**

Numeroşi producători de software şi de solutii de automatizare au dezvoltat ţinte personalizate pentru a fi folosite cu RTW. Putem menţiona în acest caz firma Quanser Inc., Canada, care a elaborat WinCon pentru a dezvolta aplicații de timp real pentru platformele experimentale comercializate.

#### **F. Custom Targets**

În mod normal, pentru a genera ţinte "pe comandă", trebuie scris un program principal pentru ca sistemul ţintă să poată executa codul generat, precum şi driverele de intrare/ieşire care să comunice cu hardware-ul. În general tot ce se generează automat în procesul de elaborare de cod executabil va trebui să fie construit manual.

#### **b)Configurarea automată a unui fişier şablon pentru construcţie (Template Make File)**

Procesul de configurare automată a unui fişier şablon folosit la construirea unui fişier executabil (de către utilitarul make) este compus din două etape distincte.

*Etapa 1:* Se configurează utilitarul *mbuild.*

Această configurare se cere a fi facută o singură dată, ea ramânând valabilă până când se schimbă explicit. Configurarea se va face în fereastra de comandă MATLAB cu comanda:

#### **mbuild -setup**

Please choose your compiler for building standalone MATLAB applications: Would you like mbuild to locate installed compilers [y]/n? y Select a compiler: **[1] Lcc C version 2.4 in D:\MATLAB6P5\sys\lcc [2] Microsoft Visual C/C++ version 6.0 in C:\Program Files\Microsoft Visual Studio [0] None Compiler: 2** Please verify your choices: **Compiler: Microsoft Visual C/C++ 6.0 Location: C:\Program Files\Microsoft Visual Studio Are these correct?([y]/n): y** The default options file: "C:\Documents and Settings\Administrator\Matlab\MATLAB\R2011\fişier.bat" is being updated from D:\MATLAB6P5\BIN\WIN32\mbuildopts\msvc60compp.bat... Note: If you want to use the MATLAB Visual Studio add-in with the MATLAB  $C/C++$  Compiler, you must start MATLAB and run the following commands: cd(prefdir);

mccsavepath;

(You only have to do this configuration step once.)

Se observă că în urma acestui proces de configurare utilitarul de sistem *mbuild* este informat despre tipul de compilator ce se doreşte a fi folosit în faza de compilare a sursei C generate de către RTW. De asemenea, se va folosi şi linkeditorul din mediul de dezvoltare Microsoft Visual C/C++ version 6.0.

*Etapa 2:* Alegerea System target file

În Simulink/Simulation parameters/Real-Time Workshop putem configura Sistem target file alegând dintr-o serie de opţiuni enumerate într-un meniu pulldown.

În final, optiunile celor două etape de configurare se vor combina într-un fişier şablon (*template*) care va conţine informaţii despre tipul compilatorului C folosit, despre căile în care se găsesc bibliotecile C precum şi despre ţinta finală căreia îi este destinat fişierul executabil obţinut.

Să presupunem de exemplu, că alegem Generic Real-Time Target drept System target file. Acest lucru se va face ca în figurile A.4.9 şi A.4.10 :

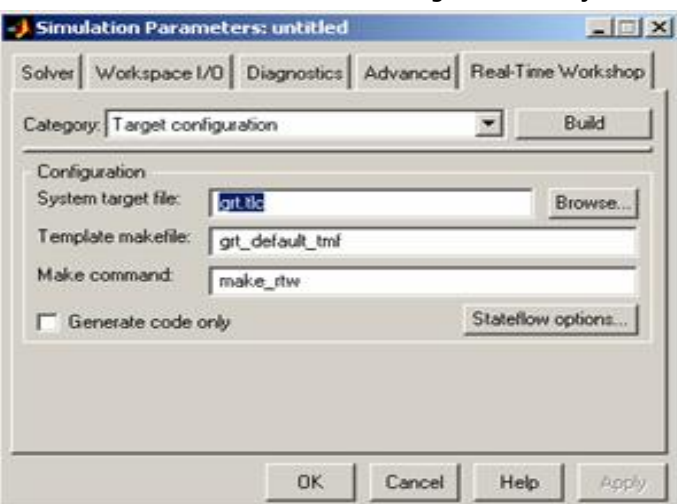

Fig.A.4.9 Alegerea System target File

| System target file | Description                                                    |        |
|--------------------|----------------------------------------------------------------|--------|
| asap2.tlc          | ASAM-ASAP2 Data Definition Target                              | ж      |
| drt.tlc            | DOS(4GW) Real-Time Target                                      |        |
| ert.tlc            | RTW Enhedded Coder                                             |        |
| ert.tlc            | Visual C/C++ Project Makefile only for the RTW Embedded Coder  |        |
| grt.tlc            | Generic Real-Time Target                                       |        |
| grt.tlc            | Visual C/C++ Project Makefile only for the "grt" target        |        |
| grt malloc.tlc     | Generic Real-Time Target with dynamic memory allocation        |        |
| grt mallec.tlc     | Visual C/C++ Project Makefile only for the "grt malloc" target |        |
| mpc555exp.tlc      | Embedded Target for Motorola MPC555 (algorithm export)         |        |
| mpc555pil.tlc      | Embedded Target for Motorola MPC555 (processor-in-the-loop)    |        |
| apcS5Srt.tlc       | Embedded Target for Motorola MPC555 (real-time target)         |        |
| osek leo.tlc       | (Beta) LE/O (Lynx-Embedded OSEK) Real-Time Target              |        |
| rsim.tlc           | Rapid Simulation Target                                        |        |
| rtwin.tlc          | Real-Time Windows Target                                       |        |
| rtwsfcn.tlc        | S-function Target                                              |        |
| ti c6000.tlc       | Target for Texas Instruments(tm) THS320C6000 DSP               |        |
| tornado, tlc       | Tornado (VxWorks) Real-Time Target                             |        |
| xpctarget.tlc      | xPC Target                                                     |        |
|                    |                                                                |        |
|                    |                                                                |        |
|                    |                                                                |        |
|                    | Selection: D:\MATLAB6p5\rtw\c\grt\grt.tlc                      |        |
|                    |                                                                |        |
|                    | <b>OK</b>                                                      | Cancel |

Fig.A.4.10. Configurarea System Target File
În tabelul A.4.1 se sintetizează toate fişierele ţintă sistem care pot fi folosite utilizând procesul automat de generare de cod, precum şi fişierele şablon asociate şi, respectiv, comenzile de construire (*make*) folosite.

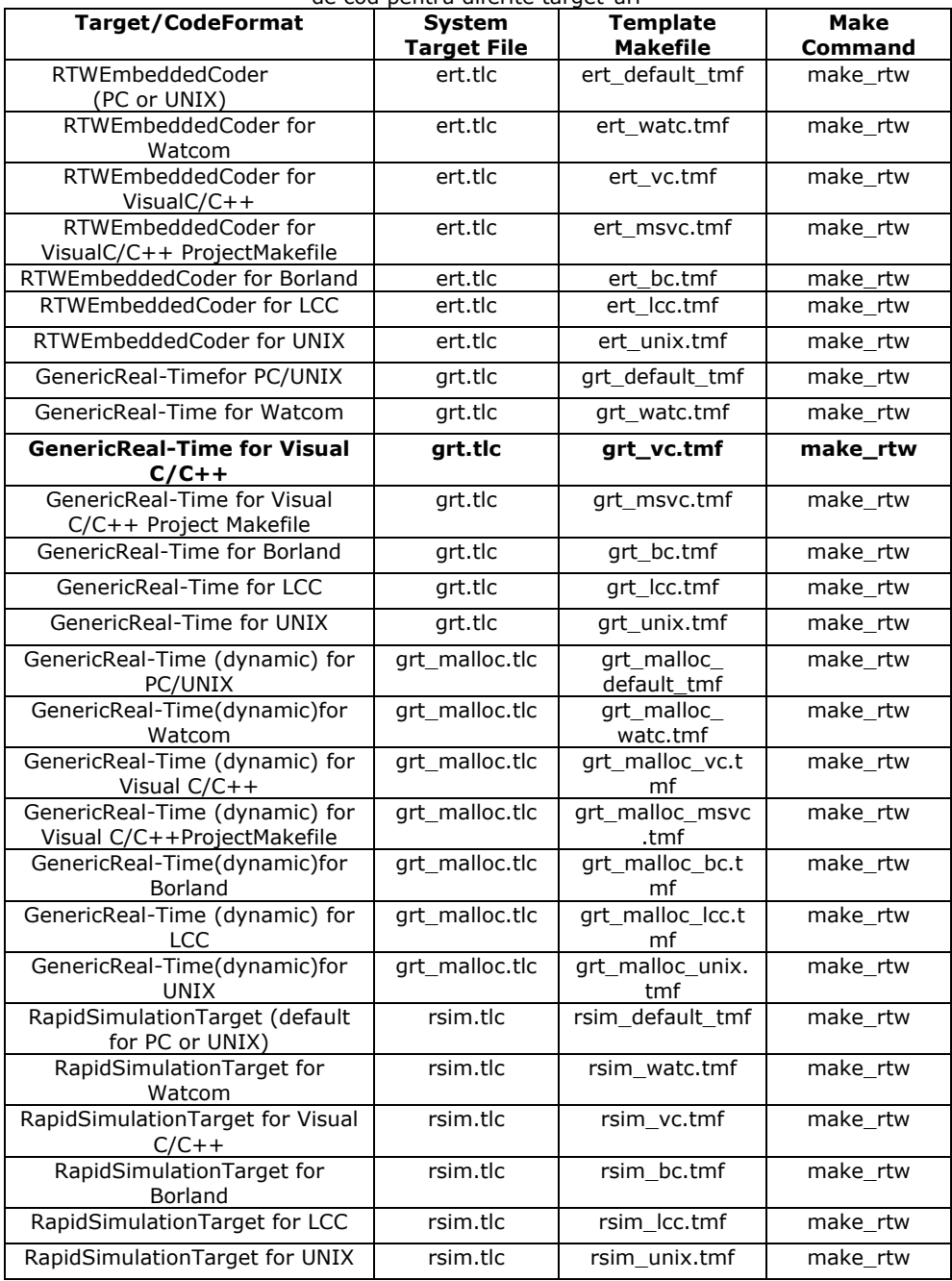

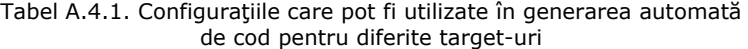

### 218 ANEXA 4

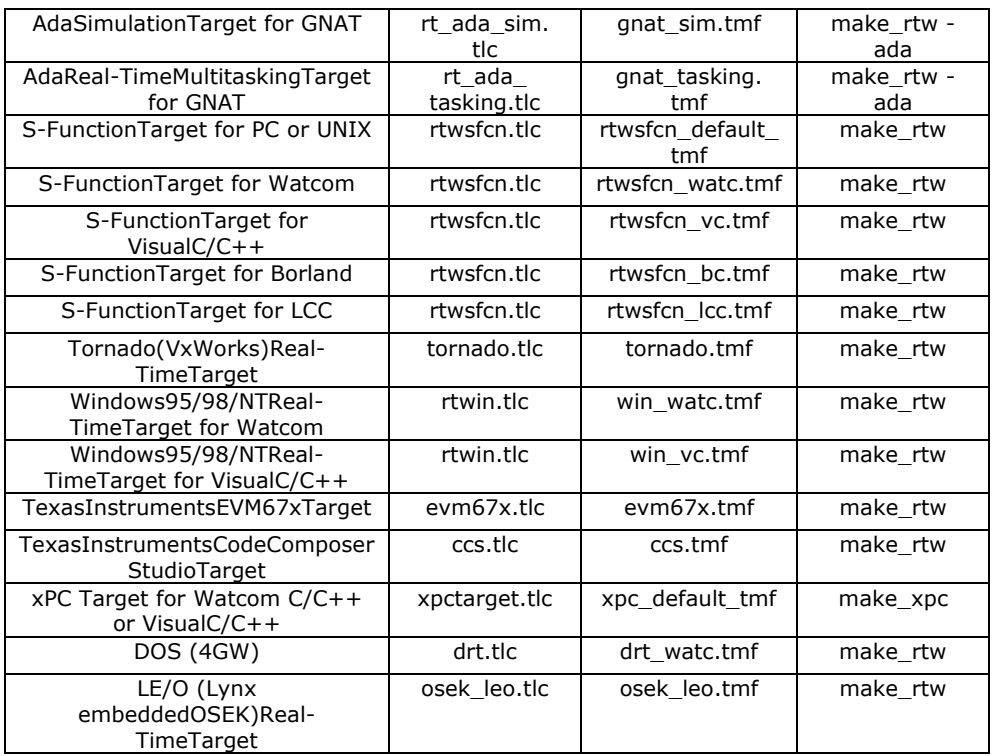

După cum rezultă din tabelul A.4.1., în urma faptului că prin configurarea utilitarului *mbuild* am ales compilatorul C din mediul Microsoft Visual C/C++ version 6.0 şi am optat Generic Real-Time Target, mediul RTW va folosi:

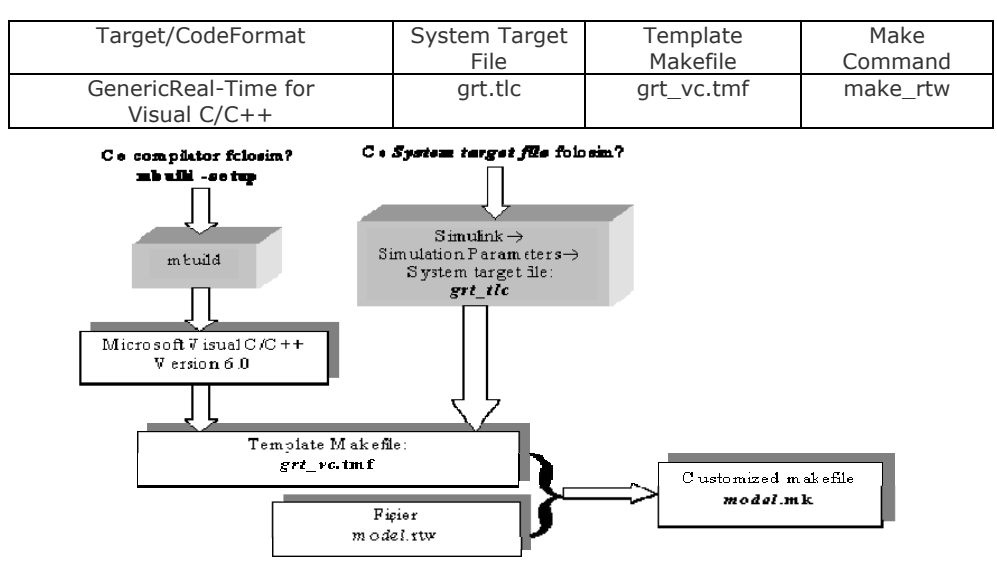

Fig.A.4.11. Generarea unui fişier şablon (*grt\_vc*.tmf) şi a unui fişier de construcţie personalizat (*customized makefile: model.***mk**)

### **A.4.5.4. Faza de creare a unui executabil**

Crearea unui program executabil este ultima etapă a procesului de construcție. Această etapă este opțională, așa cum se arată în figura de mai jos. Dacă executabilul este pentru un microcontroller sau pentru o placă de achiziție dotată cu DSP, se poate alege doar generarea de cod nivel înalt. Această sursă se poate cross-compila şi descărca spre acest hardware-tintă.

Crearea unui executabil, dacă este activată această optiune, se realizează după crearea fisierului model.mk. La acest punct, procesul de constructie invoca utilitarul make (în forma *gmake* pentru *Lcc* sau *nmake* pentru Visual C), care la rândul său ruleazaă compilatorul de C sau Ada. Pentru a evita recompilări inutile a unor fișiere C, utilitarul make realizează o verificare a dependențelor între diferitele obiecte şi fisierele C corespunzătoare. Sunt compilate numai fişierele sursă out-ofdate. Optional, *make* poate descărca executabilul spre hardware-ul tintă pentru care a fost conceput.

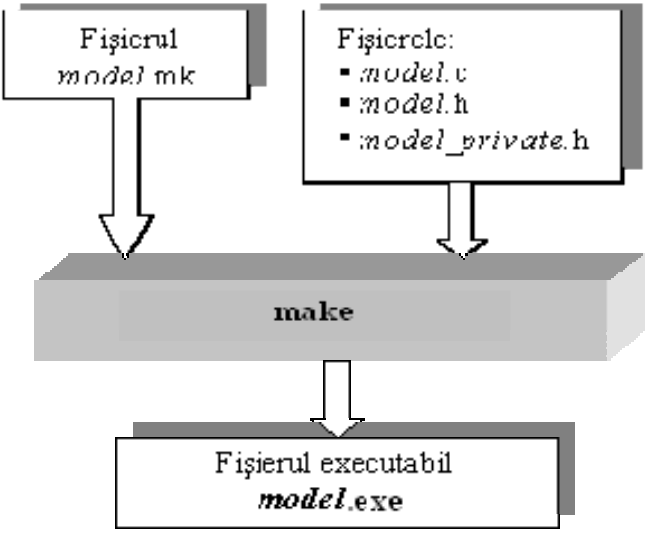

Fig.A.4.12. Faza finală de construire a executabilului

Procesul automat de generare a unui executabil de timp real este reprezentat în figura următoare. Regiunea marcată pe fond mai închis marchează procesul de construire automată a aplicației.

Se observa cum cele trei componente principale ale Automatic Program Building sunt:

- *Real-Time Workshop Build (RTW Build)*

- *Target Language Compiler (TLC)*

- *Make*

Se observă din figură că aceste procese se desfășoară secvential și au ca intrări/ieşiri fişiere care se construiesc automat. Fişierul de intrare în primul proces (RTW Build) este modelul Simulink *model.mdl* iar fişierul de ieşire al ultimului proces (*Make*) este model.exe.

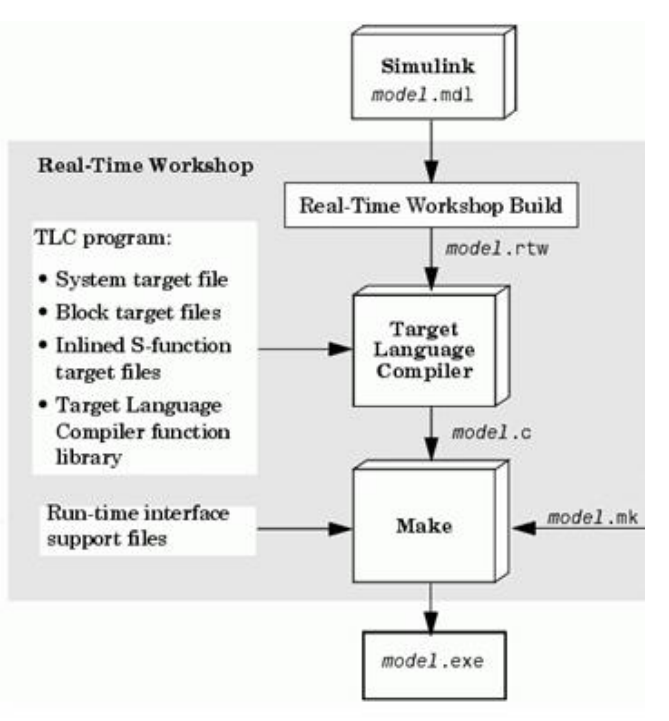

Fig.A.4.13. Faza finală de generare a executabilului

| Nume fisier     | Descriere                                                                                                    |
|-----------------|----------------------------------------------------------------------------------------------------|
| model.mdl       | Creat de Simulink, este un program de nivel foarte înalt (VHLL),<br>analog cu un limbaj de nivel înalt (HLL) precum C/C++              |
| model.rtw       | Generat de procesul de constructie RTW, analog cu un program<br>obiect (extensie .obj) creat dintr-un program sursa de nivel<br>înalt. |
| model.c         | Generat de Target Language Compiler TLC, este codul sursa C<br>corespunzator fisierului model.mdl                                      |
| model.h         | Generat de TLC, este un fisier header care mapeaza legaturile<br>dintre blocuri în cadrul modelului                                    |
| model_private.h | Generat de TLC, este un fisier header ce contine semnalele,<br>parametrii si simbolurile functiilor exportate respectiv importate      |
| model.mk        | Generat de procesul de constructie al RTW, este fisierul<br>personalizat de tip makefile folosit pentru constructia<br>executabilului  |
| model.exe       | (sau <i>model</i> sub UNIX), este programul executabil creat sub<br>controlul utilitarului <i>make</i> de catre sistemul de dezvoltare |

Tabel A.4.2. Fişiere generate în procesul de construcţie a unui executabil

În tabelul A.4.2. se prezintă o listă a fişierelor generate de procesul de construcție a unui executabil. Numele modelului este considerat unul generic, în cazul dat model.mdl. În funcție de opțiunile de configurare a generării codului, mai pot fi create o serie de alte fişiere.

## **ANEXA 5 Implementarea generatorului Lorentz**

/\* \* File: lorentzcsfun.c \*-------------------------- \* --- LUCIAN GHERMAN 2011 ---  $\mathcal{L}^{\text{max}}_{\text{max}}$  \* --- THIS FILE GENERATED BY S-FUNCTION BUILDER: 3.0 --- \* \* This file is an S-function produced by the S-Function \* Builder which only recognizes certain fields. Changes made \* outside these fields will be lost the next time the block is \* used to load, edit, and resave this file. This file will be overwritten \* by the S-function Builder block. If you want to edit this file by hand, \* you must change it only in the area defined as: \* %%%-SFUNWIZ\_defines\_Changes\_BEGIN \* #define NAME 'replacement text' %%% SFUNWIZ\_defines\_Changes\_END \* \* DO NOT change NAME--Change the 'replacement text' only. \* For better compatibility with the Simulink Coder, the "wrapper" S-function technique is used. This is discussed in the Simulink Coder's Manual in the Chapter titled, "Wrapper S-functions". \* | See matlabroot/simulink/src/sfuntmpl\_doc.c for a more detailed template | \* ------------------------------------------------------------------------- \* Created: Tue Jun 14 12:34:53 2011 \*/ #define S\_FUNCTION\_LEVEL 2 #define S\_FUNCTION\_NAME lorentzcsfun /\*<<<<<<<<<<<<<<<<<<<<<<<<<<<<<<<<<<<<<<<<<<<<<<<<<<<  $<<<<<<<<<<<<<<<*/$ /\* %%%-SFUNWIZ\_defines\_Changes\_BEGIN --- EDIT HERE TO END \*/ #define NUM\_INPUTS 1 /\* Input Port  $0$  \*/ #define IN\_PORT\_0\_NAME u0 #define INPUT\_0\_WIDTH 1 #define INPUT\_DIMS\_0\_COL 1 #define INPUT\_0\_DTYPE real\_T #define INPUT\_0\_COMPLEX COMPLEX\_NO #define IN\_0\_FRAME\_BASED FRAME\_NO

#define IN\_0\_BUS\_BASED 0 #define IN\_0\_BUS\_NAME #define IN\_0\_DIMS 1-D #define INPUT\_0\_FEEDTHROUGH 1 #define IN\_0\_ISSIGNED 0 #define IN\_0\_WORDLENGTH 8 #define IN\_0\_FIXPOINTSCALING 1 #define IN\_0\_FRACTIONLENGTH\_9 #define IN\_0\_BIAS 0 #define IN\_0\_SLOPE 0.125 #define NUM\_OUTPUTS 1 /\* Output Port 0 \*/ #define OUT\_PORT\_0\_NAME y0 #define OUTPUT\_0\_WIDTH 1 #define OUTPUT\_DIMS\_0\_COL 1 #define OUTPUT 0 DTYPE real T #define OUTPUT\_0\_COMPLEX COMPLEX\_NO #define OUT\_0\_FRAME\_BASED FRAME\_NO #define OUT\_0\_BUS\_BASED 0 #define OUT\_0\_BUS\_NAME #define OUT\_0\_DIMS 1-D #define OUT\_0\_ISSIGNED 1 #define OUT\_0\_WORDLENGTH 8 #define OUT\_0\_FIXPOINTSCALING 1 #define OUT\_0\_FRACTIONLENGTH 3 #define OUT\_0\_BIAS 0 #define OUT\_0\_SLOPE 0.125 #define NPARAMS 0 #define SAMPLE\_TIME\_0 INHERITED\_SAMPLE\_TIME #define NUM\_DISC\_STATES 0 #define DISC\_STATES\_IC [0] #define NUM\_CONT\_STATES 3 #define CONT\_STATES\_IC [0,0,0] #define SFUNWIZ\_GENERATE\_TLC 1 #define SOURCEFILES "\_\_SFB #define PANELINDEX #define USE\_SIMSTRUCT 0 #define SHOW\_COMPILE\_STEPS 0 #define CREATE\_DEBUG\_MEXFILE 0 #define SAVE\_CODE\_ONLY 0 #define SFUNWIZ\_REVISION 3.0 /\* %%%-SFUNWIZ\_defines\_Changes\_END --- EDIT HERE TO \_BEGIN \*/ /\*<<<<<<<<<<<<<<<<<<<<<<<<<<<<<<<<<<<<<<<<<<<<<<<<<<<  $<<<<<<<<<<<<<<<*/$ #include "simstruc.h" extern void lorentzcsfun\_Outputs\_wrapper(const real\_T \*u0, real\_T \*y0, const real\_T \*xC); extern void lorentzcsfun\_Derivatives\_wrapper(const real\_T \*u0, const real\_T \*y0,

```
 real_T *dx, 
                 real_T *xC); 
/*====================*
  * S-function methods *
*=====================*//* Function: mdlInitializeSizes 
===============================================
  * Abstract:
  Setup sizes of the various vectors.
 */
static void mdlInitializeSizes(SimStruct *S) 
{ 
   DECL_AND_INIT_DIMSINFO(inputDimsInfo); 
  DECL_AND_INIT_DIMSINFO(outputDimsInfo);
   ssSetNumSFcnParams(S, NPARAMS); 
    if (ssGetNumSFcnParams(S) != ssGetSFcnParamsCount(S)) { 
    return; /* Parameter mismatch will be reported by Simulink */
    } 
   ssSetNumContStates(S, NUM_CONT_STATES); 
   ssSetNumDiscStates(S, NUM_DISC_STATES); 
   if (!ssSetNumInputPorts(S, NUM_INPUTS)) return; 
   ssSetInputPortWidth(S, 0, INPUT_0_WIDTH); 
   ssSetInputPortDataType(S, 0, SS_DOUBLE); 
   ssSetInputPortComplexSignal(S, 0, INPUT_0_COMPLEX); 
   ssSetInputPortDirectFeedThrough(S, 0, INPUT_0_FEEDTHROUGH); 
   ssSetInputPortRequiredContiguous(S, 0, 1); /*direct input signal access*/
   if (!ssSetNumOutputPorts(S, NUM_OUTPUTS)) return; 
   ssSetOutputPortWidth(S, 0, OUTPUT_0_WIDTH); 
   ssSetOutputPortDataType(S, 0, SS_DOUBLE); 
   ssSetOutputPortComplexSignal(S, 0, OUTPUT_0_COMPLEX); 
   ssSetNumSampleTimes(S, 1); 
   ssSetNumRWork(S, 0); 
   ssSetNumIWork(S, 0); 
   ssSetNumPWork(S, 0); 
   ssSetNumModes(S, 0); 
   ssSetNumNonsampledZCs(S, 0); 
   /* Take care when specifying exception free code - see sfuntmpl_doc.c */
   ssSetOptions(S, (SS_OPTION_EXCEPTION_FREE_CODE | 
              SS_OPTION_USE_TLC_WITH_ACCELERATOR | 
         SS_OPTION_WORKS_WITH_CODE_REUSE)); 
} 
# define MDL_SET_INPUT_PORT_FRAME_DATA 
static void mdlSetInputPortFrameData(SimStruct *S, 
                        int_T port, 
                         Frame_T frameData) 
{ 
   ssSetInputPortFrameData(S, port, frameData); 
}
```

```
/* Function: mdlInitializeSampleTimes 
=========================================
 * Abstract:
 * Specifiy the sample time.
 */
static void mdlInitializeSampleTimes(SimStruct *S) 
{ 
  ssSetSampleTime(S, 0, SAMPLE_TIME_0);
   ssSetOffsetTime(S, 0, 0.0); 
} 
#define MDL_INITIALIZE_CONDITIONS 
/* Function: mdlInitializeConditions 
========================================
  * Abstract:
  * Initialize the states
  */
static void mdlInitializeConditions(SimStruct *S) 
 { 
  real_T *xC = ssGetContStates(S);xC[0] = 0;xC[1] = 0;xC[2] = 0; } 
#define MDL_SET_INPUT_PORT_DATA_TYPE 
static void mdlSetInputPortDataType(SimStruct *S, int port, DTypeId dType)
{ 
   ssSetInputPortDataType( S, 0, dType); 
} 
#define MDL_SET_OUTPUT_PORT_DATA_TYPE 
static void mdlSetOutputPortDataType(SimStruct *S, int port, DTypeId dType)
{ 
   ssSetOutputPortDataType(S, 0, dType); 
} 
#define MDL_SET_DEFAULT_PORT_DATA_TYPES 
static void mdlSetDefaultPortDataTypes(SimStruct *S) 
{ 
 ssSetInputPortDataType( S, 0, SS_DOUBLE);
 ssSetOutputPortDataType(S, 0, SS_DOUBLE); 
} 
/* Function: mdlOutputs 
====================================================
= = = *
*/
static void mdlOutputs(SimStruct *S, int_T tid) 
\left\{ \right.const real_T *u0 = (const real_T*) sSGetInputPortSignal(S,0);real_T *y0 = (real_T *)ssGetOutputPortRealSignal(S,0);
  \overline{\text{const}} real_T *xC = ssGetContStates(S);
   lorentzcsfun_Outputs_wrapper(u0, y0, xC);
```

```
} 
#define MDL_DERIVATIVES /* Change to #undef to remove function */
/* Function: mdlDerivatives 
=================================================
   * Abstract:
  * In this function, you compute the S-function block's derivatives.<br>* The derivatives are placed in the derivative vector, ssCetdY(S)
      The derivatives are placed in the derivative vector, ssGetdX(S).
   */
  static void mdlDerivatives(SimStruct *S) 
  { 
   const real_T *u0 = (const real_T*) s\text{S} set Input Port Signal(S,0);
  real_T *dx = ssGetdX(S);<br>real_T *xc = ssGetConstSt*xC = ssGetContextStates(S);real_T *y0 = (real_T *) ssGetOutputPortRealSignal(S,0);
   lorentzcsfun_Derivatives_wrapper(u0, y0,dx, xC); 
} 
/* Function: mdlTerminate 
====================================================
=
 * Abstract:
* In this function, you should perform any actions that are necessary<br>* at the termination of a simulation. For example, if memory was
* at the termination of a simulation. For example, if memory was * allocated in mdlStart, this is the place to free it
     allocated in mdlStart, this is the place to free it.
 */
static void mdlTerminate(SimStruct *S) 
{ 
} 
#ifdef MATLAB_MEX_FILE \frac{1}{2} /* Is this file being compiled as a MEX-file? */
#include "simulink.c" /* MEX-file interface mechanism */
#else
#include "cg_sfun.h" /* Code generation registration function */
#endif
```
# **ANEXA 6 SINTEZĂ PRIVIND LUCRĂRILE PROPRII**

- 1. [Deaconu2002a] Deaconu S.,Popa G.N.,**Gherman P. L.**, Diagram for artificial charge loading of asynchronous machine and te study of te influence of the frequency change on te charge loading, Buletinul Institutului Politehnic Iaşi, 2002, Tomul XL VIII(LII), Fasc. 5C, ISSN 0258-9109 pag. 127-130.
- 2. [Deaconu2002b] Deaconu S.,**Gherman P. L.**,Popa G.N.,Popa I., Maksay Ş., Metodă analitică de determinare a pierderilor mecanice şi prin ventilaţie la masina asincronă, Analele Facultății de Inginerie din Hunedoara, 2002,Tomul IV, Fasc. 1, ISSN 1454-6531, pag. 219-222.
- 3. [Deaconu2002c]Deaconu S.,**Gherman P. L.**,Popa G.N.,Popa I., Maksay Ş., Metodă de trasare printre puncte a caracteristicilor, Analele Facultății de Inginerie din Hunedoara, 2002, Tomul IV, Fasc. 1, ISSN 1454-6531, pag. 223-228.
- 4. [Pănoiu2002] Pănoiu C.,Deaconu S.,Pănoiu M.,Lako L.,**Gherman P. L.**, Control of electrical arc furnace electrodes by asynchronous motors driven by static frequency converters, Buletinul Institutului Politehnic Iaşi, 2002, Tomul XL VIII(LII),Fasc. 5C, ISSN 0258-9109 pag. 127-130.
- 5. [Deaconu2003a] Deaconu S.,**Gherman P. L**., Electrical shaft scheme with static frequency converters and asyncronous machines with short circuit rotor, VII<sup>th</sup> International Symposium Interdisciplinary Regional Research -ISSIR 2003, România, Sectiunea V, pag. 620-622.
- 6. [Deaconu2003b] Deaconu S.,**Gherman P. L.**, Scheme for te modification of te rotation speed of te rolling devices with static frequency converters, VII<sup>th</sup> International Symposium Interdisciplinary Regional Research –ISSIR 2003, România, Secţiunea V, pag. 623-625.
- 7. [Deaconu2003c]Deaconu S., **Gherman P. L.**, Răcirea controlată a hidrogeneratoarelor şi transformatoarelor aferente, A treia Conferinţă Națională – cu participare internațională, "Profesorul Dorin Pavel – fondatorul hidroenergeticii româneşti", Sebeş, 2003,ISBN 973-8466-03-2, pag.387-392.
- 8. [**Gherman2003**] **Gherman P. L.**, Instalaţie de automatizare a cuptoarelor cu arc electric de curent continuu pentru topirea oţelului, Conferinţa Naţională de Tehnologii şi materiale Avansate, Galaţi, 2003, ISBN 973 – 627  $-066 -1$ .
- 9. [Babău2003] Babău R.,Deaconu S., **Gherman P. L**., Automatizarea microhidrocentralelor pentru funcţionarea la debite variabile, A treia Conferință Națională – cu participare internațională, "Profesorul Dorin Pavel – fondatorul hidroenergeticii româneşti", Sebeş, 2003, ISBN 973-8466-03-2, pag.393-398.
- 10. [Deaconu2004a] Deaconu S.,**Gherman P. L.**, Automatizarea arderii în cazan în funcţie de încărcarea turbogeneratorului utilizând acţionări cu maşini asincrone şi convertizoare de frecvenţă, A patra Conferinţă Naţională – cu participare internaţională, "Profesorul Dorin Pavel – fondatorul hidroenergeticii româneşti", Sebeş, 2004, ISBN , pag.195-198.
- 11. [Deaconu2004b] Deaconu S., Gherman P. L., Optimizarea functionării morilor de măcinat minereu, National Conference with International Participation NORDTECH 2004, Scientific Bulletin Serie C; Volume XVIII Supplement, ISSN 1224-3264, Baia Mare, pag. 79-82.
- 12. [Deaconu2004c] Deaconu S., **Gherman P. L.**, Utilizarea convertizoarelor de frecventă la actionarea mașinilor de extracție miniere, National Conference with International Participation NORDTECH 2004, Scientific Bulletin Serie C; Volume XVIII Supplement, ISSN 1224-3264, Baia Mare, pag. 83-84.
- 13. [Rusu-Anghel2009a] Rusu-Anghel Stela, Tirian G.O., **Gherman P.L.,** Rusu N., Experimental Considerations upon the Optimal Control of Reversing Rolling Mills, 5th International Symposium on Applied Computational Intelligence and Informatics (SACI 2009), Proceedings of the 5th International Symposium on Applied Computational Intelligence and Informatics, Timişoara, Romania, 2009, 28-29 Mai, ISBN 978-1-4244-4478- 6, pag. 295-300.
- 14. [Rusu-Anghel2009b] Rusu-Anghel Stela, Tirian G.O., Rusu-Anghel N., **Gherman P.L**, Digital ear for determination of ball mill load, Annals of DAAAM &Proceedings of the 20th International DAAAM Symposium, 25-28th November 2009, Volume 20, No.1, Vienna, Austria, 25-28 November, 2009, ISSN 1726-9679, pag. 1749-1750.
- 15. [Rusu-Anghel2010a] Rusu-Anghel S., **Gherman P. L**., Mezinescu S., Using the Matlab-Simulink simulation for operating active filters ordered by digital signal processor (DSP), International Symposium on Advenced Engineering & Applied Management  $40<sup>th</sup>$  Anniversary in Higher Education, Sectiunea S02, Hunedoara, 4-5 November, 2010, ISBN 978-973-0-09340-7, pag. 79- 86, România.
- 16. [Rusu-Anghel2010b] Rusu-Anghel S., **Gherman P. L**., Mezinescu S., Management flow control rotor induction machine using fuzzy regulators, International Symposium on Advenced Engineering & Applied Management 40<sup>th</sup> Anniversary in Higher Education, Sectiunea S02, Hunedoara, 4-5 November, 2010, ISBN 978-973-0-09340-7, pag. 87-94, România.
- 17. [**Gherman2010a**] **Gherman P. L**., Rusu-Anghel S., Mezinescu S., Using DSP to order active filters, International Symposium on Advenced Engineering & Applied Management 40<sup>th</sup> Anniversary in Higher Education, Secţiunea S02, Hunedoara, 4-5 November, 2010, ISBN 978-973-0-09340- 7,pag. 99-106, România.
- 18. **[Gherman2010b] Gherman P. L**., Surianu F.D., Rusu-Anghel S., Mezinescu S., ,Power system harmonic pollution limitation using fuzzy logic controlled active filters,  $6<sup>th</sup>$  WSEAS International Conference on Energy, Enviroment, Ecosystems a Sustenainable Development (EEESD'10), 3rd WSEAS International Conference on Landscape Arhitecture (LA'10) Politehnica University of Timisoara, 21-23 October, 2010, ISSN: 1792-5924, ISSN: 1792-5940, ISBN: 978-960-474-237-0, pag. 101-108, România.
- 19. [**Gherman2011**] **Gherman P.L.**, Rusu Anghel S. et al. Chaos Control in DC Arc Furnace Powered by Parallel DC-DC Buck Converters, 10<sup>th</sup> IEEE-EEEIC 2011 Conference, Rome, Italy 8-11, May 2011, ISBN: 978-1-4244- 8781-3.

## **BIBLIOGRAFIE**

- 1.[Abdous2008] Abdous F. et al. Chaos Control of Voltage Fluctuations in Dc Arc Furnaces Using Time-Delay Feedback Control, IEEE Second International Conference on Electrical Engineering, 25-26 March 2008, University of Engineering and Technology, Lahore (Pakistan);
- 2.[Aligood2000] Aligood K. T., Saver T., Yorke J. CHAOS An Introduction to Dynamical Systems, Springr – Verlag, New York 2000, ISBN 0-387-94677-2
- 3.[Angulo2007] Angulo F. et al. Chaos Stabilization with TDAS and FPIC in a Buck Converter controlled by Lateral PWM and ZAD, Proceedings of the 15<sup>th</sup> Mediterranean Conference on Control & Automation, Athena, Greece, Juy 27-29, 2007;
- 4.[Arad2010] Arad S. et al. Aspects of the Electric Arc Furnace Control, International Symposium on Advanced Engineering & Applied Management-40th Anniversary in Higher Education, 4-5 November, Hunedoara, Romania, 2010 ;
- 5.[Bădărău1963] Bădărău E., Popescu I., Gaze ionizate, procese fundamentale, Editura Tehnică, Bucureşti, 1963;
- 6.[Bălan2007] Bălan R. et al. –Optimization of the Electrode Control system Using on Line Simulation and Rule Based Control, IEEE, International Conference on Mechatronics and Automation, Harbin, China, August 5-8, 2007;
- 7.[Bertola2004] Bertola A. et al. A Matlab-Simulink Flickermeter Model for Power Quality Studies, IEEE,  $11<sup>th</sup>$  International Conference on Harmonics and Quality of Power, 2004;
- 8.[Bizon2007] Bizon N. Buck Supplies Output Voltage Ripple Reduction Using Fuzzy Control, The Annals of "Dunarea de Jos" University of Galati, Fascicle III, ISSN 1221-454X, Electrotechnics, Electronics, Automatic Control, Informatics, 2007;
- 9.[Bodyanskiy2006] Bodyanskiy Y. and Kolodyazhnly V. Real-time Identification and Forecasting of Chaotic Time Series Using Hybrid Systems of computational Intelligence, Springer-Verlag Berlin, Heidelberg, 2006;
- 10.[Boulet2003] Boulet B. et al. Modeling and Control of an Electric Arc Furnace, IEEE, American Control Conference, Denver, Colorado, June 4-6, 2003;
- 11.[Bowman1994] Bowman, B., Proprieties of arc in DC furnaces, Electric Furnace Conference Proceedings, pp. 111-120, 1994;
- 12.[Bracale2004] Bracale A. et al. Waveform Distortions Due to AC/Dc Converters Feeding Arc Furnace, IEEE Trans. on Power Delivery, Vol. 16, October 2004;
- 13.[Buckle2006] Buckley J.J. and Hayashi Y. Fuzzy Simulation Based on Fuzzy Chaos, Studies in Fuzziness and Soft Computing, Vol. 187, 2006;
- 14.[Carpinelli2003] Carpinelli G. and Russo A. Comparison of Some Active Devices for the Compensation of DC Arc Furnace, IEEE, Power Tech Conference, June 23th -26th, Bologna, Italy, 2003;
- 15.[Carpinelli2004] Carpinelli G. et al. Chaos-Based modeling of DC Arc Furnaces for Power Quality Issues, IEEE, Transactions On Power Delivery, vol. 19, no. 4, October 2004;
- 16.[Chang2010] Chang G.W. et al. On Real-Time Simulation for Harmonic and Flicker Assessment of an Industrial System With Bulk Nonlinear Loads, IEEE, Transactions on Industrial Electronics, vol. 57, no. 9, September 2010;

- 17.[Chen2008] Chen Chang-Kuo et al. Chaos Suppression of Generalized Lorenz System: Adaptive Fuzzy Sliding Mode Control Approach, IEEE, Conference on Soft Computing in Industrial Applications (SMCia/08), Muroran, Japan, June 25- 27, 2008;
- 18.[Chen1997] Chen G. Control and Anticontrol of Chaos, IEEE, COC'97, St. Petersburg, Russia, 1997;
- 19. [Chen2006a] Chen M.L. and Ma W.M. Bifurcation and Chaos in Multi-Parallel-Connected Current-Mode Controlled Boost DC-DC Converters, Front. Electr. Electron. Eng., China 2: pp. 183-187, 2006;
- 20. [Chen2006b] Chen Ming-tang et al. Statistic Characteristic Estimations of Harmonic and Flicker on Electric Arc Furnace Feeders, 9<sup>th</sup> International Conference on Probabilistic Methods Applied to Power System, KTH, Stockholm, Sweden, June 11-15, 2006-05-20;
- 21. [Chen2010a] Chen W. et al. PID Controller Design of Maglev Ball System Based on Chaos Parameters Optimization, IEEE, International Conference on Machine Vision and Human-Machine Interface, 2010;
- 22. [Chen2010b] Chen Zhiming et al. Impulsive T-S Fuzzy Control for Unified Chaotic System, IEEE, Proceedings of the 8<sup>th</sup> World Congress on Intelligent Control and Automation, Jian, China, July 6-9, 2010;
- 23. [Codreanu2007] Codreanu S. Introducere în Teoria Haosului Determinist , ed. Casa Cărţii de Ştiinţă, Cluj, 2007 , ISBN: 978-973-133-008-2
- 24. [Comşa1986] Comşa D., Instalaţii electrotermice industriale, Editura Tehnică, Bucureşti, 1986;
- 25. [Cong2010] Cong S. et al. An Improved Algorithm of Chaos Optimization, IEEE, 8<sup>th</sup> International Conference and Automation, Xiamen, China, June 9-11, 2010;
- 26. [Cuomo1993] Cuomo K.M. et al. Synchronization of Lorenz-Based Chaotic Circuits with Applications to Communications, IEEE, Transactions on Circuits and Systems-II: Analog and Digital Signal, Processing, vol. 40, no. 10, October 1993;
- 27. [Dadras2008] Dadras S. et all. Fuzzy Surface-Based Control for Uncertain Unifield Chaotic System, International Conference on Control, Automation and System, 2008;
- 28.[Daryabor2008] Daryabor A. and Momeni H.R. A Sliding Mode observer Approach to Chaos Synchronization, International Conference on Control, Automation and System, Seoul, Korea, Oct. 14-17, 2008 in COEX;
- 29. [Deaconu2002a] Deaconu S., Popa G.N., **Gherman P.L.** Diagram for artificial charge loading of asynchronous machine and the study of the influence of the frequency on the charge loading, Buletinul Institului Politehnic Iasi, 2002, Tomul XL VIII(LII), Fasc. 5C, ISSN 0258-9109, pag. 127-130;
- 30. [Deaconu2002b] Deaconu S., Panoiu C., Panoiu M., Lako L. **Gherman P.L.**  Control of electrical arc furnace electrodes by asynchronous motors driven by static frequency converters, , Buletinul Institului Politehnic Iasi, 2002, Tomul XL VIII(LII), Fasc. 5C, ISSN 0258-9109, pag.127-130;
- 31.[Deaconu2002c] Deaconu S., **Gherman P.L.,** Popa G.N., Popa I., Maksay S. metoda analitica de determinare a pierderilor mecanice si prin ventilatie la masina asincrona, Analele Facultatii de Inginerie Hunedoara, 2002, Tomul IV, Fasc. 1, ISSN 1454-6531, pag. 219-222;
- 32. [Deaconu2002d] Deaconu S., **Gherman P.L.,** Popa G.N., Popa I., Maksay S. Metoda de trasare prin puncte a caracteristicilor, Analele Facultatii de Inginerie Hunedoara, 2002, Tomul IV, Fasc. 1, ISSN 1454-6531, pag. 223-228;
- 33.[Deaconu2003a] Deaconu S., **Gherman P.L.**  Automatic speed control system for electropumps with 6KV voltage in powerplants, 6<sup>th</sup> International Conference on Accomplishment of Electrical and Mechanical Industries, DEMI 2003, Serbia, pag. 623-628;
- 34. [Deaconu2003b] Deaconu S., Tutelea L., **Gherman P.L.** Artificial loading of asynchronous machine using a simple supply source,  $4<sup>th</sup>$  International Conference on Electromechanical and Power System, vol. I, SIELMEN 2003, Chisinau, ISBN 9975-9771-0-3, pag. 55-56;
- 35. [Deaconu2003c] Deaconu S., **Gherman P.L.** Electrical shaft scheme with static frequency converters and asynchronous machine with short circuit rotor, VIIth International Symposium Interdisciplinary Regional Research – ISSIR 2003, Romania, Sectiunea V, pag. 620-622;
- 36. [Deaconu2003d] Deaconu S., **Gherman P.L.**  Scheme for the modification of the rotation speed of the rolling devices with static frequency converters, International Symposium Interdisciplinary Regional Research – ISSIR 2003, Romania, Sectiunea V, pag. 623-625;
- 37. [Deaconu2003e] Deaconu S., **Gherman P.L.**  Racirea controlata a hidrogeneratoarelor si transformatoarelor aferente, A treia Conferinta Nationala – cu participare internationala, "Profesorul Dorin Pavel – fondatorul hidroenergeticii romanesti", Sebes, 2003, ISBN 973-8466-03-2, pag. 387-392;
- 38. [Deaconu2003f] Deaconu S., Babau R., **Gherman P.L.**  Automatizarea microhidrocentralelor pentru functionarea la debite variabile, A treia Conferinta Nationala – cu participare internationala, "Profesorul Dorin Pavel – fondatorul hidroenergeticii romanesti", Sebes, 2003, ISBN 973-8466-03-2, pag. 393-398;
- 39. [Deaconu2004a] Deaconu S., **Gherman P.L.**  Automatizarea arderii in cazan in functie de incarcarea turbogeneratorului utilizand actionari cu masini asincrone si convertizoare de frecventa, A patra Conferinta Nationala – cu participare internationala, "Profesorul Dorin Pavel – fondatorul hidroenergeticii romanesti", Sebes, 2004, ISBN, pag. 195-198;
- 40. [Deaconu2004b] Deaconu S., **Gherman P.L.**  Optimizarea functionarii morilor de macinat minereu, National Conference with International Participation NORDTECH 2004, Scientific Bulletin Serie C, vol XVIII Supplement, ISSN 1224- 3264, Baia Mare, pag. 79-82;
- 41.[Deaconu2004c] Deaconu S., **Gherman P.L.**  Utilizarea convertizoarelor de frecventa la actioanarea masinilor de extractie miniere, National Conference with International Participation NORDTECH 2004, Scientific Bulletin Serie C, vol XVIII Supplement, ISSN 1224-3264, Baia Mare, pag. 83-84;
- 42.[Deaconu2004d] Deaconu S., Babau R., **Gherman P.L.,** Popa G.N., Popa I, Tirian G.O. – The hydroelectric potential use of the water feeding pipes, Buletinul Institutului Politehnic Iasi, 2004, Tomul L(LIV), Fasc. 5, ISSN pag. 215- 218;
- 43. [Deaconu2004e] Deaconu S., Babau R., **Gherman P.L.,** Popa G.N., Popa I, Abrudean C. – Computer simulation of the mini hydroelectric plants which runs variable speed in autonomous regime and coupled to the electric network, Buletinul Institutului Politehnic Iasi, 2004, Tomul L(LIV), Fasc. 5, ISSN pag. 219- 222;
- 44. [Dean1990] Dean J.H.B. and Hamill D.C. Analysis, Simulation and Experimental Study of Chaos in the Buck Converter, Power Electronics Specialists Conf., pp. 491-498, San Antonio TX, June 1990;

- 45. [Esfandiari2006] Esfandiari A. et al. Power Quality Improvement of an Electric Arc Furnace Using a New Universal Compensating System, JPE 6-3-2, April 25, 2006;
- 46. [Fu2002a] Fu T.H. and Wu C.J. Load Characteristics Analysis of AC and DC Arc Furnaces Using Various Power Definitions and Statistic Method, IEEE, Transactions on Power Delivery, vol. 17, no. 4, October 2002;
- 47. [Fu2002b] Fu Tsu-Hsun and Wu Chi-Jui Load Characteristics Analysis of Ac and DC Arc Furnace Using Various Power Definitions and Statistic Method, IEEE, Transaction on Power Delivery, vol. 17, no. 4, October, 2002;
- 48.[**Gherman2003**] **Gherman P.L**. Instalaţie de automatizare a cuptoarelor cu arc electric de curent continuu pentru topirea oţelului, Conferinţa Naţională de Tehnologii şi materiale Avansate, Galaţi, 2003, ISBN: 973-627-066-1;
- 49. [**Gherman2010a**] **Gherman P.L.**, Şurianu F.D., Rusu-Angel N., Mezinescu S.- Power System Harmonic Pollution Limitation Using Fuzzy Logic Controlled Active Filters, 6<sup>th</sup> WEAS International Conference (EEESD'10), Politehnica University of Timisoara, 21-23 October, 2010, ISSN: 1792-5924, ISSN: 1792-5940, ISBN: 978-960-474-237-0, pp. 101-108, România;
- 50. [**Gherman2010b**] **Gherman P.L**., Rusu-Anghel S., Mezinescu S. Using DSP to order filters, International Symposium on Advanced Engineering & Applied Management 40<sup>th</sup> Anniversary in Higher Education, Sectiunea S02, Hunedoara, 4-5 Novemmber, 2010, ISBN: 978-973-0-09340-7, pp. 99-106, România;
- 51.[**Gherman2011**] **Gherman P.L.**, Rusu Anghel S. et al. Chaos Control in DC Arc Furnace Powered by Parallel DC-DC Buck Converters, 10<sup>th</sup> IEEE-EEEIC 2011 Conference, Rome, Italy 8-11, May 2011, ISBN: 978-1-4244-8781-3;
- 52.[Golovanov1997] Golovanov N., Şora I. et al Electrotermie şi electrotehnologii, vol. I, Editura Tehnică, Bucureşti, 1997;
- 53.[Gottwald2004] Gottwald G.A. and Melbourne I. A new Test for Chaos in Deterministic System, proc. R. Soc. Lond. A. 460, pp. 603-611, 2004;
- 54.[Guan2010] Guan Ping et al. Direct Adaptive Fuzzy Robust Control of Arc Furnace, 8<sup>th</sup> International Conference on Control and Automation, Xiamen, China, June 9-11, 2010;
- 55.[Hejri2006] Hejri Mohammad et al. Modeling and Control of an Electric Arc Furnace, 21<sup>th</sup> International Power System Conference, 2006;
- 56.[Hocine2008] Hocine L. et al. Closely Parametrical Model for an Electrical Arc Furnace, World Academy of Science, Engineering and Technology 40, 2008;
- 57.[Hojati2002]Hojati M. and Gazor S. Hybrid Adaptive Fuzzy Identification and Control of Nonlinear System, IEEE, Transaction on Fuzzy System, vol.10, no. 2, April 2002;
- 58.[Hong2009] Hong Li et al. Controlling DC-DC Converters by Chaos-Based Pulse with Modulation to Reduce EMI, ScienceDirect, Chaos, Solitons and Fractals 42, pp. 1378-1387, 2009;
- 59.[Huang1994] Huang W. et al. Estimation of a Lyapunov-Exponent Spectrum of Plasma Chaos, The American Physical Society, August 1994;
- 60.[Hui2010] Hui Zhao and Lianyu Li Research on Fuzzy-PID Control Strategy for AC Arc Furnace Electrode Regulator System, IEEE,  $2<sup>nd</sup>$  International Conference on Industrial and Information Systems, 2010;
- 61.[Iqbal2007a] Iqbal S. et al. Investigation of Chaotic Behavior in DC-DC Converters, World Academy of Science, Engineering and Technology 33, 2007;
- 62.[Iqbal2007b] Iqbal S. et al. Investigation of Chaotic Behavior in DC-DC Converters, World Academy of Science, Engineering and Technology 33, 2007;
- 63.[Iqbal2007c] Iqbal S. et al. Understanding Chaos Using Discrete-Time Map for Buck Converter, World Academy of Science, Engineering and Technology, 2007;
- 64.[Jefferies1989] Jefferies D.J. An Introduction to Chaos, Electronics &Communication Engineering Journal, May/June 1989;
- 65.[Jones2002] Jones R.T., Reynolds Q.G., Alport M.J., DC Arc photography and modeling, Minerals Enginnering, Volume 15, Issue 11S1, pp. 985-991, Cape Town, 2002.
- 66.[Kenedy1993a] Kenedy M. P. –Three Steps to Chaos-Part I: Evolution, IEEE, Transactions on Circuits and Sytem-1: Fundamental Theory and Applications, vol. 40, no. 10, October 1993;
- 67.[Kenedy1993b] Kenedy M. P. Three Steps to Chaos-Part II: A Chua's Circuit Primer, IEEE, Transactions on Circuits and Sytem-1: Fundamental Theory and Applications, vol. 40, no. 10, October 1993;
- 68.[Kobravi2009]Kobravi H.R. and Erfanian A. A decentralized Adaptive Robust for Chaos Control, American Institute of Physics, Chaos 19, 033111, 2009;
- 69.[Kong2010] Kong Ling-Yun and Fan Yang-Yu new Chaotic Attractors and Sliding Mode Control of Rigid-body Rotation Dynamical system, IEEE, National Science Foundation of China, 2010;
- 70.[Ladoux2005] Ladoux P. et al. A Comparative Study of AC/DC Converters for High-Power DC Arc Furnace, IEEE, Transactions On Industrial Electronics, vol. 52, no. 3, June 2005;
- 71.[Lăzăroiu2010a] Lăzăroiu G.C. and Zaninelli D. A Control System for DC Arc Furnace for Power Quality Improvements, ScienceDirect-Electric Power System Research, 17 February 2010;
- 72.[Lăzăroiu2010b] Lăzăroiu G.C. and Zaninelli D. –DC Arc Furnace Modelling for Power Quality Analysis, U.P.B. Sci. Bull., Series C, vol. 72, Iss. 1, 2010;
- 73.[Lee2001] Lee Ho Jae et al. Robust Fuzzy Control of Nonlinear Systems with Parametric Uncertainties, IEEE, Transactions on Fuzzy Systems, vol. 9, no. 2, 2001;
- 74.[Lei2005] Lei Zhao-Ming et al. Control and Application of Chaos in Electrical System, IEEE, Proceedings of the Fourth International Conference on Machine Learning and Cybernetics, Guangzhou, 18-21 August 2005;
- 75.[Lin2010] Lin Tsung-Chih et al. Adaptive Type-2 Fuzzy Sliding Mode Control for Chaos Synchronization of Uncertain Chaotic System, IEEE, 2010;
- 76.[Liu2009] Liu Xiao-He et al. Fuzzy-Pid Control for Arc Furnace Electrode Regulator System Based on Genetic Algorithm, IEEE, Proceeding of the 8th International Conference on Machine Learning and Cybernetics, Baoding, 12-15 July, 2009;
- 77.[Ma2009] Ma Xian-Min and Lin Guo Optimization of PID Parameters for Mine Hoisting DTC System Based on Chaos Theory, IEEE, International Conference on Artificial Intelligence and Computational Intelligence, 2009;
- 78.[Mahboobi2006] Mahboobi S.H. et al. Observer-Based Control Design for Three Well-Know Chaotic System, ScienceDirect, Chaos, Solitons and Fractals 29, pp. 381-392, 2006;
- 79.[Maity2006] Maity S. et al. Control of Bifurcations in Power Electronic DC-DC Converters Through Manipulation of the Saltation Matrix, 9th International Conference on Probabilistic Methods Applied to Power Systems KTH, Stockolm, Sweden, June 11-15, 2006;
- 80.[Mattavelli1998] Mattavelli P. et al. Analysis of Interharmonics in DC Arc Furnace Installations, IEEE, 8<sup>th</sup> International Conference on Harmonics and Quality of Power, Athens, Greece, October 14-16, 1998;

- 81.[Mayordomo2007] Mayordomo J. and Asensi R. A Frequency Domain Approach for Modeling DC Arc Furnaces under Fluctuating Conditions, IEEE, Transactions on Power Delivery, vol. 22, no. 3, July 2007;
- 82.[Mehdi2009] Mehdi Fateh Mohammad et al. Sliding Mode Control of Lorenz Chaotic System on a Moving Fuzzy Surface, IEEE, Shahrood University of Technology, Iran, 2009;
- 83.[Mehrizi-Sani,2007] Mehrizi-Sani A. and Filizadeh S. On the Chaotic Behavior of Buck Converters, IEEE, 2007;
- 84.[Nazzal2007] Nazzal J.M. and Natsheh A.N. Chaos Control Using Sliding-Mode Theory, ScienceDirect, Chaos, Solitons and Fractals 33, pp. 695-702, 2007;
- 85.[O'Neil-Carrillo1999]O'Neil-Carrillo E. et al. Nonlinear Deterministic Modeling of Highly Varying Loads, IEEE, Transactions on Power Delivery, vol. 14. no. 2, April 1999;
- 86.[Ozgun2002]Ozgun O. and Abur A. Flicker Study Using a Novel Arc Furnace Model, IEEE, Transactions on Power Delivery, vol. 17, no. 4, October 2002;
- 87.[Paul1994] Paul E. et al. Chaotic responses in Electric Arc Furnace, J. Appl. Phys. 76 (4), 15 August 1994;
- 88.[Ping2010] Ping Guan et al.–Fuzzy Sliding Mode Control of the Arc Furnace Electrode Regulator System, IEEE, Proceedings of the 8<sup>th</sup> World Congress on Intelligent Control and Automation, Jinan, China, July 6-9, 2010;
- 89.[Poursamad2009] Poursamad A. and Markazi A.H.D. Adaptive Fuzzy Sliding-Mode Control for Multi-Input Multi-Output Chaotic System, Chaos, Solitons and Fractals 42, pp. 3100-3109, 2009;
- 90.[Precup2007] Precup R.E. et al. Lorenz System Stabilization Using Fuzzy Controllers, International Journal of Computers, Communications & Control, vol. II, no. 3, pp. 279-287, 2007;
- 91.[Pyragas2003] Pyragas K.– Time-Delayed Feedback Control Method and Unstable Controllers, IEEE, St. Petersburg, Russia, PhysCon. 2003;
- 92.[Ramirez2003] Ramirez M. and Trapaga G. Mathematical Modeling of DC Electric Arc-Dimensionless Representation of a DC Arc, ISIJ International, vol. 43, no. 8, pp. 1167-1176, 2003;
- 93.[Rosenstein1993] Rosenstein M. T. et al. A Practical Method for Calculating Larges Lyapunov Exponents from Small Data Sets, Elsevier Science Publishers, Physica D 65, pp. 117-134, North-Holland, 1993;
- 94.[Rusu-Anghel2009a] Rusu-Anghel S., Tirian G.O., **Gherman P.L.** Experimental Consideration upon the Optimal Control of Reversing Rolling Mills, SACI: 2009 5th International Symposium on Applied Computational Intelligence and Informatics, May 28-29, pp. 283-284, Timisoara, Romania, 2009;
- 95.[Rusu-Anghel2009b] Rusu-Anghel S., Tirian G.O., **Gherman P.L.** Experimental Consideration upon the Optimal Control of Reversing Rolling Mills, SACI: 2009 5<sup>th</sup> International Symposium on Applied Computational Intelligence and Informatics, May 28-29, pp. 285-290, Timisoara, Romania, 2009;
- 96.[Rusu-Anghel2009c] Rusu-Anghel S., Tirian G.O.,Rusu-Anghel N., **Gherman P.L.** – Digital Ear for the Determination of Ball Mill Load, Annals of DAAAM for 2009 & Proceedings of the 20<sup>th</sup> International DAAAm Symposium, Book Series: Annals Of DAAAM and Proceedings, vol. 20, pp. 1749-1750, 2009;
- 97.[Rusu-Anghel2010] Rusu-Anghel S., Panoiu C., Panoiu M., **Gherman P.L.** et al. **–** Sistem Expert Fuzzy pentru protecţia LC şi a echipamentelor conexe din transportul electric feroviar, Contract no. 53, Benefiaciar: S.C. SOFTRONIC S.A. Craiova, Director: Rusu-Anghel S., 2010;
- 98.[Ruzbehani2006] Ruzbehani M. et al. Bifurcation Diagram Features of a DC-DC Converter under Current-Mode control, ScienceDirect, Chaos, Solitons and Fractals 28, pp. 205-212, 2006;
- 99.[Stade1998] Stade D. et al. Mathematical Simulation of D.C. Arc Furnace Operation in Electric Power System, IEEE, 8<sup>th</sup> International Conference on Harmonics and Quality of Power, Athens, Greece, October 14-16, 1998;
- 100.[Strebel1996] Strebel E. Method of Electrode Regulation of a DC Arc Furnace and Electrode Reguation Device, Unites States Patent, no. 5,533,044, July 2, 1996;
- 101.[Subashini2011] Subashini M. et al. Stability Analysis and Control of Nonlinear Phenomena in Buck Converters Using Variable Structure Control Approach, International Journal of Engineering Science and Technology, vol. 3, no. 1, 2011;
- 102.[Şora1983] Şora I., ş.a., Utilizări ale energiei electrice, Editura Facla, Timişoara, 1983;
- 103.[Şurianu2008] Şurianu F.D., Echipamente şi Instalaţii Electroenergetice, Editura Orizonturi Universitare Timişoara, pp. 125, ISBN 978-973-638-366-3, 2008;
- 104.[Şurianu2007] Şurianu F.D., Consumatori de energie electrică, Editura Orizonturi Universitare Timişoara, pp. 226, ISBN 978-973-638-339-7, 2007;
- 105.[Taylor1992] Taylor T.J. A Tutorial on Chaos in Control Theory, IEEE, Proceedings of the 31<sup>st</sup> Conference on Decision and Control, Tucson, December 1992;
- 106.[Treppschuh2007] Treppschuh A., Krueger K., Kuehn R., A new closed-loop control for DC-EAF, 3rd International Steel Conference on New Developments in Metallurgical Process Tehnologies, Düsseldorf, 2007;
- 107.[Udawatta2002] Udawatta L. et al. Fuzzy Chaos Hybrid Controller for Controlling of Nonlinear System, IEEE, Transactions on Fuzzy Systems, vol. 10, no. 3, June 2002;
- 108.[Universitatea2000] Universitatea din Galaţi, Modelarea fenomenelor fizice din plasmă, Grant CNCSIS Tip A, contract nr. 36943/2000, tema 10 M.E.N. cod CNCSIS 817;
- 109.[Universitatea1999] Universitatea din Galaţi, Plasma arcului electric de sudare, Grant CNCSIS Tip A, contract nr. 34234/1999, tema 8 M.E.N. cod CNCSIS 411;
- 110.[Vervenne2006] Vervenne I. et al. Electric Arc furnace Modeling from a "Power Quality" Point of View, 3RD IEEE Benelux Young Researches Symposium in Electrical Power Engineering, Ghent, Belgium, April 27-28, 2006;
- 111.[Vibe-Rheymer1996] Vibe-Rheymer K. et al. Using Statistical Parameters for Chaos detection, IEEE, Digital signal Processing Workshop, Swiss Federal Institute of Technology LTS-DE-EPFL, CH-1015 Lausanne, Switzerland, 1996;
- 112.[Wallace2002] Wallace I. et al. A Unity-Power-Factor Three-Phase PWM SCR Rectifier for High-Power Applications in the Metal Industry, IEEE, Transactions on Industry Applications, vol. 38, no. 4, July/August 2002;
- 113.[Wang2005] Wang Fenghua et al. Modeling the DC Electric Arc Furnace Based on Chaos Theory and Neural Netwark, IEEE, 2005;
- 114.[Wang2008] Wang L. et al. On Definitions of Chaos in Discrete Dynamical System, IEEE, The 9<sup>th</sup> International Conference for Young Computer Scientists, 2008;
- 115.[Wang2010] Wang S. et al.– Fuzzy Modeling of Thermal Process Based on chaos Genetic Algorithm, 8<sup>th</sup> World Congress on Inteligent Control and Automation, Jinan, China, July 6-9, 2010;

- 116.[Wanner1995] Wanner E. Durect Current-Electric Arc Furnace System, United States Patent, no. 5,438,588, August 1, 1995
- 117.[Watanabe2006] Watanabe K. et al. Fuzzy-Chaos Hybrid Controllers for Nonlinear Dynamic System, StudFuzz 187, pp. 481-506, Springer-Verlag Berlin Heidelberg, 2006;
- 118.[Wei2004] Wei Liping et al. Arc Defection Model and Arc Direction Control for DC Arc Furnace, Journal of University of Science and Technology Beijing, vol. 11, no. 4, August 2004, pp. 378;
- 119.[Wei-Guo2011] Wei-Guo Lu et al. Non-Invasive Chaos Control of DC-DC Converter and its Optimization, International Journal of Circuit Theory and Applications, pp. 159-174, 2011;
- 120.[Wei-Guo2011] Wei-Guo Lu et al. Non-Invasive Chaos of DC-DC Converter and its Optimization, International Journal of Circuit Theory and Applications, Int. J. Circ. Theor. Appl. 2011, 39:159-174;
- 121.[White2010] White L.W. and Bhattacharya S. et al. A Discrete Matlab-Simulink Flickmeter Model for Power Quality Studies, IEEE, Transactions on Instrumentation and Measurement, vol. 59, no. 3, March 2010;
- 122.[Wu2003] Wu Chi-Jui et all. Investigation of DC Electric Arc Furnace Average Power Factor Calculation Using IEEE Standard 1459, IEEE, Journal Of University of Science and Technology Beijing, 2003;
- 123.[Wu2009] Wu Zheng-Ian and Liu Xiao-He Robust control of Regulator System of Arc Furnace Based on FeedbackLinearization, Third International Symposium on Intelligent Information Technology Application Workshops, 2009;
- 124.[Xiu2009] Xiu Chunbo et al. Fuzzy Control Based on Expert Rules, IEEE, 6<sup>th</sup> International Conference on Fuzzy Systems and Knowledge Discovery, 2009;
- 125. [Yu2008] Yu Dongchuan and Liu Fang Dynamical Parameter Identification from a Scalar Time Series, Chaos, Vol.18, issue 4, American Institute of Physics , 2008;
- 126.[Yuhua2009a] Yuhua Wang Based on Control of Ore Smelting Electric Arc Furnace Electrode Regulator System, IEEE, Second International Conference on Intelligence Computation Technology and Automation, 2009;
- 127.[Yuhua2009b] Yuhua Wang –Based on Fuzzy Control of ore Smelting Electric Arc Furnace Electrode Regulator System, IEEE, Second International Conference on Intelligent Computation Technology and Automation, 2009;
- 128.[Yuhua2009c] Yuhua Wang et al. Double Close Loop Electrode Regulator System Based on Active Disturbance Rejection Control technology, IEEE, 2<sup>th</sup> International Symposium on Information Science and Engineering, 2009;
- 129.[Zeng1991] Zeng X. et al. Physical Review Letters, The American Physical Society, 1991;
- 130. [Zhao2005] Zhao–Ming Lei, et. al. Control and Application of chaos in electrical system, Proceeding of the Fourth International Conference on Machine Learning and Cybernetics, Guangzhou, 18-21 august,2005;
- 131.[Zhou2011] Zhou Yufei et al. Controlling Chaos in DC/DC Converters Using Optimal Resonant Parametric Perturbation, IEEE Int. J. Circ. Theor. Appl.,39, 2011.